#### **الجمهىريت الجسائريت الديمقراطيت الشعبيت**

#### **République Algérienne Démocratique et Populaire**

**وزارة التعليم العالي و البحث العلمي**

#### **Ministère de l'Enseignement Supérieur et de la Recherche Scientifique**

Université Mohamed khider –Biskra Faculté des Sciences et de la Technologie Département de Génie civil et d'Hydraulique Référence : ........./2019

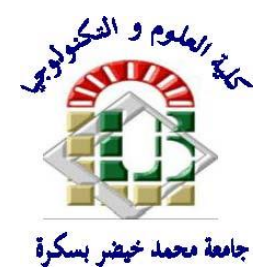

جامعة محمد خيضر بسكرة كلية العلوم و التكنولوجيا قسم ا لهندسة المدنية و الري المرجع 2019/...........

## **Mémoire de Master**

2<sup>ème</sup>Année

**Filière :** Génie civil

**Spécialité :** Structure

### **Thème :**

## **Etude d'un bâtiment (R+9) à usage administratif avec un système de contreventement mixte**

**Nom et Prénom de l'étudiant :**

 **Mazouzi Imad**

 **Encadreur :**

 **Mr. Abd Esslam Issam**

**Promotion Juillet 2019**

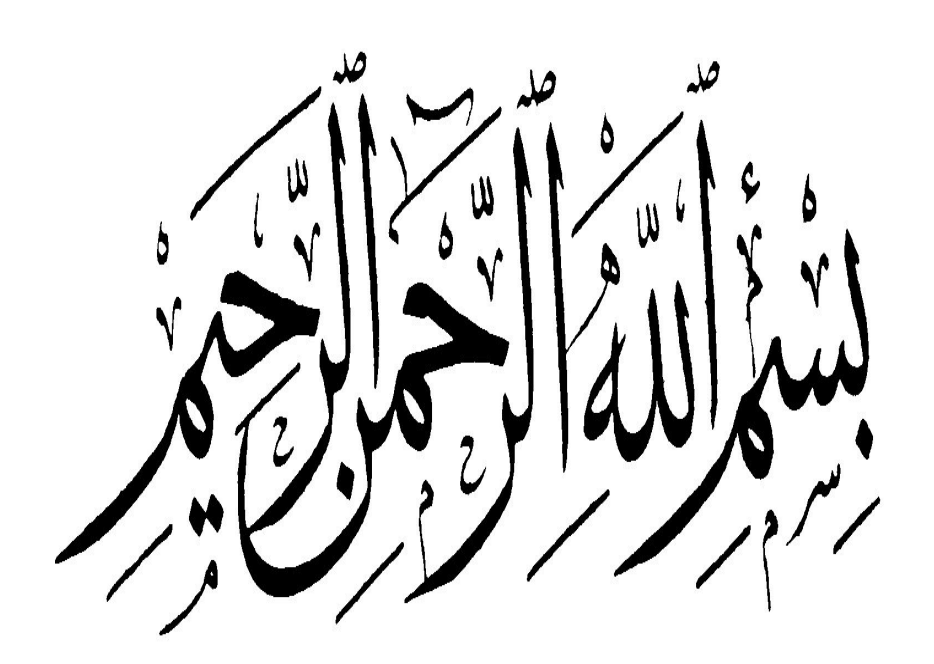

# *Remerciements*

Avant tout, nous tenons à remercier Dieu le tout puissant pour nous avoir donné la force et la patience pour mener à terme ce travail.

Nous remercions nos familles qui nous ont toujours encouragés et soutenus durant toutes nos études.

Nous adressons notre reconnaissance et nos remerciements à Mr

**Abd esslam Issam** et pour son encadrement et d'avoir accepté de nous guider dans ce travail

Nos remercions les membres de jury qui nous feront l'honneur de juger ce travail.

Notre sincère gratitude va vers tous ce qui ont participé de près ou de loin à ce travail.

# *Dédicace*

Je dédie ce modeste travail :

A mon très cher père.

A ma très chère mère.

Pour les sacrifices qu'ils ont consentis pour que je puisse atteindre le but que je mesuis assigné.

Pour l'encouragement et l'aide qu'ils n'ont cessé de me prodiguer tout au long de mes études.

Je leur exprime ici toute mon humble reconnaissance et mon affection

A mes frères, A me soeur et A toute ma famille sans exception.

A tous mes amies, et àtous les étudiants du Master 2 Génie Civile (La promotion 2019).

A Tous mes professeurs …

Pour vous je présente ce travail.

*IMAD* 

# *Résumé*

Le but de ce travail est l'étude d'une structure en béton armé, constituée d 09 étages et d'un rez-de-chaussée, réalisée dans le cadre de l'institution administrative.

Cette bâtiment se situe à **BIJAIA,** qui fait partie de la zone moyen Sismicité (zone IIa).

C'est une structure contreventée par des (voiles- portique), sa conception est faite conformément aux Règlement Parasismique Algérien (**RPA99 version 2003**) et les codes du béton armé (**CBA 93, BAEL 91**).

L'étude dynamique a été réalisée à l'aide du logiciel **Robot Structural** 

**Analysés Professional 2018.** L'étude de l'infrastructure du bâtiment a abouti à une fondation de type Radier nervuré suite à l'importance des charges transmise au sol d'assise.

# *Sommaire*

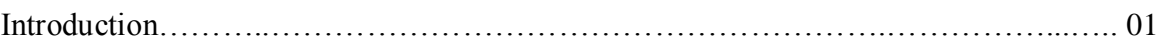

# **Chapitre I : Présentation de l'ouvrage**

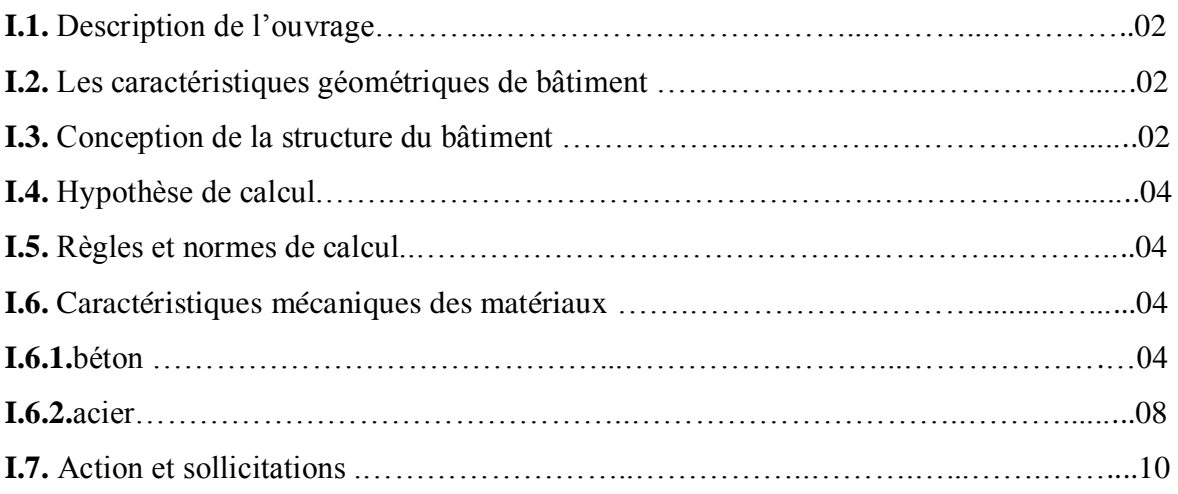

## **Chapitre II : Pré-dimensionnement et Descente de charge**

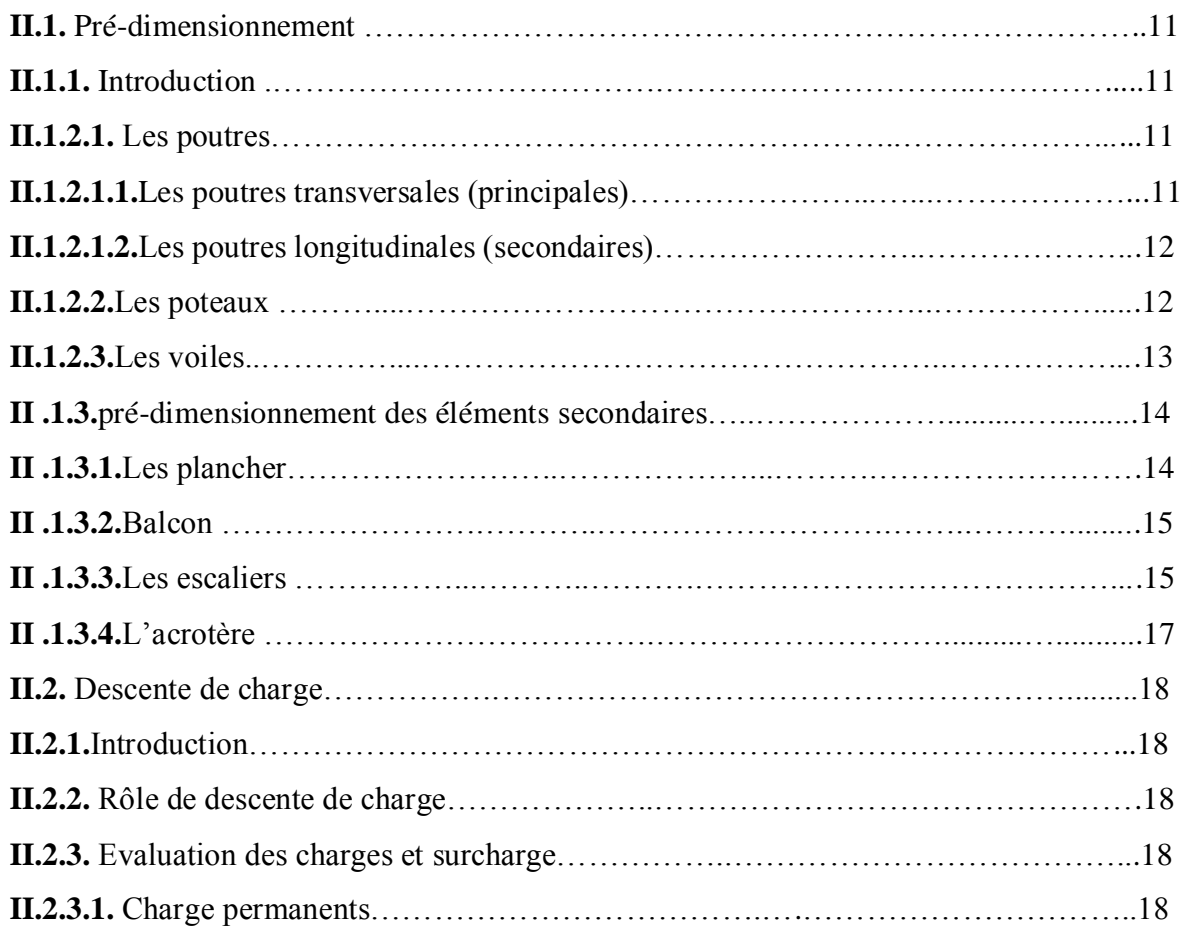

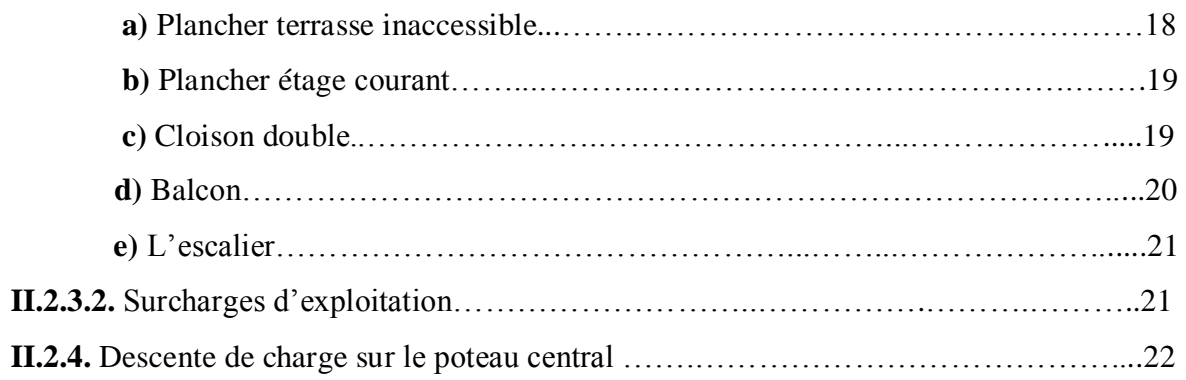

# **Chapitre III: Éléments secondaires**

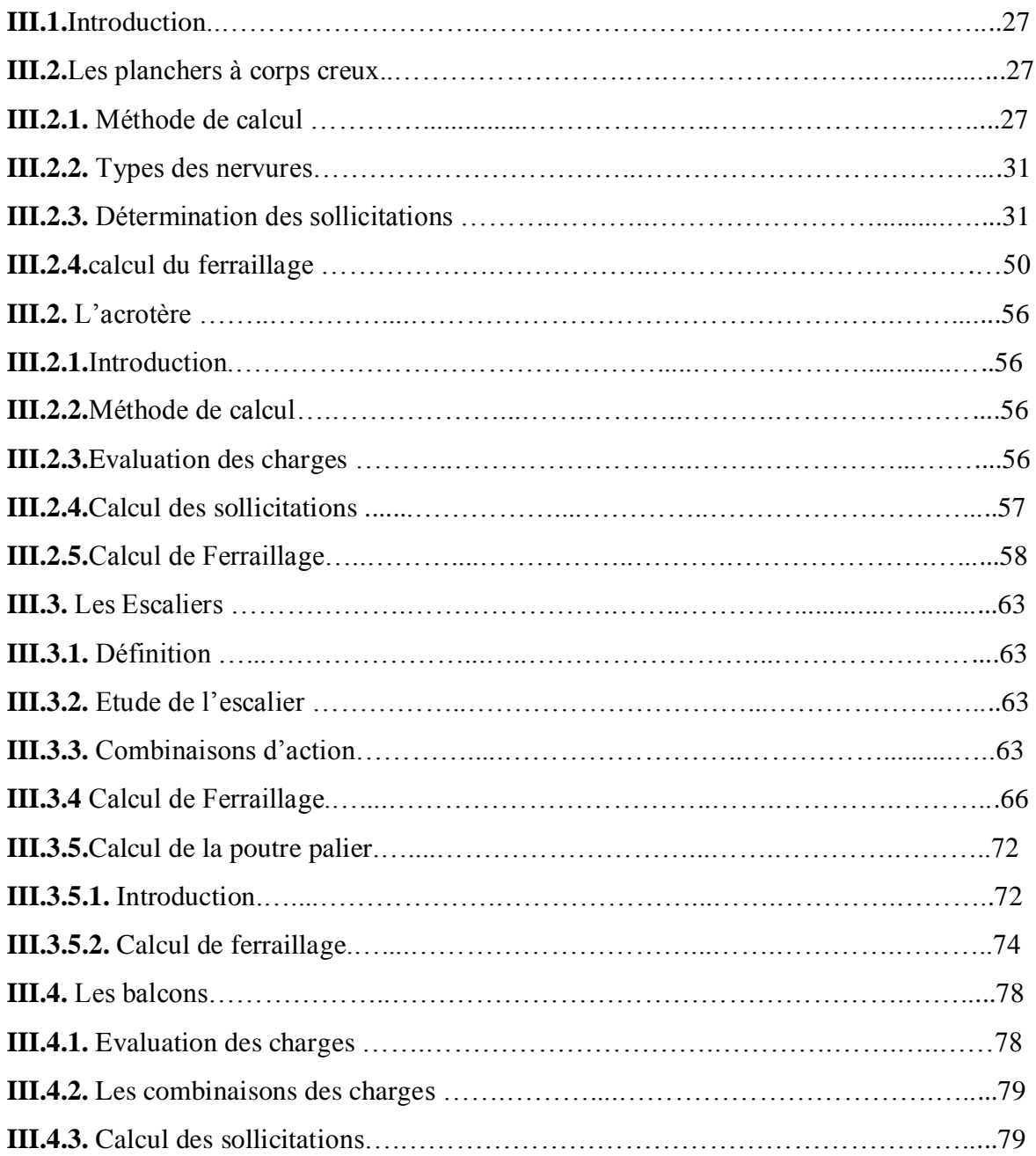

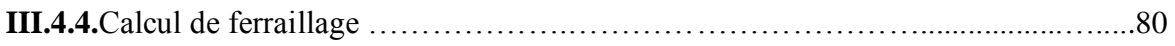

## **Chapitre IV: Etude dynamique**

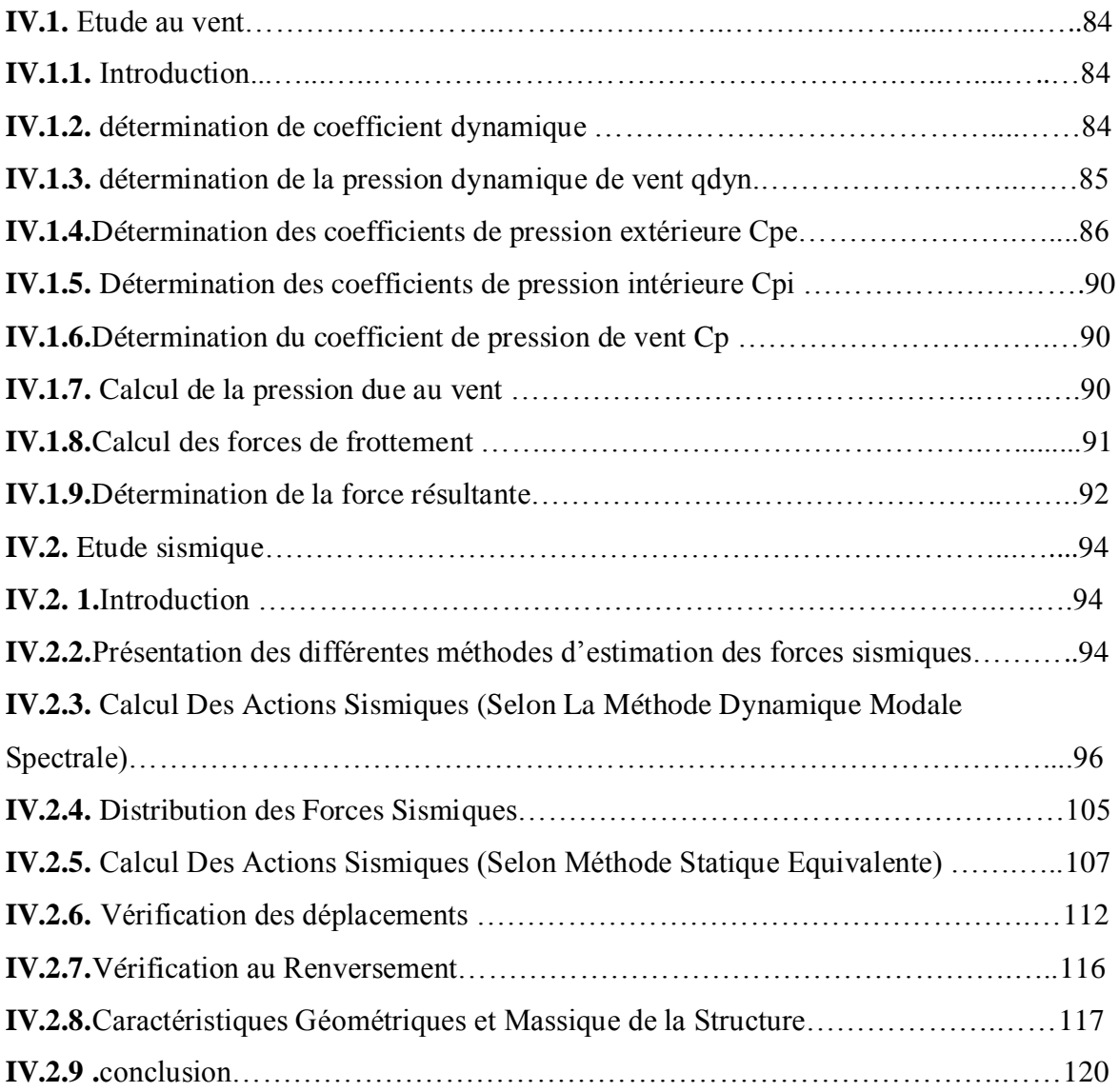

## **Chapitre V: Etude des éléments structuraux**

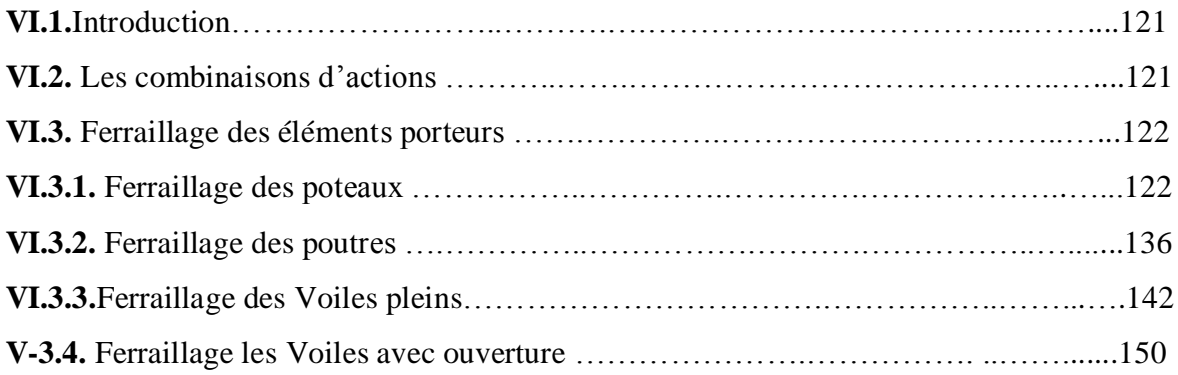

## **Chapitre VI: Etude de l'infrastructure**

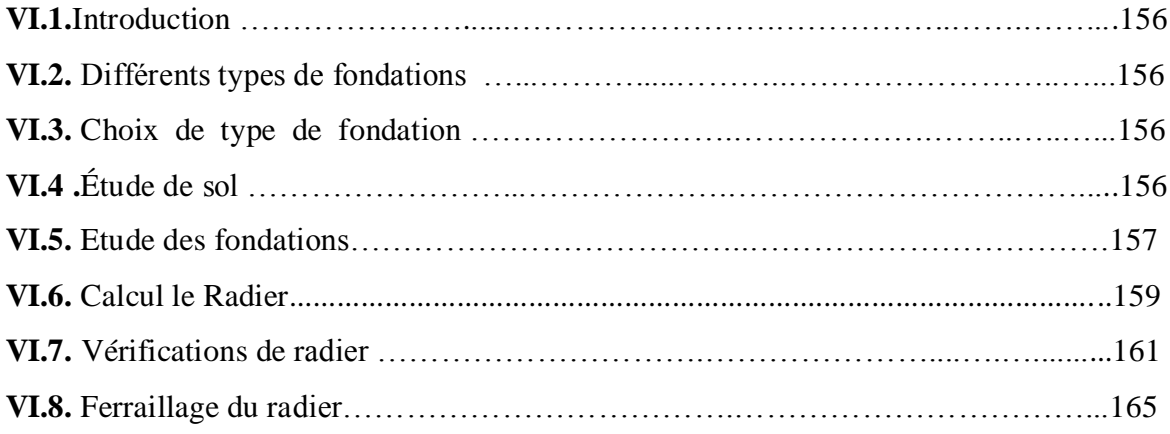

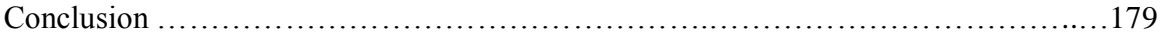

# *Liste des figures*

### **Chapitre I : présentation de l'ouvrage**

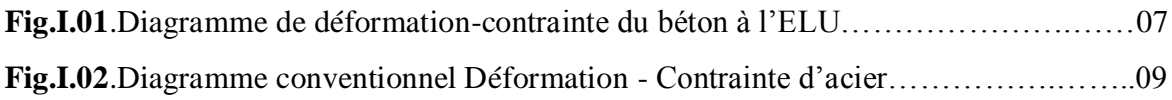

### **Chapitre II : pré –dimensionnement et Descente de charge**

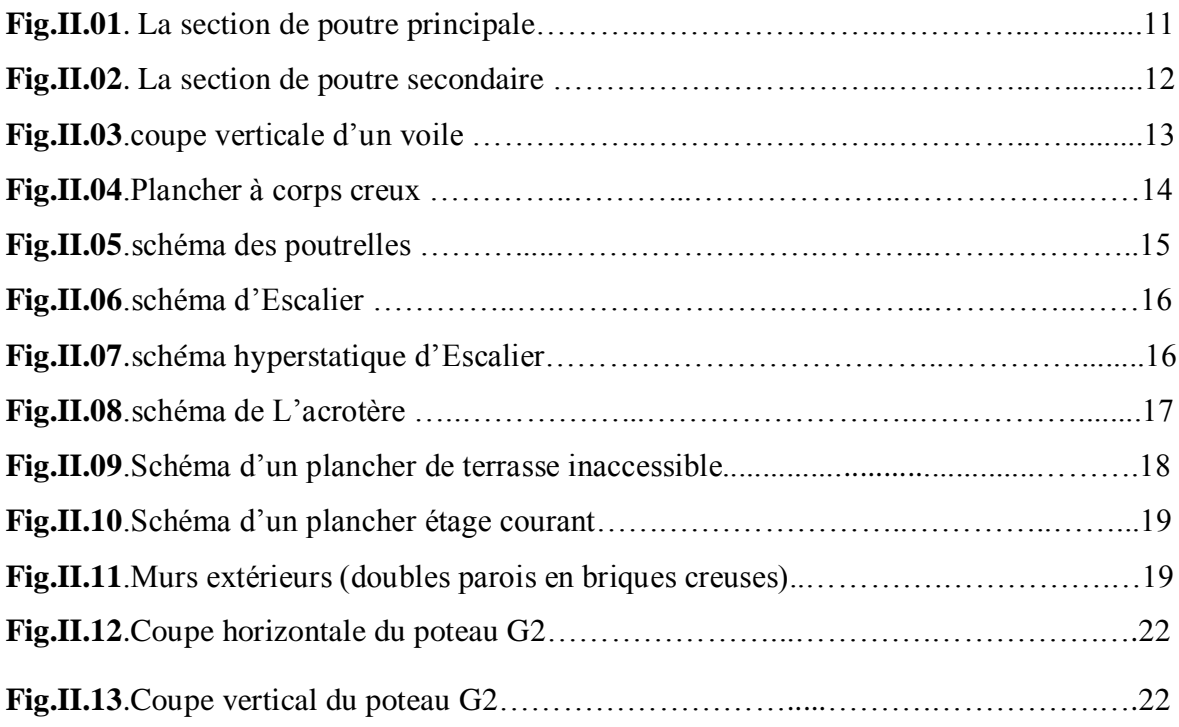

## **Chapitre III : Eléments secondaires**

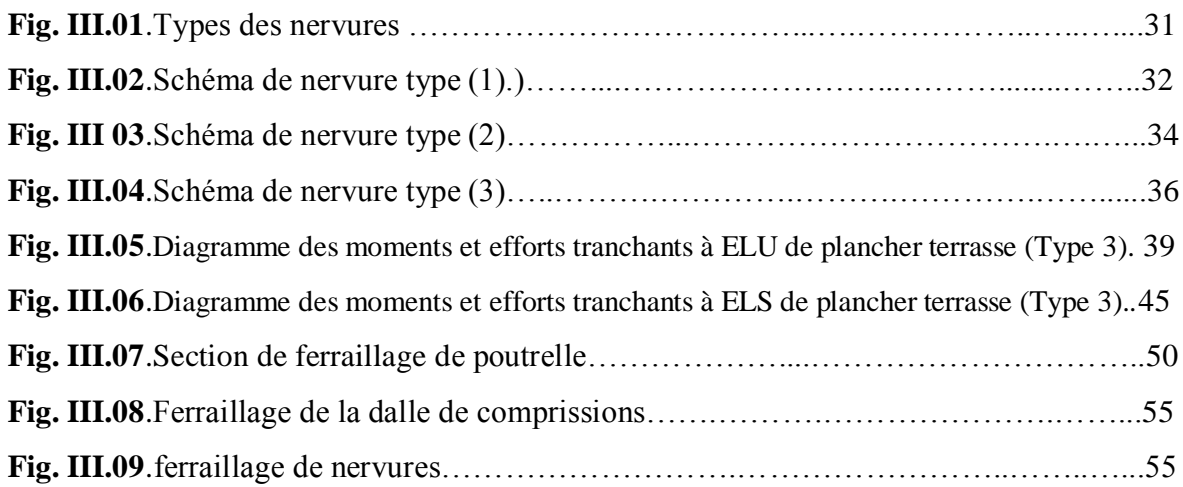

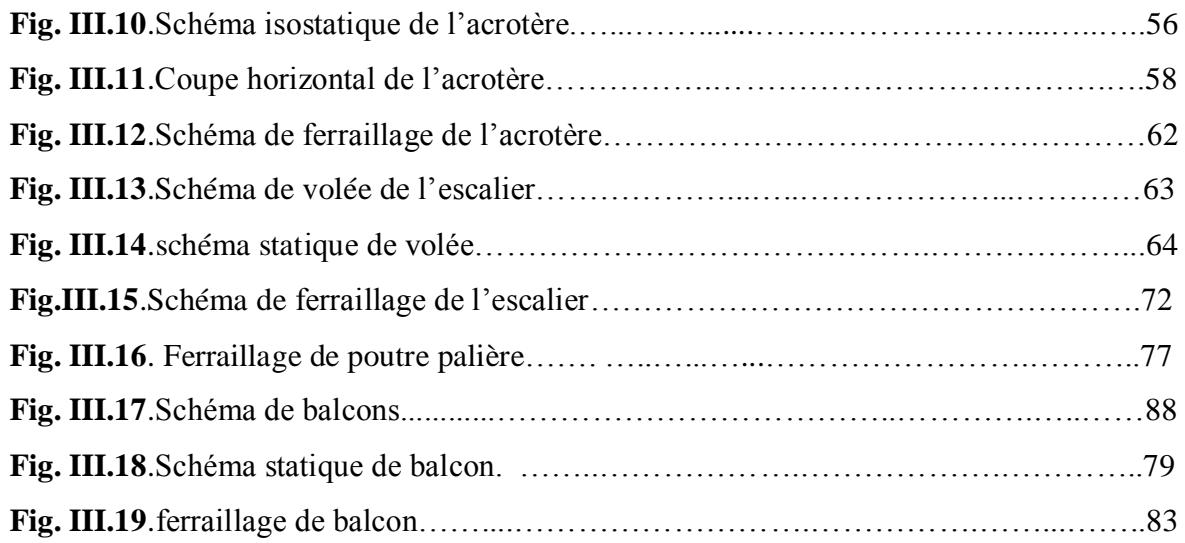

# **Chapitre IV : Etude sismique**

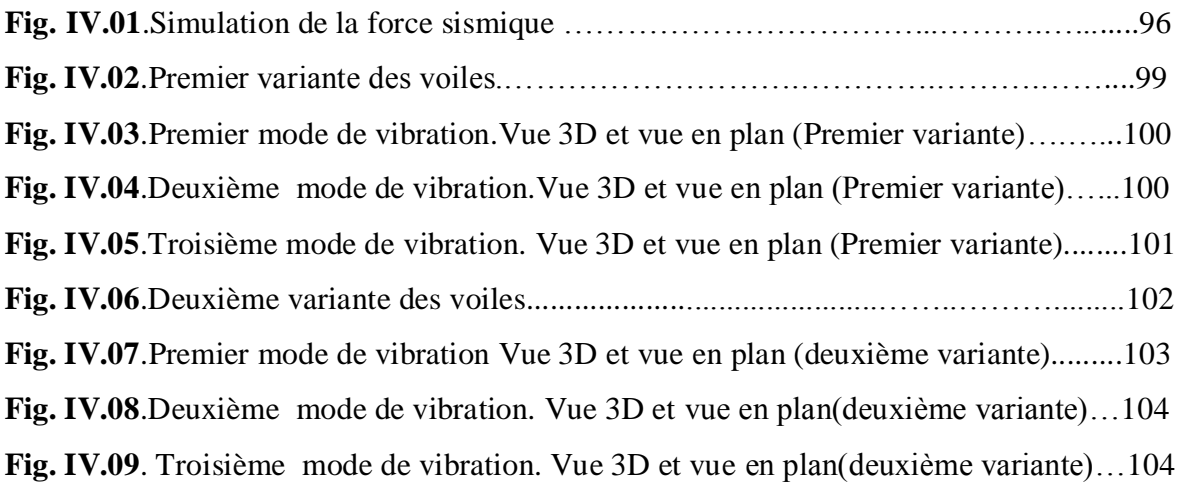

# **Chapitre V : Ferraillage des éléments porteurs**

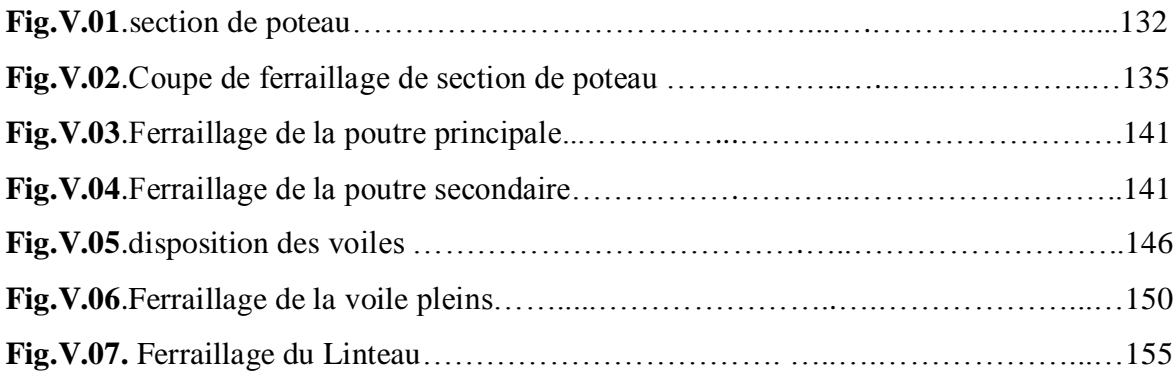

# **Chapitre VI : Etude de l'infrastructure: VI**

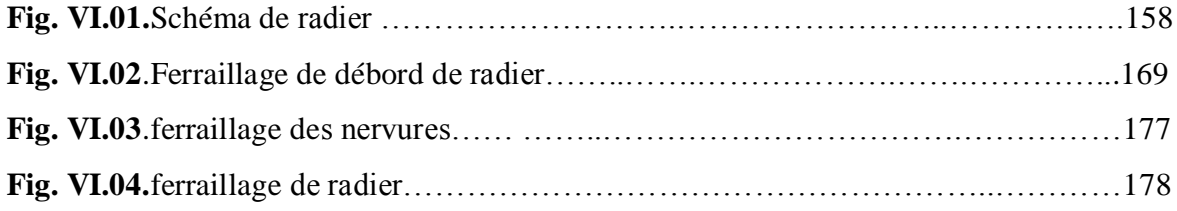

# *Liste des Tableau*

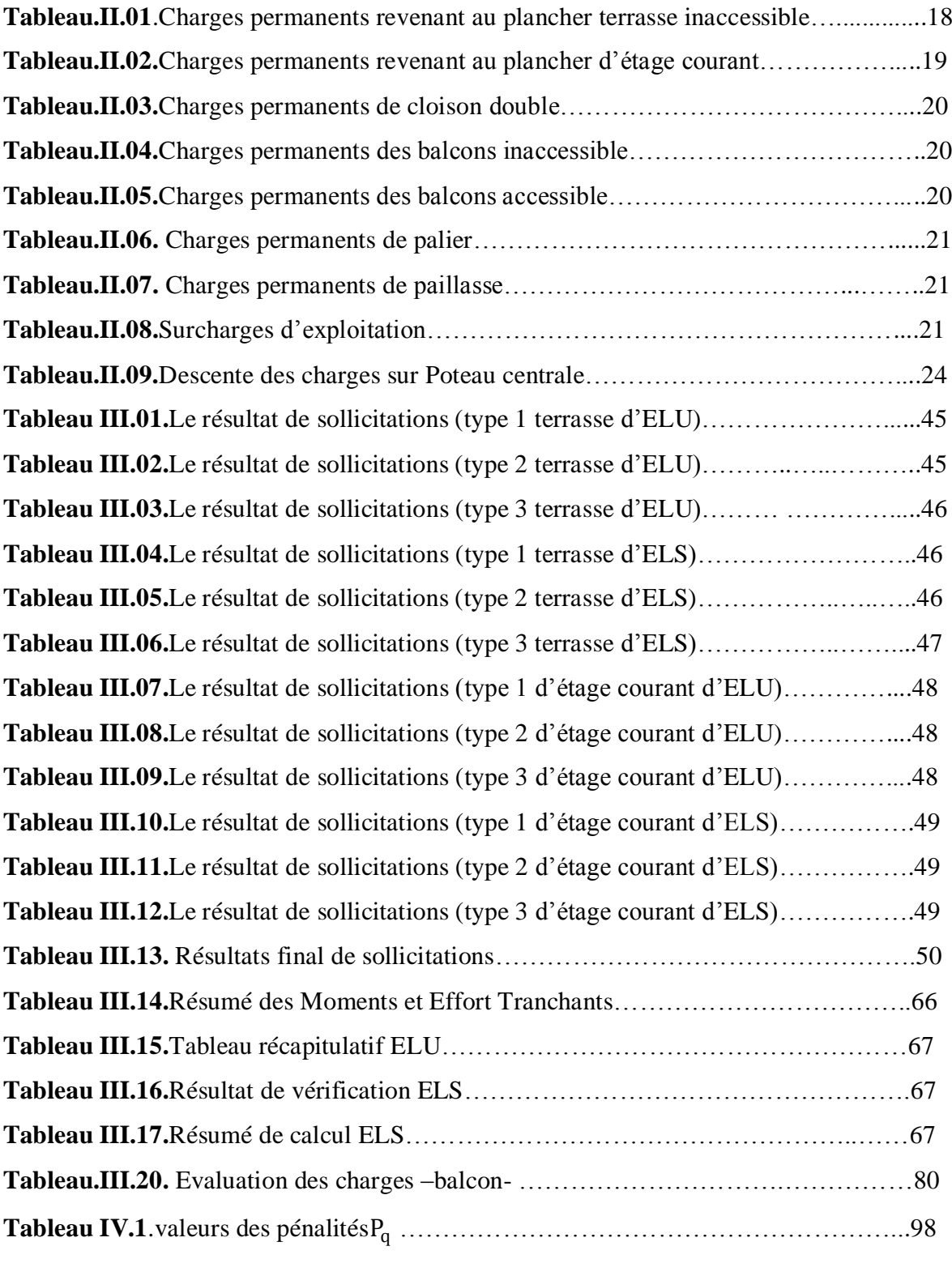

**Tableau IV.2**.Périodes et factures da participation massique modale (Premier variante).99

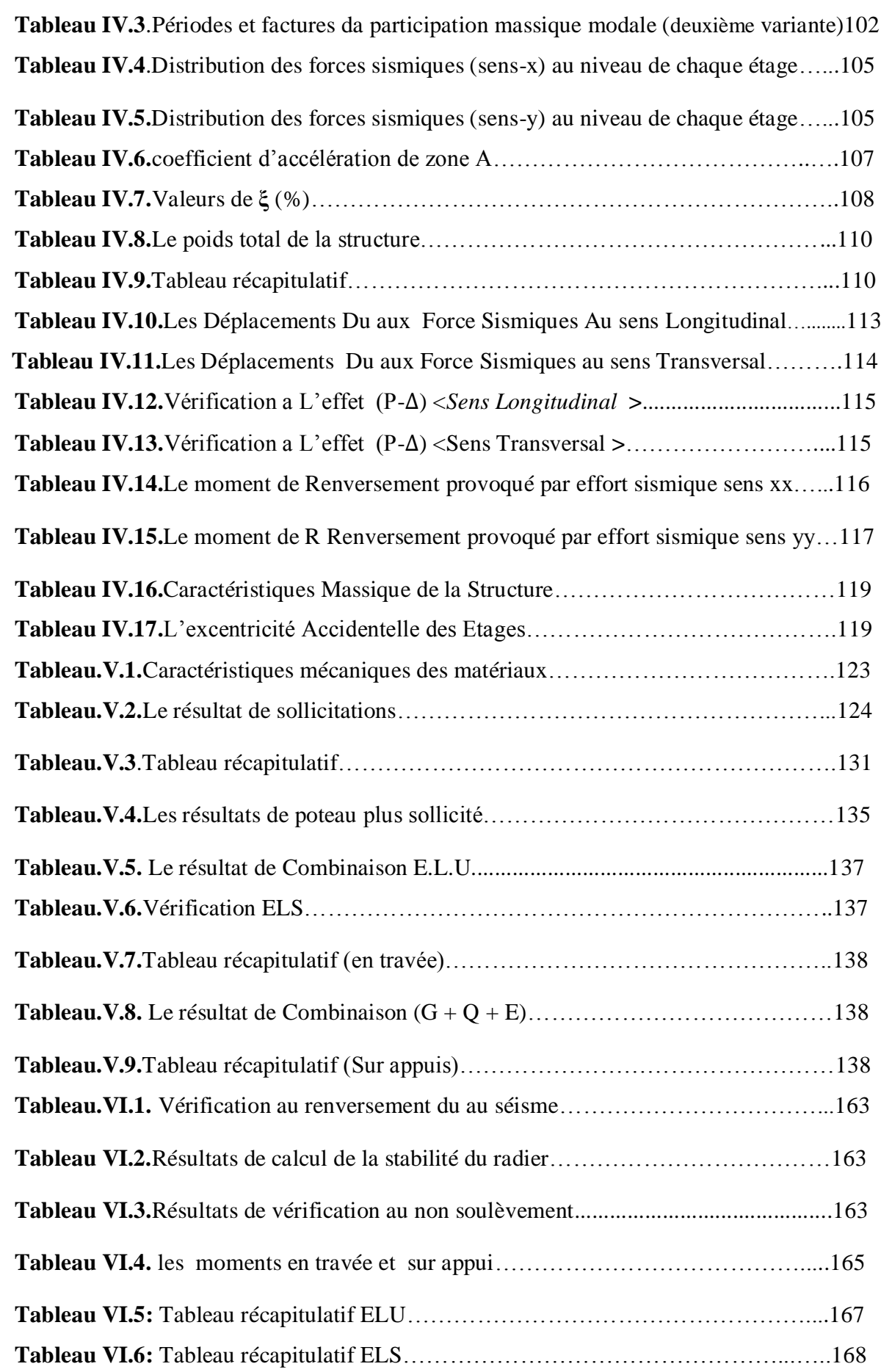

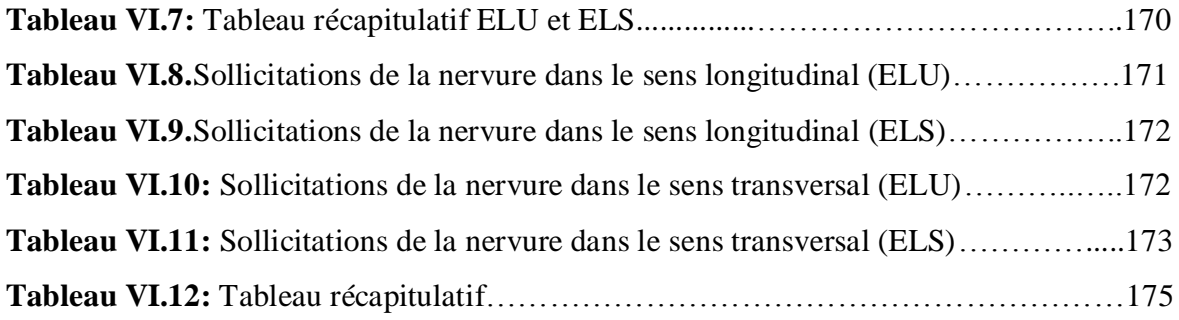

# *Introduction*

Toute étude de projet d'un bâtiment dont la structure est en béton armé, à pour but

d'assurer la stabilité et la résistance des bâtiments afin d'assurer la sécurité du bâtiment.

On sait que le développement économique dans les pays industrialisés privilégie la construction verticale dans un souci d'économie de l'espace.

Ce pendant, il existe un danger représenté par ce choix, à cause des dégâts qui peuvent lui occasionner les séismes et le vent. Pour cela, il y a lieu de respecter les normes et les recommandations parasismiques qui rigidifient convenablement la structure.

Quels que soient les types des bâtiments en béton armé, leurs études rencontrent des nombreuses difficultés dans le choix du modèle de comportement.

Le règlement parasismique Algériens définissent des modèles et des approches spécifiques à chaque type de bâtiment.

La stabilité de l'ouvrage est en fonction de la résistance des différents éléments structuraux (poteaux, poutres, voiles…) aux différentes sollicitations (compression, flexion..) dont la résistance de ces éléments est en fonction du type des matériaux utilisés et de leurs dimensions et caractéristiques.

Donc pour le calcul des éléments constituants un ouvrage, on va suivre des règlements et des méthodes connues (**CBA93,BAEL91 modifié 99, RPA99V2003**) qui se basent sur la connaissance des matériaux (béton et acier) et le dimensionnement et ferraillage des éléments résistants de la structure.

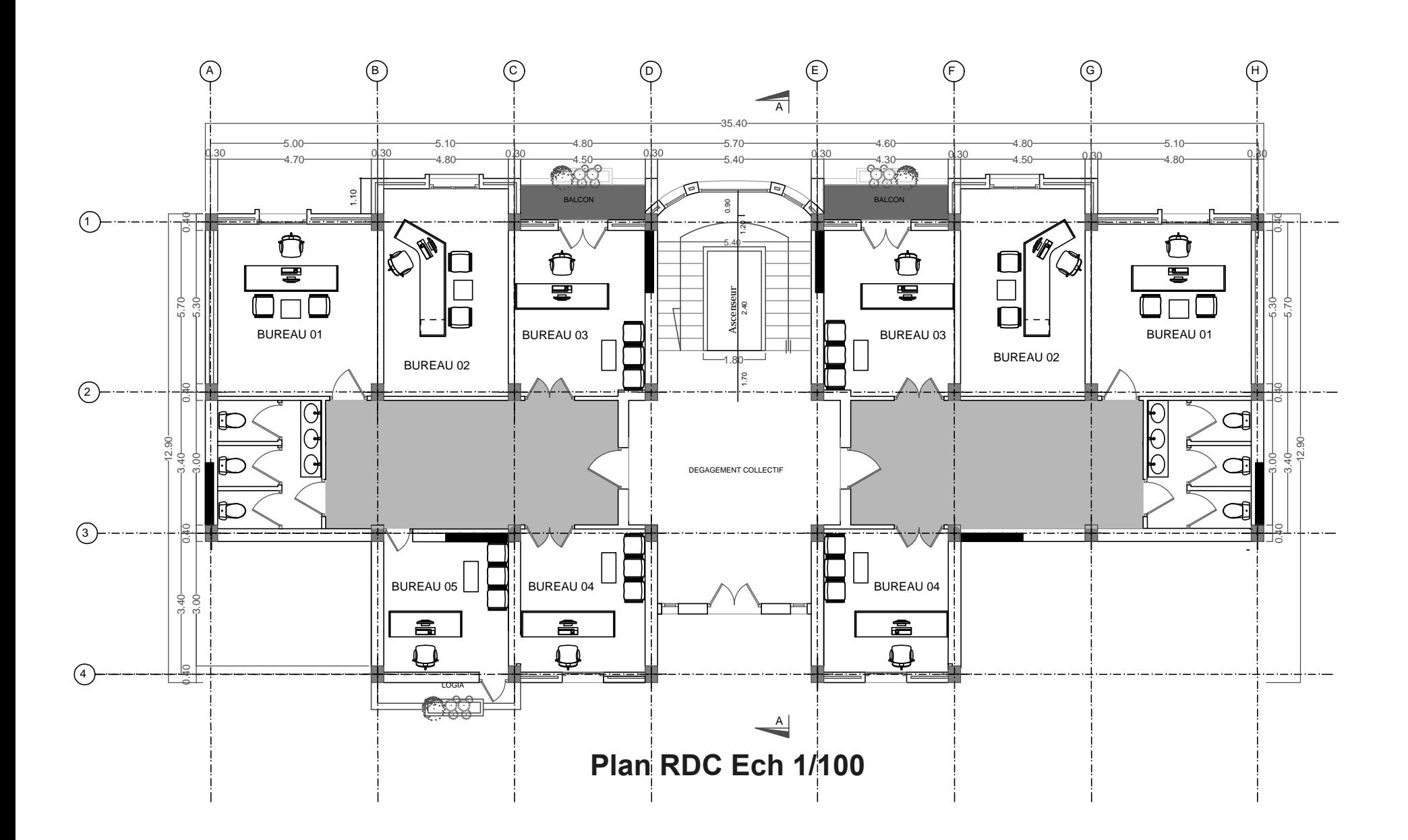

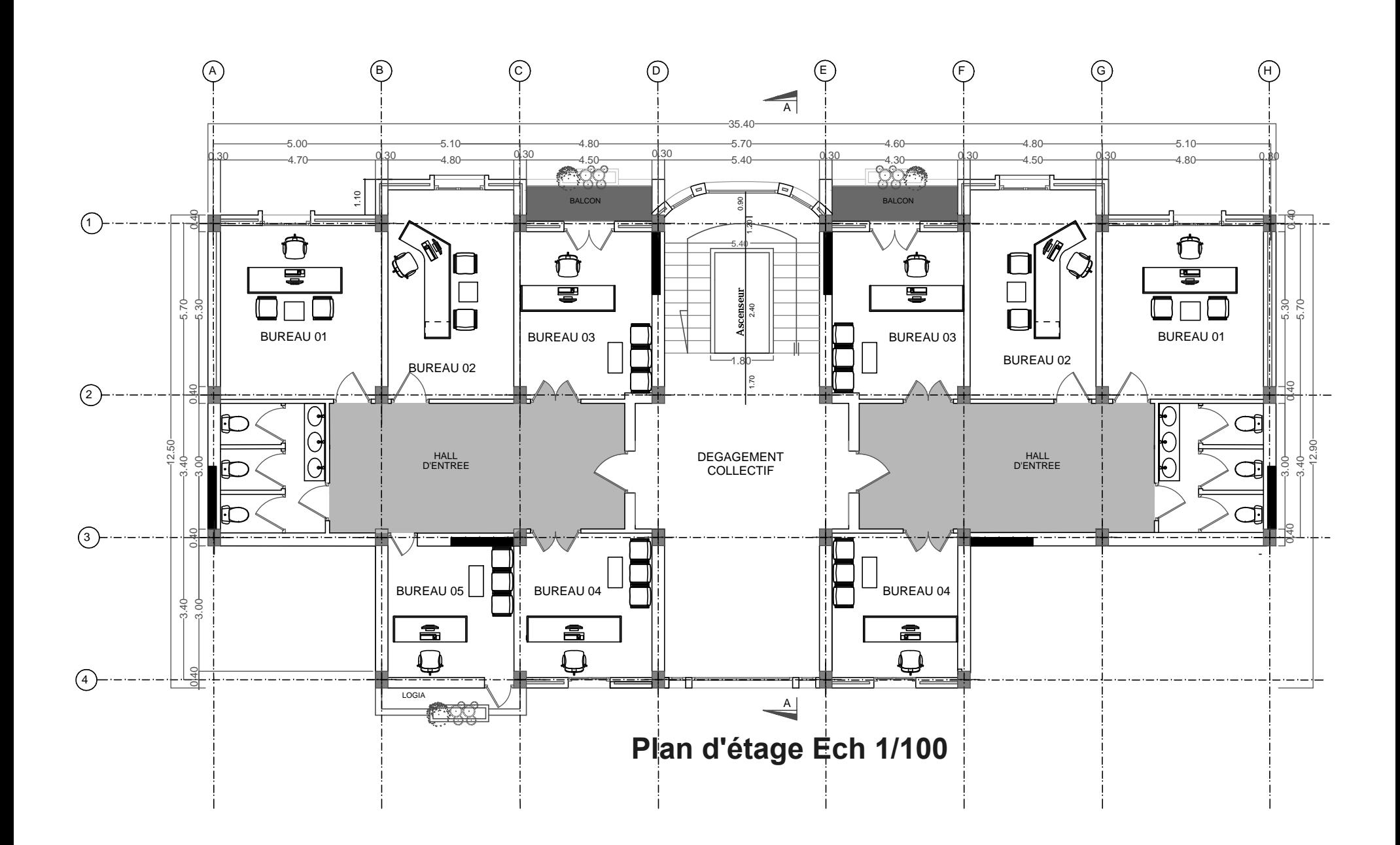

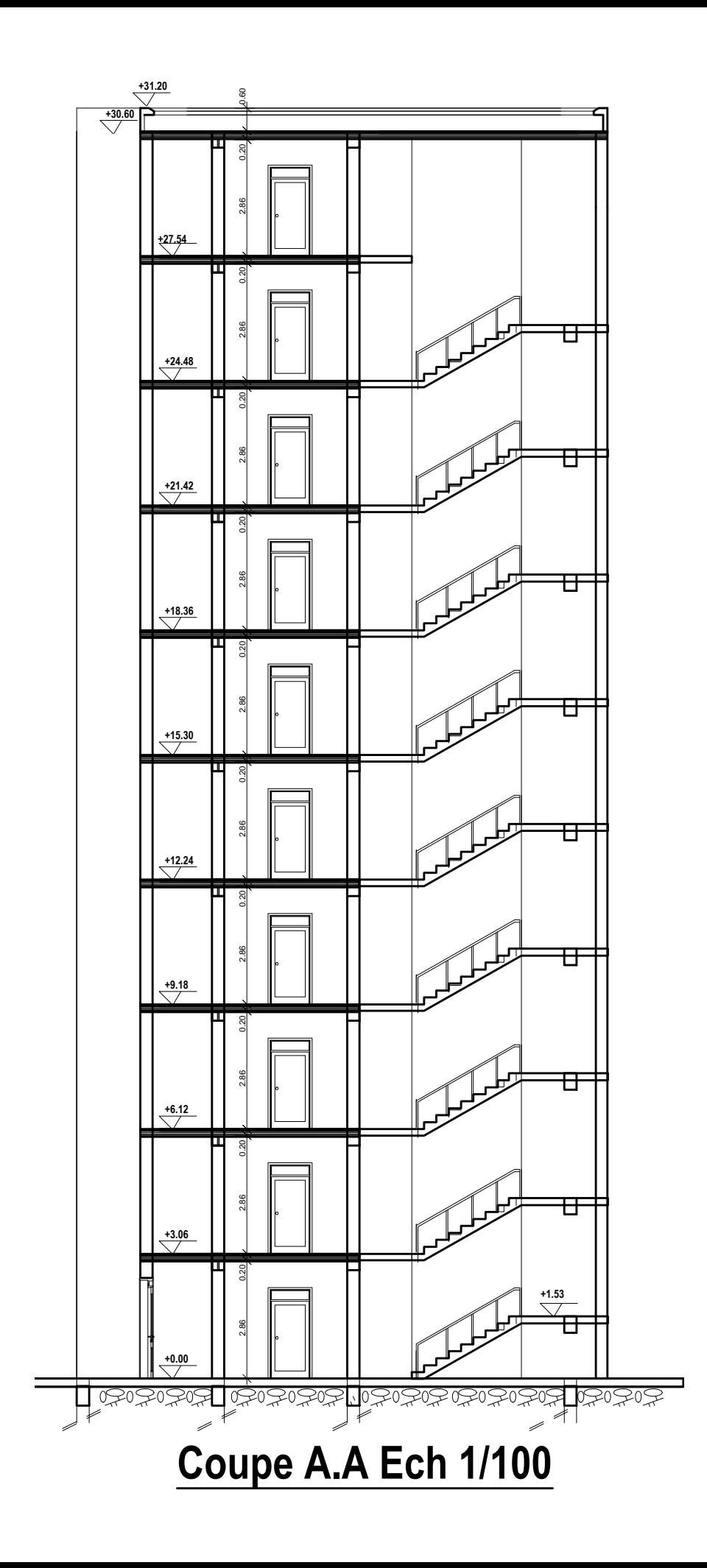

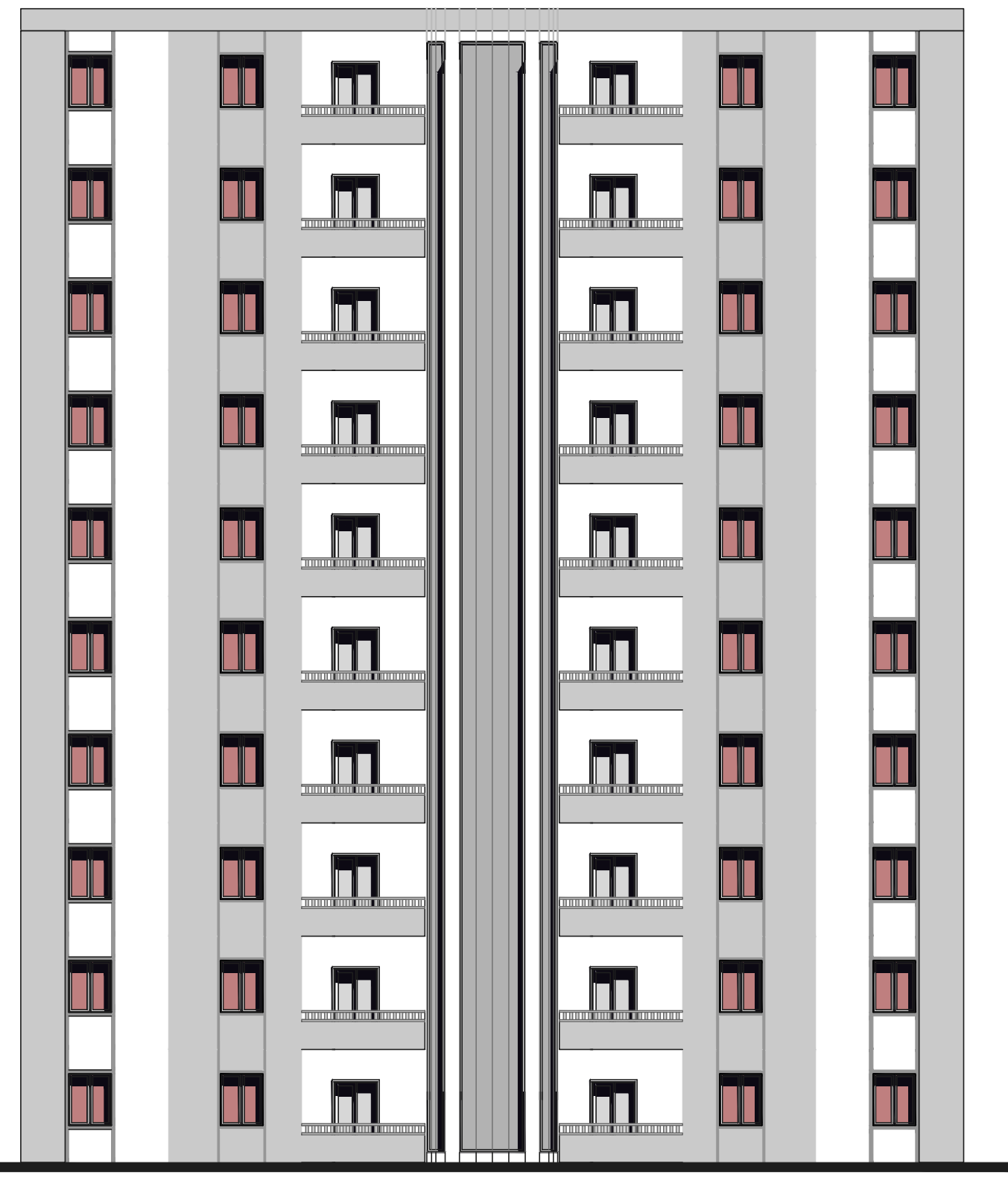

**Façade postérieure Ech 1/100** 

# **Chapitre I :**

# *Présentation de l'ouvrage*

#### **I. Présentation du projet :**

#### **I.1.Description de l'ouvrage:**

Le présent projet consiste à étudier un bâtiment (R+9) ànss usage administratif. Le contreventement est mixte assuré par des voiles et des portiques, le bâtiment est implanté à BIJAIA, C'est une zone classée par le RPA 99/version 2003 comme une zone de moyen Sismicité (zone IIa).

#### **I.2. dimensionné géométriques de bâtiment** :

#### **En élévation :**

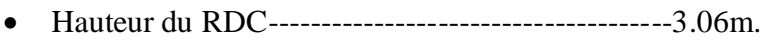

- Hauteur étage courant--------------------------------3.06m.
- Hauteur acrotère---------------------------------------0.60m.
- Hauteur totale (sans acrotère) ---------------------30.60m.
- Hauteur totale (avec acrotère) ---------------------31.20m.

#### **En plan :**

- Longueur en plan------------------------------------35.40m.
- Largeur en plan--------------------------------------12.90m.

#### **I.3. Conception de la structure du bâtiment :**

#### **a-Plancher**

Nous avons optés pour des dalles en corps creux, pour les raisons suivantes :

- Absence des charges concentrées importante sur le plancher.
- Ces dalles sont plus légères que la dalle pleine.
- Nécessite peu de coffrage.
- Bonne isolation thermique et phonique.
- Raison économique.

#### **b-Poutres**

- Les poutres transversales (principales).
- Les poutres longitudinales (secondaires).

#### **c-Poteaux**

Les poteaux sont des éléments porteurs verticaux en béton armé, leur rôle est de reprendre les efforts dus aux surcharge et charges ramenée par les poutres, et ensuite les transmettre aux fondations.

#### **d-Escalier**

La cage d'escalier permet l'accès des niveaux RDC au 9iéme étages. Ils sont consistés de paliers et paillasse en béton arme coulés sur place .

#### **e-Les murs**

La maçonnerie du bâtiment est réalisée en briques creuses :

Les murs extérieurs sont constitués en double parois de briques creux de

10 cm et 15 cm d'épaisseur séparés par une lame d'air de 5cm d'épaisseur.

Les murs intérieurs sont constitués d'une seule paroi de briques d'épaisseur 10cm.

#### **f-Revêtement**

- Enduit en plâtre pour les plafonds.
- Enduit en ciment pour les murs extérieurs et les cloisons.
- Revêtement en carrelage pour les planchers.
- Le plancher terrasse sera recouvert par une étanchéité multicouche imperméable

évitant la pénétration des eaux pluviales.

#### **g- Les balcons**

Les balcons sont réalisés en dalle pleine.

#### **h- Cage d'ascenseur**

L'ascenseur est un appareil élévateur permettant le déplacement vertical et accès aux différents niveaux du bâtiment, il est composé essentiellement de la cabine et de sa machinerie.

#### **I-Fondations :**

L'infrastructure, constitué des éléments structuraux des sous-sols éventuels et le système de fondation doivent former un ensemble résistant et rigide, cet ensemble devra être capable de transmettre les charges sismiques horizontales en plus des charges verticales, de limiter les tassements différentiels .Le système de fondation doit être homogène.

#### **j-Type de coffrage utilisé**

Les éléments structuraux « Poteaux, Poutres et les Voiles » sont réalisés par le coffrage métallique ou coffrage en bois.

Pour les planchers corps creux et les escaliers, on utilise les coffrages en bois.

#### **I.4. Hypothèse de calcul :**

- Dans cette étude les hypothèses de calcul adoptées sont *:*
- La résistance à la compression du béton à 28 jours :  $fc28 = 25$  Mpa.
- La résistance à la traction du béton : ft $28 = 2.1$  Mpa.
- Module d'élasticité longitudinal différé : Evj =  $10818.865$  Mpa.
- Module d'élasticité longitudinal instantané : Eij = 32164,195Mpa.
- $\bullet$  Limite élastique de l'acier : fe = 400 MPa.

#### **I.5. Règles et normes de calcul :**

Pour le calcul et la vérification on utilise :

- Les règles parasismiques algériennes (**RPA 99.V 2003**).
- **CBA 93** (**C**ode du **B**éton **A**rmé).
- Les règles **BAEL 91** (**B**éton **A**rmé aux **E**tats **L**imites)**.**
- Charges permanentes et charges d'exploitation (**DTR-B.C 2.2**)**.**

#### **I.6. Caractéristiques mécaniques des matériaux :**

Les éléments porteurs du bâtiment sont construits en béton armé

#### LE BETON ARME =BETON+ACIERS

Le béton armé est un mélange bien proportionné de deux matériaux différents **:**

- Un matériau hétérogène qui est le béton.
- Un matériau homogène qui est l'acier.

Les matériaux retenus doivent présenter une résistance à la traction et au cisaillement suffisante ainsi qu'une ductilité, leur permettant de conserver leur caractéristique mécanique sous les déformations consécutives aux mouvements sismiques. Les assemblages sont conçus de manière à ne pas présenter de points faibles.

#### **I.6.1.Béton :**

Le béton est un mélange d'agrégat (gravillons, sable), de liants (ciment) et d'eau dans des Proportions bien définies, pour avoir une résistance convenable et un bon comportement après durcissement. Le dosage en ciment varie entre 300-400Kg/m3de béton mis en œuvre. Au-dessous de 300Kg/m3, les règles BAEL91 ne sont plus applicables.

#### **I.6.1.1. Composition du béton :**

Pour obtenir une résistance à 28 jours de**25 Mpa**, on utilisera pour **1m3**de béton les composants suivants :

#### **Ciment**

Le ciment est un liant, une matière pulvérulente, formant avec l'eau ou avec une solution saline une pâte homogène et plastique, capable d'agglomérer, en durcissant, des substances variées appelées agrégat ou granulat.

Le ciment utilisé est un CPJ 42.5, le dosage pour les éléments de la superstructure est de 350 Kg/m3.

#### **Sable**

Le sable est un matériau granulaire constitué de petites particules provenant de la désagrégation d'autres roches dont la dimension est comprise entre 0 et 5 mm. Le dosage du Sable : 400 litre/m3

#### **Gravier**

Ils sont constitués par des grains rocheux dont la grosseur est généralement comprise entre 7 et 25 à 30mm.

Ils doivent être dures, propres et non gélives. Ils peuvent être extraites du lit de rivière (matériaux roulés) ou obtenues par concassage de roches dures (matériaux concassés). Le dosage granulats 7/25: 800 litre/ m3.

#### **Le dosage de l'Eau est de 175 l /m3**

Le béton obtenu aura une masse volumique qui varie entre  $2400 \text{ Kg/m3}$ . et  $2500 \text{ Kg/m3}$ .

#### **I.6.1.2. Résistance du béton à la compression :**

Elle est représentée par le symbole **fc** et obtenue en écrasant des éprouvettes cylindrique sou cubiques. Le B.A.E.L opte pour des éprouvettes cylindriques droites de révolution de200  $\text{cm}^2$ (Φ =16cm) de section et une hauteur double du diamètre (32cm).

La résistance à la compression varie dans le temps selon la loi suivante :

$$
f_{cj} = \frac{j}{4.76 + 0.83j} f_{c28} \text{ Pour } f \le 40 \text{ MPa}
$$
  

$$
f_{cj} = \frac{j}{1.4 + 0.95j} f_{c28} \text{Pour } f > 40 \text{ MPa}
$$
  

$$
\left\{\n\begin{array}{c}\n1.4 + 0.95i \\
\hline\n\end{array}\n\right.
$$

 ${f}_{cj}$  : La résistance à la compression à j jour.

: La résistance à la compression à *28*jour ; On appelle aussi la résistance caractéristique du béton.

On peut alors évaluer la valeur de fcj par la première formule ci-dessus

Pour  $28 < j < 60$ , avec fcj = 1,1fc28 pour j  $\geq 60$ .

#### **I.6.1.3. Résistance à la traction :**

La résistance caractéristique à la traction du béton à j jours, notée ftj, est conventionnellement définie par la relation :

$$
ftj = 0.6 + 0.06\,fcj
$$

Cette formule est valable pour les valeurs de fcj ≤60 MPa.

#### **I.6.1.4.Modules de déformation longitudinal :**

On distingue les modules de Young instantané et  $E<sub>U</sub>$  différé  $E<sub>VI</sub>$ . Le module instantané est utilisé pour les calculs sous chargement instantané de durée inférieure à 24 heures. Pour des chargements de longue durée (cas courant), on utilisera le module différé, qui prend en compte artificiellement les déformations de fluage du béton. Celles-ci représentant approximativement deux fois les déformations instantanées.

#### **- Le module de déformation longitudinale instantanée EIJ**

Sous les contraintes normales d'une durée d'application inférieure à24h. On admet à défaut de mesures, qu'à l'âge « j » jours. Le module de déformation longitudinale instantanée du béton Eij est égal à :

$$
Eij = 11000 \sqrt[3]{fcj}
$$

#### **- Le module de déformation longitudinale différé EVJ**

Sous des contraintes de longue durée d'application, le module de déformation Longitudinale différé qui permet de calculer la déformation finale du béton est donnée par la formule:

$$
Evj = 3700 \sqrt[3]{f_{cj}}
$$

#### **-Coefficient de Poisson:**

Coefficient de Poisson du béton est pris égal à 0 (zéro) pour le calcul des sollicitations et à 0,2 pour le calcul des déformations.

#### **I.6.1.5.Contraintes limites :**

Selon le BAEL on distingue deux états limites :

- Etat limite ultime **E.L.U**

- Etat limite de service **E.L.S**

Dans le domaine des constructions, un état limite est celui pour lequel une conduction requise d'une construction ou d'un de ses éléments est strictement satisfaite et cessera d'être en cas de modification défavorable d'une action et dans ce cas la structure ne répond plus à la fonction pour lesquelles elle est conçue, on distingue deux états limites.

#### **Etat limite ultime E.L.U**

 Pour la vérification à l'état limite ultime, on doit utiliser pour le béton un diagramme dit «parabole- rectangle», et dans un but de simplification, en utilisant

le diagramme rectangulaire.

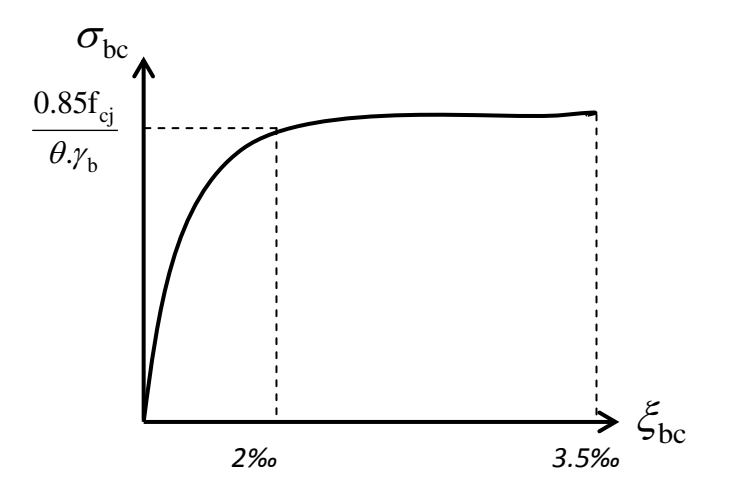

**Fig I .1.** Diagramme déformation contrainte du béton à L'E.L.U

$$
\xi_{bc} = 2\frac{0}{00} \implies \overline{\sigma_{bc}} = \frac{0.85 f_{c28}}{\theta \gamma_b}
$$

Le coefficient  $\theta$  est fixé à 1 puisque la durée probable d'application de la combinaison

d'action considérée est supérieur à 24 *h.*

et à : 0,9 lorsque cette durée est comprise entre 1h et 24 *h* .

et à : 0,85 lorsqu'elle est inférieure à 1 *h* .

0,85 : est un coefficient de minoration pour tenir compte de l'altération du béton en surface et de la durée d'application des charges entraînant une diminution de la résistance .

γb: est un coefficient de sécurité qui tient compte d'éventuels défauts localisés dans le béton.

 $\gamma_b = 1.15$ .......Pour les situations accidentelles.

 $\gamma_b = 1.5$ ...........Pour les autres cas.

On a alors : *b c bc f*  $\overline{\sigma_{bc}} = \frac{0.85.f_{c28}}{\theta \gamma_b}$ 

 $\gamma_b = 1.15$ (action courante)  $\rightarrow \sigma_{bc} = 18.50 MPa$ .

 $\gamma_b = 1.5$  (action accidentelle)  $\rightarrow \overline{\sigma_{bc}} = 14.20 MPa$ .

#### **Etat limite de service E.L.S**

Il correspond à l'équilibre entre les sollicitations d'actions réelles (non majorées) et les sollicitations résultantes calculées sans dépassement des contraintes limites qui (tel qu'on peut l'admettre) ne dépassent pas les limites élastiques du matériau. La contrainte limite de service à ne pas dépasser en compression est:  $\sigma_b=0.6f_{c28}$ .

#### **I.6.2.Acier :**

L'acier est un alliage de fer et de carbone en faible pourcentage, il est caractérisé par s'abonne résistance à la traction. Les armatures pour le béton armé sont constituées par des aciers qui se distinguent par leur nuance et leur état de surface, on trouve les ronds lisses et les barres à haute adhérence. Pour les ronds lisses, il existe deux nuances (Fe E215 ; Fe E235) correspondant à des limites d'élasticité de 215MPa et 235MPa. Pour les barres à haute adhérence les nuances sont (FeE400 ; Fe E500) correspondant à des limites d'élasticité de 400MPa et 500Mpa.

#### **I.6.2.1.Diagramme déformation-contrainte: (BAEL91 A 2.2.2) :**

Dans les calculs de béton armé aux états limites on remplace le diagramme réel par un diagramme conventionnel et on introduit un coefficient de sécurité ys ayant les valeurs suivantes :

- $\gamma s = 1,15$  (cas courants)
- $\gamma s = 1$  (combinaisons accidentelles)
- $\bullet$   $\sigma s =$ fe γs  $= 348$ Mpa siγs = 1,15
- $\bullet$   $\sigma s =$ fe γs  $= 400Mpa$  si  $\gamma s = 1,00$

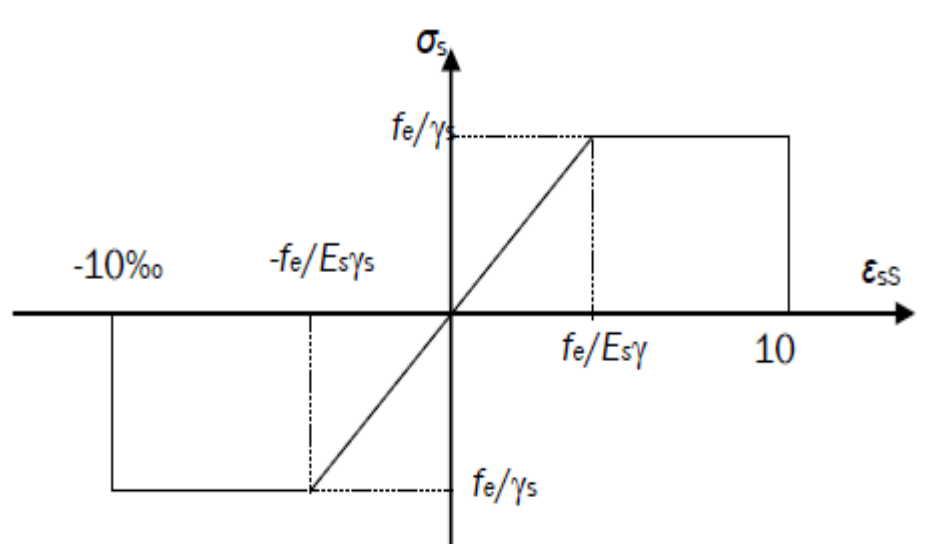

**Fig. I.2.**Diagramme conventionnel Déformation - Contrainte d'acier.

#### **I.6.2.2.Vérification des armatures à l'état limite de service :**

- En fissuration préjudiciable pas de vérification
- En fissuration préjudiciable : il faut que
- Fissuration préjudiciable :  $\sigma_{st} \leq \sigma_{st} = \min$  ( 3  $\frac{2}{5}$  f<sub>e</sub>, 110  $\sqrt{\eta}$  f<sub>tj</sub>).
- Fissuration très préjudiciable :  $\sigma_{st} \leq \sigma_{st} = \min$  ( 2  $\frac{1}{2}$  f<sub>e</sub>, 90  $\sqrt{\eta}$  f<sub>tj</sub>).
- fissuration peu préjudiciable : $\sigma_{st}$  = fe

**η**: coefficient de fissuration (=1 pour les RL, =1.6 pour les HA).

#### **I.7.Action et sollicitations:**

#### **I.7.1 .Les Actions :**

Les actions sont les forces et couples dus aux charges appliquées (permanentes, climatiques, d'exploitation, etc.) et aux déformations imposées (variations de température, tassements d'appuis, etc.)

- Les actions permanentes, notées G, sont celles dont l'intensité est constante ou très peu variable dans le temps. Les actions permanentes comprennent notamment le poids propre de la structure, celui des équipements fixes de toute nature (par exemple cloisons des bâtiments), les efforts (poids, poussées, pressions) dus à des terres ou liquides dont les niveaux varient peu, les efforts dus aux déformations imposées en permanence à la construction. La masse volumique du béton armé est prise égale à 2,5 t/m3.
- **Les actions variables**, notées **Q**, dont l'intensité varie fréquemment et de façon importante dans le temps. Il s'agit des charges suivantes :
	- Charges climatiques (neige et vent)
	- Effets thermiques

 - Charges d'exploitation (ratio d'utilisateurs, de véhicules, etc.) classées par durée d'application (provisoire, longue durée)

 **Les actions accidentelles**, notées **FA**, provenant de phénomènes rares, tels que séismes ou chocs.

#### **I.7.2 .Les sollicitations :**

Les sollicitations sont les efforts (effort normal **N**, effort tranchant **T**) et les moments (moment de flexion **M<sup>f</sup>** , moment de torsion **Mt**) calculés à partir des actions par des méthodes appropriées. Les sollicitations sont calculées après combinaisons des actions, en retenant le cas le plus défavorable**.**

#### **I.7. 3 .Les combinaisons d'actions :**

Les combinaisons d'actions à considérer pour les sollicitations de calcul sont les suivantes :

- Les combinaisons des états limites ultimes,
- Les combinaisons des états limites de service.

# **Chapitre II:**

# *Pré-dimensionnement*

*Et Descente de charge*

#### **II. Pré-dimensionnement:**

#### **II.1. pré-dimensionnement des éléments:**

#### **II.1.1.Introduction:**

Les éléments doivent avoir une section minimale pour reprendre les efforts sollicitant et pour cela nous référons aux recommandations du RPA99 (version 2003), (BAEL 91) et au (CBA 93).

Les éléments structuraux sont des éléments porteurs dans la structure, comportant:

- Eléments principaux : ce sont des éléments porteurs faisant partie du système de contreventement (poteaux, poutres, voiles).
- Eléments secondaires : ce sont des éléments porteurs ne faisant pas partie du système de contreventement (escaliers, l'acrotère, poutrelles, planchers, balcons, cloisons).

#### **II.1.2. Pré-dimensionnement des éléments principaux :**

#### **II.1.2.1.Les poutres:**

#### **II.1.2.1.1.Les poutres transversales (secondaires):**

**Condition de la portée: (règle empirique)** 

$$
h = \left(\frac{1}{15} \div \frac{1}{10}\right) L_{\text{max}}; \text{Lmax} = 530 \text{cm.}
$$
  
\n
$$
h = \left(\frac{530}{15} \div \frac{530}{10}\right)
$$
  
\n
$$
h = (35.33 \div 53) \text{ cm } \text{; On pred: } h = 40 \text{cm.}
$$
  
\n
$$
b = (0,3; 0,6) \text{ h} = (12; 24) \text{; On pred: } b = 30 \text{cm.}
$$

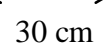

**Fig II.1. :**La section de poutre secondaire.

#### **Condition de RPA 99 :**

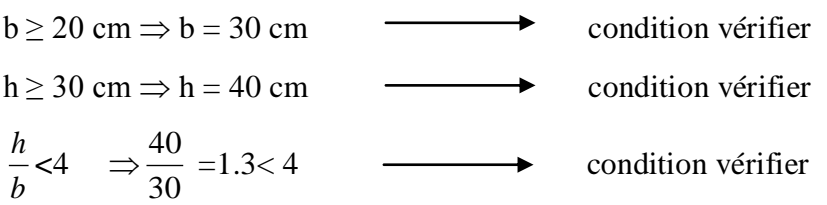

Donc les conditions de RPA sont vérifiées, on prend une section de poutre transversale égale  $\lambda$  (30×40) cm<sup>2</sup>.

#### **II.1.2.1.2.Les poutres longitudinales (principales):**

**Condition de la portée : (règle empirique)** 

$$
h = \left(\frac{1}{15} \div \frac{1}{10}\right) L_{\text{max}}; \text{Lmax} = 540 \text{cm}.
$$
  
\n
$$
h = \left(\frac{540}{15} \div \frac{540}{10}\right)
$$
  
\n
$$
h = (36 \div 54) \text{ cm}
$$
  
\n
$$
b = (0, 3; 0, 6) h = (13.5; 27)
$$
  
\n
$$
\therefore \text{ On prend: } b = 30 \text{cm}.
$$
  
\n
$$
b = 45 \text{cm}.
$$

30 cm

#### **Fig II.2. :**La section de poutre principale**.**

#### **Condition de RPA 99 :**

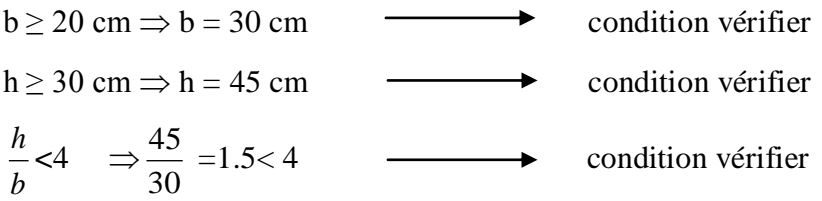

Donc les conditions de RPA sont vérifiées, on prend une section de poutre longitudinales égale à  $(30\times45)$  cm<sup>2</sup>.

#### **II.1.2.2.Les poteaux :**

Les poteaux sont des éléments porteurs verticaux, leur rôle est de reprendre les efforts dus aux surcharge et charges ramenée par les poutres, et ensuite les transmettre aux fondations On dimensionne la section du poteau comme suit :

#### **Selon les règles (BAEL) on a :**

$$
l_f = 0.7 \times h_0
$$
  
\n
$$
h_0 = \text{la haluteure d}' \text{etage}
$$
  
\n
$$
l_f = 0.7 \times 306 = 214.2 \text{m}
$$
  
\n
$$
\text{Max}(\lambda_x, \lambda_y) \le 70
$$
  
\n
$$
\lambda_x = 3.46 \times \frac{l_f}{bi} \qquad \lambda_y = 3.46 \times \frac{l_f}{hi}
$$

*bi* : parallèle à l'axe x

*hi* : parallèle à l'axe y

$$
h_i = bi \ge 3.06 \times \frac{l_f}{70} \Rightarrow bi \ge \frac{3.46 \times 214.2}{70} = 10.58cm
$$
  

$$
h_i = bi \ge 10.58cm
$$

Donc on adopte une section de  $(55 \times 55)$  cm<sup>2</sup>

**Selon les règles (RPA99/v.2003) :** dans la zone (IIa)

Min  $(bi; hi) \ge 25cm \Rightarrow 55 cm > 25 cm$   $\longrightarrow$  condition vérifier Min (*bi; hi*)  $\geq \frac{n_0}{20} = 306 - 40/20 = 13.3$ 20  $\geq \frac{n_0}{20}$  = 306 – 40/20 = *h* cm  $\rightarrow$  55cm > 13.3cm  $\rightarrow$  condition vérifier  $\lt \frac{\nu}{\cdot} \lt 4 \Rightarrow$ 4 1 *hi bi* condition vérifier

Les conditions de BAEL et RPA sont vérifiées, on prend un poteau de section ( $55 \times 55$ ) cm<sup>2</sup>

#### **II.1.2.3.Les voiles :**

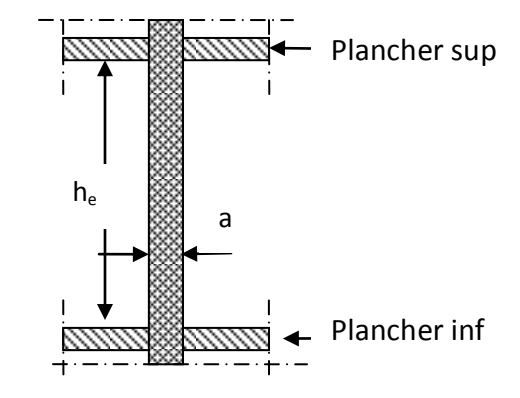

**Fig II.3. :** coupe verticale d'un voile

Les voiles sont définis comme étant pleins. Les charges prises en compte dans le prédimensionnement des voiles sont :

-Les charges verticales : charges permanentes et surcharges.

-Les actions horizontales : effet de séisme.

**D'après le RPA 99 (article 7.7.1**), les voiles doivent satisfaire la condition :

 $L \geq 4a$ 

Où « a » est l'épaisseur du voile. Le cas échéant, le voile n'est plus considéré comme tel, mais comme étant un élément linéaire.

L'épaisseur du voile est déterminée en fonction de la hauteur libre d'étage he et des conditions de rigidité. Dans notre cas :

he=3.06-0.20=2.86m

 $a \geq he / (25 \div 20)$ 

 $a \geq (11.44 \div 14.30)$ ; on preened:  $a = 20$ cm.

En parallèle, l'épaisseur minimale que doit avoir le voile, et qui est exigée par le RPA 99, est de  $a_{\min} = 20$ cm.

#### **II .1.3.pré-dimensionnement des éléments secondaires:**

#### **II .1.3.1.Les planchers :**

Les hourdis doit avoir une épaisseur minimale de 4 cm, selon le BAEL 91 (art B.6.8, 423).

**Condition de flèche :**BAEL91 (art B.6.8, 424).

La rigidité n'est valable que pour des poutrelles pour lesquelles le rapport *h*/ *L* est au moins

Égal à L/22.5 22.5  $h_t \geq \frac{L}{22}$ 

L : est la plus grande portée parallèle au poutrelle.

*t h* : Hauteur totale du plancher.

 $L= 530$  cm

ht  $\geq \frac{530}{325}$ 22.5 ht≥23.55cm On adopte un plancher d'une épaisseur de **:**

 $\overline{\mathcal{L}}$ ⇃  $= 24 \, cm : \n\begin{cases} \n\end{cases}$ 4cm:dalle de compréssion 20cm : l'épaisseur de corps creux  $h_{t} = 24 \, cm$ :

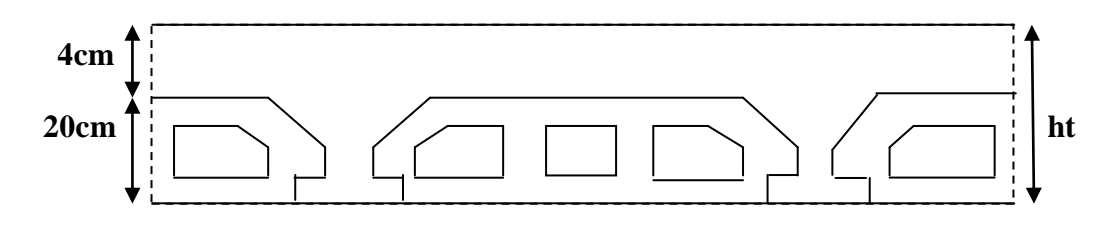

**FigII.4. :** Plancher à corps creux

#### **Les caractéristiques géométriques des poutrelles :**

-Le hourdis choisis est normalisé de hauteur 20 cm et de longueur 55 cm.

-La section en travée à considérer est une section en T.

Détermination de b<sub>0</sub>:

On a:  $0.4 \times$  ht  $\leq b_0 \leq 0.8 \times h_t$ 

0.4**×** 24≤ b0≤0.8×24

 $9.6 \le b_0 \le 19.2$  ,soit:  $b_0 = 10$ cm

#### **Détermination de la largeur de la table de compression:**

 $b=2.b_1+b0$ 

 $b_1 = min[(L_n/2;L/10)]$ 

 $b_1$ =min [55  $/2$ ;540  $/10$ ]

$$
b_1\!\!=\!\!27.5
$$

 $b = 2.b_1 + b_0 = 2 \times 27.5 + 10 \Rightarrow b = 65$  cm.

 $L_n$ : la distance entre nus de deux nervures consécutives.

L : la longueur de la nervure.

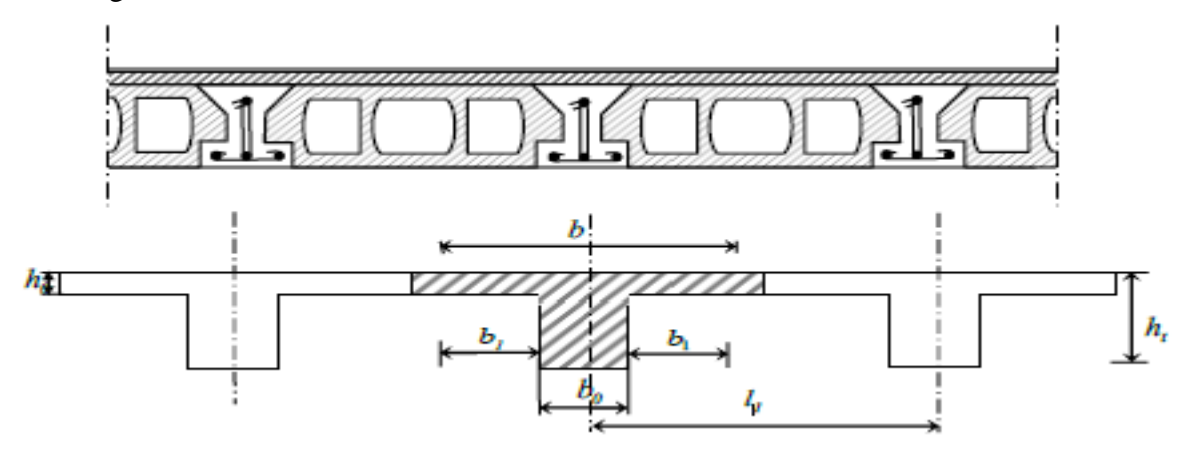

**Figure II.5.**schéma des poutrelles.

#### **II .1.3.2.Balcon :**

Le balcon est d'une dalle pleine encastré dans les poutres, l'épaisseur est conditionnée par :

L/15 $\leq$ e $\leq$ L/20+7 on a : L = 1.10m

7.33˂e ˂12.5cm On prend une épaisseur de : 15cm.

#### **II .1.3.3.Les escaliers :**

Les escaliers sont des éléments constitués d'une succession de gradins. Ils permettent le passage à pied entre les différents niveaux d'un bâtiment. Les escaliers utilisés dans cet ouvrage sont en béton armé coulés sur place.
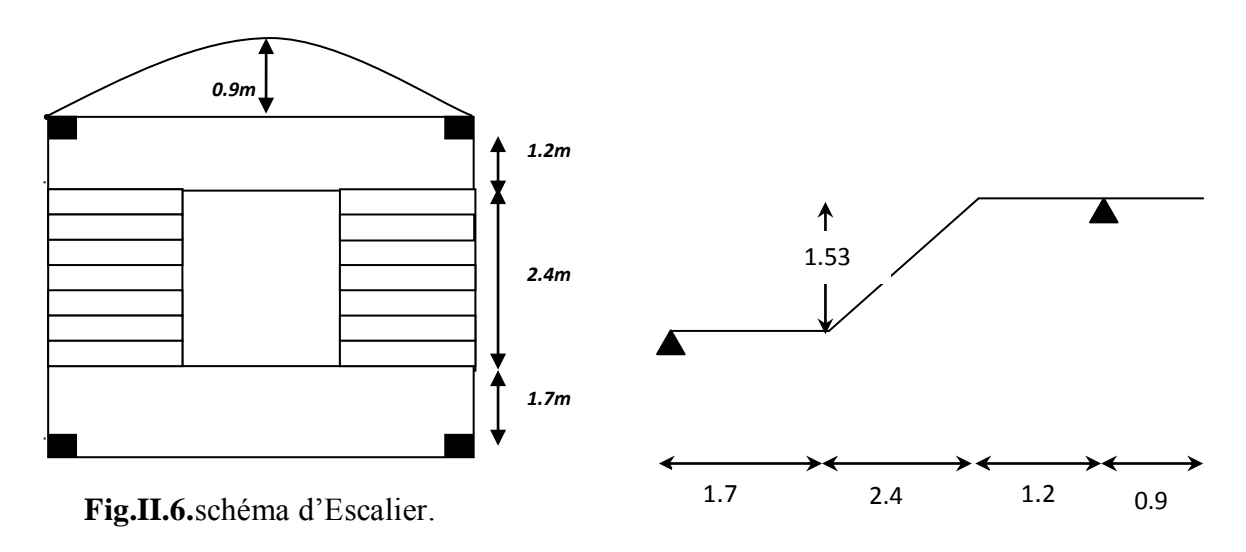

 **Fig.II.7** Schéma statique

h : hauteur de contre marche

g: largeur de marche (giron).

Pratiquement : la hauteur  $h : 14 \text{ cm} \leq h \leq 18 \text{ cm}$ 

La largeur g :  $25 \le g \le 32$  cm.

On prend :  $h = 17$  cm et  $g = 30$  cm.

Formule de BLONDEL :  $59 \leq g+2h \leq 66$ 

 $2.h+g = (2 \times 17) +30 = 64$  cm  $\Rightarrow 59 \le 64 \le 66$  (c.v)

Nombre de contre marche :n =H/h

n : nombre de contre marche.

H : hauteur d'étage.

h : hauteur de la contre marche.

 $n = 306/17 = 18$  contre marche.

Longueur de la volée :

L = (n-1)  $g = (9-1) \times 30 = 8 \times 30 = 240$  cm.

• Inclinaison de la paillasse :

 $tan(\alpha) = H'/L'$ 

H ' =N×hH ' =9×17H ' =1.53m

L = (n-1) x g  $\Rightarrow$  L = (9-1) ×30  $\Rightarrow$  L = 2.4m

tan( $\alpha$ )=1.53/2.4  $\Rightarrow \alpha = 32.52$ 

- Longueur de la paillasse est :  $L_p=1.53/\sin\alpha \Rightarrow L=2.85 \ m$
- Epaisseur de la paillasse :

Condition de flèche :

 $L_T = L_1 + L_2 + L_3 \Rightarrow L_T = 1.7 + 1.2 + 2.85 = 5.75$ 

L/40<e<L/30⇒575/40<e<575/30

 $e = (14.37 \div 19.16) \text{ cm.} \implies e = 17 \text{ cm.}$ 

#### **II .1.3.4.L'acrotère :**

C'est un élément en béton armé, encastré au niveau du plancher terrasse et ayant pour rôle d'empêcher l'infiltration des eaux pluviales entre la forme de pente et le plancher terrasse, ses dimensions sont mentionnées dans les plans d'architecture.

Pour la terrasse inaccessible on prend  $H = 60$ *cm*.

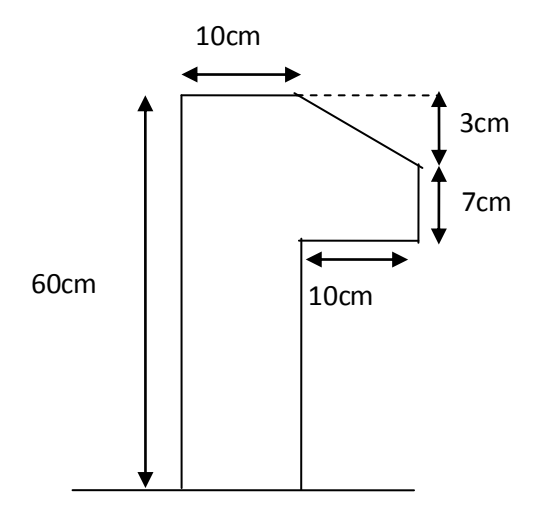

**Fig.II.8.**schéma de L'acrotère.

#### **Surface:**

 $St = (0.10 \times 0.6 + 0.07 \times 0.1 + 0.1 \times 0.03 \times 0.5) = 0.0685$  m<sup>2</sup>

# **II.2. Descente de charge :**

#### **II.2.1.Introduction:**

La descente de charge est l'opération qui consiste à calculer toutes les charges qui reviennent à Un élément porteur depuis le dernier niveau jusqu'à la fondation. Les charges considérées concernent les charges permanentes et les charges d'exploitations.

#### **II.2.2. Rôle de descente de charge :**

- Evaluation des charges (G et Q) revenant aux fondations.
- Vérification de la section des éléments porteurs (poteaux, voiles).

#### **II.2.3. Evaluation des charges et surcharge :**

- **II.2.3.1. Charge permanents :**
- **a) Plancher terrasse inaccessible :**

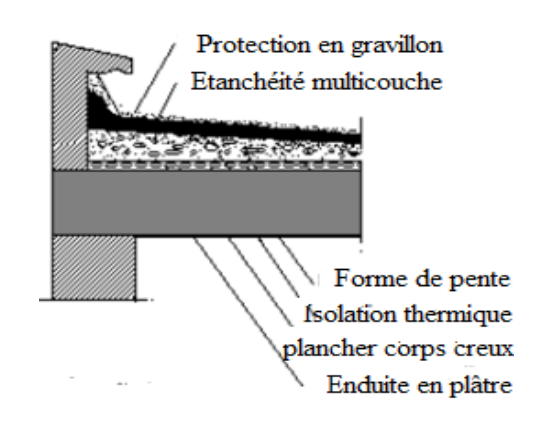

**Figure. II.9.**Schéma d'un plancher de terrasse inaccessible.

Les différentes couches et leurs poids sont dans le tableau suivant**:**

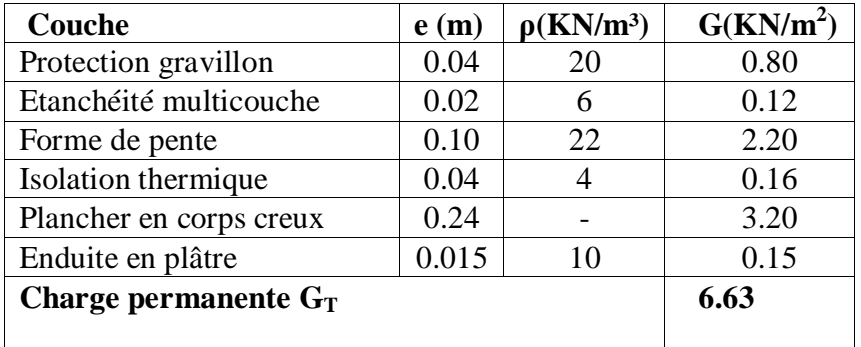

**Tableau.II.01.** Charges permanents revenant au plancher terrasse inaccessible.

#### **b) Plancher étage courant:**

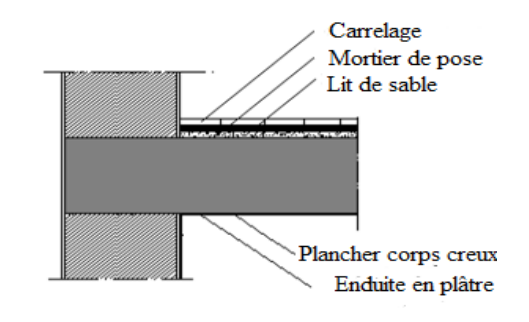

Les différentes couches et leurs poids sont dans le tableau suivant**:**

**Figure.II.10.**: Schéma d'un plancher étage courant.

Les différentes couches et leurs poids sont dans le tableau suivant**:**

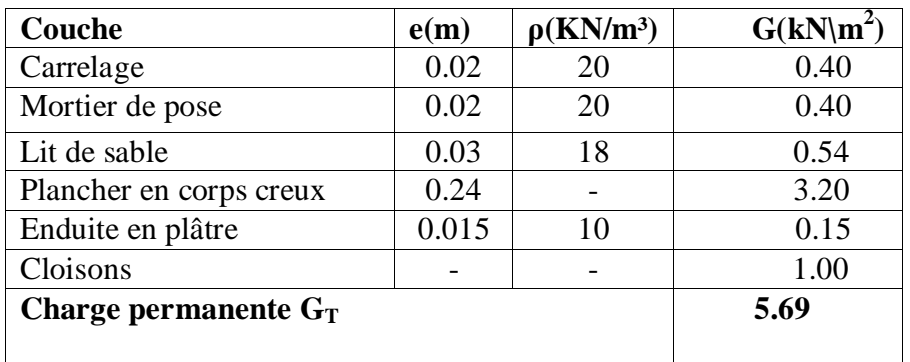

**Tableau.II.02.**Charges permanents revenant au plancher d'étage courant.

### **c)Cloison double :**

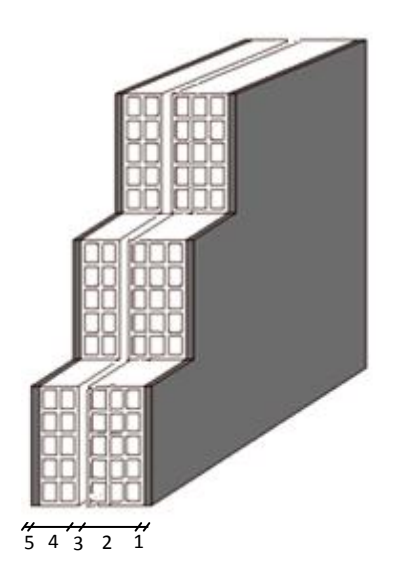

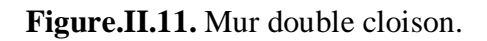

les charges permanentes dues aux murs extérieurs sont donnés dans le tableau suivant**:**

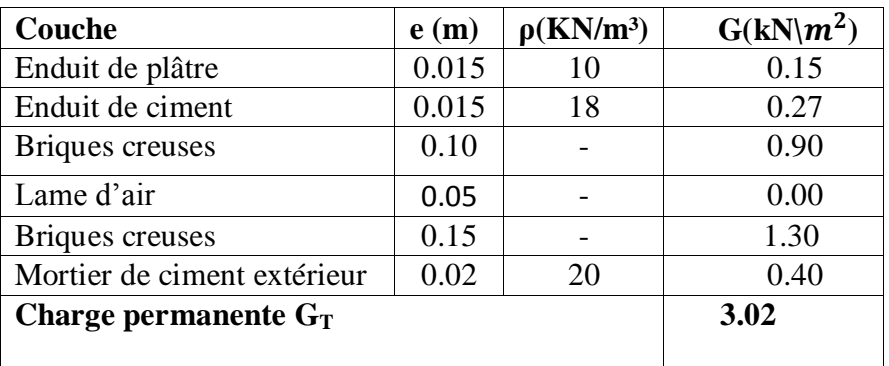

**Tableau.II.03.**Charges permanents de cloison double**.**

#### **d) Balcon:**

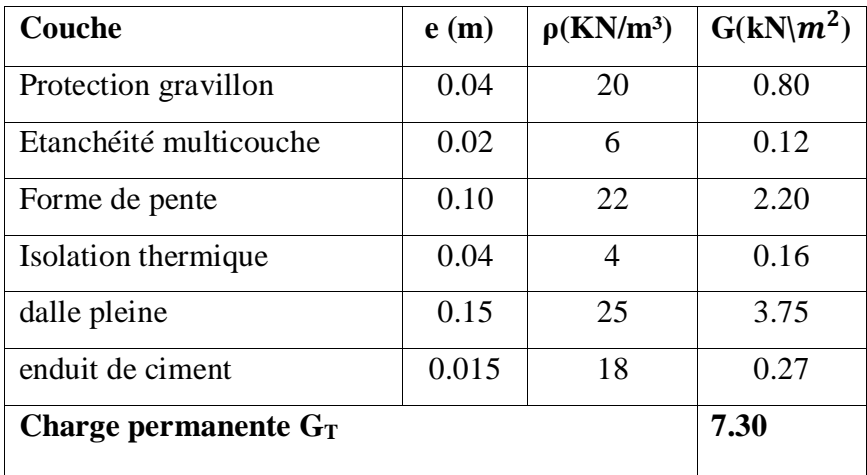

**Tableau II.04.**Charges permanents des balcons inaccessible.

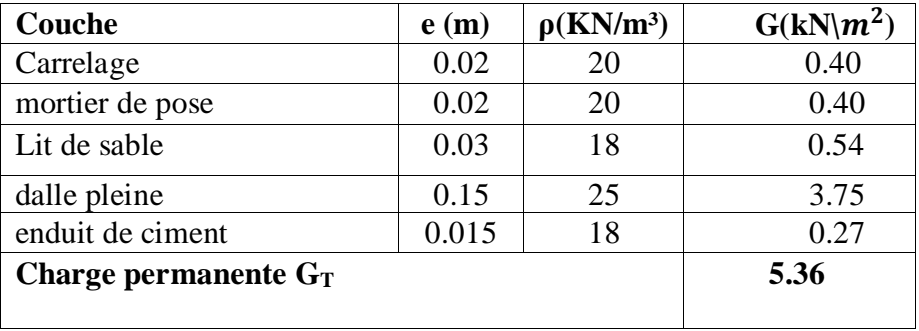

**TableauII.05.**Charges permanents des balcons accessible

#### **e)L'escalier :**

# **A. Palier:**

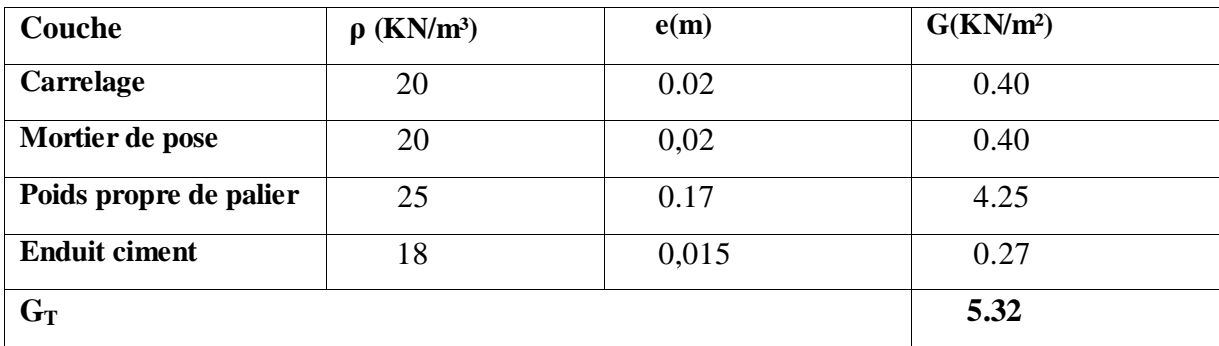

**TableauII.06.** Charges permanents de palier.

### B. **Paillasse:**

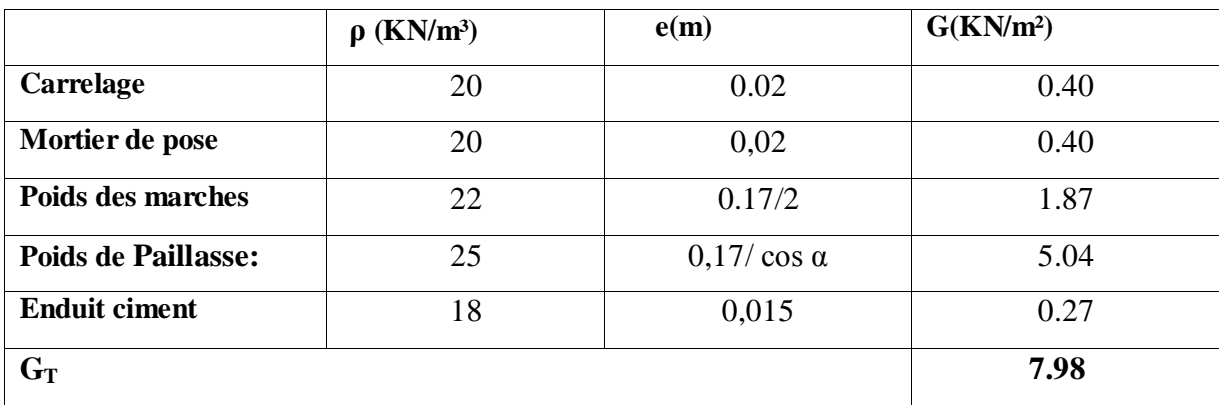

**TableauII.07.** Charges permanents de paillasse.

# **II.2.3.2.Surcharges d'exploitation:**

Surcharges d'exploitation sont données par le tableau suivant**:**

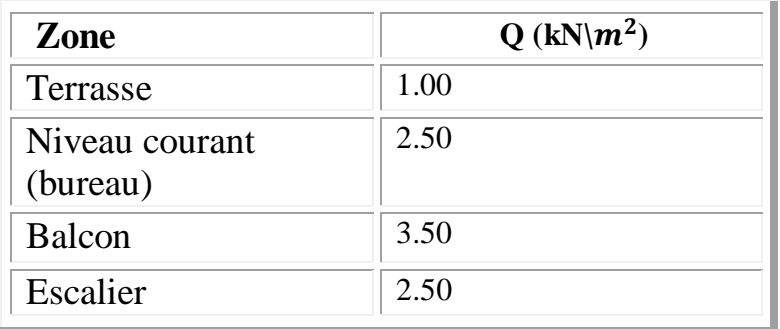

**TableauII.08.**Surcharges d'exploitation.

# **II.2.4.Descente de charge sur le poteau(G2) :**

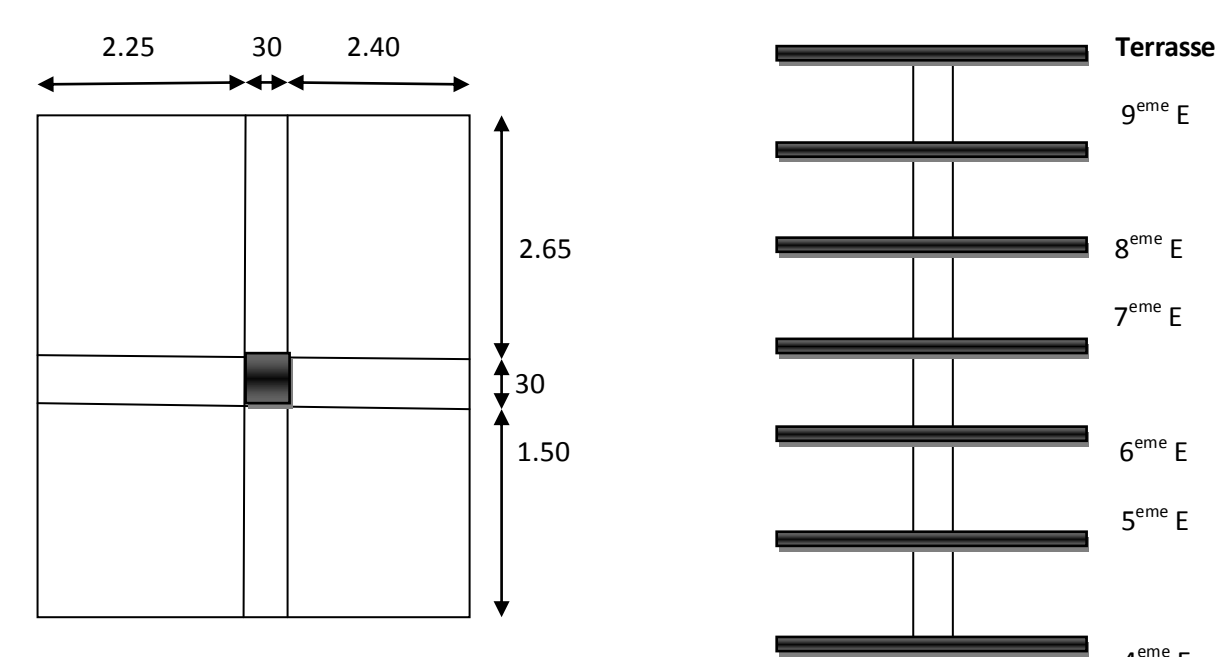

**Fig.II.12.**Coupe horizontale du poteau G2.

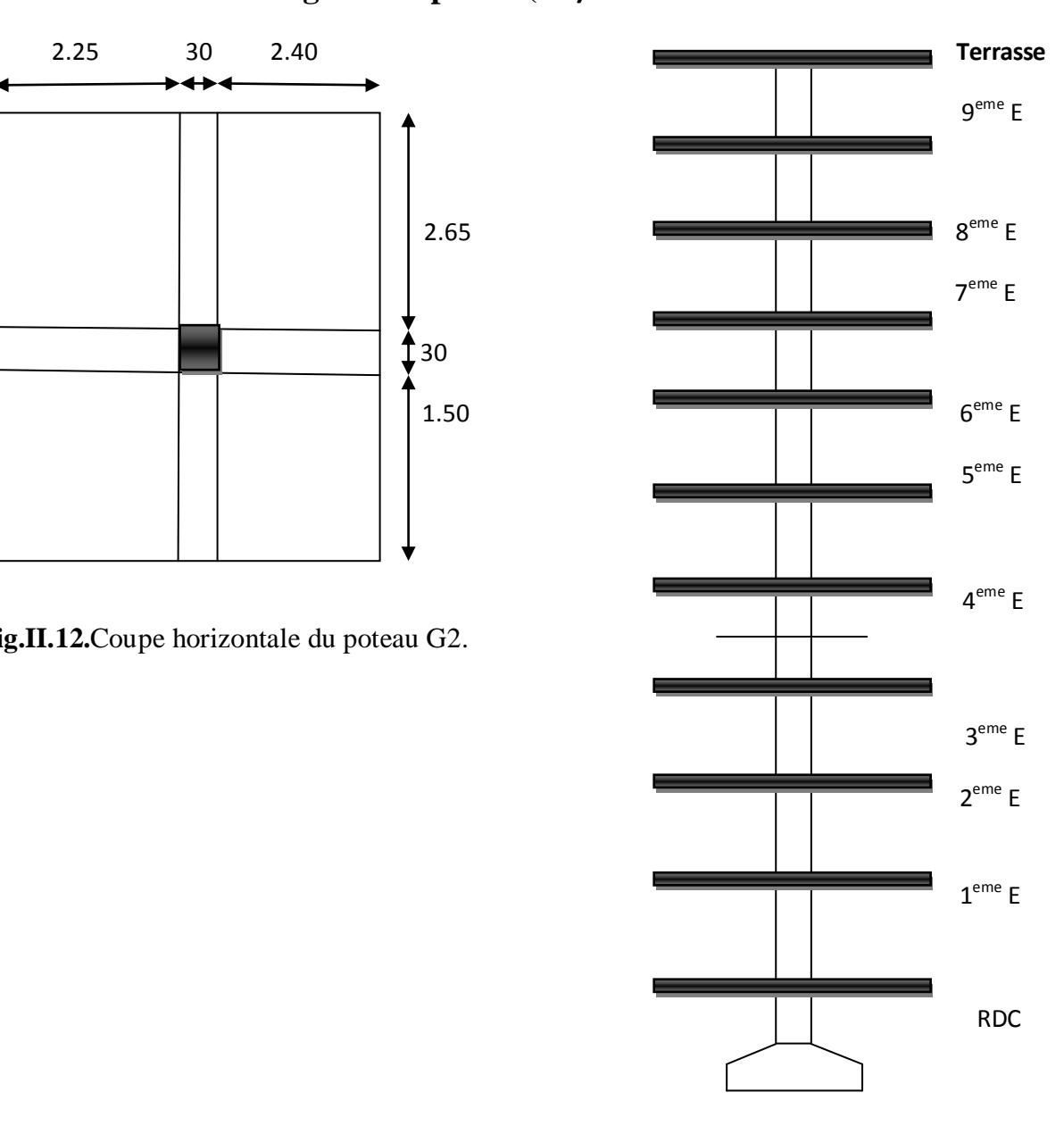

**Fig.II.13.**Coupe vertical du poteau G2

#### **Surface afférent :**

 $\mathbf{S}_{\mathbf{Q} \text{ Termsse}} = [(2.25+0.3+2.4)\times(2.65+0.3+1.50)] = 22.03 \text{m}^2.$ 

 $\mathbf{S}_{\mathbf{G}}$  Terrasse =  $[(2.25+2.4)\times(2.65+1.50) = 19.30 \text{m}^2$ .

 $\mathbf{S}_{\mathbf{Q}}$   $\hat{\mathbf{g}}_{\text{tage}} = [(2.25+0.3+2.4) \times (2.65+0.3+1.50) = 22.03 \text{m}^2$ .

 $\mathbf{S}_{\mathbf{G}}$  **Étage** =  $[(2.25+2.40) \times (2.65+1.50)] = 19.30 \text{m}^2$ 

# **Tableau descente des charges :**

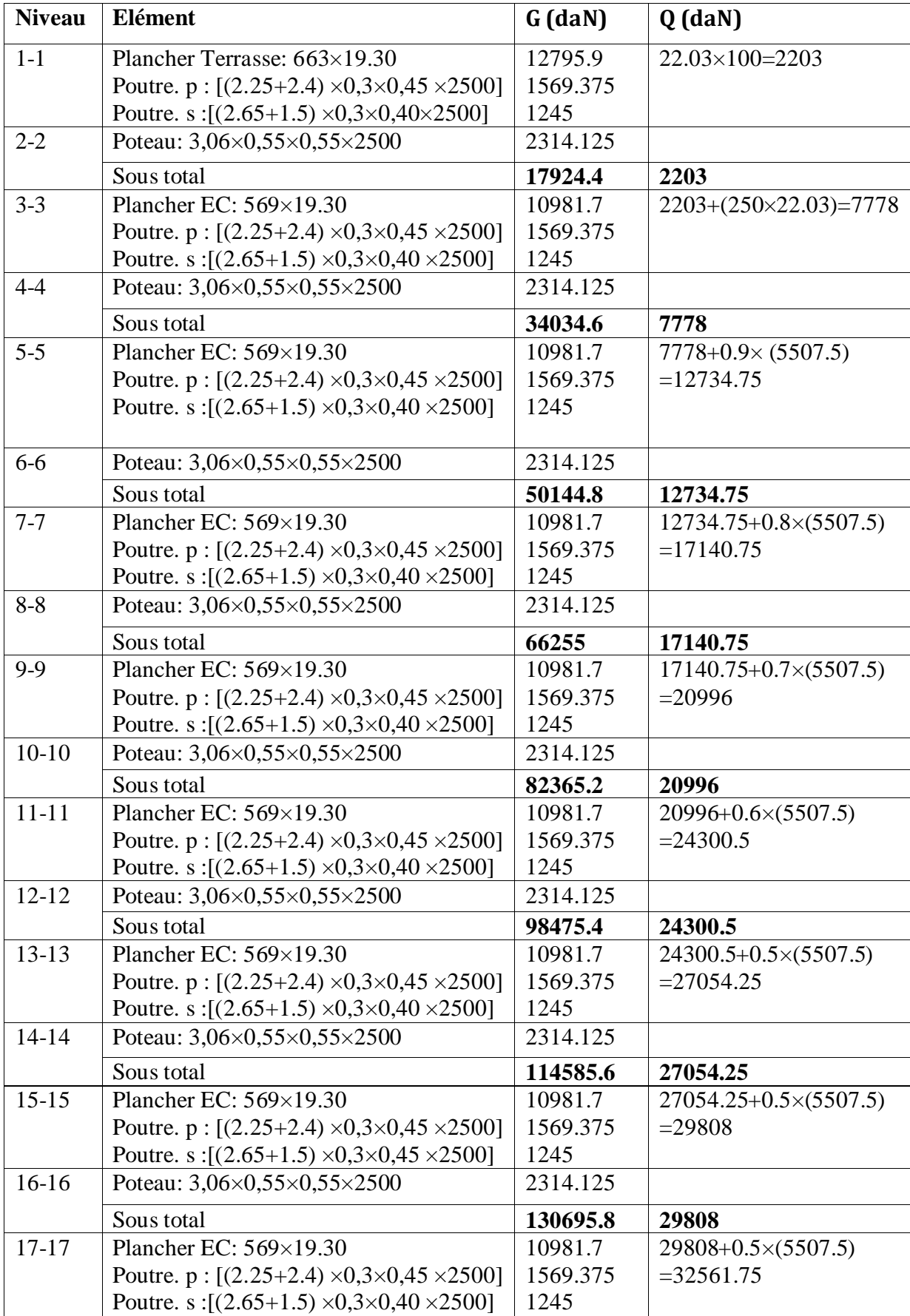

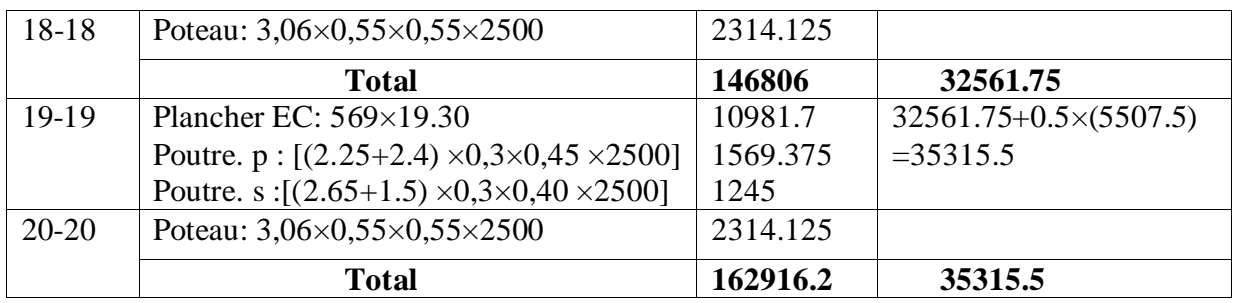

**TableauII.09.**Descente des charges sur Poteau centrale.

# $N_{ser} = G + Q$

**N ser** =162916.2+35315.5= 198231.7daN

 $N_{U}=1.35G+1.5Q$ 

**N<sup>U</sup>** =1.35 (162916.2) +1.5 (35315.5)=272910.12daN

# **Vérification de la section de poteau selonBAEL91 (B.8.4,1) :**

L'effort normal agissant ultime  $N_u$  d'un poteau doit être au plus égale à la valeur suivante :

$$
N_u \leq \overline{N} = \alpha \left[ \frac{B_r \cdot f_{c28}}{0.9 \cdot \gamma_b} + A \frac{f_e}{\gamma_s} \right]
$$

 $- Nu = 1,35G+1,5Q$ 

- α : est un coefficient fonction de l'élancement mécanique

$$
\lambda: \text{Elan cement d'EULER}\left(\lambda = \frac{l_f}{i}\right)
$$

 $l_f$ : Longueur de flambement.

i: Rayon de giration  $i = \sqrt{\frac{I}{R}}$ J  $\setminus$  $\overline{\phantom{a}}$  $\setminus$ ſ  $=$ *B*  $i = \sqrt{\frac{I}{R}}$ .

I : Moment d'inertie de la section par rapport à l'axe passant par son centre de gravité et

perpendiculare au plan de flambement 
$$
\left(I = \frac{bh^3}{12}\right)
$$
.

B : Surface de la section du béton (B=a x b).

-B<sup>r</sup> : est la section réduite du poteau obtenue en déduisant de sa section réelle 1 cm d'épaisseur sur tout son périphérique.

$$
\lambda = \max(\lambda_x, \lambda_y)
$$
  
\n
$$
\lambda_x = \sqrt{12} \times \frac{Lf}{b} \quad ; \quad \lambda_y = \sqrt{12} \times \frac{Lf}{h}
$$
  
\n
$$
L_f = 0.7L_0
$$
  
\n
$$
b = h \rightarrow \lambda_x = \lambda_y
$$
  
\n
$$
\lambda x = \lambda y = \sqrt{12} \times \frac{0.7 \times 3.06}{0.55} = 13.49
$$
  
\n
$$
\lambda = 13.49 < 50 \Rightarrow \alpha = \frac{0.85}{1 + 0.2 \left(\frac{\lambda}{35}\right)^2} \rightarrow \alpha = 0.82
$$

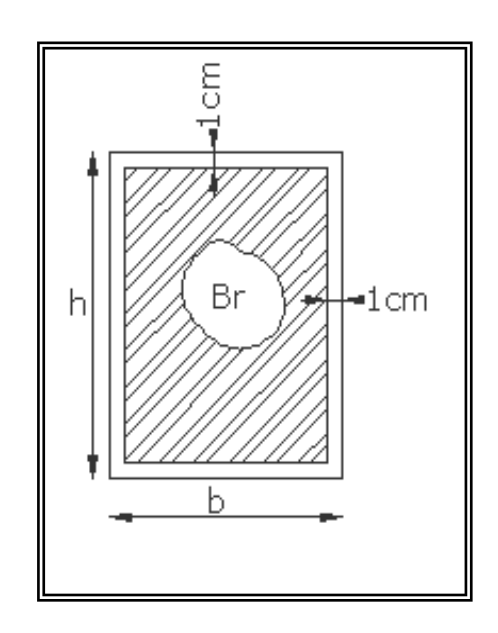

 $B_r = (h-2)(b-2) = (55-2)(55-2) = 2809$  cm<sup>2</sup>.

-A : est la section d'acier comprimé prise en compte dans le calcul.

 $A = max (A<sub>min</sub><sup>BAEL</sup>, A<sub>min</sub><sup>RPA</sup>)$ 

#### **Selon BAEL91 (A.8.1,21) :**

 $A<sub>min</sub><sup>BAEL</sup> = max (4 cm<sup>2</sup>/m de périmètre, 0.2%B)$ 

$$
A_{\min}^{\text{BAEL}} = \max \begin{bmatrix} 0.2bh = 0.2 \times 550 \times 550 = 605mm^2\\ 100 = 100 \end{bmatrix}
$$
  

$$
\left\{ 4 \times 2 \frac{(b+h)}{100} = 4 \times 2 \frac{(550 + 550)}{100} = 88mm^2 \right\}
$$

 $A_{min}^{BAEL}$  =605mm<sup>2</sup>

#### **Selon RPA 99 V 2003 :**

 $A_{min}^{RPA} = 0.8 \% B$  (zone IIa)

$$
A_{min}^{RPA} = \frac{0.8(550 \times 550)}{100} = 2420 \text{ mm}^2 \text{ Alors : A= max (605, 2420) = } 2420 \text{ mm}^2
$$

4955744.60 272910.12 ...........condition vérifié. 1.15 <sup>400</sup> <sup>2420</sup> 0.9 1.5 <sup>280900</sup> <sup>25</sup> *<sup>N</sup><sup>u</sup>* 0.82 *dN dN* 

#### **Vérification vis-à-vis du RPA 99 (ART 7.4.3.1) :**

Pour le but d'éviter ou limité le risque de rupture fragile sous sollicitation d'ensemble dues au séisme, l'effort normal de compression de calcul est limité par la condition suivant :

$$
v = \frac{N_d}{B_c \times f_{c28}} \le 0.3
$$

 $N_d$ : l'effort normal de calcul s'exerçant sur une section de béton à l'ELS.

 $B<sub>C</sub>$ : est l'aire (section brute) de cette dernière.

 $f_{c28}$  est la résistance caractéristique du béton. (25MPa)

 $V=$ 1982317 550×550×25  $=0.262 \leq 0.3$  ............................Condition vérifié.

# **Chapitre III:** *Éléments secondaires*

# **III. Eléments secondaires :**

### **III.1.Introduction :**

Dans toute structure on distingue deux types d'éléments :

- Les éléments porteurs principaux qui contribuent directement aux contreventements.
- Les éléments secondaires qui ne contribuent pas directement au contreventement.

Dans ce chapitre nous avons calculs et étudier les éléments secondaires (Plancher,

Acrotère, escalier, Balcon et ascenseur).

Le calcul de ses éléments s'effectue suivant le règlement **BAEL91** en respectant le règlement parasismique Algérien **RPA99/2003.**

#### **III.2.Les planchers à corps creux :**

Les planchers ont un rôle très important dans la structure. Ils supportent les charges verticales puis les transmettent aux éléments porteurs et aussi ils isolent les différents étages du point de vue thermique et acoustique, la structure étudiée comporte des planchers à **corps creux**... Ce type de plancher est constitué par des éléments porteurs (poutrelle), et par des éléments de remplissage (corps creux) .de dimensions (20x20x65) cm3, avec une dalle de compression de 4 cm d'épaisseur.

#### $\checkmark$  Planchers à corps creux  $(20+4=24cm)$

Plancher = Poutrelle + Corps-ceux + Dalle de compression.

#### **III.2.1. Méthode de calcul:**

Plusieurs méthodes peuvent être utilisé dans le calcul des éléments secondaires d'un bâtiment, nous citerons comme exemple la méthode forfaitaire et la méthode exacte et de Caquot. Le bon choix de la méthode de calcul permet d'aboutir de bons résultats c'est-à-dire la détermination de la section nécessaire d'armature pour chaque élément secondaire.

#### **A)méthodes forfaitaire :**

#### **Domain d'application BAEL91** (Art **B.6.2, 210**)

Pour déterminer les moments en appui et en travée, il est possible utiliser la méthode forfaitaire si les conditions suivants à vérifier :

- Plancher à charge d'exploitation modérée : **(Q ≤** *min (2G, 5KN/m²)*
- $\checkmark$  les moments d'inertie des sections transversales sont les mêmes dans les différentes travées en continuité : (**I**₁**, I**₂**, I**₃**, I**₄**….**= Constante).
- $\checkmark$  les portées successives sont dans un rapport compris entre : *(0.8*  $\leq$ )  $i+1$ *i L L 1.25)*
- $\checkmark$  La fissuration n'est pas préjudiciable.

### **Application de la méthode :**

D'après les règles de **CBA 93** les valeurs de M<sub>w,</sub> M<sub>e</sub> et M<sub>t</sub> doivent vérifier les conditions :

$$
1 \bullet M_t + \frac{M_w + M_e}{2} \ge \text{Max} \left[ (1 + 0.3 \alpha) M_0; 1.05 M_0 \right]
$$

$$
\begin{cases}\nM_t \ge (1+0.3 \alpha) \frac{M_0}{2} \quad \dots \quad \text{dans une través intermédiaire.} \\
M_t \ge (1.2+0.3 \alpha) \frac{M_0}{2} \dots \quad \text{dans une través dérive.}\n\end{cases}
$$

Soit :  $\alpha = \frac{Q}{Q+G}$  $\ddag$ (le rapport des charges d'exploitations à la somme des charges permanentes

en valeur non pondérée).

 $M_0$ : la valeur maximale du moment fléchissant dans la « travée de comparaison »

C'est-à-dire dans la travée indépendante de même travée libre que la travée considérée et soumise aux mêmes charges.

**Mw ; Me :** les valeurs absolues des moments sur appuis de gauche et droite dans la travée considérée.

**Mt** : moment maximal en qui sont prise en compte dans les calculs de la travée considérée.

# **B) Méthode de Caquot :**

#### **Domaine d'application :**

La méthode s'applique essentiellement aux poutres - planchers des constructions industrielles, c'est-a-dire pour des charges d'exploitation élevées : q > 2g ou q > 5Kn/m2.

Elle peut aussi s'appliquer lorsqu'une des trois conditions b, c ou d de la méthode Forfaitaire n'est pas validée (Inerties variables ; diérèse de longueur entre les portées supérieure a 25%; fissuration préjudiciable ou très préjudiciable). Dans ce cas, il faut appliquer la méthode de Caquot minorée qui consiste à prendre G' = 2/3G pour le calcul des moments sur appui.

#### **Moments sur appuis**

$$
Ma = -\frac{P_g \times l'^3{}_g + P_d \times l'^3{}_d}{8.5 \times (l'_g + l'_d)}
$$

Ma: Moment à l'appui

 $l'_g$  et  $l'_d$  : Longueurs fictives à gauche et à droite respectivement.

 $p_g$  et  $p_d$ : Charges uniformes à gauche et à droite respectivement.

Avec :  $l' = 0.8 \times l$  Pour une travée intermédiaire.

 $l' = l$  Pour une travée de rive.

 **Moments sur travée**  $M_{\text{tm}} = (P.x_{\text{tm}}^2/2) + M_{\text{w}}$  $x_{\text{tm}} = \frac{L}{2} - (M_W - M_e/P.L)$ 

xtm : L'abscisse du point pour lequel se produit le moment maximal en travée.

**Type (2 travée)**

#### **Moment max en appui B:**

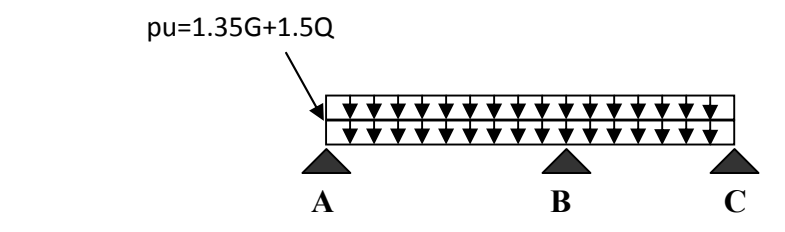

**Moment maximal en travée (AB)** :

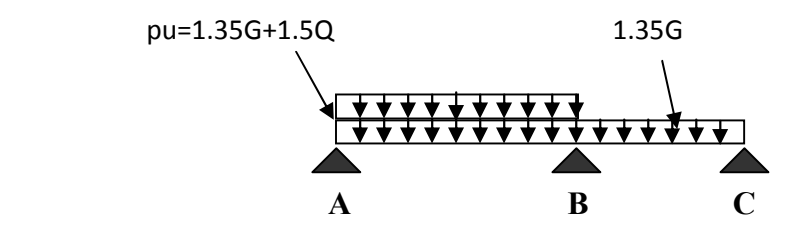

**Moment maximal en travée (BC)** :

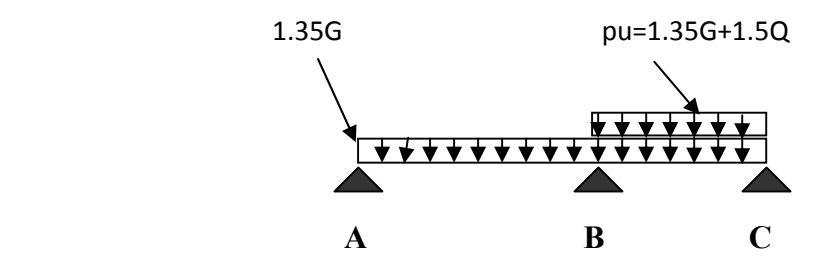

# **Type (3 travée)**

#### **Moment max en appui B:**

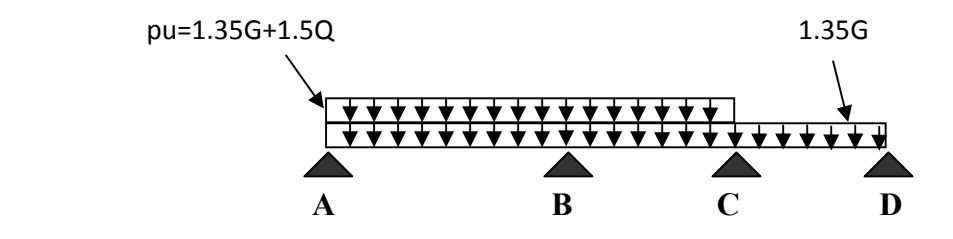

**Moment max en appui C:**

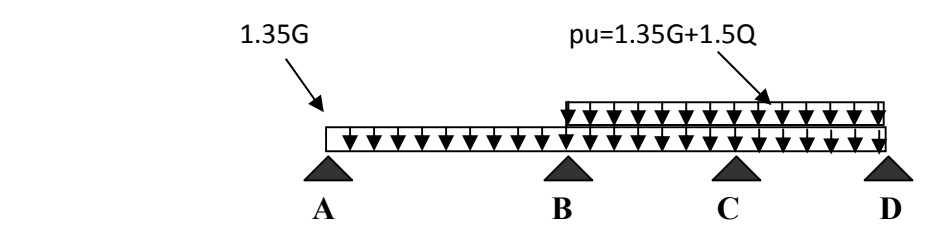

**Moment maximal en travée (AB)** :

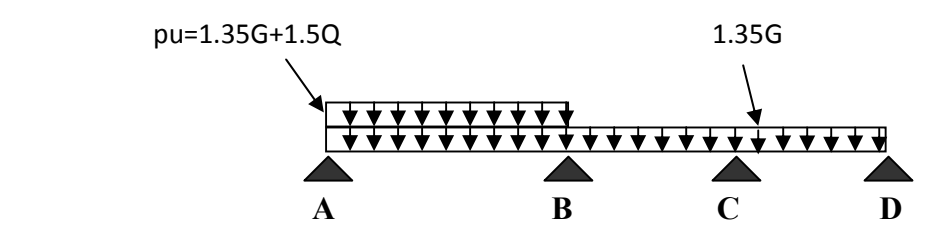

**Moment maximal en travée (BC) :**

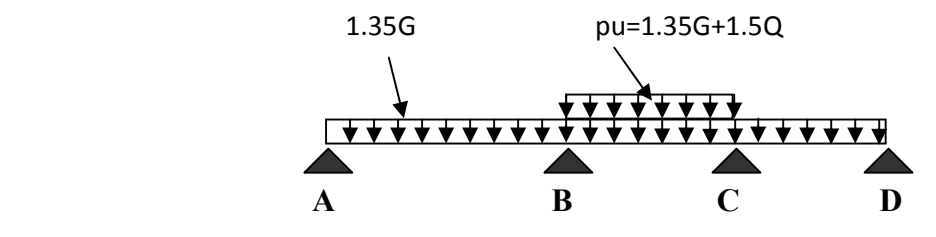

**Moment maximal en travée (CD)** :

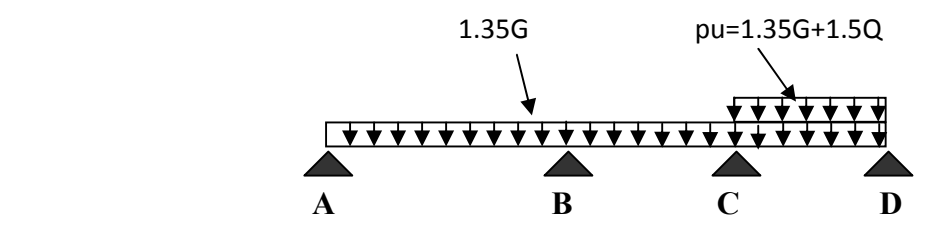

#### **III.2.2. Types des nervures :**

Les types des poutrelles à calculer :

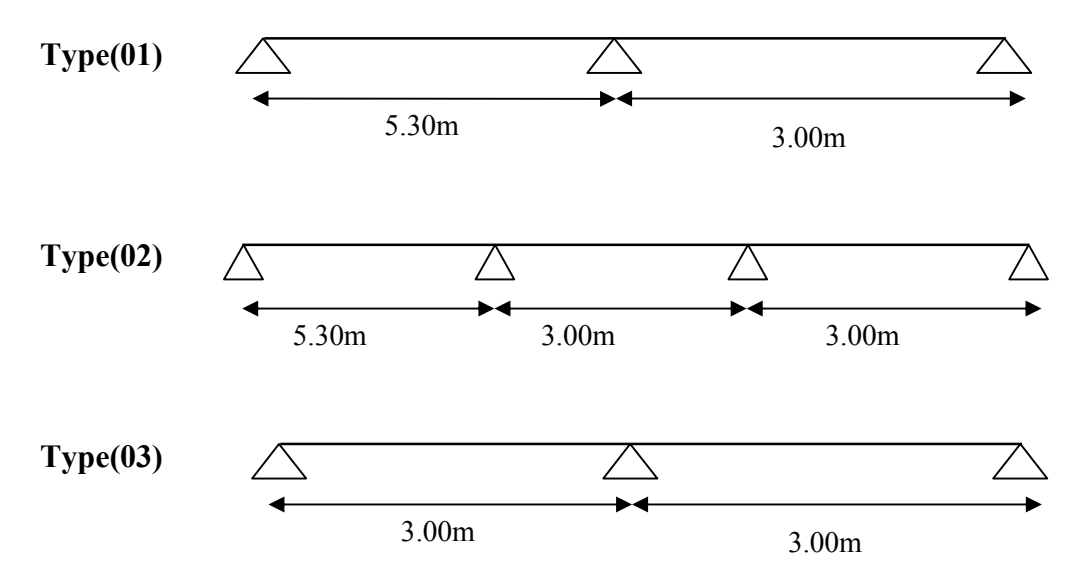

 **Fig. III.1.** Types des nervures.

### **III.2. 3. Détermination des sollicitations :**

**Etude de terrasse :** 

**G**=6.63 KN ∕m²

 $Q=1$  KN/m<sup>2</sup>

# **Combinaisons d'Actions :**

**E .L.U :**  $Pu = (1.35 G + 1.5 Q) \times 0.65 = ((1.35 \times 6.63) + (1.5 \times 1)) \times 0.65$ Pu =6.79 KN ∕ml.  $1.35$  G × 0.65=5.82KN/ml. **E .L.S :**  $Ps = (G + Q) \times 0.65 = (6.63 + 1) \times 0.65$  $Ps = 4.96$  KN/ml. G ×0.65=4.31KN ∕ml.

 $\triangleright$  Type(01)

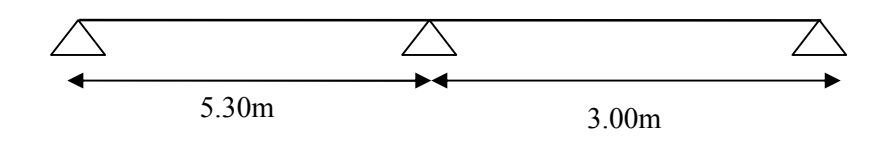

 **Fig. III.2.** Schéma de nervure type (1).

- **Vérification :**
- $(Q \leq min (2G, 5KN/m<sup>2</sup>)(Q=1KN/m<sup>2</sup>)$  ≤min (2×G=2×6.63 =13.26 KN/m<sup>2</sup>, 5KN).  $\rightarrow$  CV
- $0.8 \le$ 3.00  $\frac{5.30}{2.00}$  = 1.76  $\leq$  1.25  $\implies$  ...Non vérifié
- **(I**= Constante**)** les moments d'inertie dans les différentes travées.
- Les conditions d'application de la méthode forfaitaire ne sont pas satisfaites alors on utilise la méthode de CAQUOT
- **E.L.U :**

# **A) Calcules le moment sur appuis et moments en travées :**

M<sub>o</sub>: Moment Isostatique d'une travée.

Mtm : Moment d'une travée.

Md : Moment droit.

Mg : Moment gauche.

**Moments maximal sur appuis :**

$$
l'_g = l_g = 5.30m
$$
  

$$
l'_d = l_d = 3.00m
$$

$$
M_o = \frac{pu \times L_i^2}{8}
$$

 $MA = 0.2M<sub>o</sub>$ 

$$
M_A=0.2\,\frac{p_U L^2}{8}=0.2\,\frac{6.79\times(5.30)^2}{8}=4.76\,\mathrm{KN.m}
$$

$$
M_B = -\frac{6.79(5.30^3 + 3.00^3)}{8.5(5.30 + 3.00)} = -16.92KN.m
$$

$$
Mc=0.2M_{\rm o}
$$

$$
Mc=0.2 \frac{p_U L^2}{8} = 0.2 \frac{6.79 \times (3.00)^2}{8} = 1.52 \text{ KN.m}
$$

#### **Moments maximal sur travée : La travée (AB)**

$$
M_A = 0.2 \frac{p_U L^2}{8} = 0.2 \frac{6.79 \times (5.30)^2}{8} = 4.76 \text{ KN.m}
$$
  

$$
M_B = -\frac{(6.79 \times 5.30^3 + 5.82 \times 3.00^3)}{8.5(5.30 + 3.00)} = -16.55 \text{KN.m}
$$

XAB=**(** 5.30/2)**– (-**4.76 +16.55/6.79×5.3)=2.32m

 $M_{AB}=(6.79\times2.32^{2}/2)$  -4.76=13.51 KN.m

# **La travée (BC)**

$$
M_B = -\frac{(5.82 \times 5.30^3 + 6.79 \times 3.00^3)}{8.5(5.30 + 3.00)} = -14.88 \text{KN} \cdot m
$$

$$
Mc=0.2 \frac{p_U L^2}{8} = 0.2 \frac{6.79 \times (3.00)^2}{8} = 1.52 \text{ KN.m}
$$

XBC=**(** 3.00/2)**– (-**14.88 +1.52/6.79×3.00)=2.16m

 $M_{BC}=(6.79\times2.16^2/2)$  -14.88=0.96 KN.m

# **B) Calcul des efforts tranchants :**

$$
Td = -\frac{pl}{2} + \frac{Md - Mg}{l}
$$

$$
Tg = \frac{pl}{2} + \frac{Md - Mg}{l}
$$

# **Travée** AB :

$$
T_d = -\frac{6.79 \times 5.30}{2} + \frac{-16.55 + 4.76}{5.3} = -20.21 \text{KN}
$$

$$
T_g = \frac{6.79 \times 5.30}{2} + \frac{-16.55 + 4.76}{5.30} = 15.77 KN
$$

#### **Travée** BC :

$$
T_d = -\frac{6.79 \times 3.00}{2} + \frac{-1.52 + 14.88}{3.00} = -5.73KN
$$
  

$$
T_g = \frac{6.79 \times 3.00}{2} + \frac{-1.52 + 14.88}{3.00} = 14.63KN
$$

# $\triangleright$  Type(02)

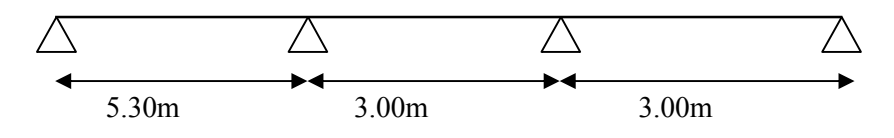

 **Fig. III.3.** Schéma de nervure type (2).

#### **Vérification :**

- $(Q \leq \min (2G, 5KN/m^2)(Q=1KN/m^2) \leq \min (2 \times G=2 \times 6.63 = 13.26 \text{ KN/m}^2, 5KN)$ .  $\rightarrow$  CV
- $0.8 \leq$ 3.00  $\frac{5.30}{2.00}$  = 1.76  $\leq$  1.25  $\implies$  ...Non vérifié

$$
- \quad 0.8 \le \frac{3.00}{3.00} = 1.00 \le 1.25 \implies ... CV
$$

- **(I**= Constante**)** les moments d'inertie dans les différentes travées.
- Les conditions d'application de la méthode forfaitaire ne sont pas satisfaites alors on utilise la méthode de CAQUOT
- **E.L.U : A) Calcules le moment sur appuis et moments en travées :**
- **Moments maximal sur appuis :**

 $l' = l = 5.30m$  $l' = 0.8 \times 3.00 = 2.4$ *m* Pour une travée intermédiaire

$$
l'=l=3.00m
$$

$$
M_o = \frac{pu \times L_i^2}{8}
$$

 $MA = 0.2M<sub>o</sub>$ 

$$
M_A=0.2\,\frac{p_U L^2}{8}=0.2\,\frac{6.79\times(5.30)^2}{8}=4.76\,\mathrm{KN.m}
$$

$$
M_B = -\frac{6.79(5.30^3 + 2.4^3)}{8.5(5.30 + 2.4)} = -16.87 K N.m
$$

$$
Mc = -\frac{6.79(2.4^3 + 3.00^3)}{8.5(2.4 + 3.00)} = -6.32 KN.m
$$

 $M_D = 0.2 M_0$ 

$$
\text{Mn=0.2} \frac{p_U L^2}{8} = 0.2 \frac{6.79 \times (3.00)^2}{8} = 1.52 \text{ KN.m}
$$

#### **Moments maximal sur travée : La travée (AB)**

$$
M_A = 0.2 \frac{p_U L^2}{8} = 0.2 \frac{6.79 \times (5.30)^2}{8} = 4.76 \text{ KN.m}
$$
  

$$
M_B = -\frac{(6.79 \times 5.30^3 + 5.82 \times 2.4^3)}{8.5(5.30 + 2.4)} = -16.67 \text{KN.m}
$$

XAB=**(** 5.30/2)**– (-**4.76 +16.67/6.79×5.3)=2.31m

 $M_{AB}=(6.79\times2.32^{2}/2)$  -4.76=13.35 KN.m

#### **La travée (BC)**

$$
M_B = -\frac{(5.82 \times 5.30^3 + 6.79 \times 2.4^3)}{8.5(5.30 + 2.4)} = -14.67 K N.m
$$

$$
M_C = -\frac{(6.79 \times 2.4^3 + 5.82 \times 3.00^3)}{8.5(2.4 + 3.00)} = -5.47 \text{KN} \cdot m
$$

XBC= **(** 3.00/2)**– (-**14.67 +5.47/6.79×3.00)=1.95m

 $M_{BC}=(6.79\times1.95^2/2)$  -14.65= -1.74 KN.m

# **La travée (CD)**

$$
M_C = -\frac{(5.82 \times 2.4^3 + 6.79 \times 3.00^3)}{8.5(2.4 + 3.00)} = -5.75 \text{KN} \cdot \text{m}
$$
  
\n
$$
\text{M_D} = 0.2 \frac{p_U L^2}{8} = 0.2 \frac{6.79 \times (3.00)^2}{8} = 1.52 \text{ KN} \cdot \text{m}
$$
  
\n
$$
\text{X}_{\text{CD}} = (3.00/2) - (-5.75 + 1.52/6.79 \times 3.00) = 1.70 \text{m}
$$
  
\n
$$
\text{M}_{\text{CD}} = (6.79 \times 1.70^2 / 2) - 5.75 = 4.06 \text{ KN} \cdot \text{m}
$$

#### **B) Calcul des efforts tranchants :**

$$
Td = -\frac{pl}{2} + \frac{Md - Mg}{l}
$$

$$
Tg = \frac{pl}{2} + \frac{Md - Mg}{l}
$$

**Travée** AB :

$$
T_d = -\frac{6.79 \times 5.30}{2} + \frac{-16.67 + 4.76}{5.3} = -20.23 KN
$$

$$
T_g = \frac{6.79 \times 5.30}{2} + \frac{-16.67 + 4.76}{5.30} = 15.74 \, \text{KN}
$$

# **Travée** BC :

 $T_d = -\frac{0.75 \times 0.00}{2} + \frac{0.17 + 1.100}{3.00} = -7.11$  KN  $5.47 + 14.67$ 2  $=-\frac{6.79\times3.00}{2}+\frac{-5.47+14.67}{2.00}= T_g = \frac{6.75 \times 5.66}{2} + \frac{5.17 + 1.107}{3.00} = 13.25 KN$  $5.47 + 14.67$ 2  $=\frac{6.79\times3.00}{2}+\frac{-5.47+14.67}{2.00}=$ **Travée** CD :

$$
T_d = -\frac{6.79 \times 3.00}{2} + \frac{-1.52 + 5.75}{3.00} = -8.77 KN
$$
  

$$
T_g = \frac{6.79 \times 3.00}{2} + \frac{-1.52 + 5.75}{3.00} = 11.59 KN
$$

 $\triangleright$  Type(03)

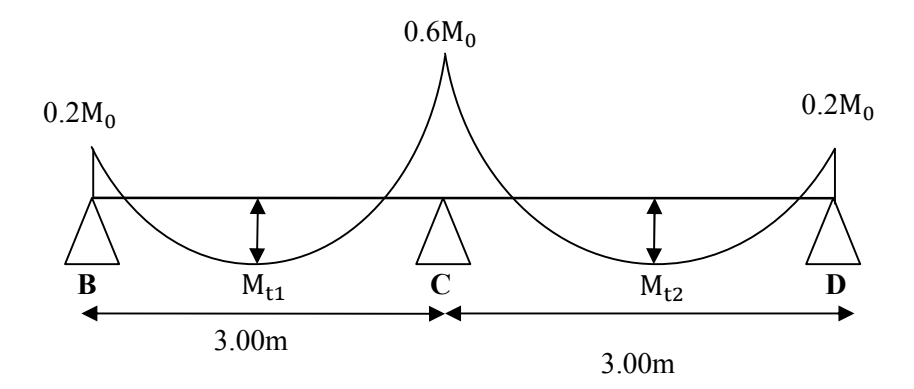

 **Fig. III.04.**Schéma de nervure type (3).

#### **Vérification :**

 $(Q \le min (2G, 5KN/m<sup>2</sup>)(Q=1KN/m<sup>2</sup>)$  ≤min (2×G=2×6.63 =13.26 KN/m<sup>2</sup>, 5KN).  $\rightarrow$  CV

$$
- \quad 0.8 \le \frac{3.00}{3.00} = 1.00 \le 1.25 \implies ... CV
$$

**(I**= Constante**)** les moments d'inertie dans les différentes travées

Toutes les conditions sont vérifiées donc cette méthode est applicable.

#### **A) Calcules le moment sur appuis et Moments en Travées :**

 $\alpha$  =(le rapport des charges d'exploitations à la somme des charges permanentes en valeur non pondérée).

M<sub>o</sub>: Moment Isostatique d'une travée.

Mt : Moment d'une travée.

Md : Moment droit.

Mg : Moment gauche.

$$
\alpha = \frac{Q}{Q+G} = \frac{1}{1+6.63} = 0.13
$$
  
\n
$$
1+ 0.3\alpha = 1 + (0.3 \times 0.13) = 1.039
$$
  
\n
$$
\frac{1+0.3\alpha}{2} = 0.50
$$
  
\n
$$
\frac{1.2+0.3\alpha}{2} = 0.61
$$
  
\n• **L.** at **r a v e** : (**AB**)  
\n
$$
M_0 = \frac{p_U L^2}{8} = \frac{6.79 \times (3.00)^2}{8} = 7.63 \text{ KN.m}
$$
  
\n
$$
M_{AB} = \frac{pu \times L_i^2}{8} = \frac{6.79 \times (3.00)^2}{8} = 7.63 \text{ KN.m}
$$
  
\n
$$
M_{BC} = \frac{pu \times L_i^2}{8} = \frac{6.79 \times (3.00)^2}{8} = 7.63 \text{ KN.m}
$$
  
\n(1) 
$$
M_t + \frac{|M_s| + |M_d|}{2} \ge \max \begin{cases} 1.042 \times M_0 \\ 1.05 \times M_0 \end{cases}
$$
  
\n
$$
M_s = 0.2 \text{MO} = 0.2 \times 7.63 = 1.52 \text{KN.m}
$$
  
\n
$$
M_d = 0.6 \text{MO} = 0.6 \times 7.63 = 4.57 \text{ KN.m}
$$
  
\n(2) 
$$
M_t \ge 4.96 \text{ KN.m}
$$
  
\n(2) 
$$
M_t \ge (1.2+0.3 \alpha) \frac{M_0}{2}
$$
  
\n
$$
M_t \ge 0.61 M_0 = 0.61 \times 7.63
$$
  
\n
$$
M_t \ge 0.61 M_0 = 0.61 \times 7.63
$$
  
\n
$$
M_t = \max (4.96; 4.65) = 4.96 \text{ KN.m}
$$
  
\n
$$
M_a = 4.96 \text{ KN.m}
$$
  
\n• **La trave (BC)**  
\

$$
M_{BC} = \frac{pu \times L_i^2}{8} = \frac{6.79 \times (3.00)^2}{8} = 7.63 \text{KN.m}
$$
  
(1) 
$$
M_t + \frac{|M_g| + |M_d|}{2} \ge \max \begin{cases} 1.042 \times M_0 \\ 1.05 \times M_0 \end{cases}
$$

$$
M_g = 0.6 \text{M0} = 0.6 \times 7.63 = 4.57 \text{KN.m}
$$

$$
M_d = 0.2 \text{M0} = 0.2 \times 7.63 = 1.52 \text{KN.m}
$$

$$
M_t \ge 4.96 \text{KN.m}
$$

$$
(2) \qquad M_t \ge (1.2 + 0.3 \alpha) \frac{M_0}{2}
$$

$$
M_t \ge 0.62 M_0 = 0.61 \times 7.63
$$

$$
M_t \ge 4.65 \text{KN.m}
$$

$$
M_t = \max(4.96; 4.65) = 4.96 \text{KN.m}
$$

$$
M_t = 4.96 K N.m
$$

# **B) La Calcul des efforts tranchants :**

$$
Td = -\frac{pl}{2} + \frac{Md - Mg}{l}
$$

$$
Tg = \frac{pl}{2} + \frac{Md - Mg}{l}
$$

**Travée** AB :

$$
T_d = -\frac{6.79 \times 3.00}{2} + \frac{4.57 - 1.52}{3.00} = -9.16 KN
$$

$$
T_g = \frac{6.79 \times 3.00}{2} + \frac{4.57 - 1.52}{3.00} = 11.19 \text{KN}
$$

#### **Travée** BC :

$$
T_d = -\frac{6.79 \times 3.00}{2} + \frac{1.52 - 4.57}{3.00} = -11.19 \, KN
$$
\n
$$
T_g = \frac{6.79 \times 3.00}{2} + \frac{1.52 - 4.57}{3.00} = 9.16 \, KN
$$

# **Etude d'un bâtiment R+9 38 Promotion2019**

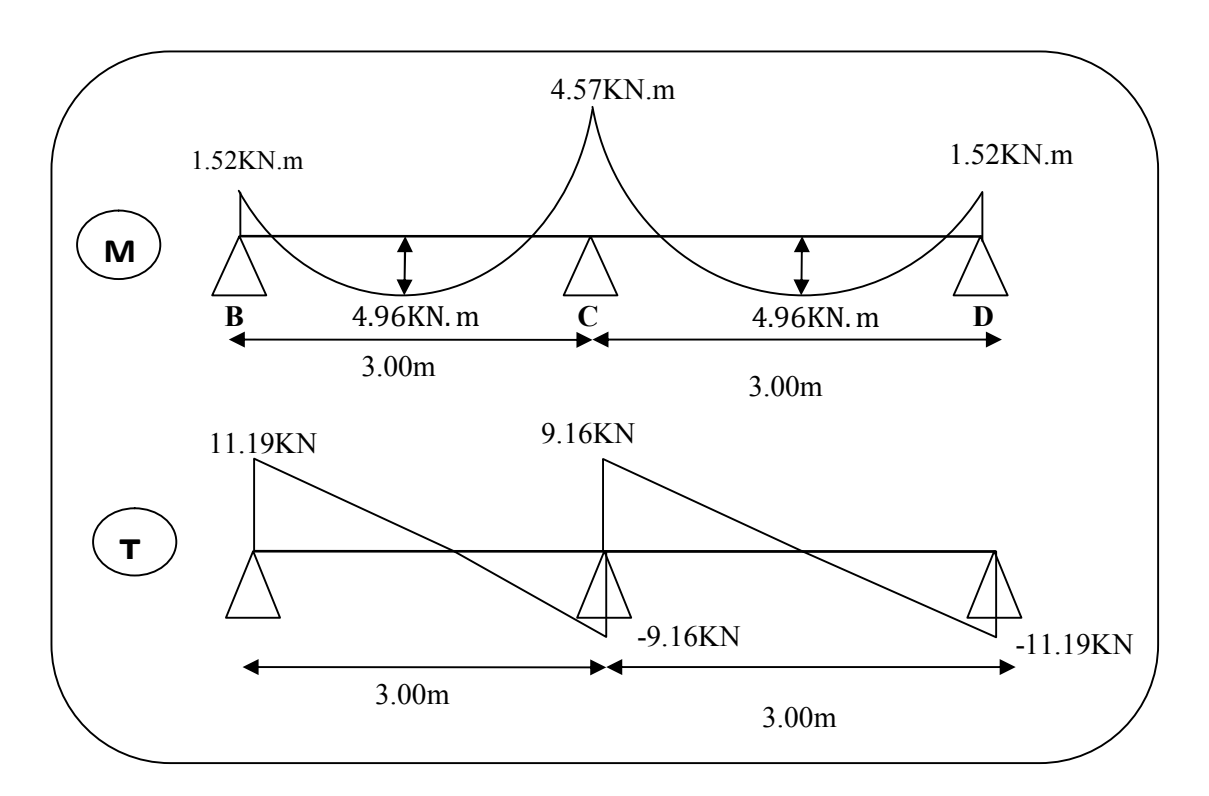

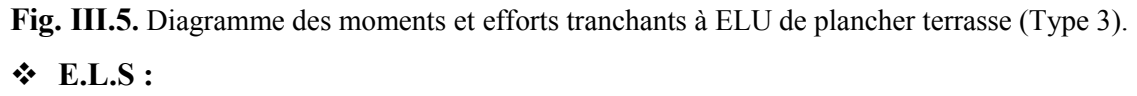

 $\triangleright$  Type(01)

 $l'_g = l_g = 5.30m$ 

# **A) Calcules le moment sur appuis et moments en travées :**

**Moments maximal sur appuis :**

$$
l'_a = l_a = 3.00m
$$
  
\n
$$
M_o = \frac{pu \times L_i^2}{8}
$$
  
\n
$$
M_A = 0.2M_o
$$
  
\n
$$
M_A = 0.2 \frac{p_U L^2}{8} = 0.2 \frac{4.96 \times (5.30)^2}{8} = 3.48 \text{ KN.m}
$$
  
\n
$$
M_B = -\frac{4.96(5.30^3 + 3.00^3)}{8.5(5.30 + 3.00)} = -12.36 \text{ KN.m}
$$
  
\n
$$
M_C = 0.2M_o
$$

$$
Mc=0.2 \frac{p_U L^2}{8} = 0.2 \frac{4.96 \times (3.00)^2}{8} = 1.12 \text{ KN.m}
$$

 **Moments maximal sur travée : La travée (AB)**

$$
M_A = 0.2 \frac{p_U L^2}{8} = 0.2 \frac{4.96 \times (5.30)^2}{8} = 3.48 \text{ KN.m}
$$
  

$$
M_B = -\frac{(4.96 \times 5.30^3 + 4.31 \times 3.00^3)}{8.5(5.30 + 3.00)} = -12.11 \text{ KN.m}
$$

XAB=**(** 5.30/2)**– (-**3.48+12.11/4.96×5.3)=2.32m

$$
M_{AB} = (4.96 \times 2.32^{2}/2) - 3.48 = 9.86
$$
 KN.m

#### **La travée (BC)**

$$
M_B = -\frac{(4.31 \times 5.30^3 + 4.96 \times 3.00^3)}{8.5(5.30 + 3.00)} = -10.99 K N.m
$$

$$
Mc=0.2 \frac{p_U L^2}{8} = 0.2 \frac{4.96 \times (3.00)^2}{8} = 1.12 \text{ KN.m}
$$

XBC=**(** 3.00/2)**– (-**10.99 +1.12/4.96×3.00)=2.16m

 $M_{BC}$  = (4.96 × 2.16<sup>2</sup>/2) -10.99 = 0.58 KN.m

#### **B) Calcul des efforts tranchants :**

$$
Td = -\frac{pl}{2} + \frac{Md - Mg}{l}
$$

$$
Tg = \frac{pl}{2} + \frac{Md - Mg}{l}
$$

#### **Travée** AB :

$$
T_d = -\frac{4.96 \times 5.30}{2} + \frac{-12.11 + 3.48}{5.3} = -14.76 KN
$$

$$
T_g = \frac{4.96 \times 5.30}{2} + \frac{-12.11 + 3.48}{5.30} = 11.51 \text{KN}
$$

#### **Travée** BC :

$$
T_d = -\frac{4.96 \times 3.00}{2} + \frac{-1.12 + 10.99}{3.00} = -4.15KN
$$
  

$$
T_g = \frac{4.96 \times 3.00}{2} + \frac{-1.12 + 10.99}{3.00} = 10.73KN
$$

# $\triangleright$  Type(02)

#### **A) Calcules le moment sur appuis et moments en travées :**

#### **Moments maximal sur appuis :**

 $l' = l = 5.30m$  $l' = 0.8 \times 3.00 = 2.4$ *m* Pour une travée intermédiaire

$$
l'=l=3.00m
$$

$$
M_o = \frac{pu \times L_i^2}{8}
$$

 $MA = 0.2M<sub>o</sub>$ 

$$
M_A=0.2\,\frac{p_U L^2}{8}=0.2\,\frac{4.96\times(5.30)^2}{8}=3.48\,\text{KN.m}
$$

$$
M_B = -\frac{4.96(5.30^3 + 2.4^3)}{8.5(5.30 + 2.4)} = -12.32 K N.m
$$

$$
Mc = -\frac{4.96(2.4^3 + 3.00^3)}{8.5(2.4 + 3.00)} = -4.41 \text{KN} \cdot m
$$

 $M_D = 0.2M<sub>o</sub>$ 

$$
\text{Mp=0.2} \frac{p_U L^2}{8} = 0.2 \frac{4.96 \times (3.00)^2}{8} = 1.12 \text{ KN.m}
$$

#### **Moments maximal sur travée : La travée (AB)**

$$
M_A = 0.2 \frac{p_U L^2}{8} = 0.2 \frac{6.79 \times (5.30)^2}{8} = 3.48 \text{ KN.m}
$$
  

$$
M_B = -\frac{(4.96 \times 5.30^3 + 4.31 \times 2.4^3)}{8.5(5.30 + 2.4)} = -12.19 \text{KN.m}
$$

$$
X_{AB}=(5.30/2)-(3.48+12.19/4.96\times5.3)=2.31m
$$

 $M_{AB}=(4.96\times2.32^{2}/2) -3.48=9.75$ KN.m

**La travée (BC)**

$$
M_B = -\frac{(4.31 \times 5.30^3 + 4.96 \times 2.4^3)}{8.5(5.30 + 2.4)} = -10.85 \text{KN} \cdot m
$$

$$
M_C = -\frac{(4.96 \times 2.4^3 + 4.31 \times 3.00^3)}{8.5(2.4 + 3.00)} = -4.02 K N.m
$$

XBC= **(** 3.00/2)**– (-**10.85 +4.02/4.96×3.00)=1.95m  $M_{BC}$  = (4.96 × 1.95<sup>2</sup>/2) -10.85 = -1.33KN.m

# **La travée (CD)**

$$
M_C = -\frac{(4.31 \times 2.4^3 + 4.96 \times 3.00^3)}{8.5(2.4 + 3.00)} = -4.21 \text{KN} \cdot m
$$

$$
M_D = 0.2 \frac{p_U L^2}{8} = 0.2 \frac{4.96 \times (3.00)^2}{8} = 1.12 \text{KN.m}
$$
  
\n
$$
X_{CD} = (3.00/2) - (-4.21 + 1.12/4.96 \times 3.00) = 1.70 \text{m}
$$
  
\n
$$
M_{CD} = (4.96 \times 1.70^2 / 2) - 4.21 = 2.95 \text{ KN.m}
$$

# **B) Calcul des efforts tranchants :**

$$
Td = -\frac{pl}{2} + \frac{Md - Mg}{l}
$$

$$
Tg = \frac{pl}{2} + \frac{Md - Mg}{l}
$$

**Travée** AB :

$$
T_d = -\frac{4.96 \times 5.30}{2} + \frac{-12.19 + 3.48}{5.3} = -14.78KN
$$

$$
T_g = \frac{4.96 \times 5.30}{2} + \frac{-12.19 + 3.48}{5.30} = 11.49 \text{KN}
$$

**Travée** BC :

$$
T_d = -\frac{4.96 \times 3.00}{2} + \frac{-4.02 + 10.85}{3.00} = -5.16 KN
$$
  

$$
T_g = \frac{4.96 \times 3.00}{2} + \frac{-4.02 + 10.85}{3.00} = 9.71 KN
$$
  
Travée CD :

$$
T_d = -\frac{4.96 \times 3.00}{2} + \frac{-1.12 + 4.21}{3.00} = -6.41 \text{KN}
$$
  

$$
T_g = \frac{4.96 \times 3.00}{2} + \frac{-1.12 + 4.21}{3.00} = 8.47 \text{KN}
$$

**Type(03)**

$$
\alpha = \frac{Q}{Q+G} = \frac{1}{1+6.63} = 0.13
$$
  
1+0.3\alpha = 1 + (0.3 \times 0.13) = 1.039  

$$
\frac{1+0.3\alpha}{2} = 0.50
$$
  

$$
\frac{1.2+0.3\alpha}{2} = 0.61
$$

# **A) Calcules le moment sur appuis et Moments en Travées :**

$$
La travée : (AB)
$$

$$
M_0 = \frac{p_U L^2}{8} = \frac{4.96 \times (3.00)^2}{8} = 5.58 \text{KN.m}
$$
  
\n
$$
M_{AB} = \frac{pu \times L_i^2}{8} = \frac{4.96 \times (3.00)^2}{8} = 5.58 \text{KN.m}
$$
  
\n
$$
M_{BC} = \frac{pu \times L_i^2}{8} = \frac{4.96 \times (3.00)^2}{8} = 5.58 \text{KN.m}
$$
  
\n(1) 
$$
M_t + \frac{|M_g| + |M_d|}{2} \ge \max \left\{ \frac{1.042 \times M_0}{1.05 \times M_0} \right\}
$$

$$
Mg=0.2M0=0.2\times 5.58=1.12KN.m
$$
  

$$
Md=0.6M0=0.6\times 5.58=3.34 KN.m
$$

$$
M_t \geq 3.62 KN.m
$$

(2) 
$$
M_t \ge (1.2+0.3 \alpha) \frac{M_0}{2}
$$
  
\n $M_t \ge 0.61 M_0=0.61\times5.58$   
\n $M_t \ge 3.40$ KN.m  
\n $M_t = \max(3.62; 3.40) = 4.96$ KN.m  
\n $M_t = 3.62$ KN.m  
\n• La través (BC)  
\n $M_0 = \frac{p_U L^2}{8} = 5.58$ KN.m  
\n $M_{BC} = \frac{pu \times L_i^2}{8} = \frac{4.96 \times (3.00)^2}{8} = 5.58$ KN.m

(1) 
$$
M_t + \frac{|M_g| + |M_d|}{2} \ge \max \begin{cases} 1.042 \times M_0 \\ 1.05 \times M_0 \end{cases}
$$
  
\n $M_g=0.6M0=0.6 \times 5.58=3.34$ KN.m  
\n $M_d=0.2M0=0.2 \times 5.58=1.12$  KN.m  
\n $M_t \ge 3.62$ KN.m  
\n(2)  $M_t \ge (1.2+0.3 \alpha) \frac{M_0}{2}$   
\n $M_t \ge 0.61 M_0=0.61 \times 5.58$   
\n $M_t \ge 3.40$  KN.m  
\n $M_t = \max(3.62;3.40) = 4.96$ KN.m  
\n $M_t = 3.62$ KN.m

$$
f_{\rm{max}}
$$

# **B) La Calcul des efforts tranchants :**

$$
Td = -\frac{pl}{2} + \frac{Md - Mg}{l}
$$

$$
Tg = \frac{pl}{2} + \frac{Md - Mg}{l}
$$

**Travée** AB :

$$
T_d = -\frac{4.96 \times 3.00}{2} + \frac{3.34 - 1.12}{3.00} = -6.7 KN
$$

$$
T_g = \frac{4.96 \times 3.00}{2} + \frac{3.34 - 1.12}{3.00} = 8.18 \text{KN}
$$

# **Travée** BC :

$$
T_d = -\frac{4.96 \times 3.00}{2} + \frac{1.12 - 3.34}{3.00} = -8.18 KN
$$
  

$$
T_g = \frac{4.96 \times 3.00}{2} + \frac{1.12 - 3.34}{3.00} = 6.7 KN
$$

# **Etude d'un bâtiment R+9 44 Promotion2019**

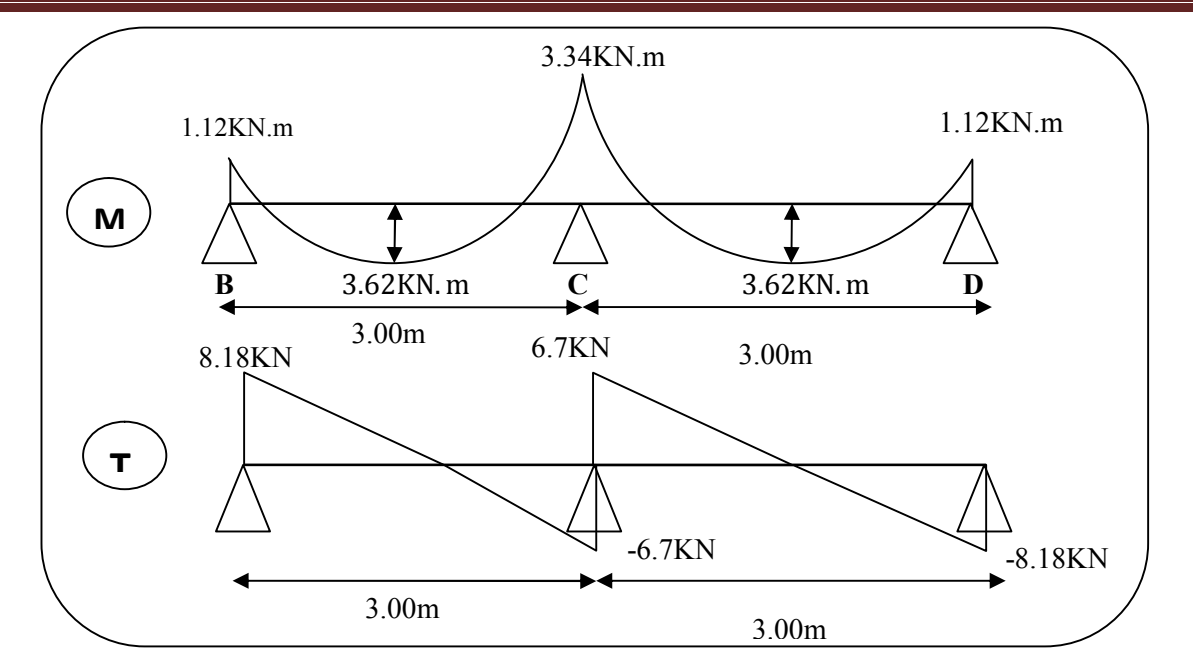

**Fig. III.6.** Diagramme des moments et efforts tranchants à ELS de plancher terrasse (Type 3).

 $\div$  ELU Type(01)

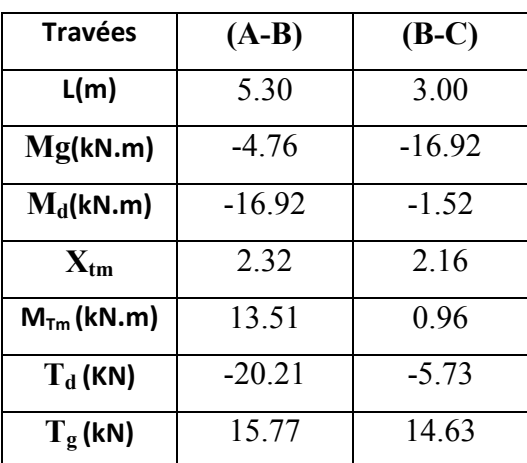

**TableauIII.1.**Le résultat de sollicitations (type1 terrasse d'ELU)

**Type(02)**

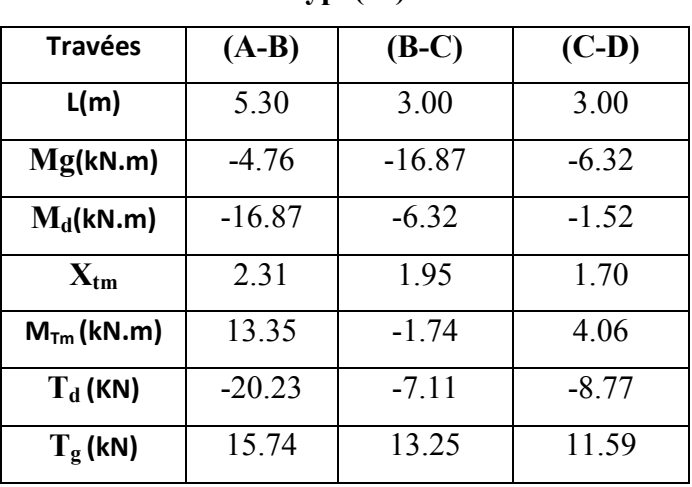

**TableauIII.2.**Le résultat de sollicitations (type2 terrasse d'ELU).

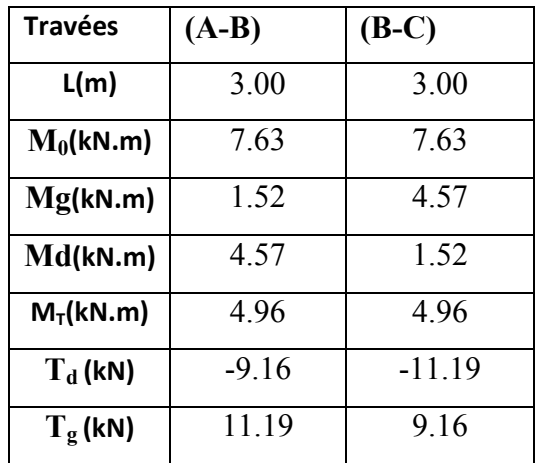

# **Type(03)**

**TableauIII.3.**Le résultat de sollicitations (type3 terrasse d'ELU)

#### **ELS**

| <b>Travées</b>           | $(A-B)$  | $(B-C)$  |
|--------------------------|----------|----------|
| L(m)                     | 5.30     | 3.00     |
| Mg(kN.m)                 | -3.48    | $-12.36$ |
| $M_d(kN.m)$              | $-12.36$ | $-1.12$  |
| $\mathbf{X}_{\text{tm}}$ | 2.32     | 2.16     |
| $MIm$ (kN.m)             | 9.86     | 0.58     |
| $T_d$ (KN)               | $-14.76$ | $-4.15$  |
| $T_g$ (kN)               | 11.51    | 10.73    |

**Type(01)**

**TableauIII.4.**Le résultat de sollicitations (type1 terrasse d'ELS)

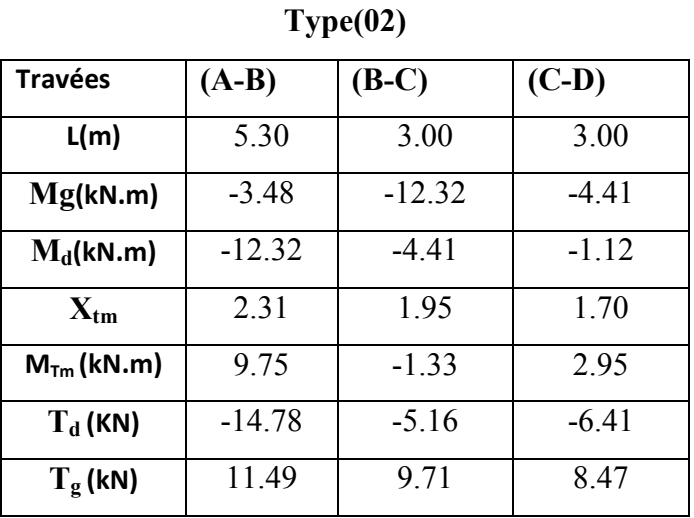

**TableauIII.5.**Le résultat de sollicitations (type2 terrasse d'ELS).

| $-$ ., $\mathbf{r}$ $\mathbf{v}$ $\mathbf{v}$ |         |         |  |
|-----------------------------------------------|---------|---------|--|
| <b>Travées</b>                                | $(A-B)$ | $(B-C)$ |  |
| L(m)                                          | 3.00    | 3.00    |  |
| $M_0$ (kN.m)                                  | 5.58    | 5.58    |  |
| Mg(kN.m)                                      | 1.12    | 3.34    |  |
| Md(kN.m)                                      | 3.34    | 1.12    |  |
| $M_T(kN.m)$                                   | 3.62    | 3.62    |  |
| $T_{\rm d}$ (kN)                              | $-6.7$  | $-8.18$ |  |
| $T_g$ (kN)                                    | 8.18    | 6.7     |  |

**Type(03)**

**TableauIII.6.**Le résultat de sollicitations (type3 terrasse d'ELS)

### **Etude d'étage courant :**

**G**=5.69 KN ∕m²

**Q**=2.5 KN ∕m²

### **Combinaisons d'Actions :**

**E .L.U :**

 $Pu = (1.35 G + 1.5 Q) \times 0.65 = ((1.35 \times 5.69) + (1.5 \times 2.5)) \times 0.65$ 

Pu =7.43 KN ∕ml.

 $1.35$  G $\times$  0.65 = 4.99KN/ml.

$$
E.L.S:
$$

 $Ps = (G + Q) \times 0.65 = (5.69 + 2.5) \times 0.65$ 

 $Ps = 5.32$  KN/ml.

 $G \times 0.65 = 3.69$ KN/ml.

$$
\alpha = \frac{Q}{Q+G} = \frac{2.5}{2.5+5.69} = 0.30
$$

$$
Q+G
$$
 2.5+5.69

$$
1 + 0.3\alpha = 1 + (0.3 \times 0.3) = 1.09
$$

$$
\frac{1+0.3\alpha}{2} = 0.545
$$

$$
\frac{1.2 + 0.3\alpha}{2} = 0.645
$$

Le résultat des moments sur appuis et Moments en Travées et les efforts tranchants dans les tableaux suivant :

#### **ELU Type(01)**

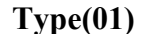

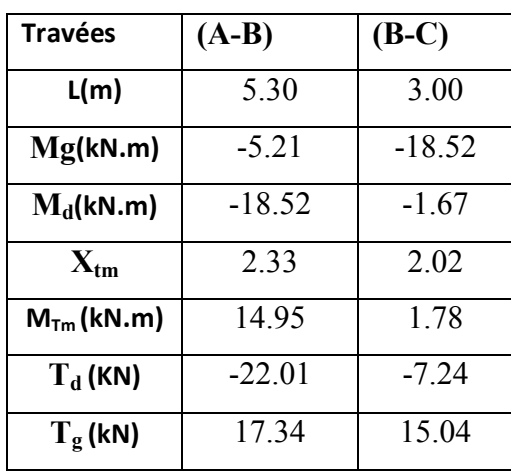

**TableauIII.7.**Le résultat de sollicitations (type1d'étage courant d'ELU)

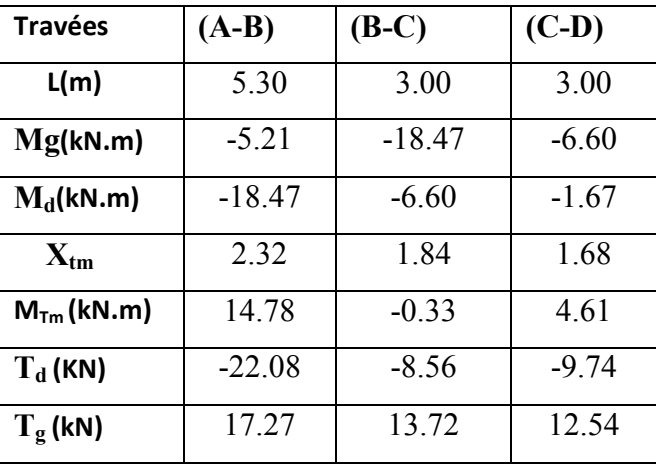

# **Type(02)**

**TableauIII.8.**Le résultat de sollicitations (type2d'étage courant d'ELU).

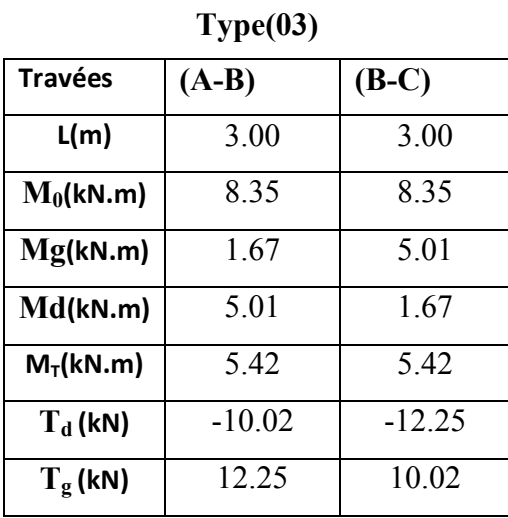

**TableauIII.9.**Le résultat de sollicitations (type3 d'étage courant d'ELU)

# **ELS**

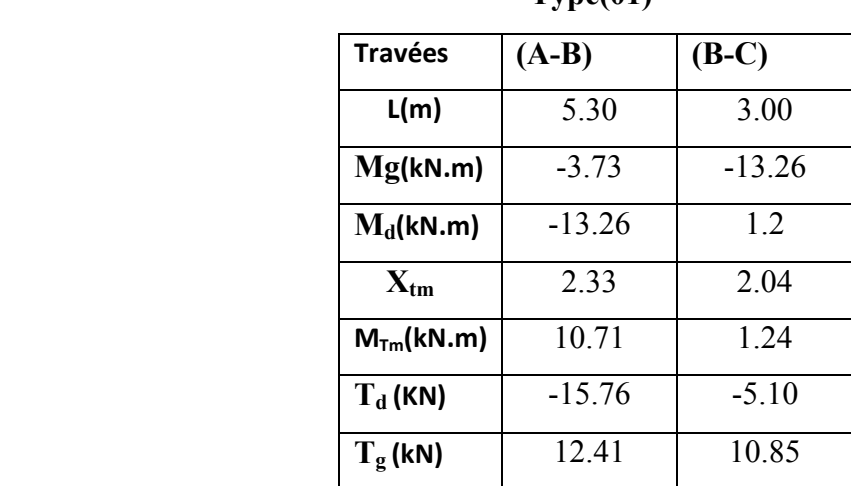

**Type(01)**

**TableauIII.10.**Le résultat de sollicitations (type1d'étage courant d'ELS)

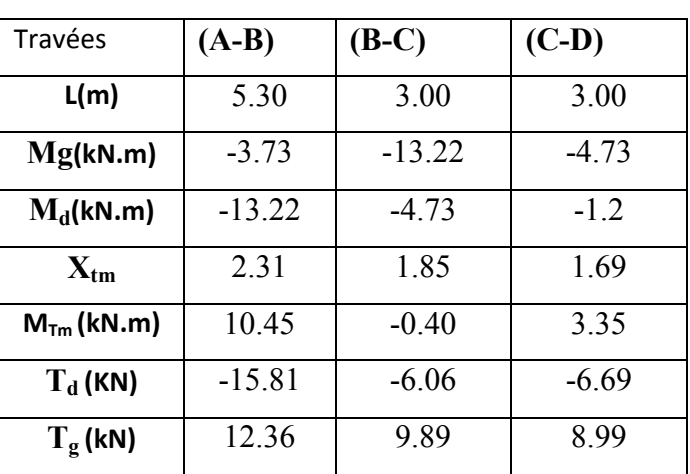

#### **Type(02)**

**TableauIII.11.**Le résultat de sollicitations (type2d'étage courant d'ELS).

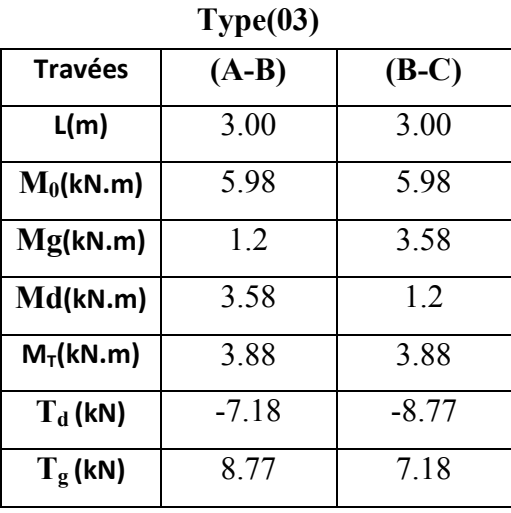

**TableauIII.12.**Le résultat de sollicitations (type3 d'étage courant d'ELS)

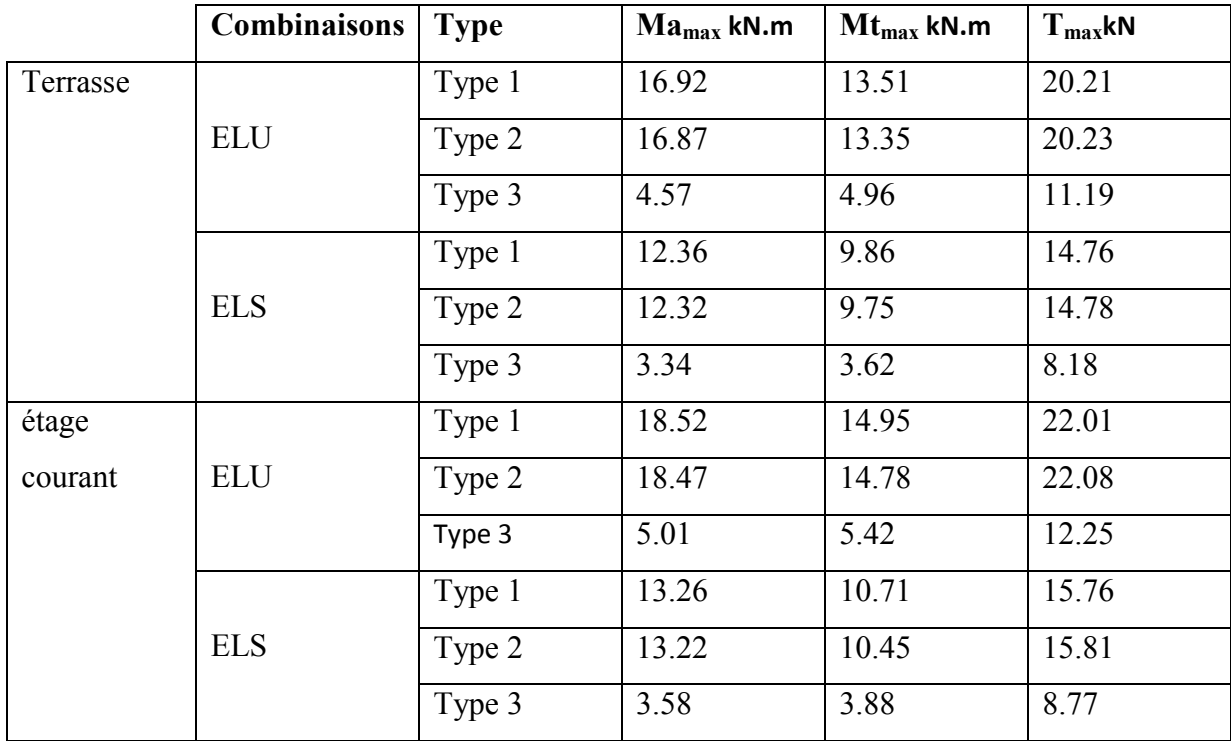

# **Résultats final :**

**TableauIII.13.** Résultats final de sollicitations.

# **III.2.4.calcul du ferraillage:**

# **Plancher étage courant:**

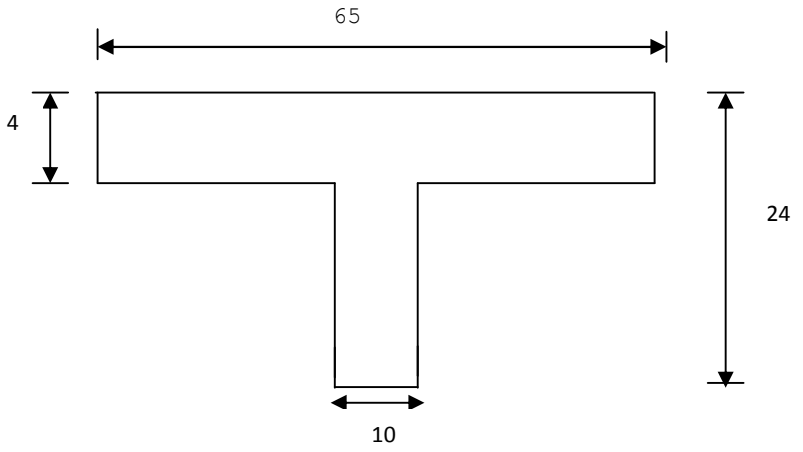

 **Fig. III.7.** Section de ferraillage de poutrelle.

 $b = 65$  cm;  $b0 = 10$  cm  $h = 24$  cm;  $h = 4$  cm  $d = 22$  cm;  $c = 2$  cm
#### **E. L. U**

#### **En Travée :**

$$
M_{u} = b \times h_{0} \times f_{bu} (d - \frac{h_{0}}{2}) = 0.65 \times 0.04 \times 14.2 \times (0.22 - \frac{0.04}{2}) = 0.073 MN.m
$$
  
\n
$$
M_{u} = 0.073 MN.m = 73 KN.m
$$
  
\n
$$
M_{t}^{\text{max}} = 14.95 KN.m
$$

$$
M_t^{\text{max}} = 14.95 \text{K}N \cdot m \cdot M_{tu} = 73 \text{K}N \cdot m
$$

Donc une partie seulement de la table est comprimée, et la section en T sera calculée comme une section rectangulaire de largeur b=65 cm.

 $M_{\mu} > M_{\tau}^{max} \Rightarrow$  La table de compression n'est pas entièrement comprimée donc l'axe neutre passe par la table de compression ce qui nous emmène à faire un calcul d'une section rectangulaire  $b \times h$ .

$$
\mu_{bu} = \frac{M_t}{f_{bu} d^2 b} = \frac{14.95 \times 10^6}{14.2 \times 650 \times 220^2} = 0.0334 < \mu_l = 0.392
$$

 $\mu_{bu} < \mu_l \Rightarrow A' = 0$  Alors Les armatures comprimées ne sont pas nécessaires.

$$
\alpha = 1.25\left[1 - \sqrt{1 - 2\mu}\right] = 0.0424
$$
  
\n
$$
\beta = (1 - 0.4\alpha) = 0.983
$$
  
\n
$$
f_{su} = \frac{f_e}{\gamma_s} = \frac{400}{1.15} = 348 Mpa
$$
  
\n
$$
At = \frac{M_t}{\sigma_s \times \beta \times d} = \frac{14950}{348 \times 0.983 \times 22} = 1.98 cm^2
$$

#### **Sur Appuis :**

Le moment sur appui est négatif, donc le béton de la dalle se trouve dans la partie tendue, alors nous considérons une section rectangulaire de largeur  $b_0 = 10$  cm.

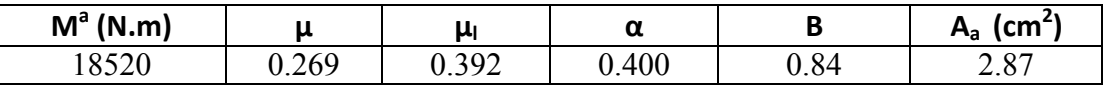

## **Condition de non fragilité.** BAEL (A.4.2.1)

En través: 
$$
A_{\min} = \frac{0.23 \times b \times d \times f_{t28}}{f_e} = \frac{0.23 \times 65 \times 22 \times 2.1}{400} = 1.72 cm^2
$$

 $A_{\min} < A_t \Rightarrow$  Condition vérifié.

Sur appuis :  $A_{\text{min}} = \frac{0.23 \times 0 \times u \times f_{128}}{f_e} = \frac{0.23 \times 10 \times 22 \times 2.1}{400} = 0.26 \text{cm}^2$  $\frac{0.23 \times b \times d \times f_{.28}}{c} = \frac{0.23 \times 10 \times 22 \times 2.1}{100} = 0.26$  cm *f*  $A_{\min} = \frac{0.23 \times b \times d \times f}{c}$ *e*  $=\frac{0.23\times b\times d\times f_{128}}{c}=\frac{0.23\times10\times22\times2.1}{100}$ 

 $A_{\min} < A_a \Rightarrow$  Condition vérifié.

#### **Percentage minimal d'armature longitudinal: BAEL (B.6.4**)

En Travée :  $A_L \ge 0,001 \cdot b \cdot h = 0,001 \times 65 \times 24 = 1,56 \cdot cm^2$ 

Sur Appuis :  $A_L \ge 0,001$  *.b*.*h* = 0,001 × 10 × 24 = 0,24*cm*<sup>2</sup>

#### **Tableau Récapitulatif**:

 $A = max (A<sup>cal</sup>; A<sub>min</sub>; A<sub>m</sub>)$ 

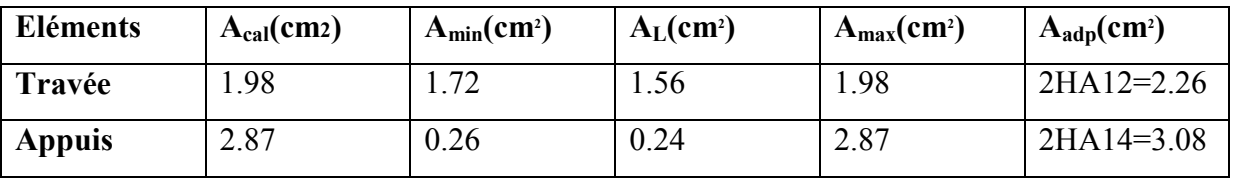

#### **E. L. S :** D'après le BAEL83

- La fissuration est peut nuisible  $\rightarrow$  Il n'y a aucune vérification concernent  $\sigma_s$ .
- La vérification de la contrainte max du béton n'est pas nécessaire si l'inégalité.
- suivante est vérifiée :

$$
\alpha \leq \overline{\alpha} = \frac{\gamma - 1}{2} + \frac{f_{c28}}{100} \quad \text{avec : } \gamma = \frac{M_u}{M_{ser}}
$$

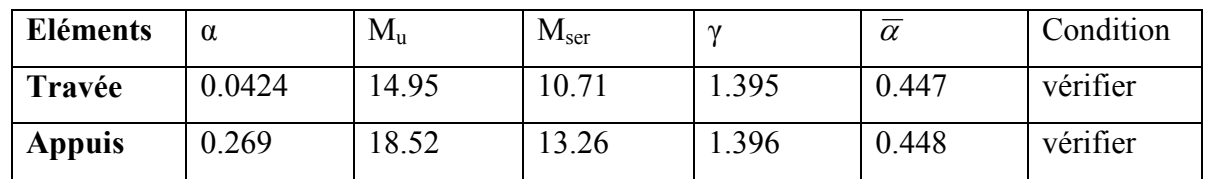

#### **Plancher terrasse:**

**E LU**

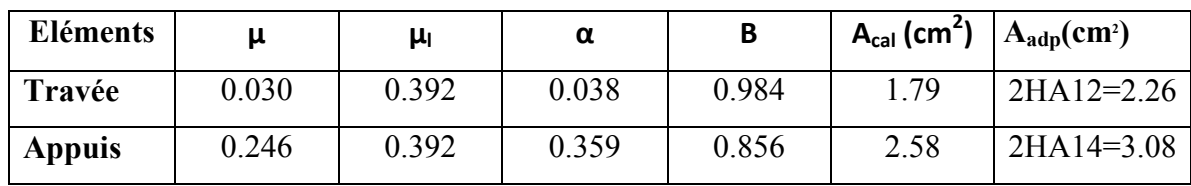

**ELS**

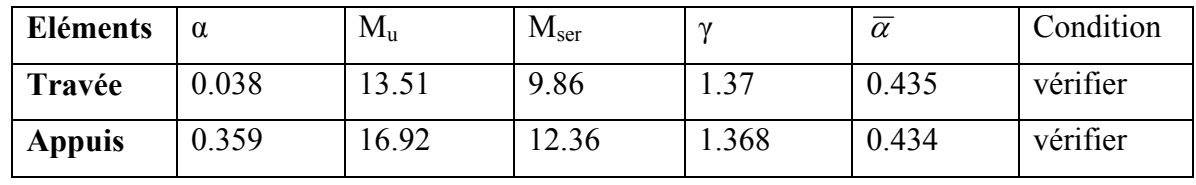

**Etude d'un bâtiment R+9 52 Promotion2019**

**Vérification de l'effort tranchant :** BAEL91 (art A.5.1)

$$
V_u = 22.08KN
$$
  
\n
$$
\tau_u = \frac{V_u}{b_0 d} = \frac{22.08 \times 10^3}{10 \times 22 \times 100} = 1.00 MPa
$$
  
\n
$$
\overline{\tau_u} = \min [0.20 f_{c28}/\gamma_b; 4 MPa] = 3.33 MPa
$$
 (A.5.1,211)  
\n
$$
\tau_u < \overline{\tau_u}
$$
 Condition vérifié.

## **Diamètre minimal (A.7.2,2)**

$$
\phi_t \le \min\left(\frac{ht}{35}; \phi_t; \frac{b_0}{10}\right)
$$

*l* **:** Diamètre minimal des armatures longitudinales.

ht: étant la hauteur totale de la poutre

$$
\phi_t \le \min\left(\frac{240}{35}; 12; \frac{100}{10}\right)
$$

Soit  $\phi_t = 6mm$  FeE235

At =  $2 \phi$  6 = 0,57 cm<sup>2</sup>

## **L'espacement :**

St ≤ min (0.9d, 40cm) = min (0.9×22, 40cm)  $\Rightarrow$  St ≤ 19.8*cm* (A.5.1,22)

$$
St \le \frac{At \times f_e}{b_0 \times 0.4} = 33.48 \text{cm}
$$
  

$$
St \le A_t \frac{0.8 f_e(\sin \alpha + \cos \alpha)}{b_0 (\tau_u - 0.3 f_{ij} K)}
$$
  

$$
K = I \text{ flexion simple}
$$
 (A.5.1,23)

 $\alpha = 90^{\circ}$  Flexion simple

$$
St \le A_t \frac{0.8 \times f_e}{b_0 \times (\tau_u - 0.3 \times f_{t28})} = 28.96 \text{cm}
$$

$$
St \leq min(S1, S2, S3)
$$

On dispose nos armatures transversales avec un espacement de 15 cm.

## **Influence de l'effort tranchant au voisinage des appuis :**BAEL91 (A.5.1,313) (A.5.1,313)

$$
Vu \leq \frac{0.8 \times 3.4 \times a \times b_{\hat{a}} \times \text{fcj}^{\frac{2}{3}}}{2 \times \gamma}
$$

$$
=\frac{0.8 \times 3.4 \times 100 \times 198 \times 1.63}{1.5 \times 2} = 29261.76N
$$

Au maximum a =  $0,9.d = 19,8 cm$ .

Vu = 22080N≤29261.44N……………………CV

**b-/** Au droit d'un appui simple, la section A des armatures longitudinales inférieures doit être

telle que l'on ait :  $A \geq \gamma_s \frac{V_u}{f}$ *e f*  $\geq \gamma$ 

1.15×  $\frac{2208}{400}$  = 63,48mm<sup>2</sup>

A =2T12= 2.26 cm2 >0,63 cm2 ………………CV

#### **La dalle mince (Table de compression) :** BAEL91 (B.6.8, 423)

Le hourdis doit avoir un quadrillage de barres dont les dimensions de mailles sont définie comme suit:

- $\checkmark$  20 cm (5 p.m.) pour les armatures perpendiculaires aux nervures.
- $\checkmark$  33cm (3 p.m.) pour les armatures paralléles aux nervures.

L'écartement L entre axes des nervures égal à 65cm donc :

$$
A \perp = \frac{4 \cdot L_n}{f_e}
$$
 (la section des armatures en  $\perp$  aux nervures).

 $A \perp = (4 \times 65)/400 = 0.65$  cm<sup>2</sup>/ml.

On adapte  $505 = 0.98$  cm<sup>2</sup>.

$$
A \, || = \frac{A \perp}{2} \Rightarrow A \, || = \frac{0.98}{2} = 0.49 \, \text{cm}^2/\text{ml}
$$

On adapte :  $305 = 0,59$  cm<sup>2</sup>.

Donc on choisi un treilli soudé TS Ø5 (20×30) cm<sup>2</sup>

#### **Vérification de la flèche :** BAEL91 (B.6.8, 424)

0.0452 0.0382..............................( ) <sup>530</sup> 24 15 3/ 0.009.............( ) <sup>400</sup> 3.6 0.00165 65 22 3.6 2.36 <sup>2</sup> / 0.0452 0.0444..................................( ) <sup>530</sup> 24 22.5 <sup>1</sup> 1/ 0 *cv M M l h cv b d f A cv l h t t e t* 

Les 3 conditions sont vérifiées, donc le calcul de la flèche ne s'impose pas.

- **Remarque** : Le même ferraillage de deux planchers :

# **Schéma de ferraillage :**

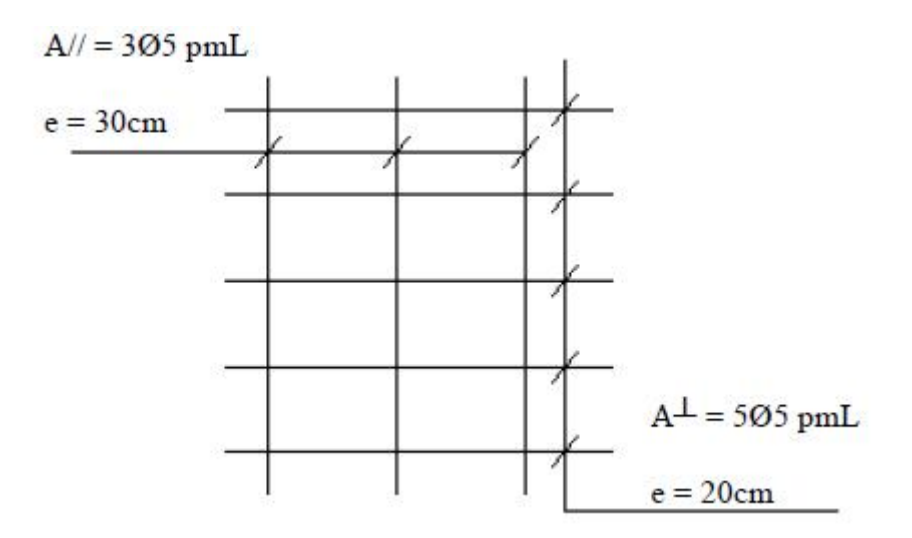

**Fig. III.8.**Ferraillage de la dalle de comprissions.

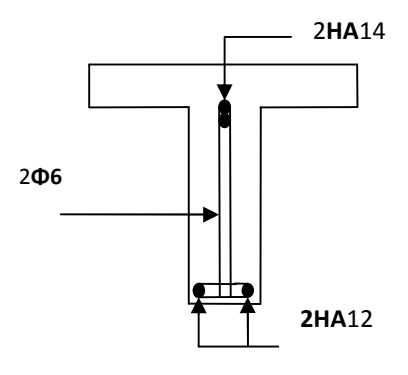

**Fig. III.9.**ferraillage de nervures.

# **III.2. L'acrotère:**

## **III.2.1.Introduction :**

L'acrotère est un mur périphérique qu'on réalise en béton armé pour contourner le bâtiment au niveau de la terrasse. Son rôle est d'éviter l'infiltration des eaux pluviales entre la forme de pente et le plancher – terrasse. Ainsi, il sert à la protection des ouvriers de maintenance.

## **III.2.2Méthode de calcul :**

L'acrotère travaille comme un système isostatique assimilable à une console encastrée à la base au niveau du plancher terrasse, elle soumise à l'action de :

L'effort normal «  $N \times$  due à son poids propre G

La surcharge « Q » horizontale due à la poussée accidentelle ou la poussée éventuelle due à la main de l'ouvrier qui est appliqué à l'extrémité supérieure.

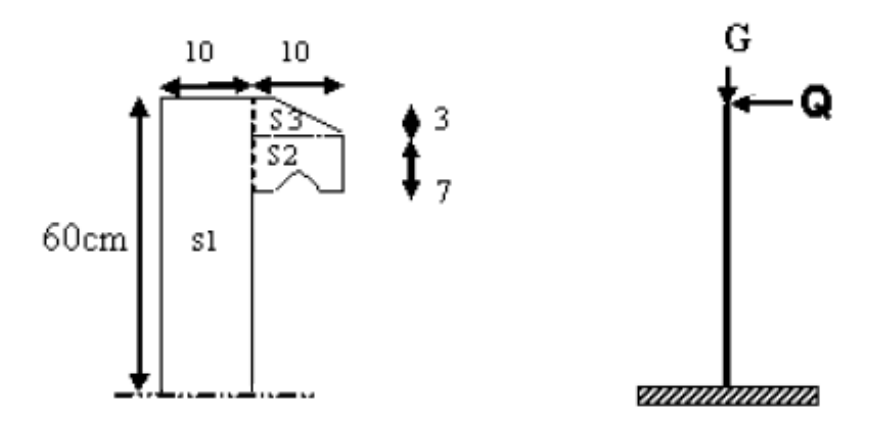

**Fig. III.10.**Schéma isostatique de l'acrotère.

## **III.2.3.Evaluation des charges :**

## **Surface:**

 $S1 + S2 + S3 = (0.10 \times 0.6 + 0.07 \times 0.1 + 0.1 \times 0.03 \times 0.5) = 0.0685$  m2

## **Charge permanente**

- G1:Poids propre.
	- G1=25×0.0685=171.25daN/ml
- G2: poids du mortier de crépissage par mètre linéaire ( $e = 1$ cm).

 $G_2 = 0.01 \times 0.6 \times 2000 = 12$  daN/ml

WP: poids de L'acrotère par mètre linéaire.

 $W_P = G_1 + G_2 = 183,25$ daN/ml

#### **Surcharge:**

D'après D.T.R.BC.2.2

Q : force horizontale sollicite l'acrotère due à la main courante est 100daN/m

 $Q \times 1m = 100$ daN

D'après RPA 99/ V2003 (art 6.2.3)

Les éléments non structuraux doivent être calculés sous l'action des forces horizontales suivant la formule :

 $F_p = 4 \times A \times C_p \times W_p$ 

A : coefficient d'accélération de zone.

C<sup>P</sup> : facteur de force horizontale.

*F<sup>p</sup>* : la force sismique.

Groupe d'usage 2, zone (IIa) donc : A =0.15

 $C_P = 0.80$  élément en console.

*F*<sub>*p*</sub>= 4× 0.15 × 0.80× 183,25=87,96daN /m

F= max  $(Q, F_p)$ =max (100,87.96)=100 daN /m

## **III.2.4.Calcul des sollicitations :**

L'acrotère est soumis à :

## **ELS**

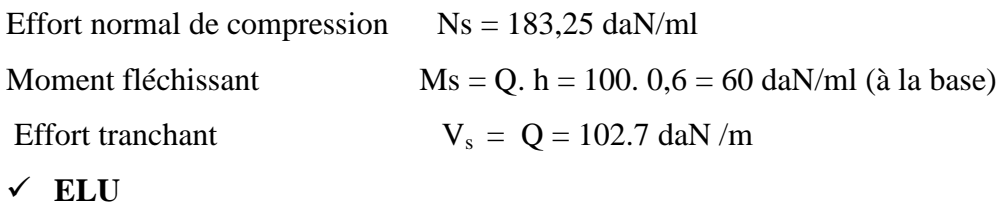

Effort normal de compression:  $Nu = 1 \times G = 183,25$  daN/ml, on le majore pas puisque le poids du béton travaille dans le sens favorable. Moment fléchissant : $M_u = 1.5 \times Q \times h = 1.5$ . 100. 0,6 = 90 daN/ml (à la base) Effort tranchant : $V_u = 1.5 \times Q = 1.5$ . 100 = 150 daN/ml (à la base)

#### **III.2.5.Calcul de ferraillage :**

Le calcul des armatures se fait sur une bande de 1m de longueur.

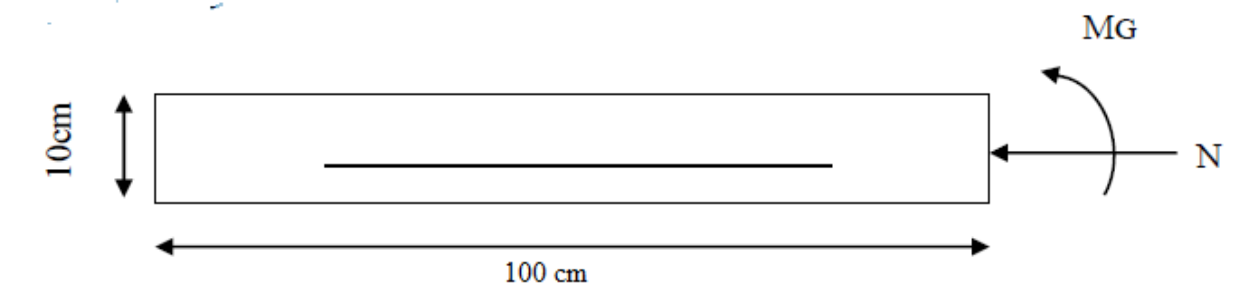

**FigIII.11.**Coupe horizontal de l'acrotère.

## **Protection des armatures :**

L'acrotère est élément exposé aux intempéries, alors l'enrobage des armatures soit

- $C = 3$  cm à partir de l'axe de l'armature  $(A.7.1)$ .
- **Ferraillage de la section à ELU :**
- **Calcul d'excentricité :**

 $Mu = Nu \times e$ 

$$
e = \frac{M_u}{N_u} = \frac{90}{183.25} = 0.49m
$$
  

$$
\frac{h}{2} = \frac{0.10}{2} - 3 = 0.02 m \implies e = 0.49m > (h/2) - c = 0.02
$$

Le centre de pression se trouve à l'extérieur de la section.

Donc la section est partiellement comprimée, et par conséquent elle sera calculée en flexion simple soumise à un moment MA égale au moment par rapport auxCDG armatures tendues

$$
M_A = M_u + N_u \left(\frac{h}{2} - c\right) = 90 + 183,25 (0,05 - 0,03) = 93,665 \text{ daN/ml}
$$

$$
\mu = \frac{M_A}{\overline{\sigma}_b b \cdot d^2} = \frac{936,65}{14,2.100.7^2} = 0,0135 < \mu_l = 0,392
$$

Donc les armatures comprimées ne sont pas nécessaire  $(A<sup>2</sup> = 0)$  $\alpha = 1,25(1 - \sqrt{1 - 2\mu}) = 0,0169$  $\beta = 1 - 0.4 \alpha = 0.993$ *Mpa f f s*  $\frac{d}{dx} = \frac{f_e}{\gamma_s} = \frac{400}{1.15} = 348$  $=\frac{f_e}{f}=\frac{400}{1.15}=$ γ

Soit: 
$$
A_f = \frac{M_A}{\sigma_s \cdot \beta \cdot d} = \frac{936,65}{348.0,993.7} = 0,387 \text{ cm}^2
$$

#### **Détermination de la section des armatures à la flexion composée:**

N est un effort de compression *s*  $A = A_1 - \frac{N}{1.28}$  $\Rightarrow$  A=A<sub>1</sub> $\frac{1}{100\bar{\sigma}}$ 

$$
A = A_f - \frac{1832.5}{100.348} = 0.334 \, \text{cm}^2
$$

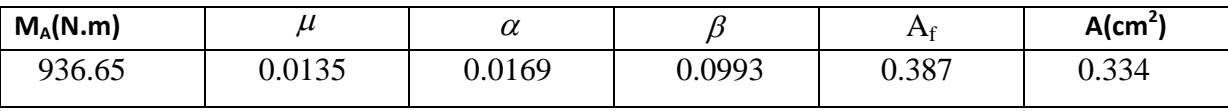

## – **Verification:**

**Vérification à L'E.L.U :**(A.4.2.1)

$$
A_m \ge \frac{b.h^2.f_{ij}\left(e_G + d - \frac{h}{2} - z\right)}{\left(6e_G - h\right)zf_e}
$$

par mesure de simplification on peut admettre :

d = 0,9h  
\nz = 0,9d = 0,81h  
\nf<sub>ij</sub> = f<sub>128</sub>  
\nD'où : A<sub>m</sub> ≥ 
$$
\frac{0.23.b.d.f_{128}}{f_e} \cdot \frac{e_G - 0.455d}{e_G - 0.185d}
$$
  
\n $e_G = \frac{Mser}{Nser} = \frac{60}{183,25} = 0,3274m$ ;  $f_{128} = 0,6 + 0,06f_{228} = 2,1Mpa$   
\n⇒ A<sub>m</sub> ≥ 0,23.100.7.  $\frac{2,1}{400} \left( \frac{32,74 - 0.445.7}{32,74 - 0.185.7} \right)$  ⇒ A<sub>m</sub> ≥ 0,7944cm<sup>2</sup>  
\n• **Pourcentage minimal d'armature longitudinal**:

$$
A_L \ge 0,0025.b.h = 0,0025.100.10 = 2,5cm^2
$$
  

$$
A = \max(A_{cal}; A_m; A_L) = \max(0,334; 0,7944; 2,5) = 2,5cm^2
$$
  
Alors, on prend : A = 5  $\phi$  8 = 2,51 cm<sup>2</sup>

**Etude d'un bâtiment R+9 59 Promotion2019**

#### **Vérifications à l'E.L.S :**

Tant que l'acrotère est exposé aux intempéries, donc les fissurations sont considérées préjudiciables.

#### **La contrainte de traction des armatures :**

Fissurations préjudicialles : 
$$
\overline{\sigma}_s \le \min\left(\frac{2}{3}f_e; 110.\sqrt{\eta.f_{t28}}\right)
$$
........(A.4.5,33)

Où :  $\eta$  : coefficient de fissuration = 1,6 pour les barres «HA»

$$
\overline{\sigma}_s \le \min\left(\frac{2}{3}.400;110.\sqrt{1,6.2,1}\right) \Rightarrow \overline{\sigma}_s \le \min\left(266,67;201,63\right) \Rightarrow \overline{\sigma}_s = 201,63Mpa
$$

## **La contrainte de compression de béton :**

$$
\overline{\sigma}_{bc} = 0, 6. f_{c28} = 0, 6.25 \implies \overline{\sigma}_{bc} = 15 Mpa
$$

Détermination de centre de pression (N : effort de compression)

$$
G_{B}C = \frac{Mser}{Nser} = \frac{60}{183,25} = 0,3274m
$$

Alors, le point « C » se trouve à l'extérieur de la section

$$
c = GBC - \frac{h}{2} = 32,74 - \frac{10}{2} = 27,74cm
$$

Soit : compte tenu des conventions de signes :  $c = -27,74$  cm

Donc les contraintes  $\sigma_s$  et  $\sigma_b$  peuvent être déterminées par l'application des

```
formules (77) de (P.CHARON – exercices)
```

```
c = -27,74 cm
d = 7 cm
b = 100 cm
A'=0A = 5 \phi 8 = 2{,}51 \text{ cm}^2
```
Nous obtenons :

$$
P = -3c^2 - \frac{90.A'}{b}(C - C') + \frac{90.A}{b}(d - c)
$$
  
\n
$$
P = -3(-27,74)^2 - 0 + \frac{90.2,51}{100}[7 - (-27,74)] = -2230,045
$$
  
\n
$$
q = -2c^3 - \frac{90.A'}{b}(C - C')^2 - \frac{90.A}{b}(d - c)^2
$$
  
\n
$$
q = -2(-27,74)^3 - 0 - \frac{90.2,51}{100}.[7 - (-27,74)]^2 = 39965,97
$$

 $y_2$ : racine de l'équation cubique :  $y_2^3 + py_2 + q = 0 \Rightarrow y_2^3 - 2230,045 y_2 +$  $39965.97 = 0$ 

D'où les racines de cette équation sont :  $y_{2,1} = 29,858$  cm

$$
y_{2.2} = -54,446 \text{ cm}
$$

$$
y_{2.3} = 24,585 \text{ cm}
$$

On adopte la racine qui a un sens physique, on retiendra pour  $y_2$  une valeur positive telle que :

$$
0 < y_1 = y_2 + c < h \quad \text{avec} \quad c < 0
$$

Alors, on prend  $y_2 = 29,858$  tel que :  $0 < y_1 = y_2 - 27,74 < 10 \Rightarrow y_1 = 2,118$ 

$$
S = \frac{b \cdot y_1^2}{2} + 15[A' (y_1 - c') - A(d - y_1)] = \frac{1}{2} .100(2,118)^2 + 15[0 - 2.51(7 - 2.118)]
$$
  
\n
$$
S = 40,66
$$

$$
K = \frac{Nser}{100.S} = \frac{1832.5}{100.40.66} \Rightarrow K = 0.451
$$

$$
\sigma_b = K.y_1 = 0,451, 2,118 = 0,95 \text{ Mpa}
$$

 $\sigma_s = 15$ .K (d – y<sub>1</sub>) = 15. 0,451.(7 – 2,118)  $\Rightarrow \sigma_s = 32,99$  Mpa

Alors : *<sup>b</sup> bc* 15 Mpa.………………..condition vérifiée

*<sup>s</sup> <sup>s</sup>* 201,63 Mpa …………...condition vérifiée

Comme les deux conditions sont vérifiées donc les aciers adoptés à l'ELU restent convenables pour l'ELS.

#### **Armatures de répartition :**(A.8.2,41)

$$
A_r = \frac{A_{ad}}{4} = \frac{2,51}{4} = 0,63 \text{ cm}^2 \qquad \text{soit} \, : A_r = 3 \, \phi \, 6 = 0,85 \text{ cm}^2
$$

■ L'espacement des armatures **:** (B.5.3,3)

 $e_L \le \min\{2, 5h; 25cm\} \Rightarrow e_L \le 25cm$  soit :  $e_L = 20$  cm

Pour l'espacement des armatures de répartition, on prend  $e_r = 25$ cm

## **Vérification de contrainte de cisaillement :**

D'après l'article (A.5.1,211) de BAEL 91 avec le cas des armatures transversales droites ( $\alpha$  = 90°) et les fissurations préjudiciables on a :

$$
\overline{\tau}_{u} \le \min\left(0, 15 \cdot \frac{f_{c28}}{\gamma_{b}}; 4Mpa\right) \text{ouf}_{c28} = 25 \text{ Mpa et } \gamma_{b} = 1, 5
$$

$$
\overline{\tau}_u \le \min(2,5Mpa;4Mpa) = 2,5Mpa
$$

## **Calcul de la contrainte tangente conventionnelle :** (A.5.1,1)

$$
\tau_u = \frac{V_u}{b_0 \cdot d} \text{ où } b_0 = b = 100 \text{ cm, } d = 7 \text{ cm}
$$

Alors : 1000.70 1500 *u* = 0,021 Mpa< *u* = 2,5 Mpa ………..(condition vérifiée)

Comme la condition est vérifiée alors, on a pas besoin des armatures transversales.

## **Schéma du ferraillage :**

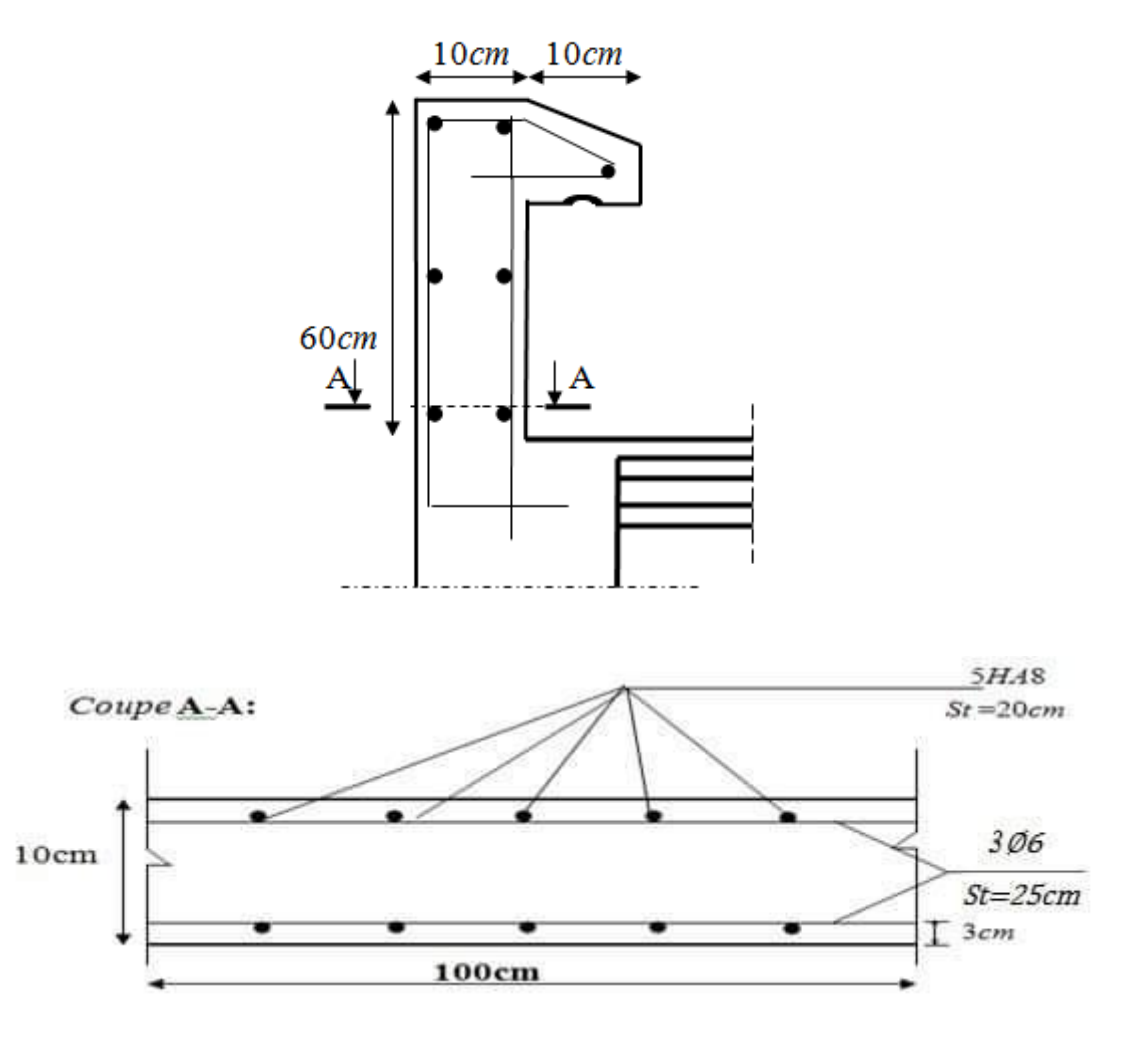

**FigIII.12.** Schéma de ferraillage de l'acrotère.

# **III.3. Les Escaliers** :

## **III.3.1. Définition :**

Un escalier est une succession de marches permettant le Passage d'un niveau à un autre, il peut être en béton armé, en acier ou en bois.

Dans notre structure on a un seul type d'escalier et il est fait en béton armé.

# **III.3.2. Etude de l'escalier:**

Ce type d'escalier et composé de :

- Paliers d'épaisseur 17cm.
- Volées parallèles d'épaisseur 17cm.
- Contre marche de 17cm.

L'escalier travaille à la flexion simple en considérant la dalle comme une poutre Uniformément chargée et en tenant des types d'appuis sur les quels elle repose.

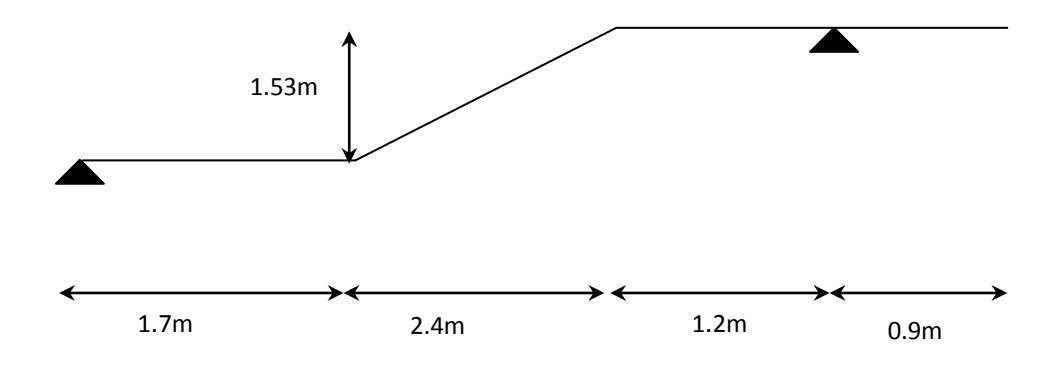

**Fig.III.13.**Schéma de volée de l'escalier.

## **III.3.3.Combinaisons d'action :**

**GPalier =5.32 KN/ml**

**GPaillasse =7.98KN/ml**

- $\textbf{E.L.U : }$  **P** u = 1,35G + 1,5Q
- **- E.L.S :** Pser**=** G + Q

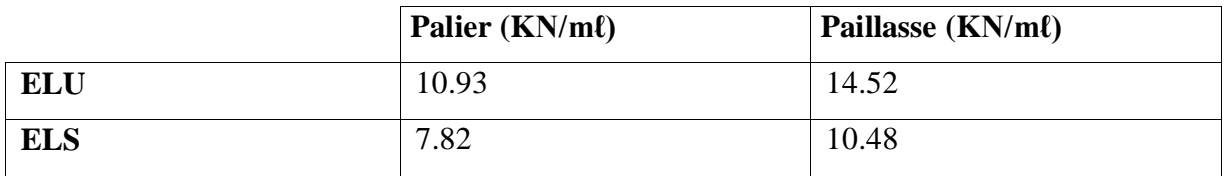

La charge équivalente :

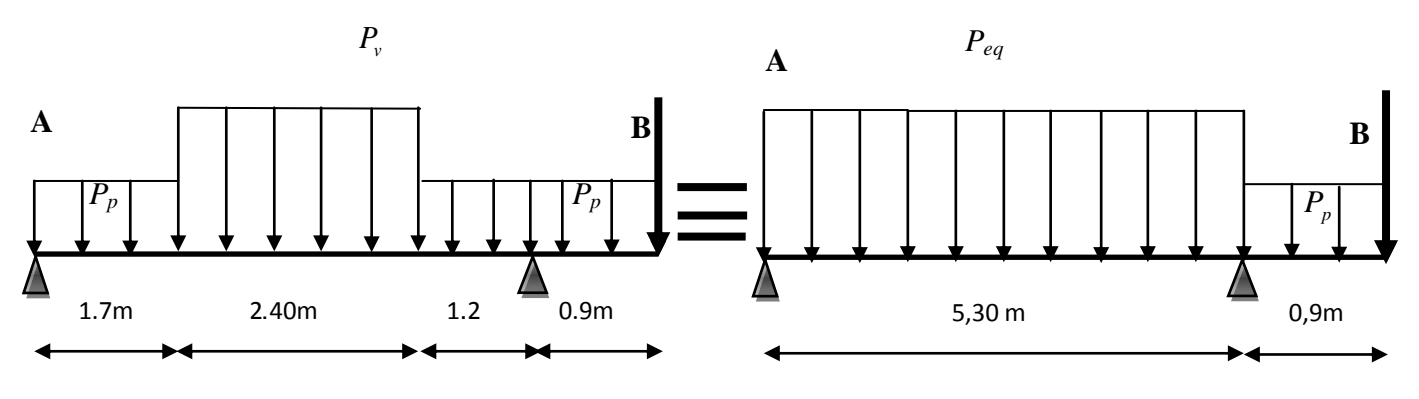

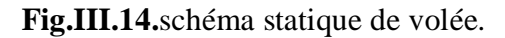

**Calcul les Moments et Effort Tranchants :**

#### **D'après DTR BC 2.2 art C.1.1**

Pour un paroi en briques d'épaisseur de 30cm le poids surfacique 2.60 KN/m<sup>2</sup>

 $p = (5.4 \times 1.53) \times 2.6 = 21.48$ *KN* 

- **E.L.U :**
- **La charge équivalente** :

$$
P_{eq} = \sum P_i L_i / \sum L_i = \frac{10.93 \times 1.7 + 14.52 \times 2.4 + 10.93 \times 1.2}{5.3} = 12.55 KN
$$

**Moment isostatique** :  $M_0 = P_{eq} \frac{L^2}{8} = \frac{12.55 \times 5.3^2}{8} = 44.06 \text{ KN.m}$  $12.55 \times 5.3$ 8 2 12.55  $\times$  5.3<sup>2</sup>  $P_{eq} = P_{eq} \frac{L^2}{2} = \frac{12.55 \times 5.3^2}{8} =$ 

- **Réaction d'appuis:**  $\sum F / y = 0 \Rightarrow R_A + R_B = 10.93 \times 0.9 + 12.55 \times 5.3 + 21.48 = 97.43$  *KN* 

$$
7\sum M/B = 0 \Rightarrow R_A \times 5.3 - 11.83 \times \frac{5.30^2}{2} + 10.93 \times \frac{0.9^2}{2} + 21.48 \times 0.9 - 13.21 = 0
$$
  
0.3×M<sub>0</sub>

 $R_A = 29.26$ **KN** 

 $R_B = 64.14$ **KN** 

Le moment fléchissant :  $0 \leq x \leq 5.3$ 

$$
M(x) = -12.55 \times \frac{x^2}{2} + 29.26 \times x - 13.21
$$
  

$$
M(0) = -13.21 \text{KN} \cdot m
$$

 $M(5.3) = -23.53KN.m$ 

- **L'effort tranchant :**
- $T(x) = 12.55 \times x 29.26$
- $T(0) = -29.26$ *KN*
- $T(5.3) = 33.34$ *KN*
- $T(x) = 0 \Rightarrow x = 2.47$ *m*
- $M_{\text{max}} = M(2.47) = 23.72$ *KN.m*
- **E.L.S :**
- **La charge équivalente** :  $P_{eq} = \sum P_i L_i / \sum L_i = \frac{7.62 \times 1.7 + 10.60 \times 2.1 + 7.62 \times 1.2}{5.3} = 9.02$  KN  $=\sum P_i L_i / \sum L_i = \frac{7.82 \times 1.7 + 10.48 \times 2.4 + 7.82 \times 1.2}{5.3} =$
- **Moment isostatique** :  $M_0 = P_{eq} \frac{L^2}{8} = \frac{9.02 \times 5.3^2}{8} = 31.67 K N.m$  $9.02 \times 5.3$ 8 2 0.02 $\times$  5.2<sup>2</sup>  $P_{eq} = P_{eq} \frac{L^2}{8} = \frac{9.02 \times 5.3^2}{8} =$
- **Réaction d'appuis:**  $\sum F/y = 0 \Rightarrow R_A + R_B = 7.82 \times 0.9 + 9.02 \times 5.3 + 21.48 = 75.92$  *KN*

$$
\sum M/B = 0 \Rightarrow R_A \times 5.3 - 8.48 \times \frac{5.30^2}{2} + 7.82 \times \frac{0.9^2}{2} + 21.48 \times 0.9 - 9.50 = 0
$$
  
0.3×M<sub>0</sub>

 $R_A = 19.95$ KN

 **RB =53.06 KN**

- **Le moment fléchissant :**  $0 \leq x \leq 5.3$ 

$$
M(x) = -9.02 \times \frac{x^2}{2} + 19.95 \times x - 9.50
$$
  

$$
M(0) = -9.50 \text{ KN} \cdot m
$$
  

$$
M(5.3) = -22.29 \text{ KN} \cdot m
$$

#### - **L'effort tranchant :**

$$
T(x) = 9.02 \times x - 19.95
$$

 $T(0) = -19.95KN$ 

 $T(5.3) = 24.99KN$ 

 $T(x) = 0 \Rightarrow x = 2.35$ *m* 

 $M_{\text{max}} = M(2.35) = 14.53$ *KN.m* 

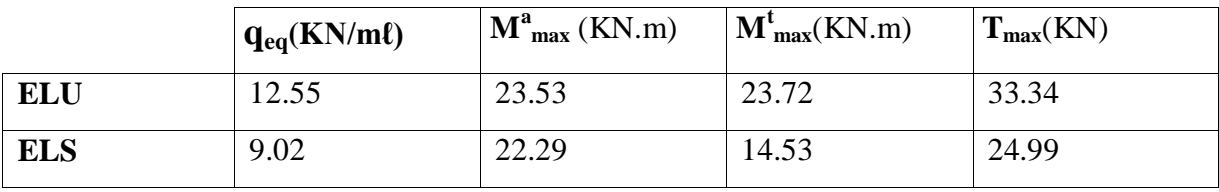

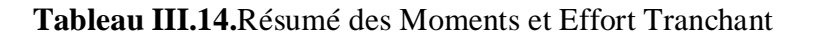

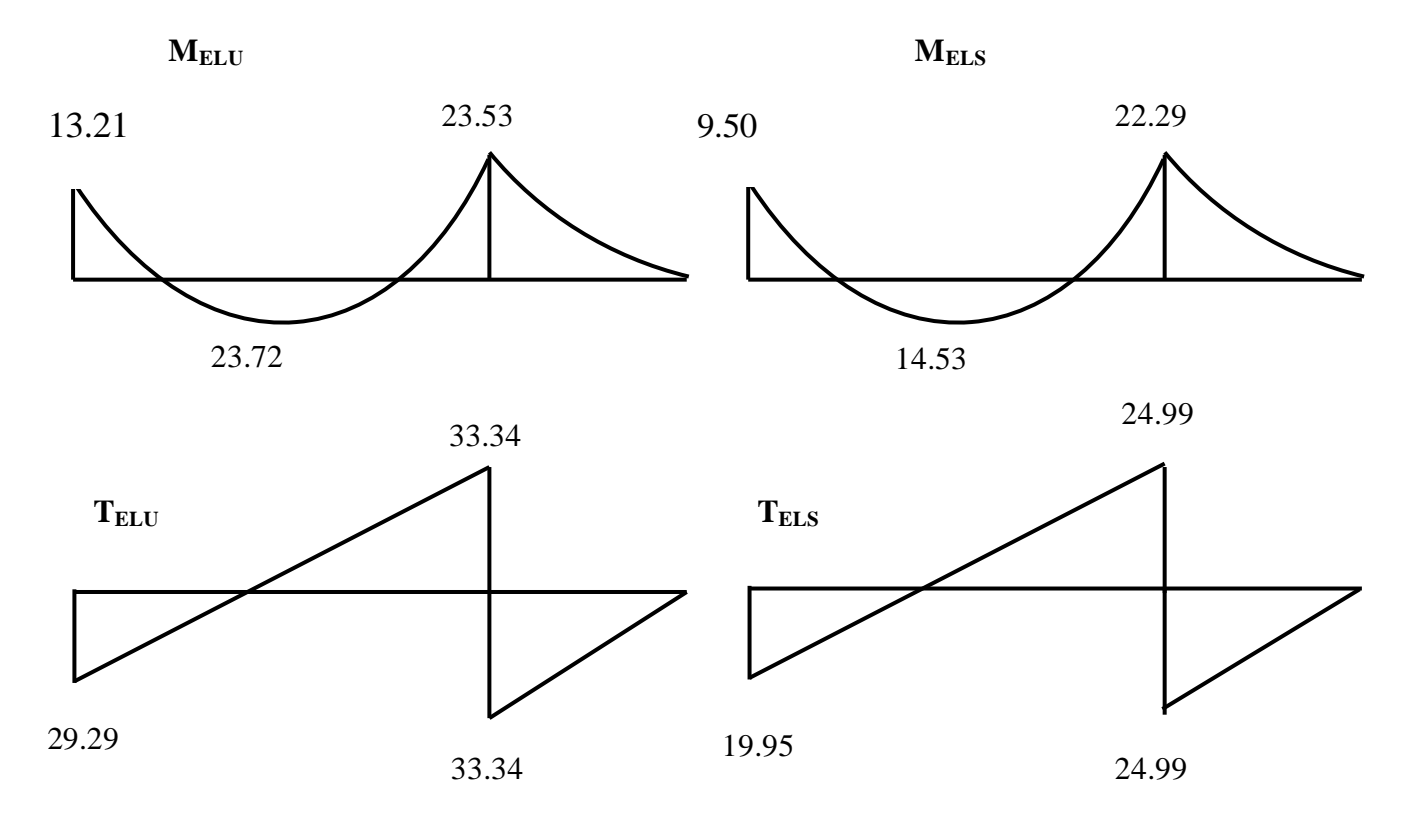

# **III.3.4. Calcul de ferraillage:**

**Armatures longitudinales:**

## **- E.L.U :**

$$
f_{bu} = 14.2 MPa
$$
,  $fe = 400 MPa$ ,  $f_{su} = 348 Mpa$ ,  $\mu \in 0.392$ 

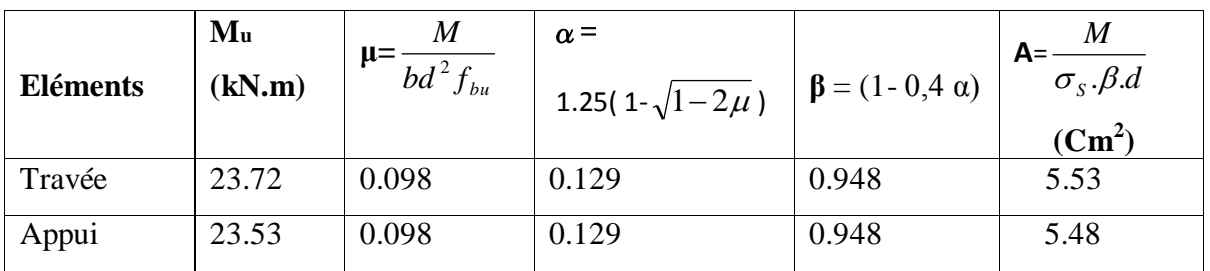

**Tableau III.15.**Tableau récapitulatif ELU.

**- E.L.S :**

- La fissuration est considérée comme peu nuisible, donc il n'y a aucune vérification concernant σs.
- la vérification de la contrainte max du béton n'est pas nécessaire si l'inégalité suivante est vérifiée :

$$
\alpha \leq \overline{\alpha} = \frac{\gamma - 1}{2} + \frac{f_{c28}}{100} \quad \text{avec : } \gamma = \frac{M_u}{M_{ser}}
$$

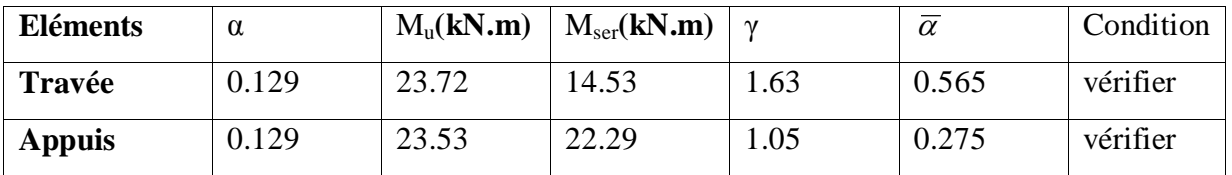

**Tableau III.16.**Résultat de vérification ELS.

**Condition de non fragilité:** BAEL (A.4.2.1)

$$
A_{\min} = \frac{0.23 \times b \times d \times f_{t28}}{f_e} = \frac{0.23 \times 100 \times 15 \times 2.1}{400} = 1.81 cm^2
$$

**Percentage minimal: BAEL (B.6.4)** 

$$
A_L \ge 0,001.b.h = 0,001 \times 100 \times 17 = 1,70 cm^2
$$

Donc  $A = max (A<sup>cal</sup>; A<sub>min</sub>; A<sub>m</sub>)$ 

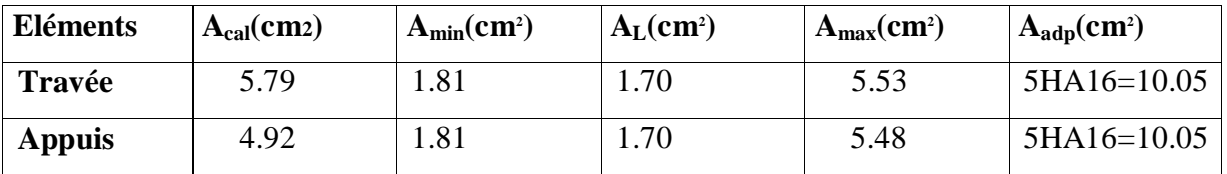

**Tableau III.17.**Résumé de calcul ELS.

**Etude d'un bâtiment R+9 67 promotion2019**

#### **les armatures de répartitions :** BAEL91(A.8.2,41)

$$
Ar = A_{adp} \not\!\!\! \vartriangleleft
$$

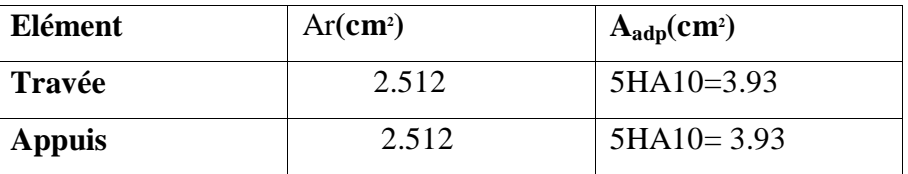

#### **Espacement entre les armatures :** BAEL91 ( A.8.2,42)

#### **a) Armatures longitudinales :**

St ≤ min (3h; 33 cm)= min (3×17; 33 cm)=min (51;33) = 33 cm

-Appuis:  $S_t = (100/5) = 20$ cm.

 $-$ Travée: S<sub>t</sub> =(100/5) = 20 cm.

#### **b) Armatures répartition :**

St ≤ min (4h; 45 cm) = min (4×17; 45 cm) = min (68;45) = 45 cm

-Appuis:  $S_t = (100/5) = 20$  cm

-Travée:  $S_t = (100/5) = 20$  cm.

## **Vérification de contrainte de cisaillement :**

D'après l'article (A.5.1,211) de BAEL 91 Les armatures d'âme sont droites et les fissurations peu nuisibles, donc :

$$
\overline{\tau}_u \le \min\left(0, 15. \frac{f_{c28}}{\gamma_b}; 4Mpa\right) \text{ où } f_{c28} = 25 \text{ Mpa et } \gamma_b = 1, 5
$$

 $\overline{\tau}_{u} \le \min(2,5Mpa;4Mpa) = 2,5Mpa$ 

**Calcul de la contrainte tangente conventionnelle :** (A.5.1,1)

$$
\tau_u = \frac{V_u}{b_0.d}
$$
 où  $b_0 = b = 100$  cm,  $d = 15$  cm

Alors :  $1000 \times 150$ 33340 *u* = 0,222Mpa < *u* = 2,5 Mpa ……………………..(condition vérifiée).

**Vérification de la flèche :** BAEL91 (B.6.8, 424)

0.032 0.0625...................................( . . ) 530 17 16 1 1/ *C N V l <sup>h</sup><sup>t</sup>*

Comme les conditions (1) ne sont pas vérifiées, donc on doit vérifier la

condition : $\Delta f_t = f_{gv} - f_{ji} + f_{pi} - f_{gi} < f_{adm}$ 

Avec :fadm =( L / 1000)+0.5 cm, pour les éléments supports reposant sur 2 appuis et la portée L est supérieure à 5 m.

(BAEL 91(art B.6.5,3))

- **Calcul de la flèche :** BAEL91 (Art : B.6.5,2)
- **Position de centre de gravité de la section homogène :**

$$
y_{\rm G} = \frac{\sum A_i \cdot y_i}{\sum A_i} = \frac{b.h. \frac{h}{2} + \eta.A_s.d}{b.h + \eta.A_s}
$$

Avec :  $η = coefficient d'$ équivalence ( $η = 15$ )

$$
Y_G = \frac{100 \times 17 \times \frac{17}{2} + 15 \times 10.05 \times 15}{100 \times 17 + 15 \times 10.05} = 9.02
$$
cm

Alors :  $y'_G = h - y_G = 17 - 9.02 = 8$  cm.  $δ = y<sub>G</sub> - 2 = 6$  cm

#### - **Moment d'inertie de la section homogène :**

$$
I_0 = (bh^3/12) + b \times h \times (\frac{h}{2} - y_G)^2 + \eta \times A \times (d - y_G)^2
$$
  
\n
$$
I_0 = (100 \times 17^3/12) + 100 \times 17 \times (\frac{17}{2} - 9.02)^2 + 15 \times 10.05 \times (15 - 9.02)^2 = 46792.22 \text{cm}^4
$$

- **Déformations instantanées :**

$$
\lambda_i = \frac{0.05 \times f_{t28}}{(2 + 3 \times \frac{b_0}{b})\rho}
$$

$$
\rho = \frac{A}{b_0.d} = \frac{10.05}{100 \times 15} = 0,0067
$$

Pour les déformation instantanée  $b=b_0$ ,  $f_{128} = 2.1$  Mpa.

$$
\lambda_i = \frac{0.05 \times 2.1}{5 \times 0.0067} \Rightarrow \lambda_i = 3.13
$$

- **Déformation de longue durée :**

$$
\lambda_v = \frac{0.02 \times f_{t28}}{(2+3 \times \frac{b_0}{b})\rho}
$$

$$
\lambda v = \frac{0.02 \times 2.1}{5 \times 0.0067} \Rightarrow \lambda_v = 1.25
$$

- **Calcul du moment fléchissant d'ELS :**

$$
g = \frac{(G_{\text{palier}} \times L_{\text{palier}}) + (G_{\text{paillasse}} \times L_{\text{paillasse}})}{L_{\text{palier}} + L_{\text{paillasse}}}
$$

$$
j = \frac{(G_{\text{dalle,pleine}} \times L_{\text{palier}}) + [(poids.de.paillas se + poids.de.marche)] \times L_{\text{paillasse}}}{L_{\text{palier}} + L_{\text{paillasse}}}
$$

**g:** C'est l'ensemble des charges permanentes.

**J:** charge permanente sans revêtement.

**P:** C'est l'ensemble des charges permanentes et d'exploitations supportées par l'élément considéré.

$$
g = \frac{5.32 \times (1.9 + 1.4) + (7.98 \times 2.4)}{1.4 + 1.9 + 2.4} = 6.44 \, \text{KN} / \, \text{ml}
$$

$$
j = \frac{4.25 \times (1.4 + 1.9) + (6.91 \times 2.4)}{1.4 + 1.9 + 2.4} = 5.37 \, \text{KN} / \, \text{ml}
$$
\n
$$
P = g + q = 6.44 + 2.5 = 8.94 \, \text{KN/m} \, \text{\textit{K}}
$$
\n
$$
M_{\text{ser}}^s = 7.866 \, \text{kN} \cdot \text{m}
$$
\n
$$
M_{\text{ser}}^j = 5.113 \, \text{kN} \cdot \text{m}
$$
\n
$$
M_{\text{ser}}^{q_{\text{ser}}} = 14.341 \, \text{kN} \cdot \text{m}
$$

#### - **Calcul des contraintes des tractions effectives de l'armature:**

-Pour une section rectangulaire à la flexion simple, on applique la formule (61)

(P. Charon) pour déterminer les contraintes, on a :

$$
\rho_1 = 100 \times \rho \quad , \quad \rho_1 = 100 \times 0.0063 = 0.630 \Rightarrow \beta_1 = 0.883 \text{ (Tableau BAEL 83)}
$$
\n
$$
\sigma_s^g = \frac{M_{ser}^g}{\beta_1 A_s d} = \frac{7.866 \times 10^6}{0.883 \times 1005 \times 150} = 59.09 MPa
$$
\n
$$
\sigma_s^j = \frac{M_{ser}^j}{\beta_1 A_s d} = \frac{5.113 \times 10^6}{0.883 \times 1005 \times 150} = 38.41 MPa
$$
\n
$$
\sigma_s^{q_{ser}} = \frac{M_{ser}^{q_{ser}}}{\beta_1 A_s d} = \frac{14.341 \times 10^6}{0.883 \times 1005 \times 150} = 107.73 MPa
$$
\n- **Calculate coefficient  $\mu$ :**\n
$$
\mu = 1 - \frac{1.75 f_{r28}}{4. \rho . \sigma_s + f_{r28}}
$$

$$
\mu_{j} = 1 - \frac{1.75 f_{t28}}{4 \cdot \rho \cdot \sigma_{s}^{j} + f_{t28}} = 1 - \frac{1.75 \times 2.1}{4 \times 0.00630 \times 38.41 + 2.1} = -0.197
$$
\n
$$
\mu_{g} = 1 - \frac{1.75 f_{t28}}{4 \cdot \rho \cdot \sigma_{s}^{g} + f_{t28}} = 1 - \frac{1.75 \times 2.1}{4 \times 0.00630 \times 59.09 + 2.1} = -0.023
$$
\n
$$
\mu_{q} = 1 - \frac{1.75 f_{t28}}{4 \cdot \rho \cdot \sigma_{s}^{q} + f_{t28}} = 1 - \frac{1.75 \times 2.1}{4 \times 0.00630 \times 107.73 + 2.1} = 0.236
$$

**Etude d'un bâtiment R+9 70 promotion2019**

#### - **Calcul des inerties :**

$$
I_{Fv}^{g} = 1.1 \frac{I_{0}}{1 + \lambda_{v} \cdot \mu_{g}} = 1.1 \times \frac{46792.22}{1 + 1.25 \times -0.023} = 52995.04 cm^{4}
$$
  

$$
I_{Fi}^{g} = 1.1 \frac{I_{0}}{1 + \lambda_{i} \cdot \mu_{g}} = 1.1 \times \frac{46792.22}{1 + 3.13 \times -0.023} = 55464.31 cm^{4}
$$
  

$$
I_{Fi}^{j} = 1.1 \frac{I_{0}}{1 + \lambda_{i} \cdot \mu_{j}} = 1.1 \times \frac{46792.22}{1 + 3.13 \times -0.197} = 66210.57 cm^{4}
$$

$$
I_{Fi}^{q \, ser} = 1.1 \frac{I_0}{1 + \lambda_i \cdot \mu_{q \, ser}} = 1.1 \times \frac{46792.22}{1 + 3.13 \times 0.236} = 29603.74 \, cm^4
$$

# - **Module de déformation longitudinale instantanée :**

$$
E_{ij} = 11000.\sqrt[3]{f_{c28}} = 11000 \times \sqrt[3]{25} = 32164.20 \text{ MPa}
$$
 (A.2.1.2.1)

Module de déformation longitudinale différée :

$$
E_v = \frac{E_{ij}}{3} = 3700 \times \sqrt[3]{f_{c28}} = 10818.87 \text{ MPa}
$$
 (A.2.1.2.2)

- **Flèche correspondant:**

$$
f_{gi} = \frac{M_{ser}^s l^2}{10E_i J_{Fi}^s} = \frac{7.866 \times 10^3 \times (530)^2}{10 \times 32164.2 \times 55464.31} = 0.123cm
$$
  
\n
$$
f_{ji} = \frac{M_{ser}^j l^2}{10E_i J_{Fi}^j} = \frac{5.113 \times 10^3 \times (530)^2}{10 \times 32164.20 \times 66210.57} = 0.067 cm
$$
  
\n
$$
f_{q,ser} = \frac{M_{ser}^{ager} l^2}{10E_i J_{Fi}^{user}} = \frac{14.341 \times 10^3 \times (530)^2}{10 \times 32164.2 \times 29603.74} = 0.423cm
$$
  
\n
$$
f_{gv} = \frac{M_{ser}^s l^2}{10E_v J_{Fv}^s} = \frac{7.866 \times 10^3 \times (530)^2}{10 \times 10818.87 \times 52995.04} = 0.385cm
$$

## - **Calcul de la flèche Totale:**

$$
\Delta f_t = f_{gv} - f_{ji} + f_{q_user} - f_{gi} \le \overline{f_{adm}}
$$
  

$$
\Delta f_t = (0.385 - 0.067) + (0.423 - 0.123) = 1.013cm
$$
  

$$
\Delta f_t = 0.618 \text{ cm} < \overline{f_{adm}} = (L / 1000) + 0.5 = (530 / 1000) + 0.5 = 1.03 \text{ cm}
$$

**Etude d'un bâtiment R+9 71 promotion2019**

#### **Schéma de ferraillage:**

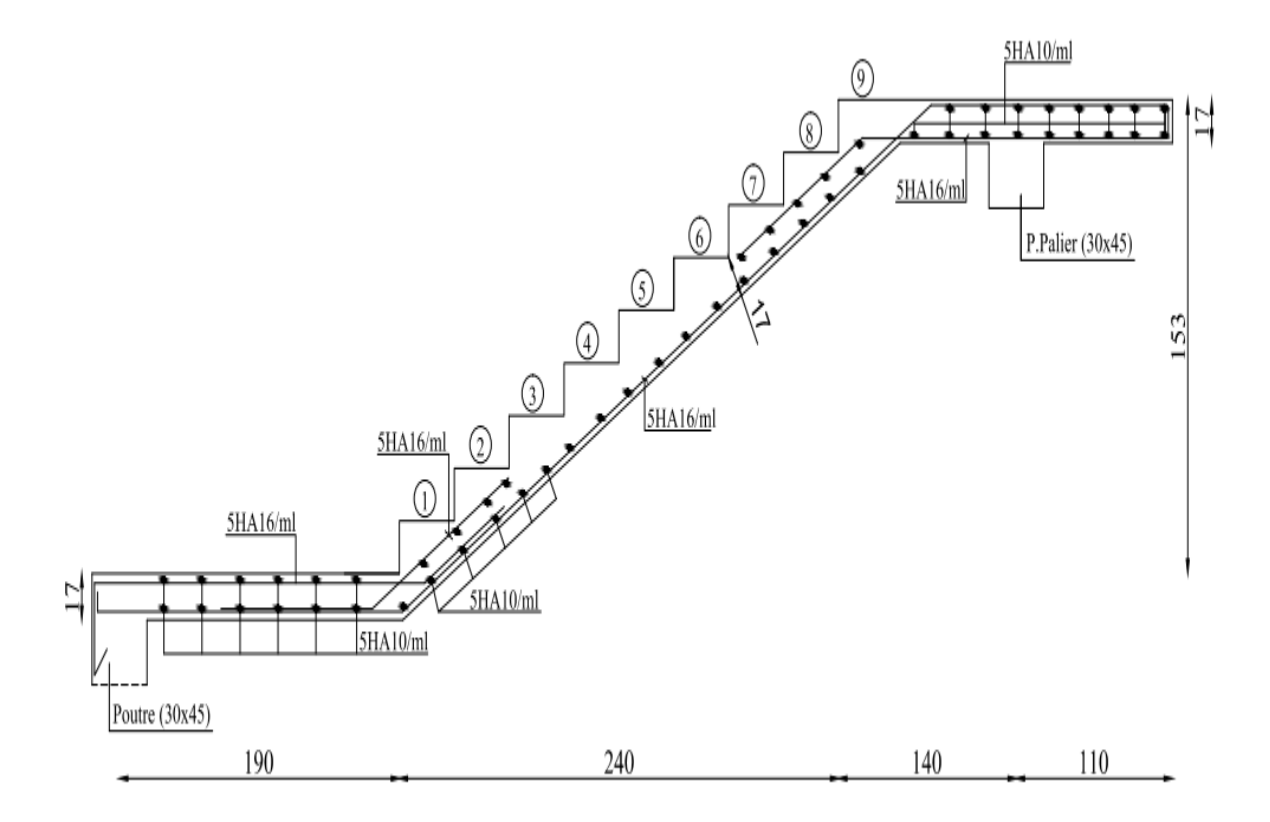

**Figure III.15:** Schéma de ferraillage de l'escalier.

## **III.3.5. Calcul de la poutre palier :**

#### **III.3.5.1. Introduction** :

La poutre palier est une poutre simplement appuie, elle est calculée comme une

section rectangulaire travaillant à la flexion simple et a la torsion, elle est soumise a :

- son poids propre "pp".
- poids du mur extérieur pm.
- La réaction de la volée.

#### **- Pré dimensionnement** :

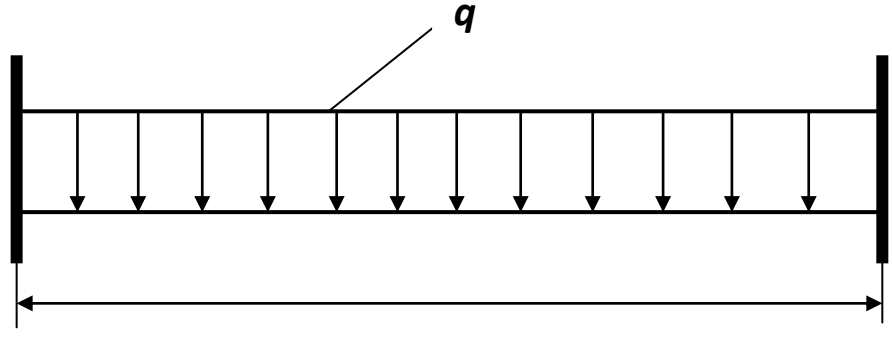

**L=5.4**

$$
h \ge \left(\frac{1}{15} \div \frac{1}{10}\right) L \ cm
$$

 $h \geq (36; 54)$  *cm* Alors on prend :  $h = 45cm$  ;  $b = 30cm$ 

- 
- Selon RPA 99 :

$$
h \ge 30 \, \text{cm} \to (\text{c.v}).
$$
\n
$$
b \ge 20 \, \text{cm} \to (\text{c.v}).
$$
\n
$$
\frac{h}{b} \le 4 = 1.5 < 4 \to (\text{c.v}).
$$

- 7.2. Evaluation des charges :
- *p*<sub>p</sub> = (0.45×0.30)×25 = 3.375*kN*/*ml*<br> *poids du palier : = 5.32<i>kN*/*ml*<br> *poids du la paillasse : = 7.98<i>kN*/*ml*
- poids du palier : 5.32*kN*/ *ml*
- Poids du la paillasse :  $= 7.98kN/ml$
- **Réaction d'escalier ou niveau du palier** :

$$
T=\frac{pl}{2}.
$$

- **Calcul de la poutre a la flexion** :
- Les charges permanentes :

$$
G = p_{p} + p_{s} + p_{\text{pouter}} = 16.675 kN/ml.
$$

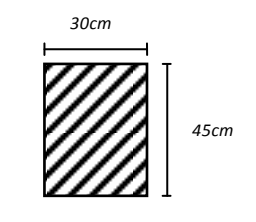

*Section (30x45) cm<sup>2</sup>*

- Combinaison d'action :

$$
ELU: p_u = (1.35G + 1.5q) .
$$
  

$$
ELS: p_s = (G + q) .
$$

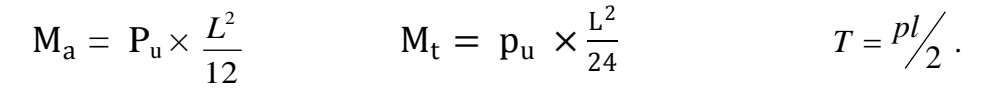

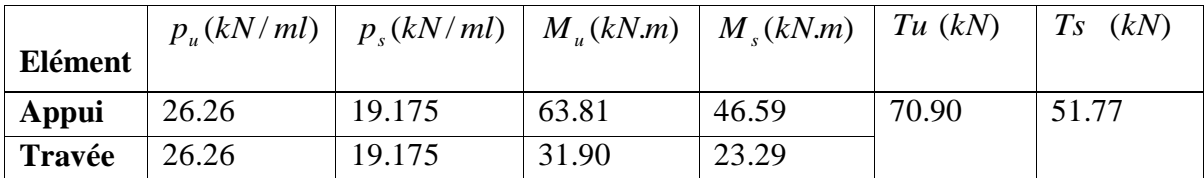

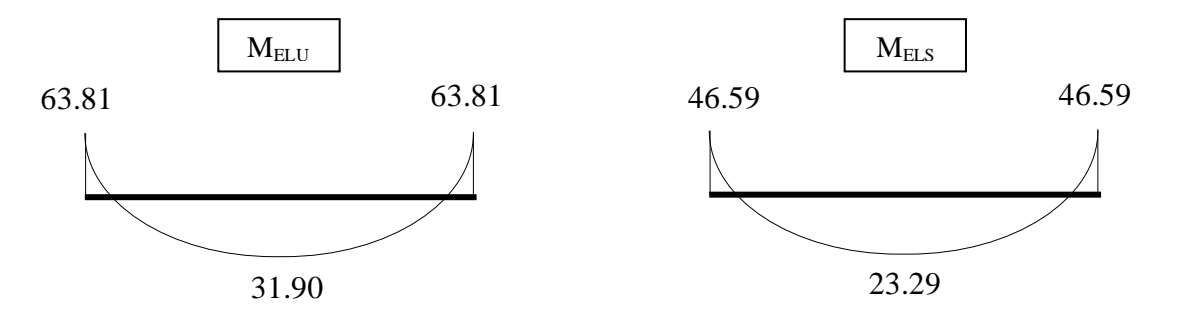

## **III.3.5.2. Calcul de ferraillage** :

- **ELU :**

L'enrobage :  $c \ge e + \frac{\varphi}{2}$ ,  $\phi \le \frac{n}{10}$ . 10 , 2  $c \geq e + \frac{\phi}{2}$ ,  $\phi \leq \frac{h}{16}$ 

 $e = 1$  *cm*  $\implies$   $c = 4$  *cm*  $\implies$   $d = h - c \implies 45 - 4 = 41$ *cm* 

$$
\mu = \frac{M}{\sigma_b b d^2} \quad ; \quad A = \frac{M_u}{\sigma_s \beta d} \qquad ; \qquad \alpha = \frac{1 - \sqrt{1 - 2\mu}}{0.8} \qquad ; \quad \beta = 1 - 0.4\alpha
$$

## **Les armatures longitudinales** :

| Elément | $M_{u}$ | $\mu$ | $\mu$ | $\alpha$ |       | $A_{cal}$ |
|---------|---------|-------|-------|----------|-------|-----------|
| Appui   | 63.81   | 0.084 | 0.392 | 0.109    | 0.956 | 4.41      |
| Travée  | 31.90   | 0.042 | 0.392 | 0.053    | 0.978 | 2.1J      |

**Tableau III.18.**Tableau récapitulatif ELU

- **E.L.S :** 

**Etude d'un bâtiment R+9 74 promotion2019**

- la fissuration est peut nuisible donc il n y a aucune vérification concernant  $\sigma_s$ .

- section rectangulaire, flexion simple, Les acier de type *FeE* 400 : Donc la vérification de  $\sigma_b$  est intitule si la condition suivant est remplie :

$$
\alpha \leq \overline{\alpha} = \frac{\gamma - 1}{2} + \frac{F_{c_{28}}}{100} \quad ; \quad \gamma = \frac{M_u}{M_s}
$$

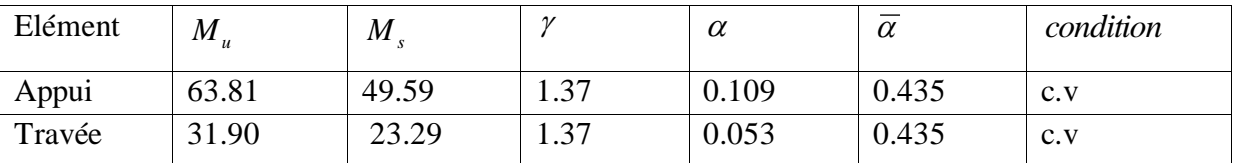

**Tableau III.19.**Résultat de vérification ELS

#### **Condition de non fragilité** :

$$
A_{\min} \ge 0.23 \; b.d \; \frac{F_{t28}}{F_e} \qquad A_{\min} \ge 0.23 \times 30 \times 41 \times \frac{2.1}{400} = 1.48 \text{cm}^2 \; .
$$

#### **Pourcentage minimal :** BAEL91 (Art .B.6.4)

 $A_{min}^1 \geq 0.001 \times b \times h$ 

 $A^1_{min} \geq$ 0.001×30×45=1.35cm<sup>2</sup>

#### **pourcentage minimal** : RPA 99(Art .7.5.2.1)

$$
A_{\min}^{RBA} = 0.5\% b \times h = \frac{0.5}{100} \times 30 \times 45 = 6.75 \text{ cm}^2
$$

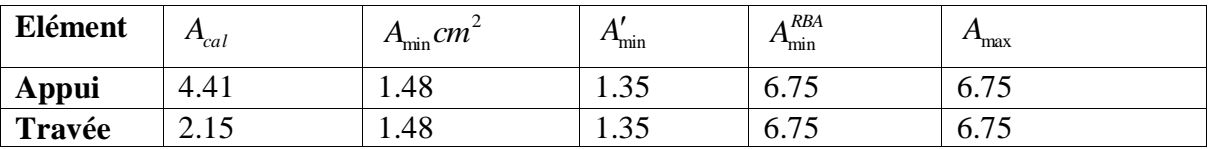

**Vérification de la contrainte de cisaillement** : BAEL 91 (art A.5.1)

$$
\tau_u = \frac{T_u}{b_0.d} = \frac{70900}{300 \times 410} = 0.576 MPa .
$$
  
\n
$$
\bar{\tau}_u = \min(0.13 f_{c28}, 5MPa) = 3.25 MPa .
$$
  
\n
$$
\tau_u = 0.576 < \bar{\tau}_u = 3.25 MPa .
$$

 $\Rightarrow$  Selon BAEL 91 les armatures transversale ne son pas nécessaire, et il font disposer des cadre des armatures minimale :

. 10  $, \phi_{\scriptscriptstyle l}^{\phantom{\dag}},$  $\min\left\{\frac{n}{35}, \phi_l, \frac{n}{10}\right\}$  $\mathcal{L}$  $\overline{\mathcal{L}}$ ↑  $\leq$  min  $\left\{\frac{h}{2a}, \phi_l, \frac{b}{2b}\right\}$  $\phi_t \leq \min\left\{\frac{1}{25}, \phi_t\right\}$ 

 $\Rightarrow \phi_t \le \min\{1.28, 1.2, 3\} \Rightarrow \phi_t = 8$  mm

**Espacement des armatures transversales :** RPA 99. (art 7.5.2.2)

- dons la zone nodale  $S_t \le \min\left(\frac{\pi}{2}, 12\phi, 30cm\right)$ 4  $S_t \le \min\left(\frac{h}{4};12\phi\right);30cm$ 

 $S_t \le (11.25 ; 9.6; 30 \text{ cm}) \Rightarrow S_t = 8 \text{ cm}$ 

- dons la zone courante :  $S'_i \leq \frac{h}{2} = \frac{45}{2} \Rightarrow S'_i \leq 22.5 \Rightarrow S'_i = 15 \text{ cm}$ 45 2  $S_t' \leq \frac{n}{2} = \frac{n}{2} \Rightarrow S_t' \leq 22.5 \Rightarrow S_t' =$ 

 $-$ la longueur de la zone nodale :  $L' = 2 h = 90 cm$ .

la quantité des armatures transversales : BAEL 91 (art .A.5.2.1).

$$
A_{t} \ge 0.4b_{0} \frac{S'}{f_{e}} \implies A_{t} \ge 0.4 \times 30 \times \frac{15}{235} = 0.76.
$$
  

$$
A_{t} \ge \frac{b_{0} \times S \times (\tau_{u} - 0.3f_{t_{28}})}{0.8f_{e}}.
$$
  

$$
\implies A_{t} \ge \frac{30 \times 15 \times (0.307 - 0.3 \times 2.1)}{0.8 \times 235} = -0.77.
$$

• RPA 99 version 2003: (art 7.5.2.2) page 53

$$
A_{t} \ge 0.003 \times S \times b \implies A_{t} \ge 0.003 \times 15 \times 30 = 1.35 \text{ cm}^{2}.
$$
  

$$
A_{t} = \max (A_{t}^{BAEL}, A_{t}^{RPA}) \implies A = A^{RPA} = 1.35 \text{ cm}^{2} \implies A_{t} = 1.35 \text{ cm}^{2}.
$$

**Les armatures :** Les armatures longitudinales :

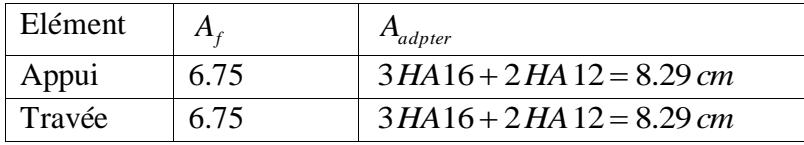

Les armatures transversales : Donc sont  $A_t = 4HAB = 2.01$ 

- **Condition de la Flèche :** pour une poutre encastrée dans ses extrémités, la flèche est :

$$
f = \frac{p L^4}{384EI}
$$

I=l'inertie de la poutre

$$
I = \frac{b \times h^3}{12} = \frac{30 \times 45^3}{12} = 227812.5 \, \text{cm}^4
$$

E= model de YOUNG E= $3.2 \times 10^5$  daN/cm<sup>2</sup>

L:longueur de la poutre L= 5.40m

P= P<sub>u</sub> = (1.35*G* + 1.5*q*) = 26.26 KN/mℓ=26260N/mℓ

Donc:  $f = \frac{26260 \times (5.40 \times 10^2)^4}{294 \times 3.2 \times 10^5 \times 237912}$  $\frac{26260 \times (5.40 \times 10^2)^4}{384 \times 3.2 \times 10^5 \times 227812.5} = 0.27 \text{cm} < f_{\text{adm}} = \frac{L}{100}$  $\frac{1}{1000} + 0.5$ cm = 1.03cm ... ... .. cv

**Schéma de ferraillage**

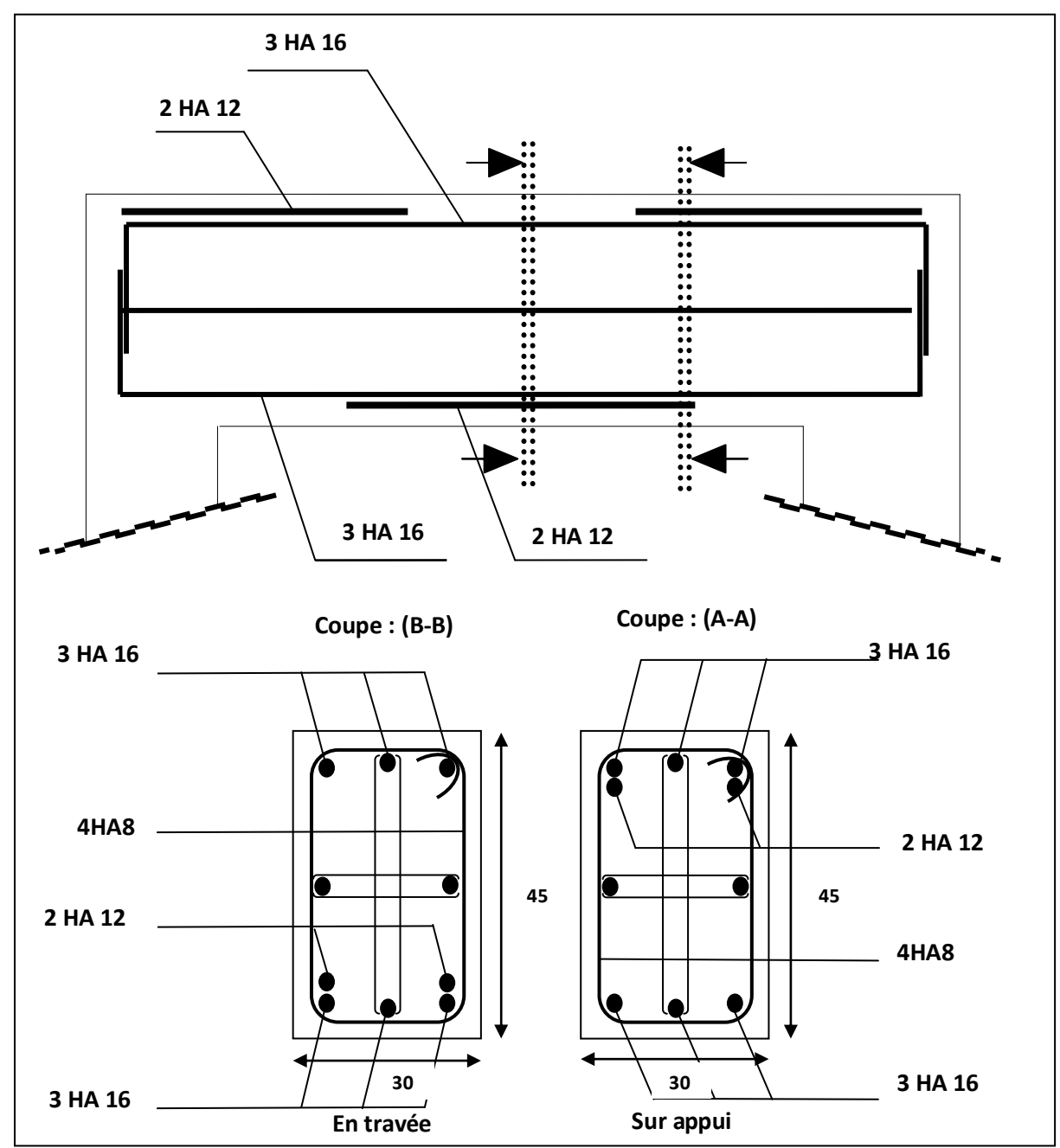

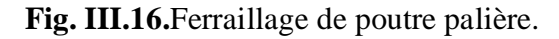

# **III.4. Les balcons :**

Le balcon est une dalle pleine considérée encastrée dans les poutres, il est calculé comme un consol et ferraillée en flexion simple.

Le balcon est soumis à une charge permanente G (poids propre), charge concentrée à l'extrémité libre P (poids propre des murs), et une charge d'exploitation Q.

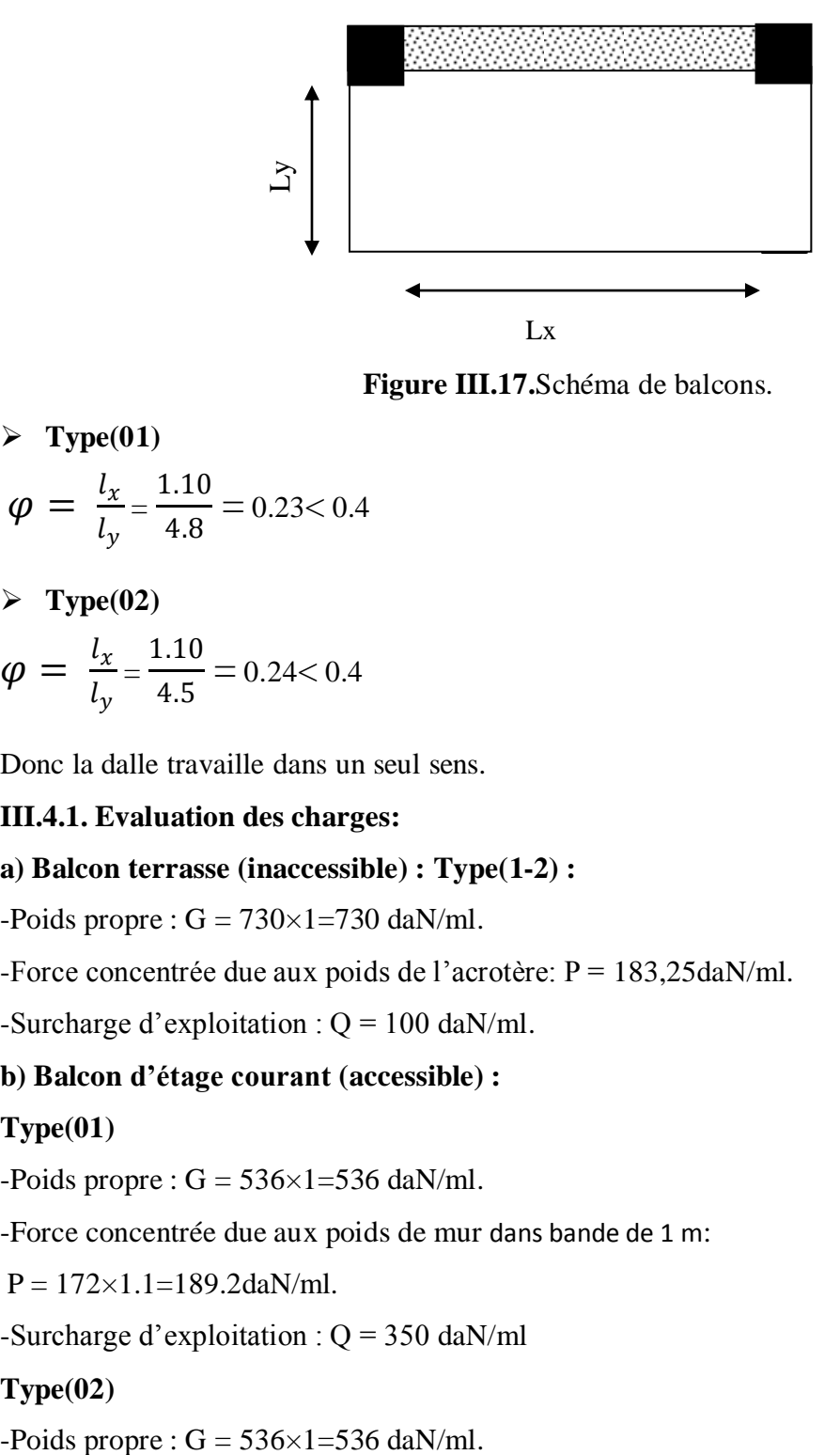

**Figure III.17.**Schéma de balcons.

 $\triangleright$  Type(01)

$$
\varphi = \frac{l_x}{l_y} = \frac{1.10}{4.8} = 0.23 < 0.4
$$

**Type(02)**

$$
\varphi = \frac{l_x}{l_y} = \frac{1.10}{4.5} = 0.24 < 0.4
$$

Donc la dalle travaille dans un seul sens.

## **III.4.1. Evaluation des charges:**

## **a) Balcon terrasse (inaccessible) : Type(1-2) :**

-Poids propre :  $G = 730 \times 1 = 730$  daN/ml.

-Force concentrée due aux poids de l'acrotère:  $P = 183,25$ daN/ml.

-Surcharge d'exploitation :  $Q = 100$  daN/ml.

## **b) Balcon d'étage courant (accessible) :**

## **Type(01)**

-Poids propre :  $G = 536 \times 1 = 536$  daN/ml.

-Force concentrée due aux poids de mur dans bande de 1 m:

 $P = 172 \times 1.1 = 189.2$ daN/ml.

-Surcharge d'exploitation : Q = 350 daN/ml

## **Type(02)**

-Poids de mur :

 $P = 172 \times 1.1 \times 3.06 = 578.95$ daN/ml.

-Surcharge d'exploitation : Q = 250 daN/ml

## **III.4.2.Les combinaisons des charges :**

**Terrasse Type(1-2) :**

## **E.L.U** :

 $q_u= 1$ , 35 G+ 1,5 Q= 1,35×(730) +1.5(100)=1135.5daN/ml.

Pu =1.35×P=1.35×183,25=247.39daN/ml.

## **E.L.S** :

 $qser = G + Q = 830daN/ml.$ 

PS=P=183,25daN/ml.

## **Étage courant Type(01) :**

## **E.L.U** :

 $q_U$ = 1, 35 G+ 1,5 Q= 1,35×(536) +1.5(350)=1248.6daN/ml.

Pu =1.35×P=1.35×189.2=255.42daN/ml.

## **E.L.S** :

 $qser = G + Q = 886daN/ml.$ 

 $P_S = 189.2$  daN/ml.

## **Étage courant Type(02) :**

## **E.L.U** :

 $q_{U}= 1$ , 35 G+ 1,5 Q= 1,35×(536) +1.5(250)=1098.6daN/ml.

Pu =  $1.35 \times P = 1.35 \times 578.95 = 781.58$ daN/ml.

## **E.L.S** :

 $qser = G + Q = 786daN/ml.$ 

 $P_S = 578.95$  daN/ml.

## **III.4.3.Calcul des sollicitations:**

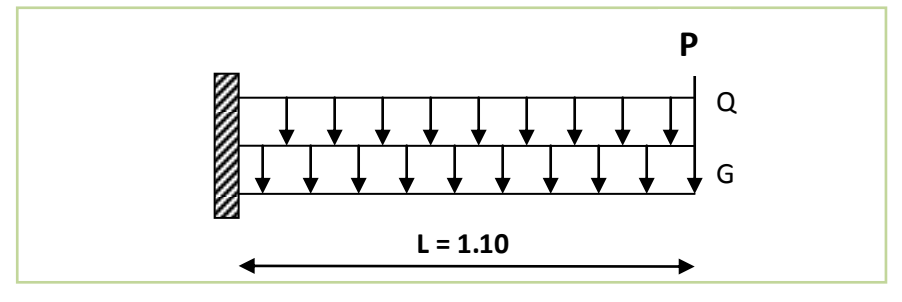

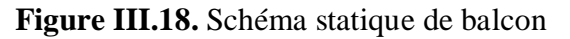

Le moment ultime a l'encastrement Mu pour une bonde de 1m est de :

 $Mu = (q_u \times L^2 / 2) + P_u \times L$ 

Le Moment Service a l'encastrement Ms pour une bonde de 1m est de:

 $M_S = (q_S \times L^2 / 2) + P_s \times L$ 

L'effort tranchant:

 $Vu=(q_U \times L)+P_U$ 

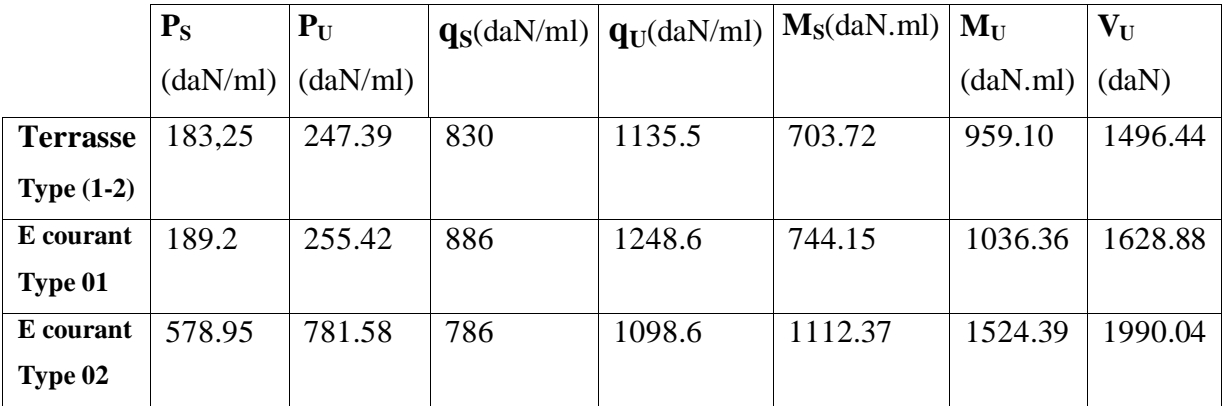

**Tab.III.20.**Evaluation des charges –balcon-

#### **III.4.4.Calcul du ferraillage à l'E.L.U**

On va calculer le balcon plus sollicité ; celui d'étage courant et on adopte le même ferraillage

pour les autres balcons

-fissuration peu nuisible

On prend :  $C = 3$  cm ;  $d = h - C = 15 - 3 = 12$  cm.

$$
\mu_{bu} = \frac{Mu}{f_{bu}d^2b} = \frac{1524.39 \times 10^4}{14.2 \times 1000 \times 120^2} = 0.074 < \mu_l = 0.392
$$

 $\mu_{bu} < \mu_l \Rightarrow A' = 0$  Alors Les armatures comprimées ne sont pas nécessaires.

$$
\alpha = 1.25 \Big[ 1 - \sqrt{1 - 2\mu} \Big] = 0.096
$$
  

$$
\beta = (1 - 0.4\alpha) = 0.961
$$
  

$$
f_{su} = \frac{f_e}{\gamma_s} = \frac{400}{1.15} = 348 Mpa
$$
  

$$
At = \frac{Mu}{\sigma_s \times \beta \times d} = \frac{1524.39}{348 \times 0.961 \times 12} = 3.79 cm^2
$$

**Etude d'un bâtiment R+9 80 promotion2019**

**III.4.5.verification:**

#### **III.4.5.1.Vérification à l'E.L.U** *:*

*-***Condition de non fragilité : BAEL 91(ART-A.4.2)**

$$
A_{\min} \ge 0,23.b.d.\frac{f_{t28}}{f_e} = 0,23.100.12\frac{2,1}{400} = 1.45cm^2.
$$

*-***Percentage minimal** *:*

$$
A_L \ge 0,001.b.h = 0,001.100.15 = 1.5cm^2.
$$

Donc :

 $A = max (A_{cal}; A_{min}; A_L) = max (2.54, 1.45, 1.5)$  cm<sup>2</sup>.

 $A = 3.79$  cm<sup>2</sup>.

Alors, on prend :  $A = 4 HA 12 = 4.52 cm^2$ .

#### **III.4.5.2.Vérifications à l'E.L.S :**

- Le calcul se fait selon les règles de C.B.A 93 et B.A.E.L 91, la fissuration est considérée comme préjudiciable.

- Position de l'axe neutre  $(A' = 0)$ 

$$
b \,.\, y_1^2 \, \bigg/ \, 2 \, -15(A + A') \, y_1 \, -15(d.A + d'A') = 0
$$

$$
50 \times y_1^2 + 15 \times 4.52 \times y_1 - 15 \times 12 \times 4.52 = 0
$$

 *y*<sup>1</sup> 3.41*cm* >0………OK

Le moment d'inertie de la section homogène par rapport l'axe neutre**:**

$$
I=(b.y_1^3/3)+15.A(d-y1)^2
$$

 $I = 6324.55cm<sup>4</sup>$ 

**Vérification des contraintes :**

La contrainte de compression de béton  $:\! \sigma_{\scriptscriptstyle b}^{} < \overline{\sigma}_{\scriptscriptstyle b c}^{}$ 

$$
\overline{\sigma}_{bc} = 0.6 \times \text{fc28} = 15 \text{ MPa}.
$$

$$
\sigma_b = \frac{Ms \times Y1}{I} = \frac{11123.7 \times 1000 \times 34.1}{63245500} = 5.99 MPa \sigma_b < \overline{\sigma}_{bc} \dots \dots \dots \dots (V \text{ (V})
$$

## **La contrainte de traction des armatures :**

Fissurations préjudiciables :  $\overline{\sigma}_s \le \min \left| \frac{2}{\gamma} f_e; 110 \sqrt{\eta} f_{t28} \right|$ J  $\left(\frac{2}{5} f_e; 110 \sqrt{\eta . f_{128}}\right)$  $\setminus$  $\leq \min\left(\frac{2}{3}f_e;110.\sqrt{\eta.f_{128}}\right)$  $\bar{\sigma}_s \le \min\left(\frac{2}{2} f_e; 110.\sqrt{\eta.f_{128}}\right)$ .........(A.4.5,33) Où :  $\eta$  : coefficient de fissuration = 1,6 pour les barres «HA»

$$
\overline{\sigma}_s \le \min\left(\frac{2}{3}.400;110.\sqrt{1,6.2,1}\right) \Rightarrow \overline{\sigma}_s \le \min\left(266,67;201,63\right) \Rightarrow \overline{\sigma}_s = 201,63Mpa
$$
\n
$$
\sigma_s = \frac{\text{n.Ms} \cdot (d-\text{y1})}{I} = \frac{15 \times 11123.7 \times (120-34.1)}{63245500} = 0.226 \text{MPa } \sigma_s < \overline{\sigma}_s \dots \dots \dots (\text{Vérite)}.
$$

Comme les deux conditions sont vérifiées donc les aciers adoptés à l'ELU restent convenables pour l'ELS

**Armatures de répartition :**(A.8.2,41)

$$
A_r = \frac{A_{ad}}{4} = \frac{4.52}{4} = 1.13 \text{ cm}^2 \qquad \text{soit} \, : A_r = 5 \, HA \, 8 = 2.51 \text{ cm}^2
$$

**L'espacement des armatures :** (B.5.3,3)

 $e_L \le \min\{2, 5h; 25cm\} \Rightarrow e_L \le 25cm$  soit :  $e_L = 25 cm$ 

Pour l'espacement des armatures de répartition, on prend  $e_r = 22$  cm

#### **Vérification de contrainte de cisaillement :**

D'après l'article (A.5.1,211) de BAEL 91 avec le cas des armatures transversales droites ( $\alpha = 90^{\circ}$ ) et les fissurations préjudiciables on a :

$$
\overline{\tau}_{u} \le \min\left(0, 15 \cdot \frac{f_{c28}}{\gamma_{b}}; 4Mpa\right) \text{oùf}_{c28} = 25 \text{ Mpa et } \gamma_{b} = 1, 5
$$

$$
\overline{\tau}_u \le \min(2, 5Mpa; 4Mpa) = 2, 5Mpa
$$

## **Vérificationla flèche : BAEL 91(ART : B.6.5.1)**

 $(A/b.d)≤(4,2/fe)$ 

 $(A/b.d)=(4.52/100.12)=0.0037$ (4,2/fe)=(4,2/400)=0.0105 0.0037≤0.0105…………….(condition vérifiée) **Calcul de la contrainte tangente conventionnelle :** (A.5.1,1)

$$
\tau_u = \frac{V_u}{b_0 \cdot d} \text{ où } b_0 = b = 100 \text{ cm, } d = 12 \text{ cm}
$$

Alors : 1000.120 19900.4 *u* = 0,165 Mpa< *u* = 2,5 Mpa ……………………….(condition vérifiée)

Comme la condition est vérifiée alors, on a pas besoin des armatures transversales.

# **III.4.6.Schéma de ferraillage** :

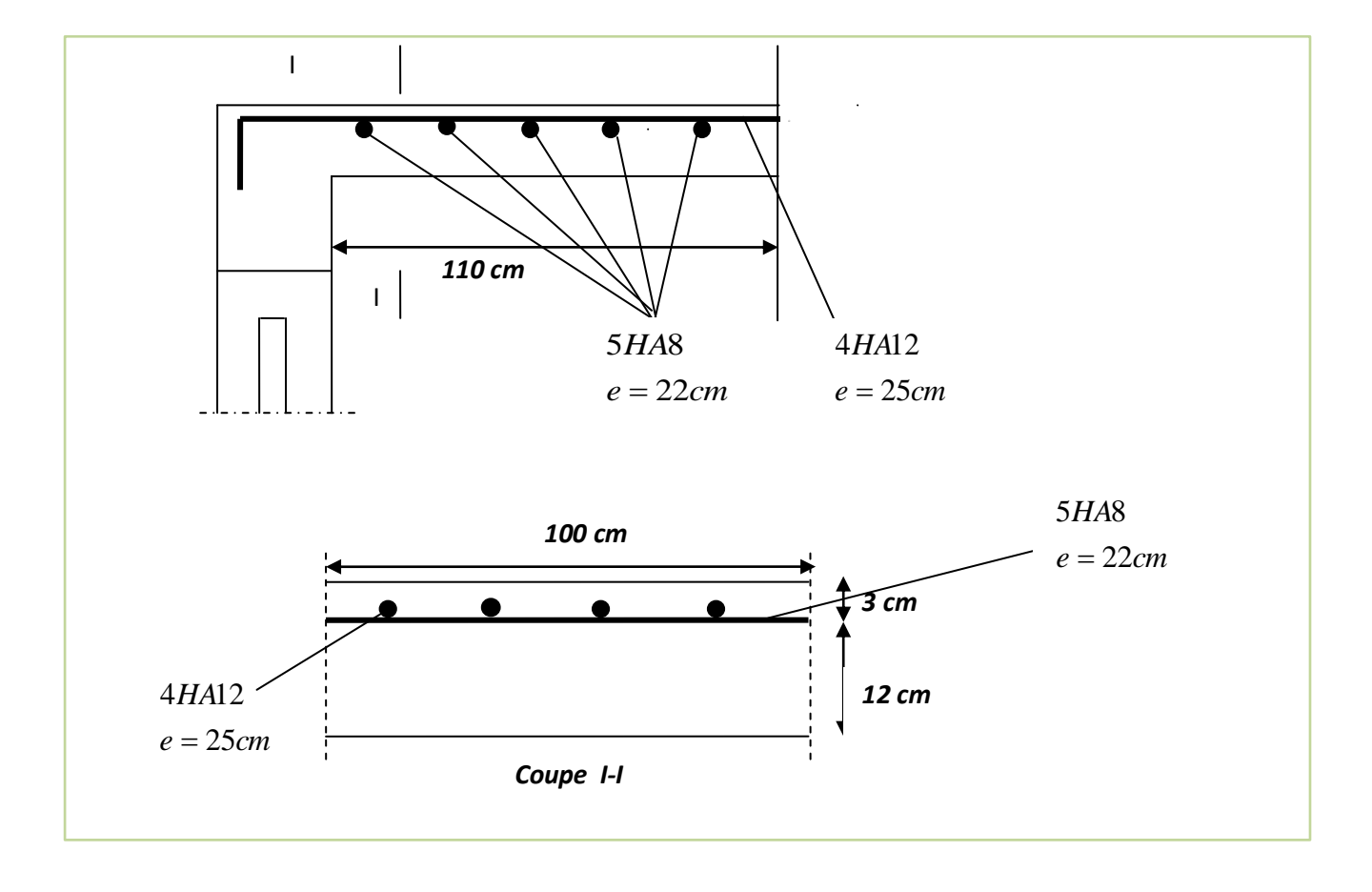

**Figure. III.19.**ferraillage de balcon**.**

# **Chapitre IV:** *Etude dynamique*

# **IV.1. Etude au vent :**

## **IV.1.1. Introduction :**

Le vent est assimilé à des forces statiques appliquées à la construction supposées horizontales. Ces forces peuvent engendrer des effets dynamiques qui dépendent des caractéristiques aérodynamiques de la structure. Ces forces dépendent aussi de plusieurs paramètres :

- la région.
- le site.
- l'altitude.
- les dimensions de l'ouvrage.

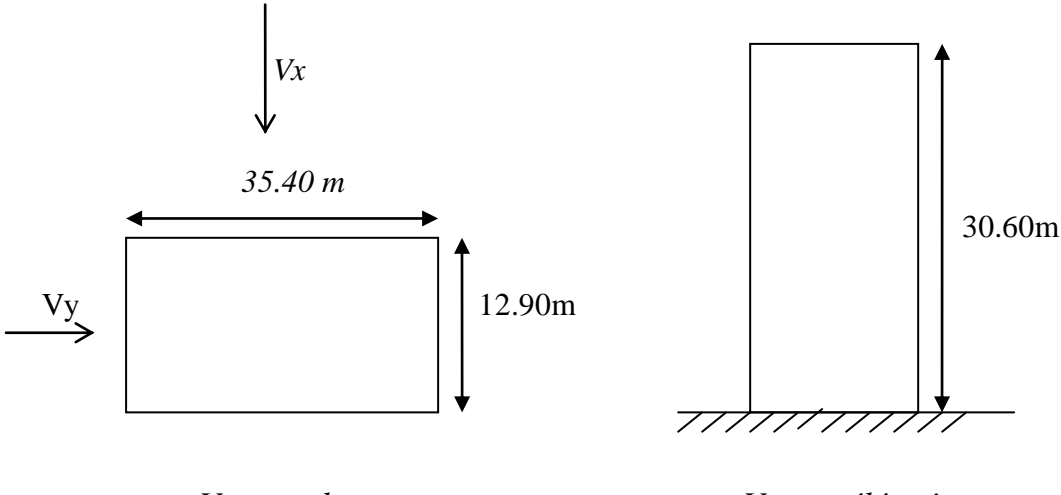

*Vue en plan Vue en élévation*

## **FigureIV.1.(01)**: Action du vent sur la structure

## **IV.1.2. détermination de coefficient dynamique Cd :**

Le coefficient dynamique  $C_d$  tient compte des effets de réduction dus à l'imparfaite corrélation des pressions exercées sur les parois ainsi que des effets d'amplification dus à la partie de structure ayant une fréquence proche de la fréquence fondamentale d'oscillation de la structure.

## **Valeur de Cd :**

Notre bâtiment est en béton armée, donc on utilise l'abaque ((3.1) ; P51); pour :

## *Sens x:*

h= 30.06 m; b= 35.4m.

Après l'interpolation : **C<sup>d</sup> =0.93**

## *Sens y:*

 $h= 30.06$  m;  $h= 12.9$  m.

Après l'interpolation : **C<sup>d</sup> =0.95**

 $C_d$  dans les deux directions est inférieur à 1.2; Donc notre structure est peu sensible aux excitations dynamiques.

## **IV.1.3. détermination de la pression dynamique de vent qdyn:**

Pour la vérification à la stabilité d'ensemble, et pour le dimensionnement des éléments de structure, la pression dynamique doit être calculée en subdivisant le maitre-couple en éléments de surface j horizontaux selon la procédure donnée à article.3.1.1 des RNV99. La procédure qui nous convient pour notre cas est :

les constructions avec planchers intermédiaires dont la hauteur est supérieur à 10 m doivent être considérées comme étant constituées de n éléments de surface, de hauteur égale à la hauteur d'étage; Avec « n » étant le nombre de niveaux de la construction.

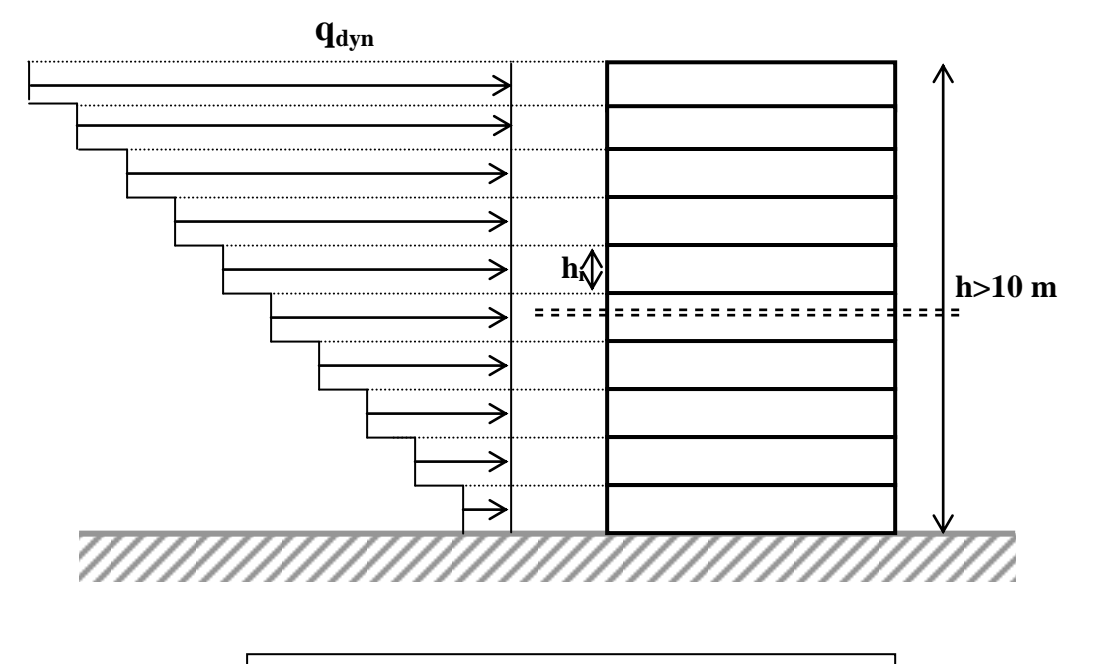

**Répartition de la pression dynamique**

La pression dynamique  $q_{dyn}(Z_i)$  qui s'exerce sur un élément de surface j est donnée par la formule (2.12 RNV99) .

**Structure permanente**  $\rightarrow$ **q**<sub>dyn</sub> $(Z_j) =$ **q**<sub>ref</sub>**x**  $C_e(Z_j)$ 

 $Z_j$ : la distance verticale mesurée à partir du niveau du sol au centre de l'élément j.

qref : est la pression dynamique de référence pour les constructions permanentes.

qref : est donnée par le tableau:A1.1 page 85en fonction de la zone de vent.

**Zone I**  $\rightarrow$  **q**<sub>ref</sub> = 375 **N/m<sup>2</sup>**
C<sup>e</sup> : Coefficient d'exposition au vent.

C<sup>e</sup> : peut être calcule par la formule :

$$
C_e (Z_{eq}) = C_T^2 (Z_{eq}) \times C_r^2 (Z_{eq}) \times [ \ 1 + \frac{(7 \times K_T)}{(C_T(Z) \times Cr(Z))} \ ]
$$

 $C_T$ : coefficient de la topographie, qui prend en compte l'accroissement de la vitesse du vent. Sa valeur est donnée par le tableau (2.5 RNV99).

Site plat  $\rightarrow$   $C_T(Z_{eq}) = 1$ 

C<sup>r</sup> : Coefficient de rugosité, traduit l'influence de la rugosité et sur la vitesse moyenne du vent; sa valeur est définit par la loi logarithmique.

$$
Z_{min}\leq Z\leq 200~m~\rightarrow~Z_{min}\!=\!16m\!\leq\!Z\!\!=\!30.06m\leq\!200~m\rightarrow~C_r(Z)=K_T\times Ln~(\frac{Z}{Z0})
$$

D'après le tableau (2.4 RNV99) on a :

 $K_T$ : Facteur de terrain.  $K_T = 0.24$ .

 $\mathbf{Z}_0$  : Paramètre de rugosité.  $Z_0 = 1$  m.

 $\mathbf{Z}_{\text{min}}$ : Hauteur minimale.  $\mathbf{Z}_{\text{min}} = 16$  m.

**Z** : Hauteur considérée.

**Z<sup>j</sup>** :la distance verticale mesurée à partir du niveau du sol au centre de l'élément j si cet élément de surface est vertical.

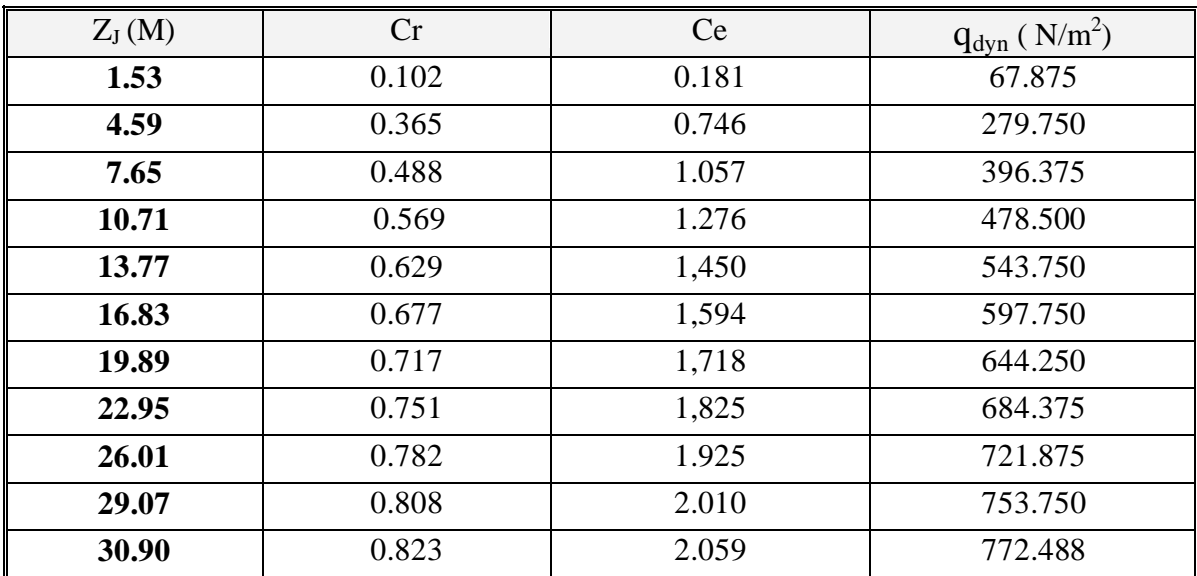

**IV.1.4.Détermination des coefficients de pression extérieure Cpe :**

Les coefficients de pression externe  $C_{pe}$  des constructions à base rectangulaire dépendent de la dimension de la surface chargée.

Cpe s'obtient à partir des formules suivantes :

 $C_{pe} = C_{pe,1}$ si  $S \le 1$  m<sup>2</sup>

 $C_{pe} = C_{pe,1} + (C_{pe,10} + C_{pe,1}) \times lig_{10}(S)$  si 1 m<sup>2</sup> < S < 10 m<sup>2</sup>  $C_{pe} = C_{pe,10}$  si S  $\geq 10$  m<sup>2</sup>

S désigne la surface chargée de la paroi considérée.

Dans notre cas :  $S \ge 10 \text{ m}^2$  donc  $C_{pe} = C_{pe.10}$ **a- Parois verticales : Sens x-x**:  $h = 30.06$ m;  $b = 35.4$  m. d=12.9 m.  $e = Min (b, 2h)$ .  $\Rightarrow$  e = Min (35.4; 2×30.6).

- $e = 35.4m$ .
- b : La dimension horizontale perpendiculaire à la direction du vent prise à la base de la construction.  $b = 35.4$  m
- h : La hauteur total de la construction.

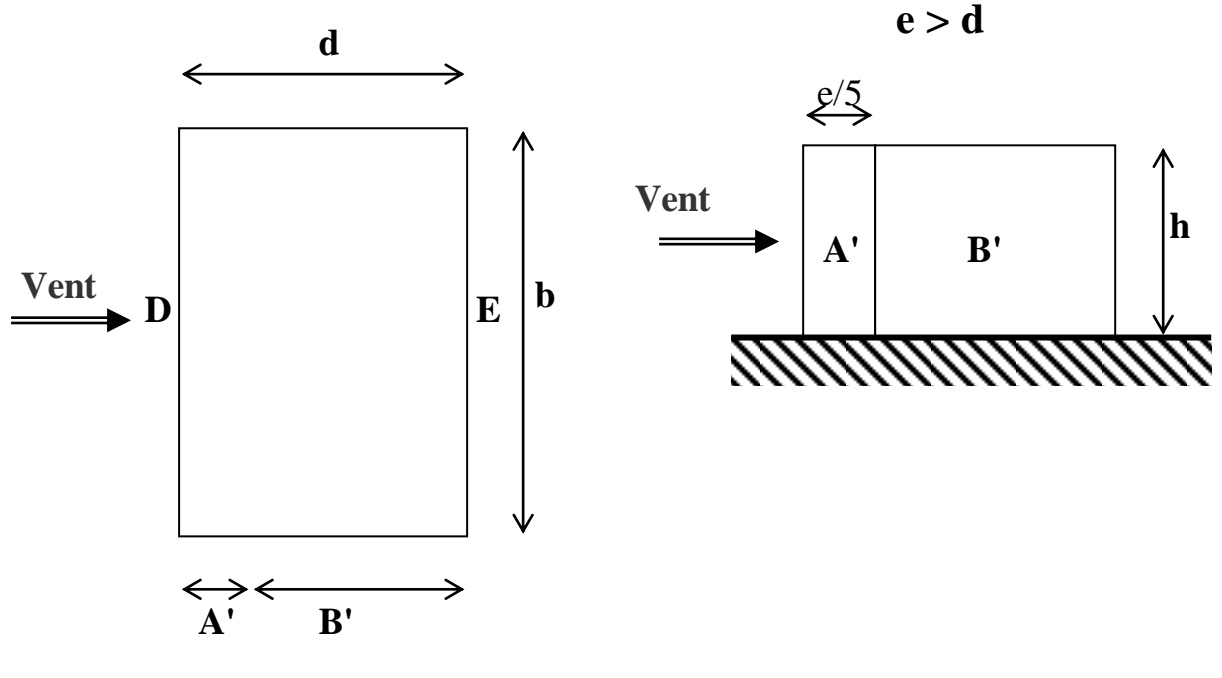

 **Vue en plan** 

D'après le tableau 5.1 (RNV P.65) on a :

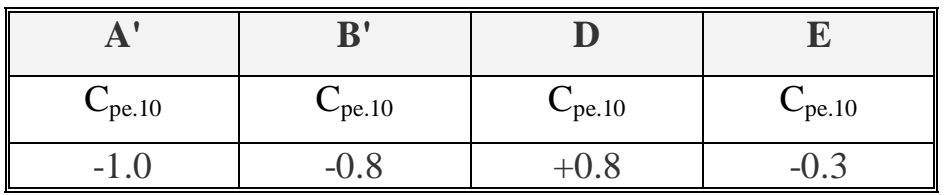

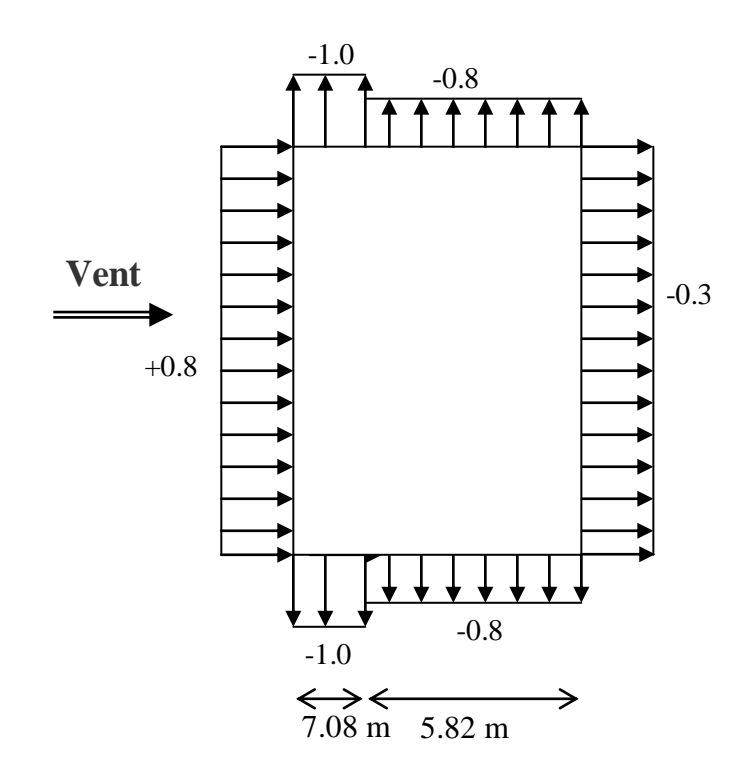

**<u>Sens y-y</u>**:  $h = 30.60$  m;  $b = 12.90$  m. d=35.40m

 $e = Min (12.90, 2 \times 35.40).$ 

 $e = 12.90$  m.

 $e < d$ 

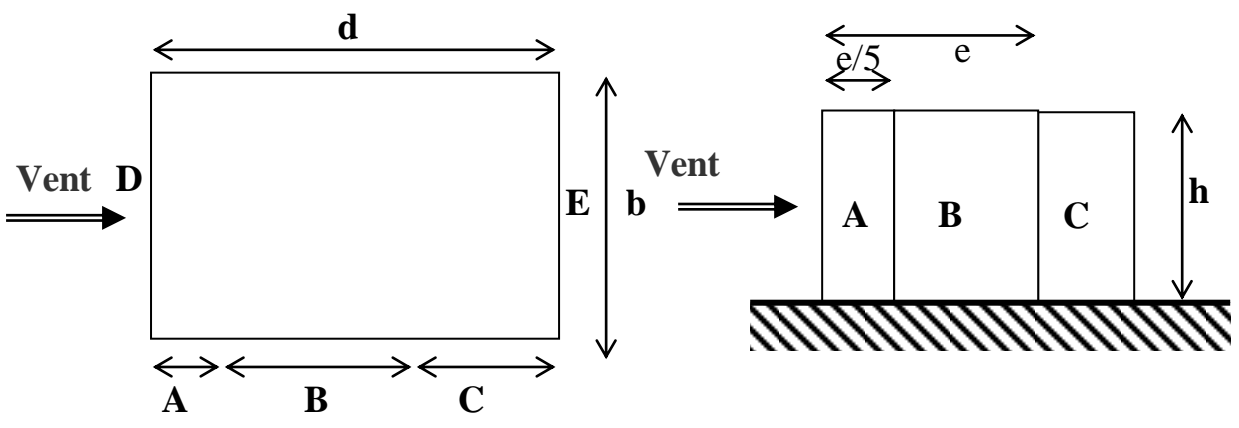

**Vue en plan**  D'après le tableau 5.1 (RNV P.65) on a :

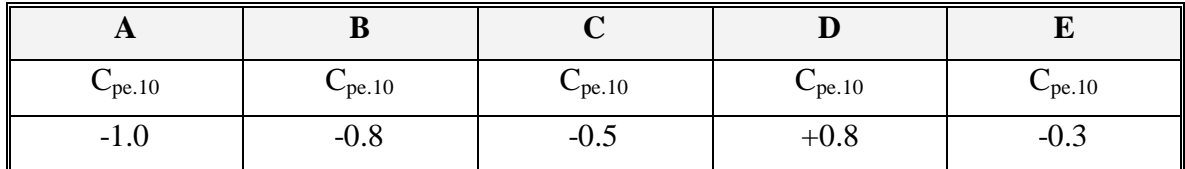

**Etude d'un bâtiment R+9 88 Promotion2019**

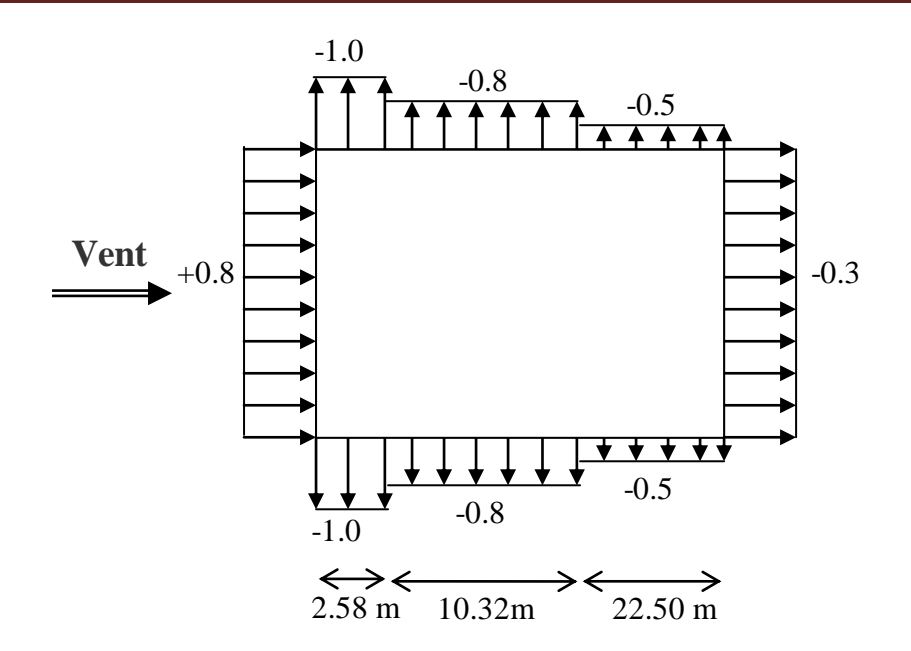

#### **b- Toitures plates :**

Les toitures plates sont celles dont la pente est inférieure ou égale à 4°. Il convient de diviser la toiture comme l'indique la figure c'est après. Le coefficient C<sub>pe.10</sub> est donné dans le tableau 5.2 (RNV99 P.66).

e = Min [b ; 2h]= min[35.40 ; 2\*30.60] => e=35.40m.

b: dimension du coté perpendiculaire au vent.

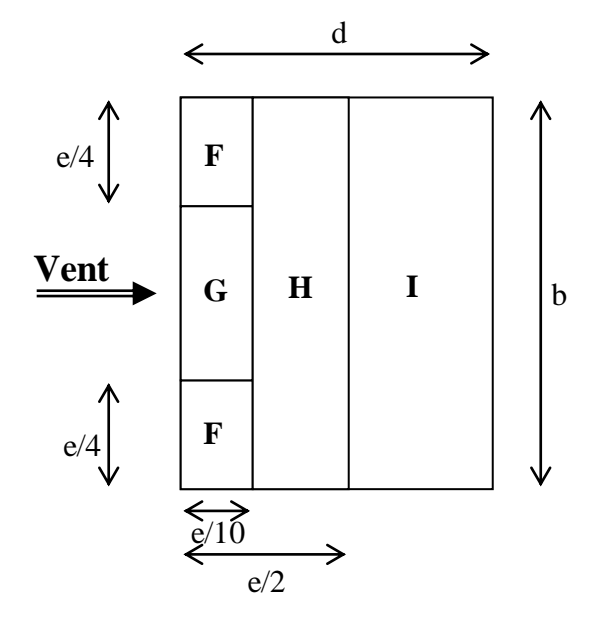

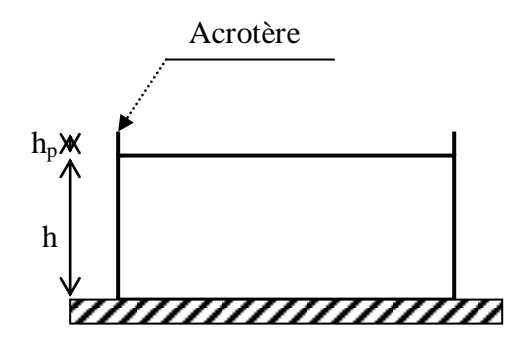

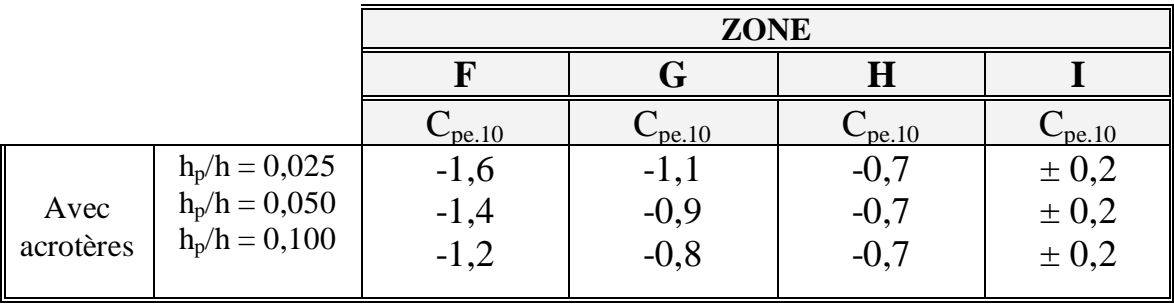

Dans notre cas  $h_p/h = 0.6/30.60 = 0.019$ .

# **IV.1.5. Détermination des coefficients de pression intérieure Cpi :**

Le coefficient de pression intérieure C<sub>pi</sub> des bâtiments avec cloisons intérieures. Les valeurs

suivantes doivent être utilisées :  $C_{pi} = 0.8$  et  $C_{pi} = -0.5$  (art 2.2 P78).

#### **IV.1.6.Détermination du coefficient de pression de vent C<sup>p</sup> :**

Le coefficient de pression  $C_p$  est calculé à l'aide de la formule suivante :

$$
C_p = \ C_{pe} \ + \ C_{pi}
$$

Alors on a le tableau suivant :

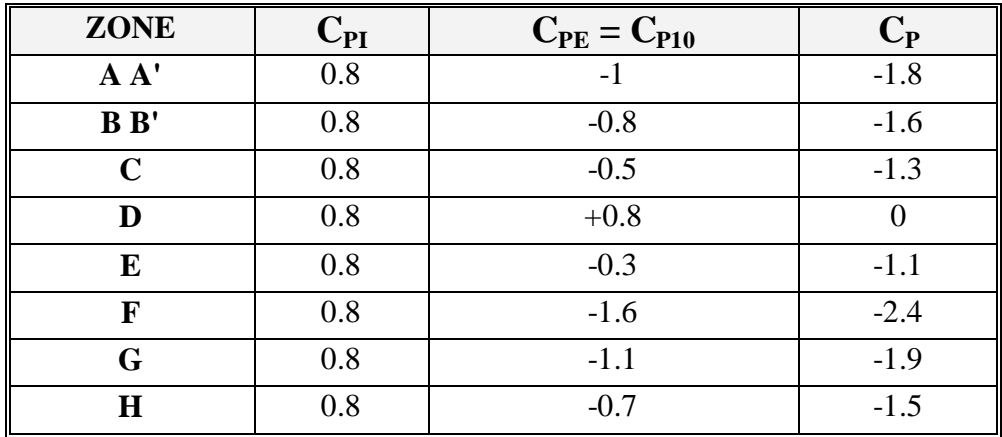

#### **IV.1.7. Calcul de la pression due au vent :**

Pour les constructions de catégorie I, le calcul est fondé sur la détermination de la pression du

vent sur les parois, lesquelles sont considérées rigides.

Pour déterminer la valeur de la coefficient de pression de vent  $q_i$  on utilise la formule 2.1

 $(RVN P.40): \mathbf{q} \mathbf{i} = \mathbf{C_d} \times \mathbf{W(Z_i)}.$ 

 $C_d$ : Coefficient dynamique.

W (N/m<sup>2</sup>) : La pression nette exercée sur l'élément de surface j, calculée à la hauteur Z<sub>j</sub>

relative à l'élément de surface j.

W<sub>j</sub>: est obtenu à l'aide de formule suivant :  $W_j = q_{dyn}(Z_j)$  **x** [ $C_{pe}$ **-** $C_{pi}$ ].

On prend par exemple:  $Z_j = 19.89 \text{ m}$ ;  $q_{dyn} = 644.250 \text{ N/m}^2$ .

# **Pour**  $C_{pi} = 0.8$  :

Sens x : Cd=0.93

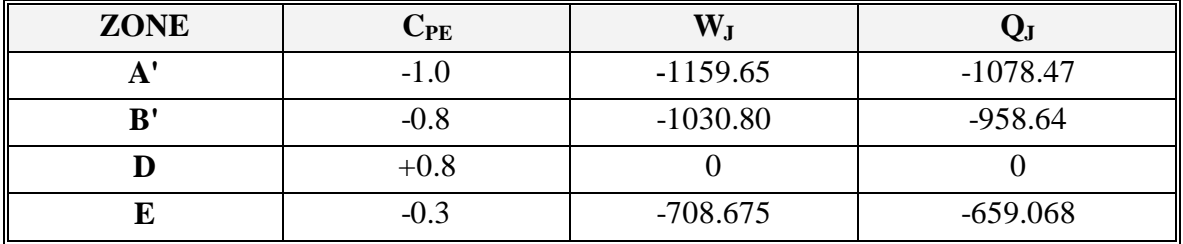

Sens y : Cd=0.95

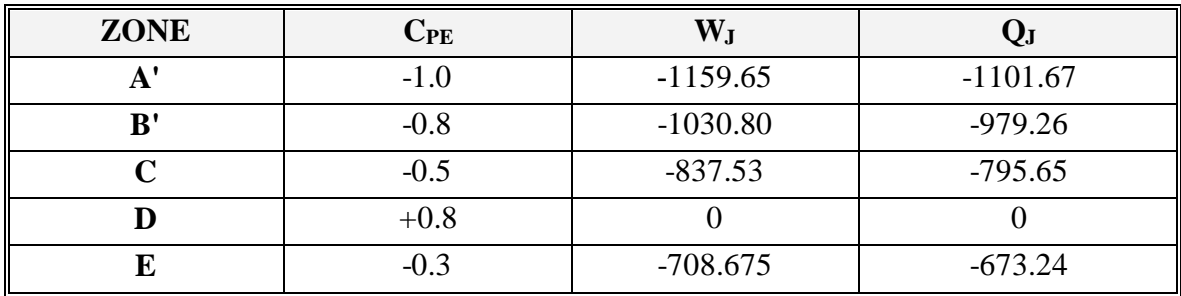

# **Pour**  $C_{pi} = -0.5$  :

Sens x: $\text{Cd}=0.93$ 

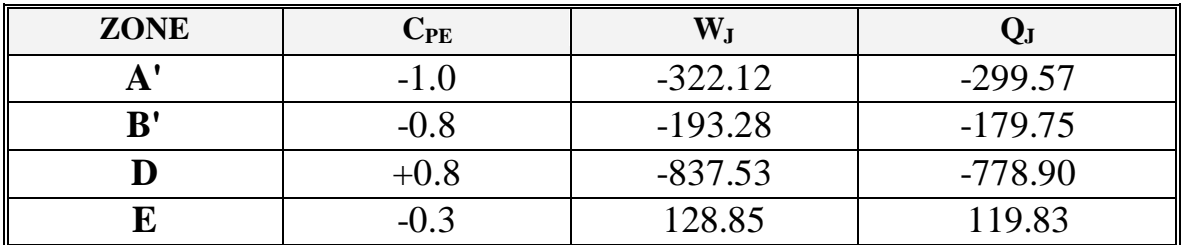

Sens y : Cd=0.95

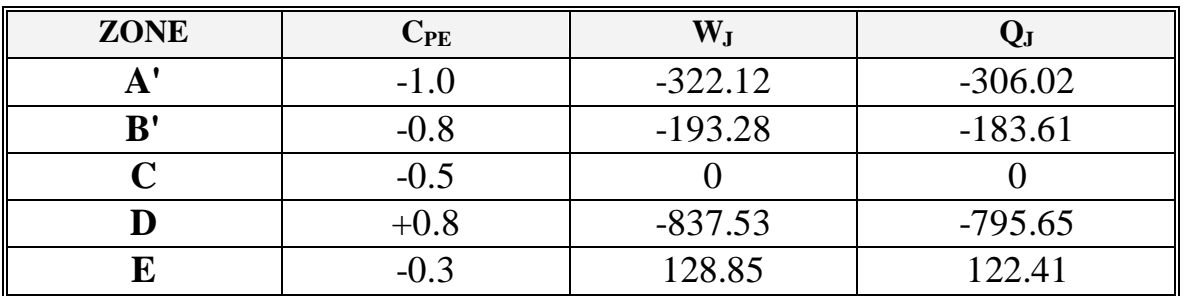

# **IV.1.8.Calcul des forces de frottement :**

Une force complémentaire doit être introduite pour les constructions allongées de catégorie I, pour tenir compte du frottement qui s'exerce sur les parois parallèles à la direction du vent. La force de frottement Ffr est donnée par :

$$
\mathbf{F}_{\mathbf{fr}} = \sum (\mathbf{q}_{\text{dun}}(\mathbf{Z}_{\mathbf{j}}) \mathbf{x} \mathbf{C}_{\mathbf{fr}, \mathbf{j}} \mathbf{x} \mathbf{S}_{\mathbf{fr}, \mathbf{j}}) \quad (2.8)
$$

J : Indique un élément de surface parallèle à la direction du vent.

Z<sup>j</sup> : La hauteur du centre de l'élément j.

Sfr,j : Aire de l'élément de surface j.

C<sub>fr,j</sub>:Coefficient de frottement pour l'élément de surface j.

D'après le tableau (2.1 RNV99).

Les forces de frottement qui doivent être calculées sont celles pour lesquelles le rapport

$$
\frac{d}{b}
$$
 \ge 3, et le rapport  $\frac{d}{h}$  \ge 3, soient vérifié ; ou b la dimension de la construction

perpendiculaire au direction du vent, h la hauteur de la construction, et d la dimension de la construction parallèle au direction du vent.

**Sens x:** b = 35.40 m; d = 12.90m; h = 30.60 m**.**

$$
\frac{d}{b} = \frac{12.90}{35.40} = 0.364 < 3
$$
 non vérifiée.  

$$
d = 12.90
$$

*h*  $\frac{d}{t}$ 30.60  $\frac{12.90}{20.68}$  = 0.421< 3 non vérifiée.

**Sens y:** b = 12.90 m; d= 35.40m; h = 30.60 m**.** 

*b*  $\frac{d}{1}$ 12.90  $\frac{35.40}{12.88}$  = 2.74 < 3 non vérifiée.

*h*  $\frac{d}{dx} =$ 30.60  $\frac{35.40}{20.68}$  = 1.15 < 3 non vérifiée.

donc :  $F_{fij}=0$ 

# **IV.1.9.Détermination de la force résultante :**

La force résultante R se décompose en deux forces; horizontale et verticale (voir la figure ciaprès) :

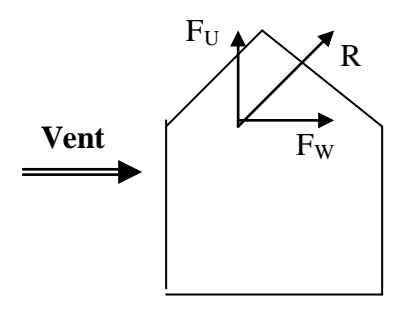

F<sup>W</sup> : Correspond à la résultante des forces horizontales agissant sur les parois verticales de la

construction et de la composante horizontale des forces appliquées à la toiture.

FU : Composante verticale des forces appliquées à la toiture.

La force résultante R est donnée par la formule :

$$
R = \sum (q_i \mathbf{x} S_i) + \sum F_{frj}
$$

∑ : la somme vectorielle (pour tenir compte du sens des forces).

qj: Pression du vent exerce sur l'élément de surface j.

 $S_j$  : Aire de l'élément de surface j.

F<sub>frj</sub>: Forces de frottement.

L'ensemble des résultats est porté dans le tableau suivant :

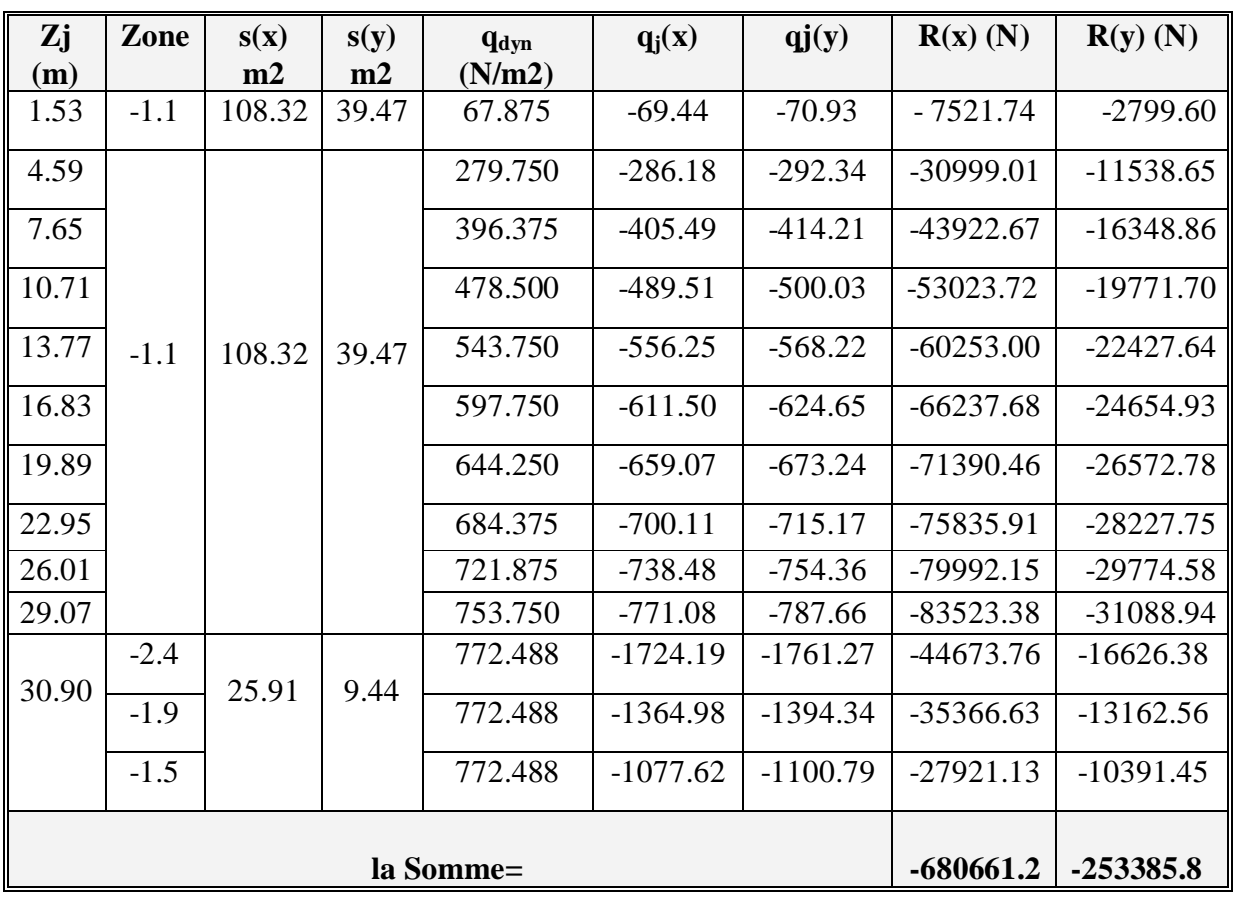

 **R<sup>x</sup> = -680.661KN**  $R_v = -253.385$ KN

#### **IV.1.10.Conclusion**

En comparant les actions du vent à celles du séisme, on remarque que ces dernières sont plus importantes et vue que la probabilité d'avoir les deux actions simultanément est faible, la suite de l'étude se fera en tenant compte uniquement des actions sismique.

# **IV.2. Etude sismique :**

# **IV.2. 1.Introduction :**

Le séisme est le phénomène naturel le plus destructeur et le plus difficile à prédire quand et où il frappe, et avec quelle intensité vas secouer nos constructions.

Le séisme correspond à des vibrations du sol causées par une vibration soudaine d'énergie de déformation accumulée la croûte terre.

Ce phénomène naturel peut causé des pertes humaines et matérielles ce qui rond l'étude de comportement de structure sont l'effet des actions dynamique dues au séisme est obligatoire et doit être justifie selon les règles parasismique algériennes.

Notre travail, consiste en l'étude et la conception d'un bâtiment(R+9) à usage administratif avec un système de contreventement mixte (voile + portique), est implanté à Wilaya de BIJAIA, C'est une zone classée par le RPA 99/version 2003 comme zone sismicité (Zone II<sup>a</sup> : sismicité moyenne) et dans un Site ferme (S2).

#### **Objectif de l'étude dynamique:**

L'objectif initial de l'étude dynamique d'une structure est la détermination des caractéristiques dynamiques propres de la structure lors de ces **V**ibrations **L**ibres **N**on **A**morties (VLNA).

L'étude dynamique d'une structure telle qu'elle se présente, est souvent très complexe. C'est pour cela qu'on fait souvent appel à des modélisations qui permettent de simplifier suffisamment le problème pour pouvoir l'analyser.

#### **IV.2.2.Présentation des différentes méthodes d'estimation Des forces sismiques :**

Différentes méthodes ont été élaborées pour estimer les forces sismiques pouvant solliciter une structure.

On citera :

- $\checkmark$  La méthode statique équivalente.
- La méthode d'analyse modale spectrale.
- La méthode d'analyse dynamique par accélérogramme.

#### **a) Méthode statique équivalente:**

#### **Principe:**

Les forces réelles dynamiques qui se développent dans la construction sont remplacées par un système de forces statiques fictives dont les effets sont considérés a ceux de l'action sismique.

Les forces sismiques horizontales équivalentes seront considérées appliquées successivement suivant deux directions des axes principales du plan horizontal de la structure.

#### **Demain d'application:**

Les conditions d'application de la méthode statique équivalente sont citées dans l'article 4.1.2 du RPA 99.version 2003 (page 25).

#### **b) Méthode d'analyse modale spectrale:**

#### **Principe:**

Le principe de cette méthode réside dans la détermination des modes propres de vibrations de la structure et le maximum des effets engendrés par l'action sismique, celle-ci étant représentée par un spectre de réponse de calcul. Les modes propres dépendent de la masse de la structure, de l'amortissement et des forces d'inerties.

L'étude dynamique sismique a été faite du logiciel d'analyse des structures (Robot), par ailleurs ce calcul a été complète par des vérifications analytiques conformément aux recommandations du chapitre 04 du règle RPA99 v2003.

#### **Demain d'application:**

La méthode analyse modale spectrale est appliquée pour tous les cas de bâtiment, et en particulier dans les cas ou méthodes statique équivalente est inapplicable.

#### **c) Méthode d'analyse dynamique par Accélérogramme :**

- **Principe:**
- Le même principe que la méthode d'analyse spectrale sauf que pour ce procédé, au lieu d'utiliser un spectre de réponse de forme universellement admise, on utilise des accélérogramme réels.

 Cette méthode repose sur la détermination des lois de comportement et la méthode d'interprétation des résultats. Elle s'applique au cas par cas pour les structures stratégiques

(Centrales nucléaires par exemple) par un personnel qualifié.

#### **IV.2.3. Calcul Des Actions Sismiques (Selon La Méthode Dynamique Modale Spectrale):**

#### **a) Présentation du logiciel de calcul :**

Le logiciel de calcul adopté pour effectuer cette Analyse,

#### et logiciel **ROBOT Structural analyses Professional.**

 Le système Robot est un logiciel CAO/DAO destiné à modéliser, analyser et dimensionner les différents types de structures.

#### *-***Description de logiciel ROBOT :**

- Il est connu exclusivement pour le calcul des bâtiments, il permet de modéliser facilement et rapidement tout type de bâtiment grâce a une interface graphique.
- Il permet une descente de charge automatique et rapide.
- Calcul automatique de centre de Torsion et centre de Masse ainsi que la prise en compte implicite de l'excentricité accidentelle.
- Les voiles sont modélisés comme des éléments (dalle) à (04 nœuds).
- Les Poteaux et les Poutres sont modélisés comme des éléments (barre) à (02 nœuds), (chaque nœud ayant (06) dégrée de liberté).
- Les Plancher sont considère rigides dans leur plans et sont simulés par des diaphragmes.

#### **-buts de l'analyse dynamique:**

-Détermination des caractéristiques dynamiques propres de la structure.

-Déterminer les modes et les périodes propres.

**ROBOT** considère un modèle brochette encastré à la base où les masses sont considéré concentrées au niveau de chaque plancher.

-La masse des planchers est calculée de manière a inclure une partie de la surcharges d'exploitation ……. (β = 0,2) **tab.4.5.RPA99-v2003.**

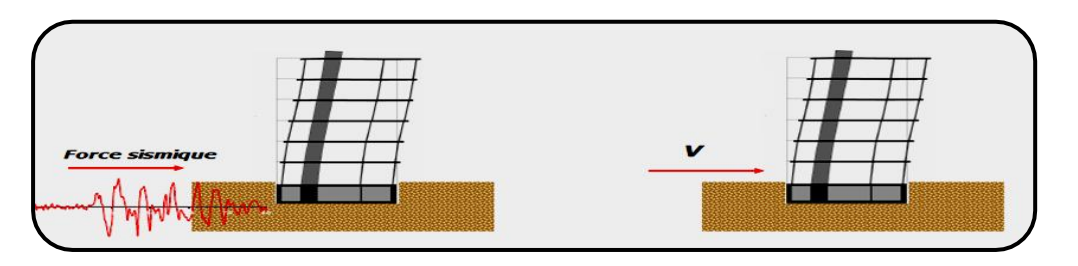

Fig. IV.2.(01). Simulation de la force sismique.

#### **b) Spectre de Réponse de calcule : RPA99-v2003** (Art:4.3.3) (page:57):

L'action séismique est représenté par le spectre de calcul suivant :

$$
\frac{S_a}{g} = \begin{cases}\n1.25A\left(1 + \frac{T}{T_1}\left(2.5\eta \frac{Q}{R} - 1\right)\right) & 0 \le T \le T_1 \\
2.5\eta(1.25A)\left(\frac{Q}{R}\right) & T_1 \le T \le T_2 \\
2.5\eta(1.25A)\left(\frac{Q}{R}\right)\left(\frac{T_2}{T}\right)^{2/3} & T_2 \le T \le 3.0s \\
2.5\eta(1.25A)\left(\frac{T_2}{3}\right)^{2/3}\left(\frac{3}{T}\right)^{5/3}\left(\frac{Q}{R}\right) & T > 3.0s\n\end{cases}
$$

 **A :** coefficient d'accélération de zone (tableau 4.1).

 $\eta$ : Facteur de correction d'amortissement (quant l'amortissement est différent de 05%.

$$
\eta = \sqrt{\frac{7}{(2+\xi)}} \ge 0.7
$$

 : Pourcentage d'amortissement critique (tableau 4.2).

 **R :** Coefficient de comportement de la structure (tableau 4.3).

 **T1, T2** : Périodes caractéristiques associées à la catégorie de site (tableau 4.7).

 **Q** : Facteur de qualité (tableau 4.4).

**Alors** dans notre cas : (tableau 4.2) (page : 46).

7 0.88 0.7 \_ = 7 % Donc : 2 7 \_**A**= 0.15 …………………… Zone IIa (tableau 4.1). \_ **R** = 5 ……………………… (Structure mixte avec interaction-tableau 4.3 RPA99. \_ <sup>1</sup> = 0.15 <sup>2</sup> = 0.40 … … … … … … (Tableau 4.7 RPA99 − v2003). \_**Q** : sa valeur et déterminer par la formule : = +

**P<sub>q</sub>**: Tableau 4.4 RPA99-v2003.

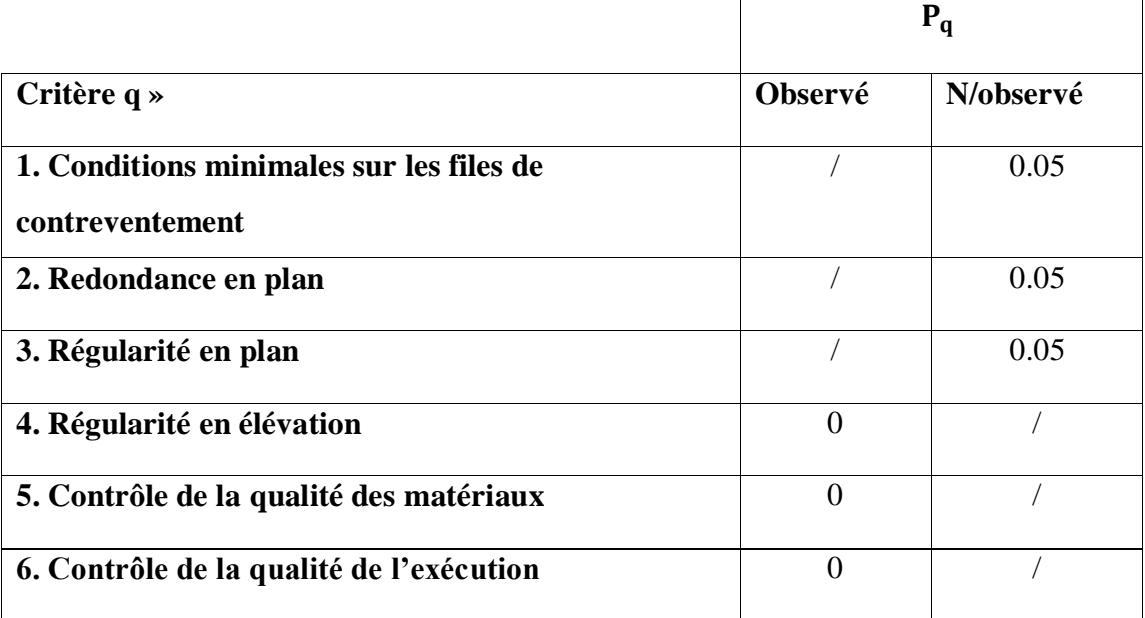

**Tableau IV.1**.valeurs des pénalitésP<sup>q</sup> **.**

Alors à partir de tableau on trouve:  $Q = 1.15$ 

#### **C) Nombre de modes à considérer:**

D'après RPA99-v2003 (Art:4.3.4-a) :

 Pour les structure représentées par des modèles plans de deux directions orthogonales, le nombre de Vibration a retenir dans chacune des deux directions de l'excitation doit être tel que :

La somme des masses modales effectives pour les modes retenus soit égale a  $90\%$  au moins de la masse totale de la structure.

 $\sim$  Ou que les modes ayant un masse model effective supérieure a  $05\%$  De la masse Totale de la structure soient retenus pour les déterminations de la réponse totales de la structure.

- \_ Le minimum de modes à retenir est de trois dans chaque direction considérée.
- Dans le cas où les conditions décrites ci-dessus ne peuvent pas être satisfaites à cause de l'influence importante des modes de torsion, les nombres minimal de modes K à retenir doit être tel que : K  $\geq$  3 $\sqrt{N}$  et TK  $\leq$  0.20 sec

Ou : N est le nombre de niveaux au dessus du sol et TK la période du mode K.

**d) Analyse de la structure :**

#### **1 .Premier variante :**

Après l'Analyse automatique par le logiciel ROBOT, on a tire les résultats suivant :

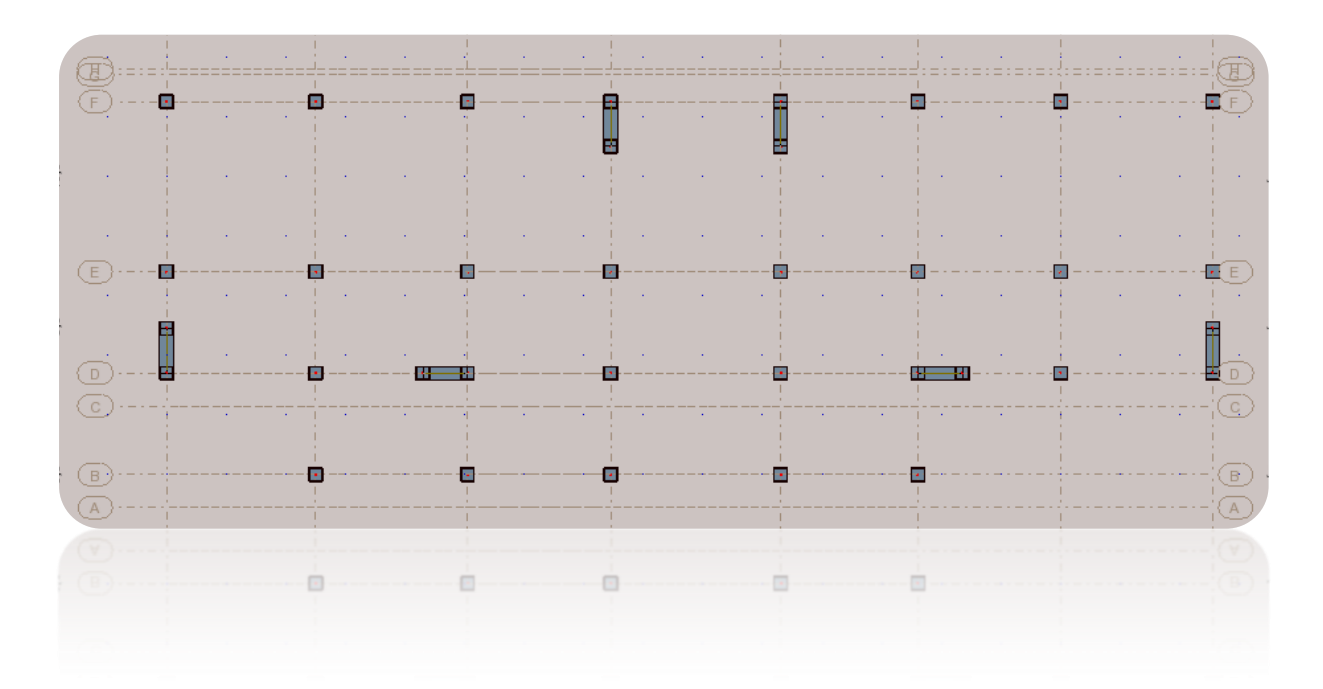

**Fig. IV.2.(02).** Premier variante des voiles.

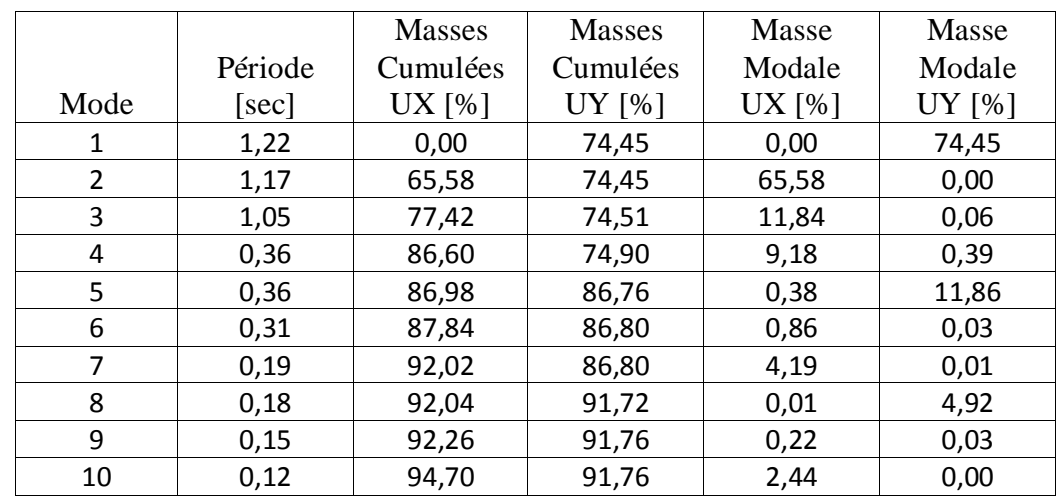

**Périodes et factures de participation massique modale :**

**Tableau IV.2**.Périodes et factures da participation massique modale (Premier variante).

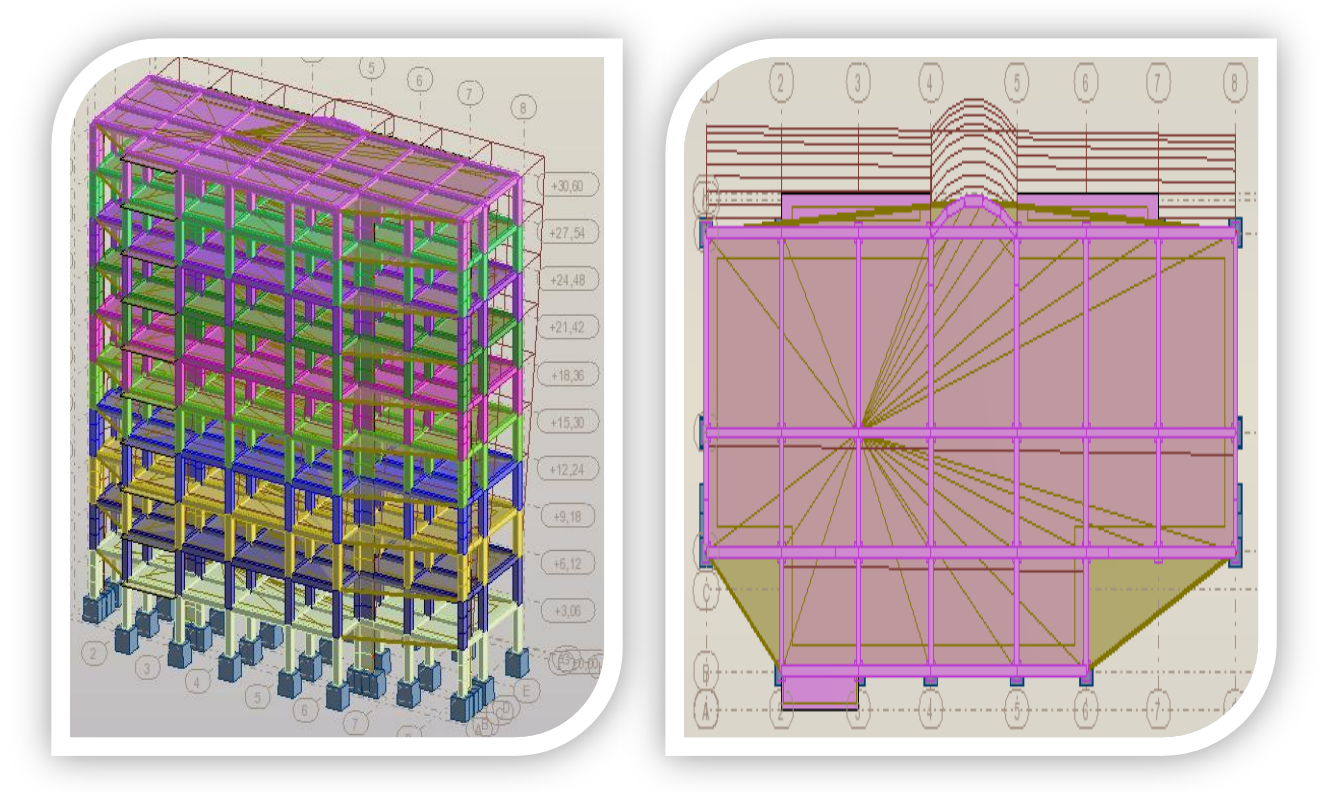

**Fig. IV.2.(03).** Premier mode de vibration. Vue 3D et vue en plan (Premier variante).

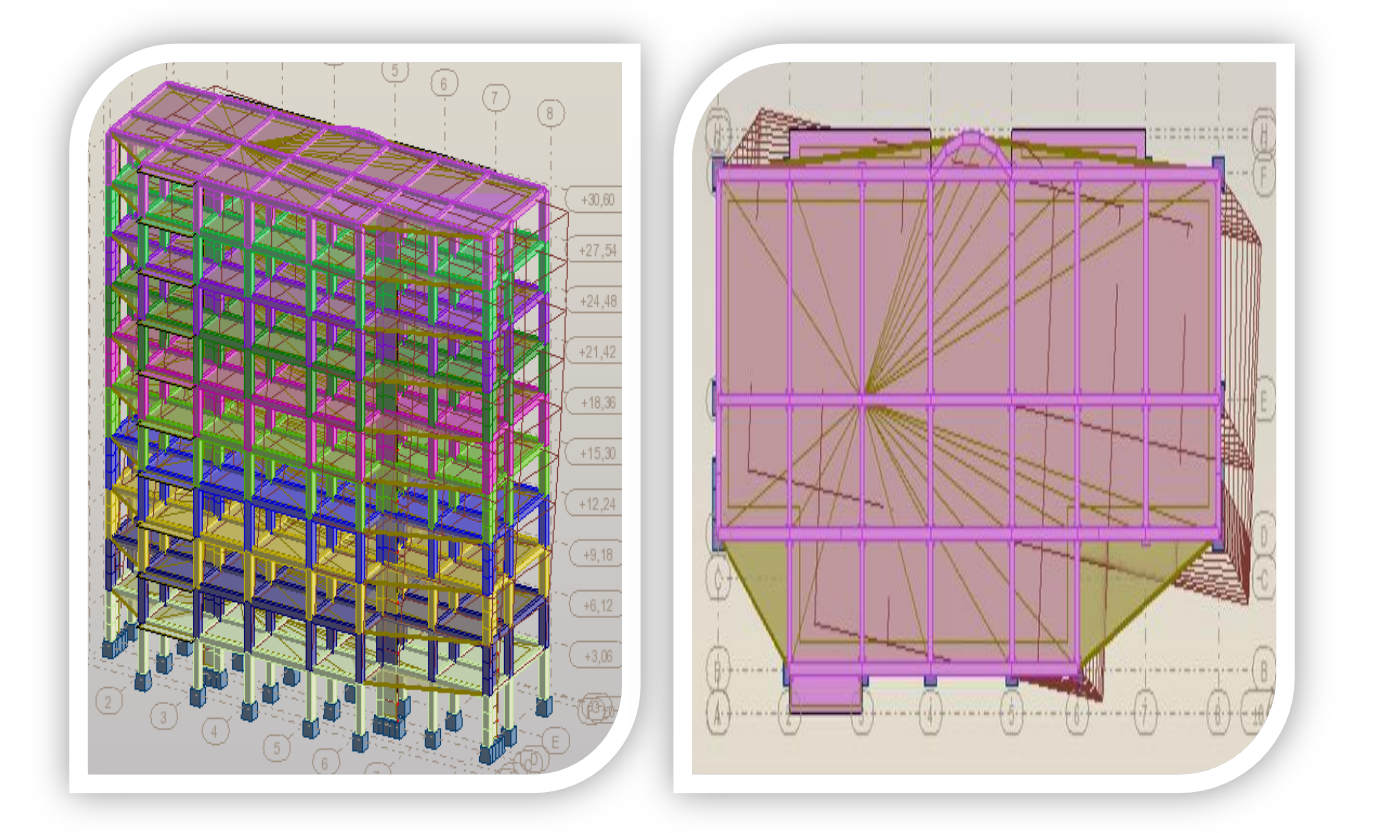

**Fig. IV.2.(04).** Deuxième mode de vibration. Vue 3D et vue en plan (Premier variante).

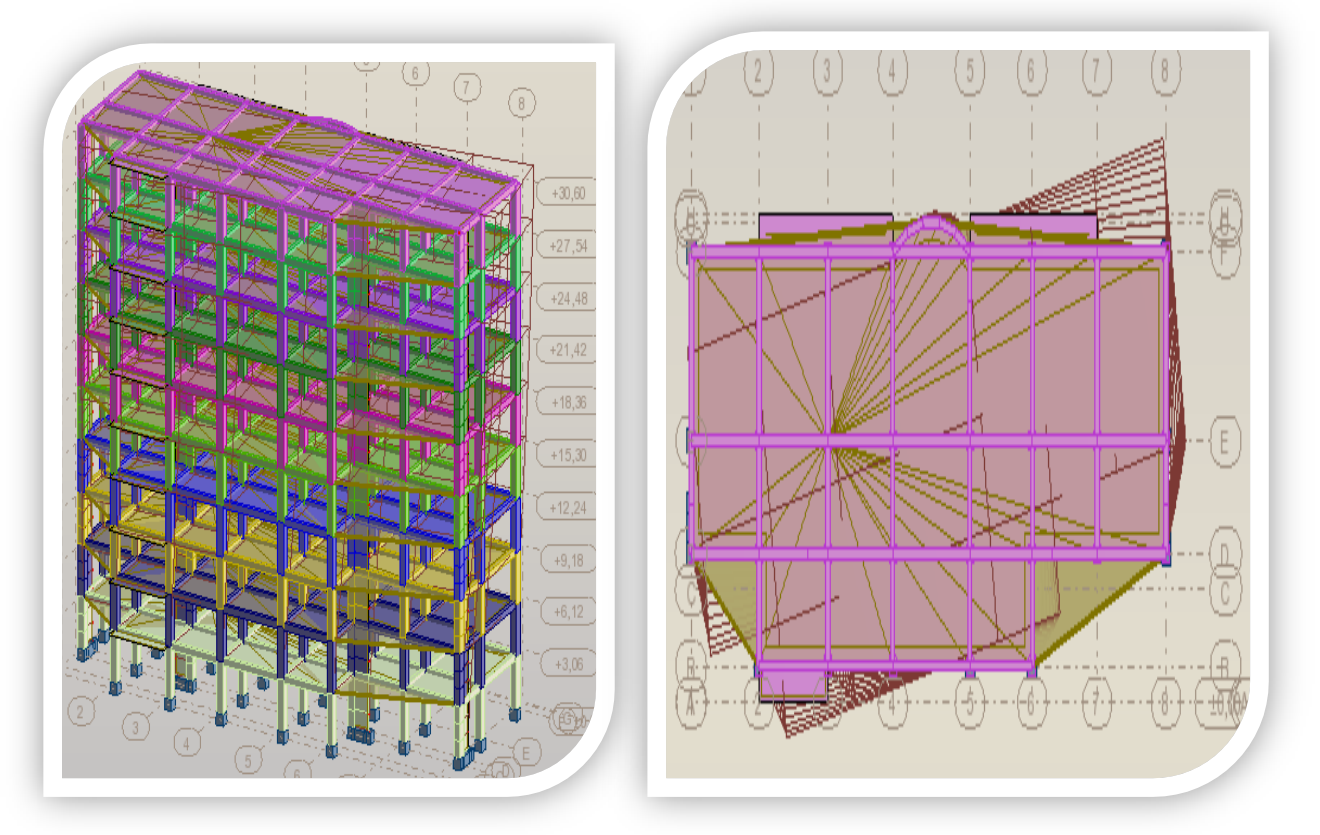

**Fig. IV.2.(05).** Troisième mode de vibration. Vue 3D et vue en plan (Premier variante).

# **Problématique :**

Nous remarquons de résultats précédents que la structure est instable,

cas dans :

- Le mode(1): il ya une translation.
- Le mode(2): il ya une torsion.
- Le mode(3): il ya une torsion.

# **La solution:**

- On change les positions des voiles.
- On augmente le longueur des voiles.
- On augmente les sections des poteaux.
- On utilisé :
- Poteaux change  $55\times55$  cm<sup>2</sup>  $\Rightarrow$  60×60 cm<sup>2</sup>

# **2 .deuxièmes variantes :**

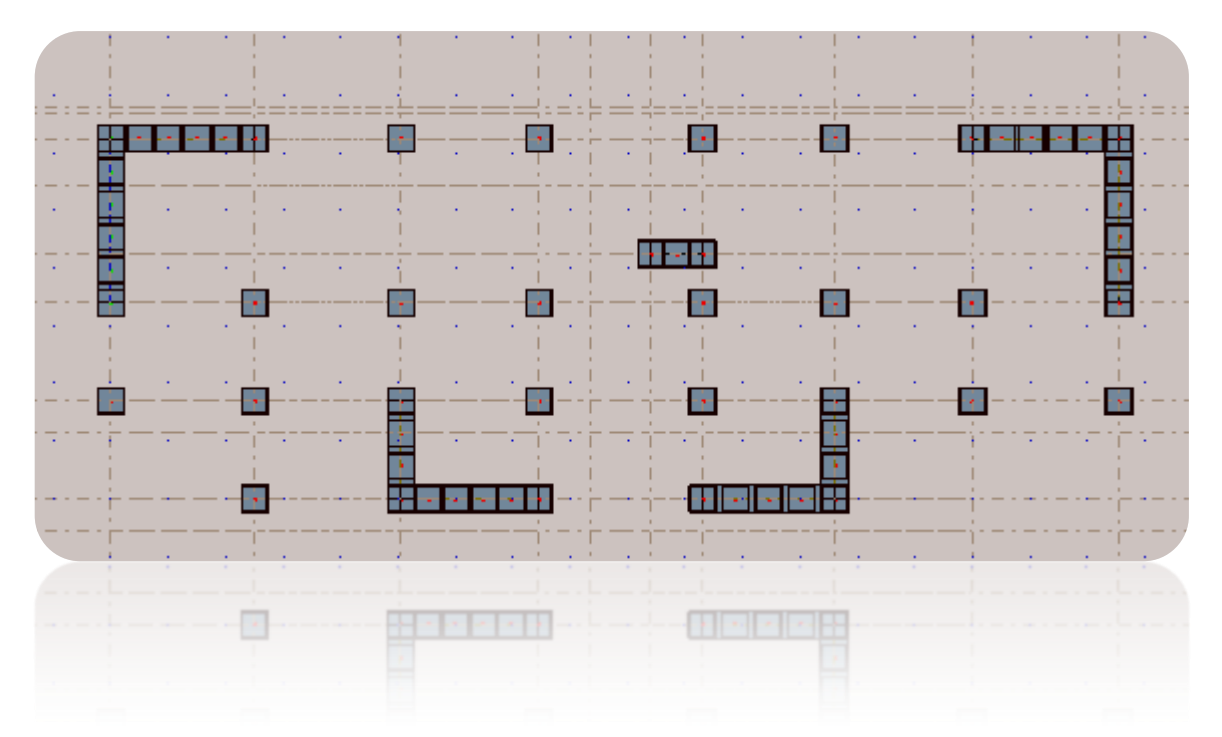

 **Fig. IV.2.(06).**Deuxième variante des voiles.

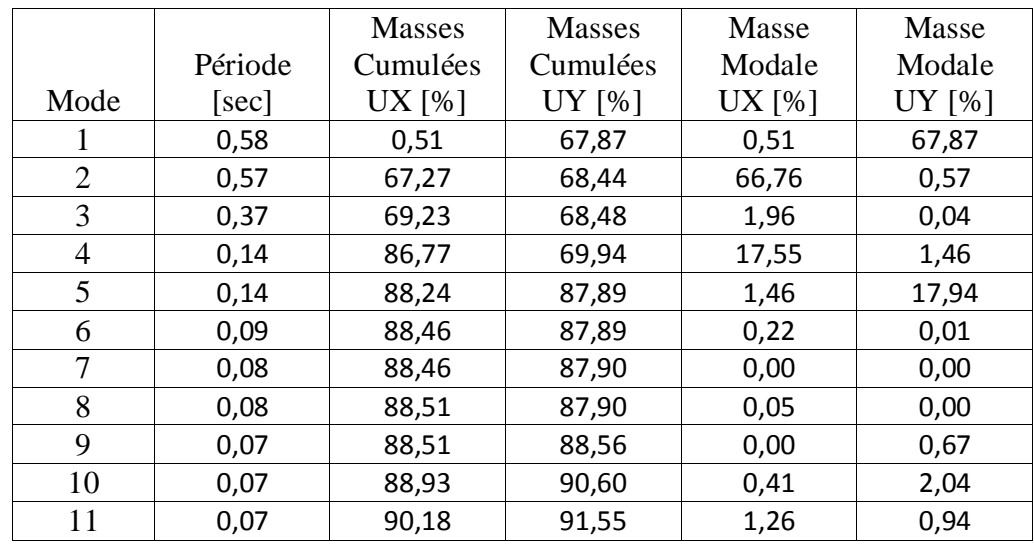

#### **Périodes et factures de participation massique modale :**

**Tableau IV.3**.Périodes et factures da participation massique modale (deuxième variante).

# **Conclusion :**

 $\checkmark$  on constate qu'il faut 11 modes pour attendre 90% de participation des masses modales exigée par le RPA 99 VERSION 2003 ART 4.3.4.a

- $\checkmark$  le 1<sup>er</sup> mode est un mode translation dans direction Y (67.87% de participation de masse modale).
- $\leq$  le 2<sup>eme</sup> mode est un mode translation dans direction X ( 66.76% de participation de masse modale).
- $\checkmark$  le 3<sup>eme</sup> mode est mode torsion.

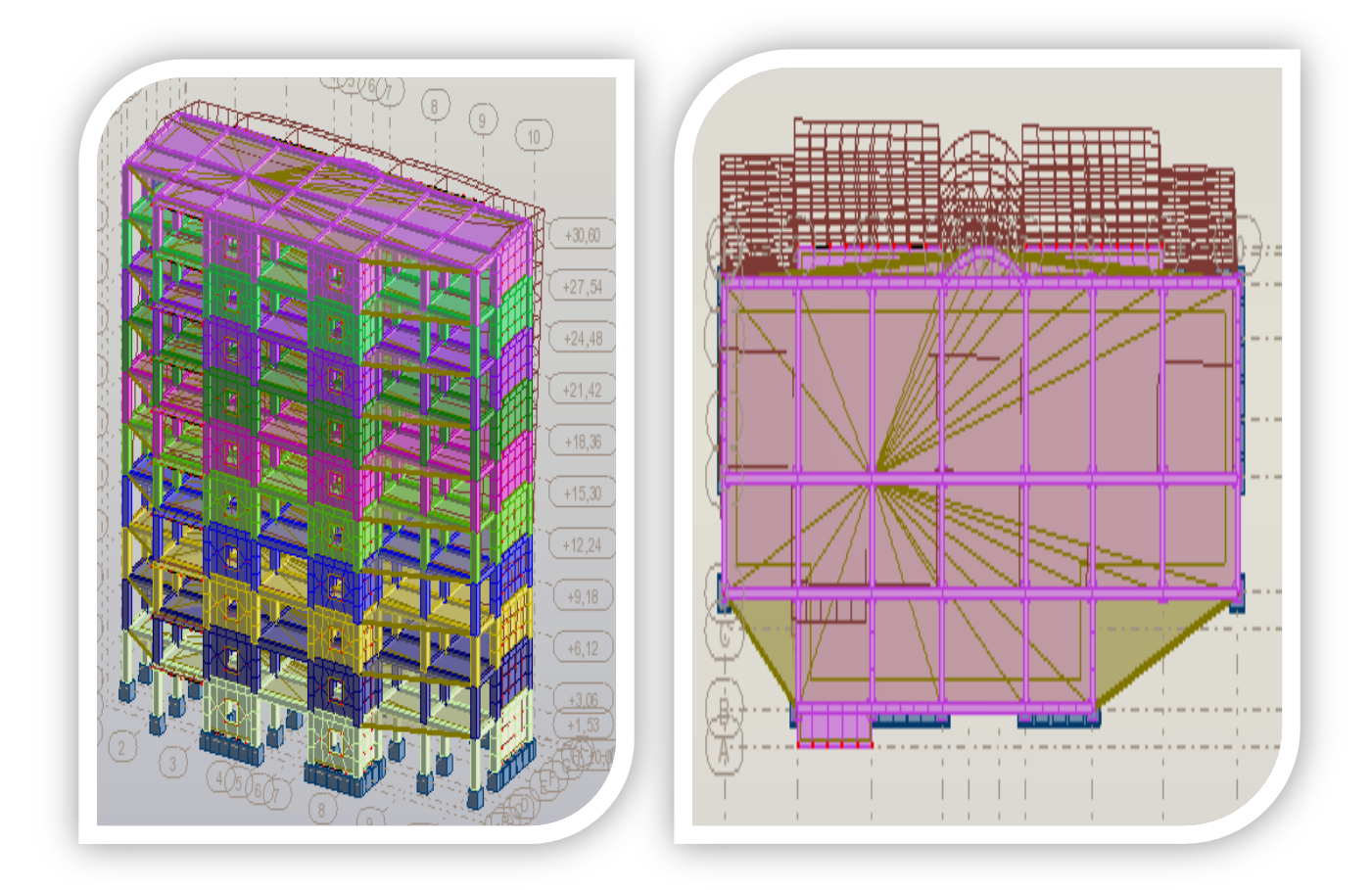

**Fig. IV.2.(07).**Premier mode de vibration Vue 3D et vue en plan (deuxième variante).

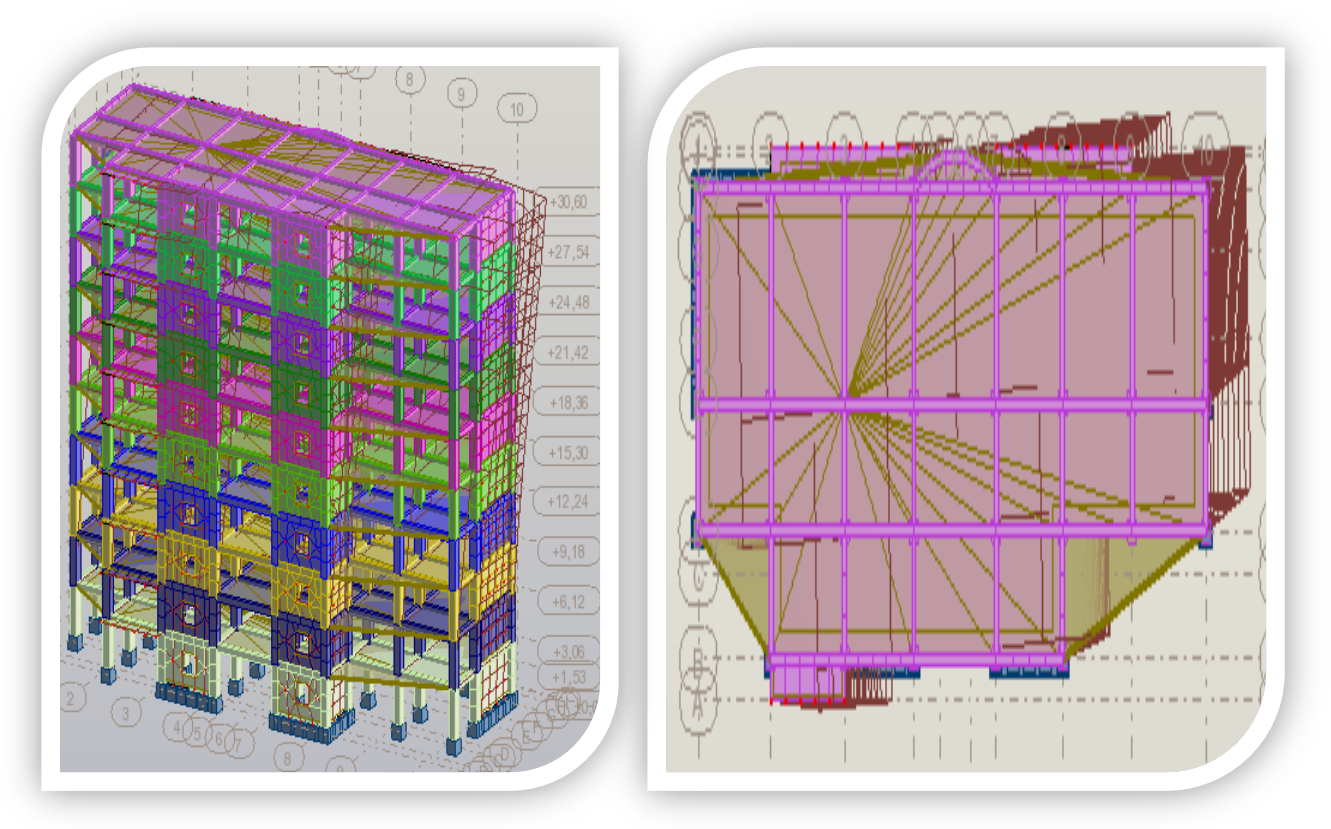

**Fig. IV.2.(08).**Deuxième mode de vibration. Vue 3D et vue en plan(deuxième variante).

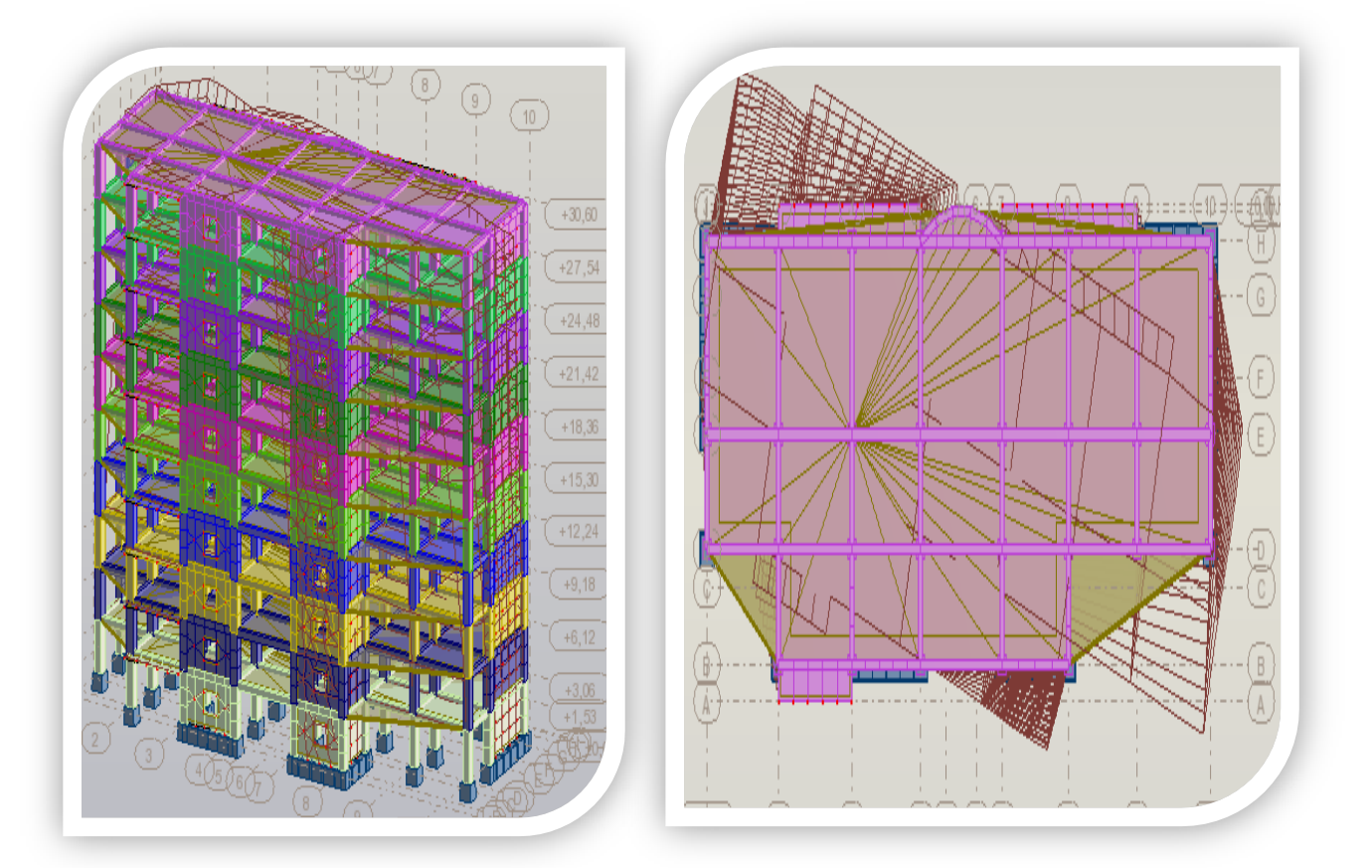

 **Fig. IV.2.(09).**Troisième mode de vibration. Vue 3D et vue en plan(deuxième variante).

# **IV.2.4. Distribution des Forces Sismiques :**

L'effort tranchant au niveau de l'étage K est donné par la formule :

$$
\mathbf{v} = \mathbf{F}_t + \sum_{i=k}^n \mathbf{F}_i
$$

**Sens longitudinal :**

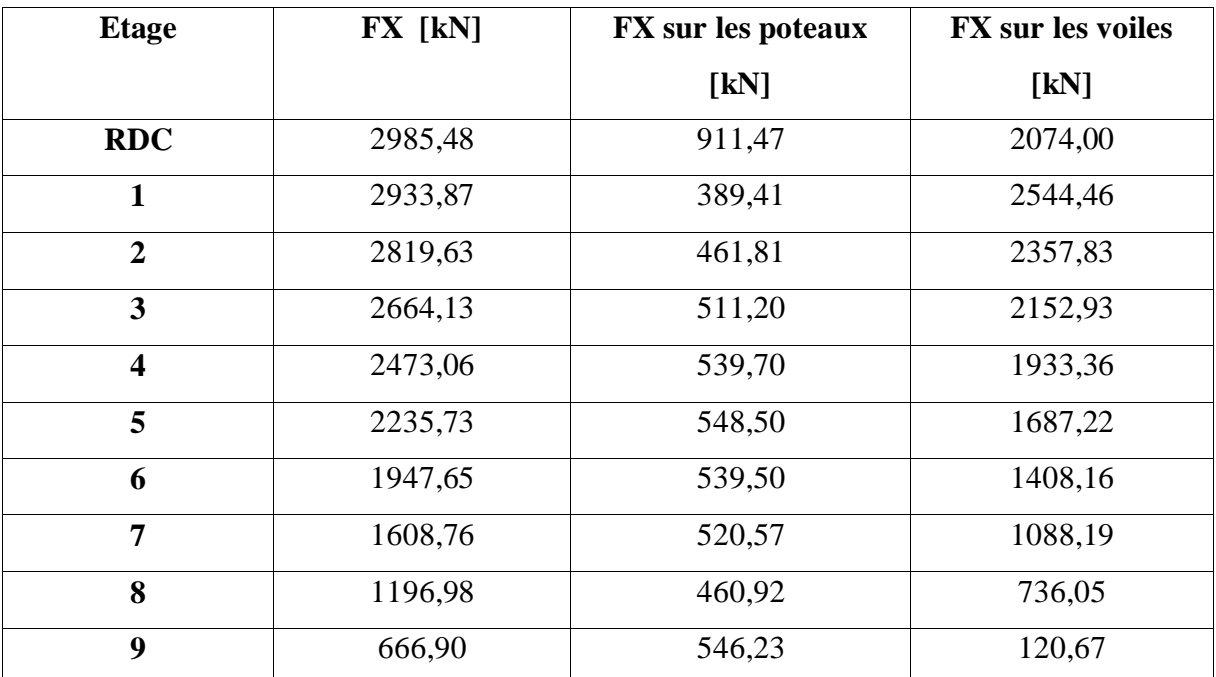

 **Tableau IV.4**. Distribution des forces sismiques (sens-x) au niveau de chaque étage.

**Sens transversal :**

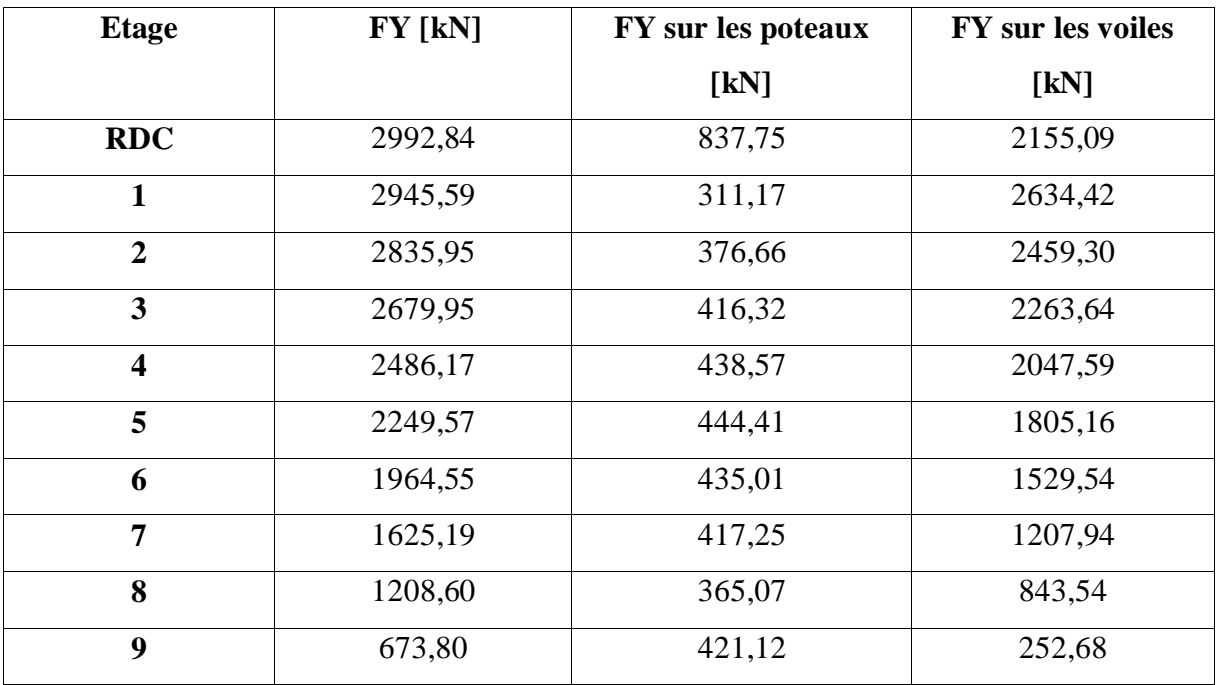

**Tableau IV.5.**Distribution des forces sismiques (sens-y) au niveau de chaque étage.

#### **Justification selon RPA 99-v2003 (Art : 3.4.4a)**

 $\checkmark$  Que les voiles de contreventement doivent reprendre au plus 20% des sollicitations dues aux charges verticales.

#### **Dues aux charges verticales (.de logiciel ROBOT).**

- \_ Les sollicitations verticales totales de la structure : 56601,61KN.
- \_ Les sollicitations verticales reprises par les voiles : 11187,28KN.

F<sub>z</sub>Voile F<sub>z</sub>Totale  $=\frac{-11187.28}{56691.61}$  $\frac{-11107.26}{-56601.61}$  = 19.74 % ≤ 20%  $\longrightarrow$  Condition vérifié.

 $\checkmark$  Que les portiques doivent reprendre au moins 25% de l'effort tranchant de l'étage.

# **Sens-x**

F<sub>x</sub>Poteau F<sub>x</sub>Totale  $=\frac{911,47}{3005,46}$ 2985,48 = 30.53 % > 25 % **Condition vérifié.**

# **Sens-y**

F<sub>y</sub>Poteau F<sub>y</sub>Totale  $=\frac{837,75}{3003.84}$  $\frac{337,73}{2992,84} = 27.99\% > 25\%$  The Condition vérifié.

DONC : Les conditions de l'interaction portique-voile est vérifiés**.**

**Effort tranchent de la base :**

 $V_r = 2985,48$  KN.  $V_v = 2992,84$  KN.

#### **Vérifications spécifiques pour l'ensemble de la structure**

**Résultante des forces sismiques à la base** 

Cette dernière est obtenue par la combinaison des valeurs modales et elle ne doit pas être Inférieure à 80 % de la résultante des forces sismiques déterminée par la méthode statique équivalente V, soit :  $V_t > 0.8$  V Suite à l'application du spectre de calcul dans les deux sens de la structure, les résultats sont Comme suit :

- Effort sismique dans le sens X……………  $V_t = V_x = 298.54$  t.
- Effort sismique dans le sens Y…………….  $V_t = V_y = 299.28$  t.

**IV.2.5. Calcul Des Actions Sismiques** (Selon Méthode Statique Equivalente) : *R.P.A.99/V2003* (article : 4-2-3) (page : 44 ,45).

La force sismique totale V, appliquée à la base de la structure, doit être calculée Successivement dans deux directions horizontales orthogonales selon la formule :

$$
\mathbf{V} = \frac{\mathbf{A} \times \mathbf{D} \times \mathbf{Q}}{\mathbf{R}} \times \mathbf{W}
$$
   
 
$$
\mathbf{V} : \text{Effort tranchant a la base.}
$$

**\_A :** coefficient d'accélération de zone, donné par le tableau 4.1 suivant la zone Sismique et le groupe d'usage du bâtiment.

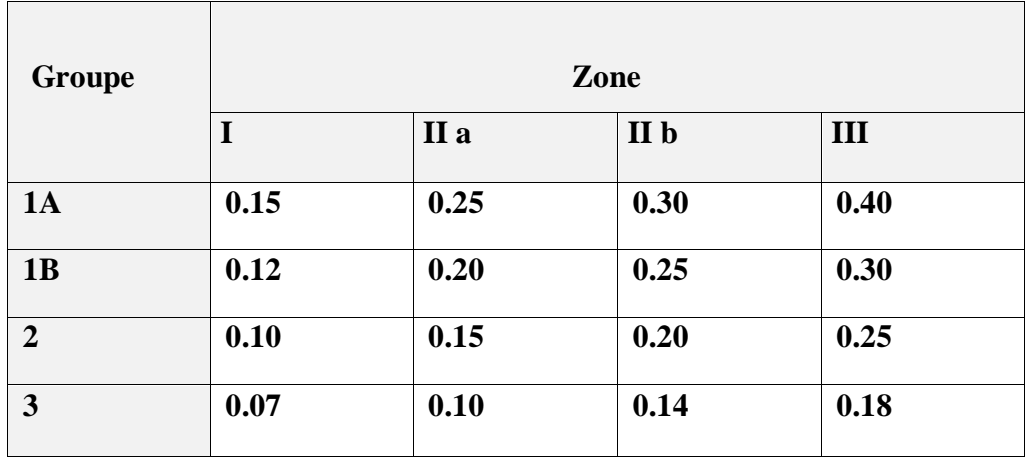

**Tableau IV.6.**coefficient d'accélération de zone A.

Zone **II** a, Groupe 2  $\geq \geq \geq \geq \geq 0.15$ 

**- D :** facteur d'amplification dynamique moyen, fonction de la catégorie de site, du

Facteur de correction d'amortissement (η) et de la période fondamentale de la Structure (T).

$$
D = \begin{cases} 2.5 \eta & 0 \le T \le T_2 \\ 2.5 \eta \left(\frac{T_2}{T}\right)^{2/3} & T_2 \le T \le 3.0 \ s \\ 2.5 \eta \left(\frac{T_2}{T}\right)^{2/3} & (3.0/\tau)^{5/3} \qquad T \ge 3.0 \ s \end{cases}
$$

**\_ T2 :** période caractéristique, associée à la catégorie du site et donnée par le **tableau 4.7.**

 $\mathbf{p}$  **<b>:** Facteur de correction d'amortissement donnée par la formule :

$$
\eta = \sqrt{\frac{7}{2 + \xi}} \ge 0.7
$$

(Où **ξ (%)** est le pourcentage d'amortissement critique fonction du matériau Constitutif, du type de structure et de l'importance des remplissages.

 $\xi$ : Est donner par le tableau 4.2 de RPA99-vr2003 (p=46).

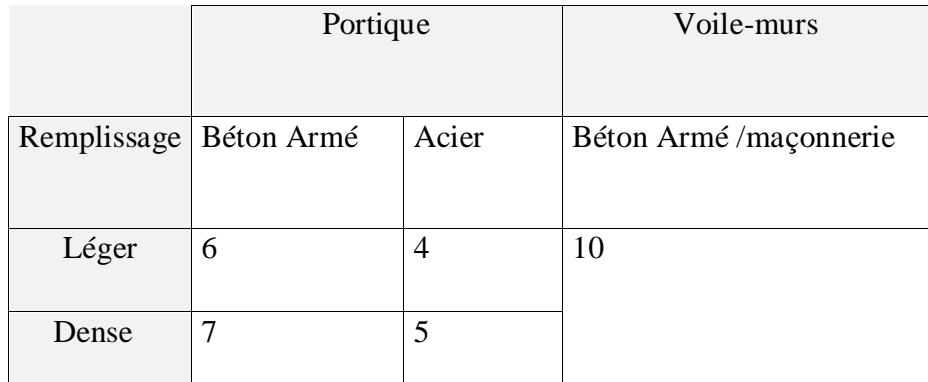

**Tableau IV.7.**Valeurs de **ξ** (%)

$$
\xi = 7\% \longrightarrow \text{Donc}: \eta = \sqrt{\frac{7}{2+7}} = 0.88 \ge 0.7 \longrightarrow \eta = 0.88
$$

#### **Estimation de la période fondamentale de la structure :**

Dans notre cas (structure mixte) la période fondamentale correspond à la plus petite valeur obtenue par les **formules 4-6 et 4-7** du **RPA99, version2003.**

$$
T\ = {\rm min} \bigg\{ C_{_T} h_{_N}^{^{3/4}}; \frac{0.09\!\times\!h_{_N}}{\sqrt{D}} \bigg\}
$$

Avec:

 $h_N$ : hauteur mesurée en mètres à partir de la base de la structure jusqu'aux derniers niveaux (N).

 $C_T$ : Coefficient, fonction du système de contreventement, du type de remplissage et donnée par le **tableau (4,6)** du **RPA99, version2003**  $\rightarrow$  C<sub>T</sub> = 0,050

D : la dimension du bâtiment mesuré a sa base dans la direction de calcul considérée

$$
\text{Donc } T = \min \left\{ C_T h_N^{3/4} \quad \frac{0.09 \times h_N}{\sqrt{D}} \right\}
$$

$$
T = 0.05 \times 30.60^{3/4} = 0.65 \text{ sec}
$$

$$
T_y = \frac{0.09 \times h_y}{\sqrt{L_y}} = \frac{0.09 \times 30.60}{\sqrt{12.90}} = 0.766 \text{ sec}
$$
  
\n
$$
\Rightarrow T_y = \min(0.65; 0.766) = 0.65 \text{ sec}
$$
  
\n
$$
T_x = \frac{0.09 \times h_y}{\sqrt{L_x}} = \frac{0.09 \times 30.60}{\sqrt{35.40}} = 0.462 \text{ sec}
$$
  
\n
$$
\Rightarrow T_x = \min(0.65; 0.462) = 0.462 \text{ sec}
$$

$$
\frac{T_{ex}}{T_{x(dyn)}} < 1.3 \quad ; \quad T_{ex} \times 1.3 = 0.462 \times 1.3 = 0.600 \text{sec} > T_{X(dyn)} = 0.57 \dots . \text{ (CV)}
$$
\n
$$
\frac{T_{ey}}{T_{y(dyn)}} < 1.3 \quad ; \quad T_{ey} \times 1.3 = 0.65 \times 1.3 = 0.845 \text{ sec} > T_{y(dyn)} = 0.58 \dots . \text{ (CV)}
$$

#### **D'après l'article (4.2.4) de RPA99/version2003** :

Il y a lieu de retenir dans chaque direction considérée la plus petite des deux Valeurs, d'où :

- Sens longitudinale :  $T_x = 0.462$  s ( $T_2 \leq Tx \leq 3.0$  s)
- Sens transversale :  $T_y = 0.650 \text{ s}$  ( $T_2 \le Ty \le 3.0 \text{ s}$ )

**Donc:**  $T_x = 0.462 \text{ s}$ ,  $T_y = 0.650 \text{ s}$ 

Alors la facture d'amplification dynamique moyenne :

$$
D = 2.5 \times \eta \times (T_2/T)^{2/3}
$$
  
\n
$$
D_x = 2.5 \times 0.88 \times (0.4/0.462)^{2/3} \qquad \Longrightarrow \qquad D_x = 1.998
$$
  
\n
$$
D_y = 2.5 \times 0.88 \times (0.4/0.65)^{2/3} \qquad \Longrightarrow \qquad D_y = 1.591
$$

\_ **Q** : Facture de Qualité :

Sa valeur et déterminer par la formule :

$$
Q = 1 + \Sigma P_q
$$

#### **Q=1.15**

**\_R :** coefficient de comportement global de la structure. Donnée par le tableau 4.3 RPA99 Structure mixte (Portique et voile) ====> **R= 5.**

**\_W** : poids de la structure qui est égal à la somme des poids **Wi** calculés à chaque niveau (i) par la formule:

$$
W=W_i\,\text{avec}\,W_i=W_{G_i}+\beta W_{Qi}
$$

 $\llcorner \mathbf{W_{G_i}}$ : Poids dû aux charges permanentes

**\_** : La charge d'exploitation

**\_** : Coefficient de pondération donné par le tableau 4.5 (RPA99-v2003)

- Pour un bâtiment a usage administratif  $(β=0.20)$ .
- Le poids de chaque Niveau de la bâtiments et donnée par la logiciel ROBOT

 **Tableau IV.8.**Le poids total de la structure

| <b>Etage</b>   | Masse [kg] |
|----------------|------------|
| <b>RDC</b>     | 492551,68  |
| 1              | 492551,68  |
| $\overline{2}$ | 492551,68  |
| 3              | 492551,68  |
| $\overline{4}$ | 492551,68  |
| 5              | 492551,68  |
| 6              | 492551,68  |
| 7              | 492551,68  |
| 8              | 492551,68  |
| 9              | 523396,28  |
| <b>Totale</b>  | 4956361,38 |

Alors :  $V =$ 

$$
= \frac{A \times D \times Q}{R} \times W
$$

**Tableau récapitulatif :**

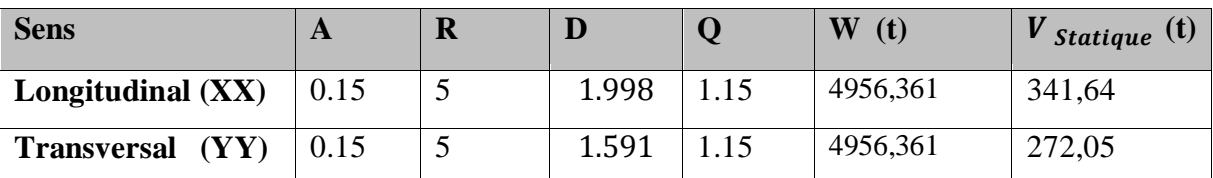

**Tableau IV.9.**Tableau récapitulatif

Effort sismique dans le sens X,  $Vx_{dyn} = 298.54$  t.

Effort sismique dans le sens Y,  $Vy_{dyn} = 299.28$  t.

Vdyn  $V_{\text{Stat}}$  $> 0.8$ 

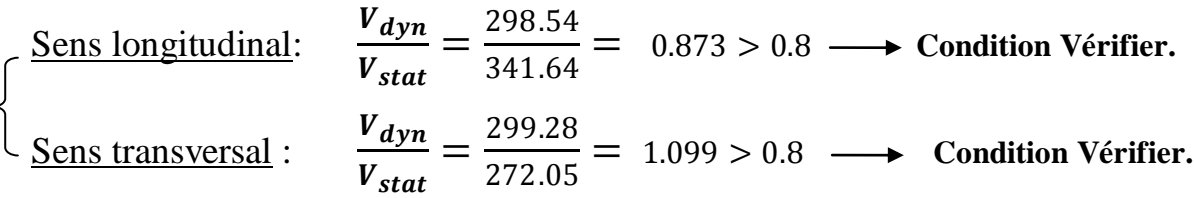

#### **Distribution de la résulté de forces sismiques selon la hauteur :**

La résultante des forces sismiques a' la base V doit être distribuée sur la hauteur de la structure selon les formules suivantes : (**art.4.2.5.RPA99\_V2003**)

$$
V = F_t + \sum F_i
$$

 $F_t$ : Force concentrée au sommet de la structure donnée par la formule suivant :

Si T > 0.7 sec  $F_t = 0.07 \times T \times V$ Si T  $\leq$  0.7 sec F<sub>t</sub> = 0

 $F_i$ : Les forces sont distribuées sur la hauteur de la structure selon la formule suivant :

$$
F_i = \frac{(V - F_t) \times W_i \times h_i}{\sum (W_j \times h_j)}
$$

Avec :

 $F_i$ : Effort horizontal revenant au niveau i.

 $h_i$ : Niveau du plancher ou s'exerce la force i.

 $h_j$ : Niveau du plancher quelconque i.

 $W_i$  ,  $W_j$  : Poids revenant

 $V_x = 298,54$  t.

 $Ft=0$ 

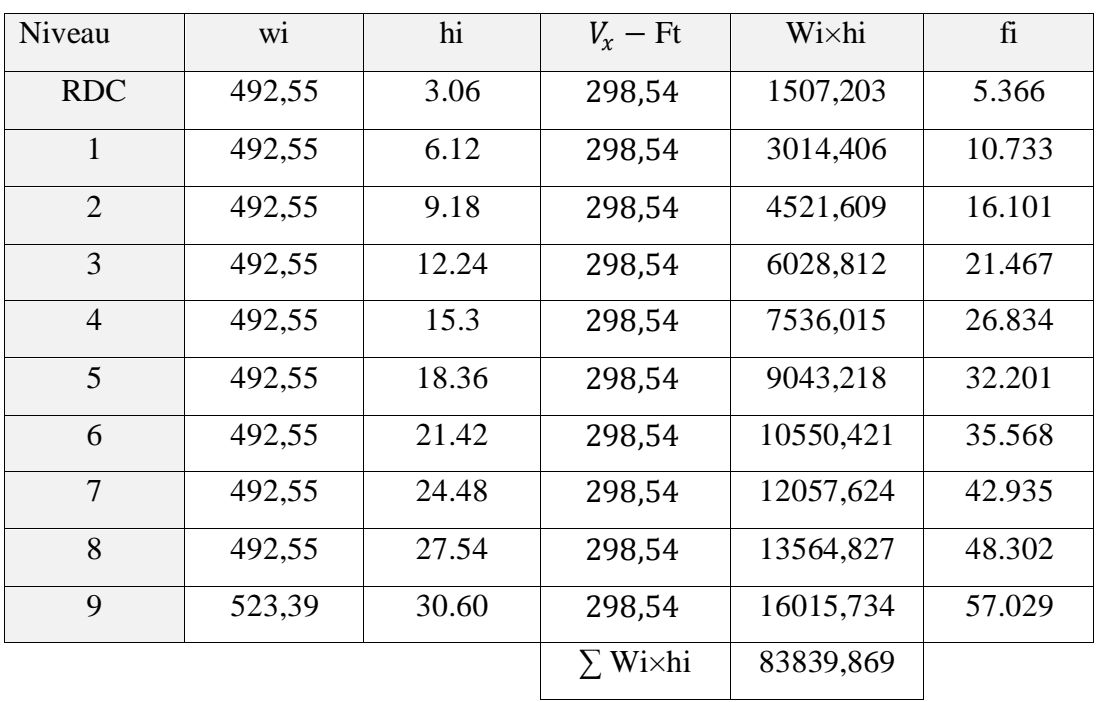

 $V_y = 299,28$  t.

 $Ft=0$ 

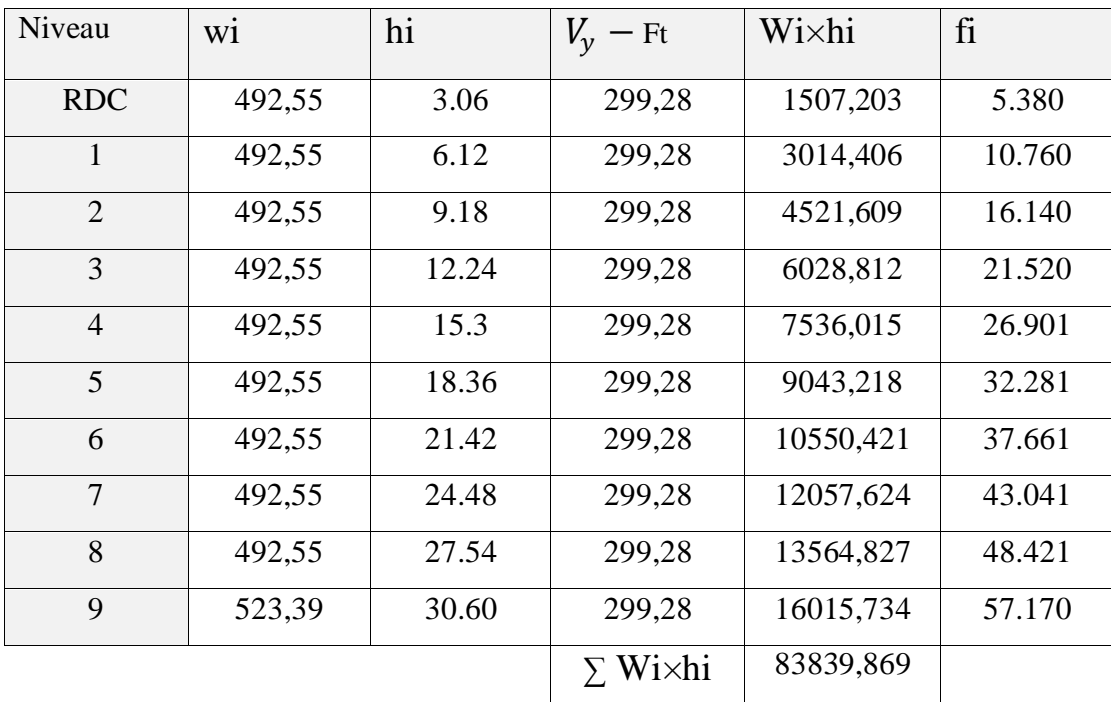

# **IV.2.6. Vérification des déplacements :**

Le déplacement horizontal à chaque niveau « k » de la structure est calculé comme suit:

$$
\delta_{\scriptscriptstyle{k}} = R \cdot \delta_{\scriptscriptstyle{ck}}
$$

 $\delta_k$ : Déplacement Horizontal a chaque niveau < k > de la structure.

 $\delta_{ck}$ : Déplacement dû aux forces sismique Fi.

R : coefficient de comportement  $(R= 5)$ .

 $\Delta_k$ : Le déplacement relatif au niveau « k »par rapport au niveau « k-1 » est égal à :  $\Delta_K = \delta_k - \delta_{k-1}$ 

#### L'article 5.10 du RPA99/version2003 :

Préconise que les déplacements relatifs inter étages ne doivent pas dépasser 1% de la hauteur de l'étage considéré, il faut vérifier alors que :  $\Delta_K \leq 0.01 \times$ he.

Avec : **he:** étant la hauteur de l'étage considéré.

 $\Delta_k \leq \Delta_{adm}$ 

 $\Delta_{\text{adm}}$ :Diplacement admissible (égale à (1% he= 0,01 he).

**Sens Longitudinal:** 

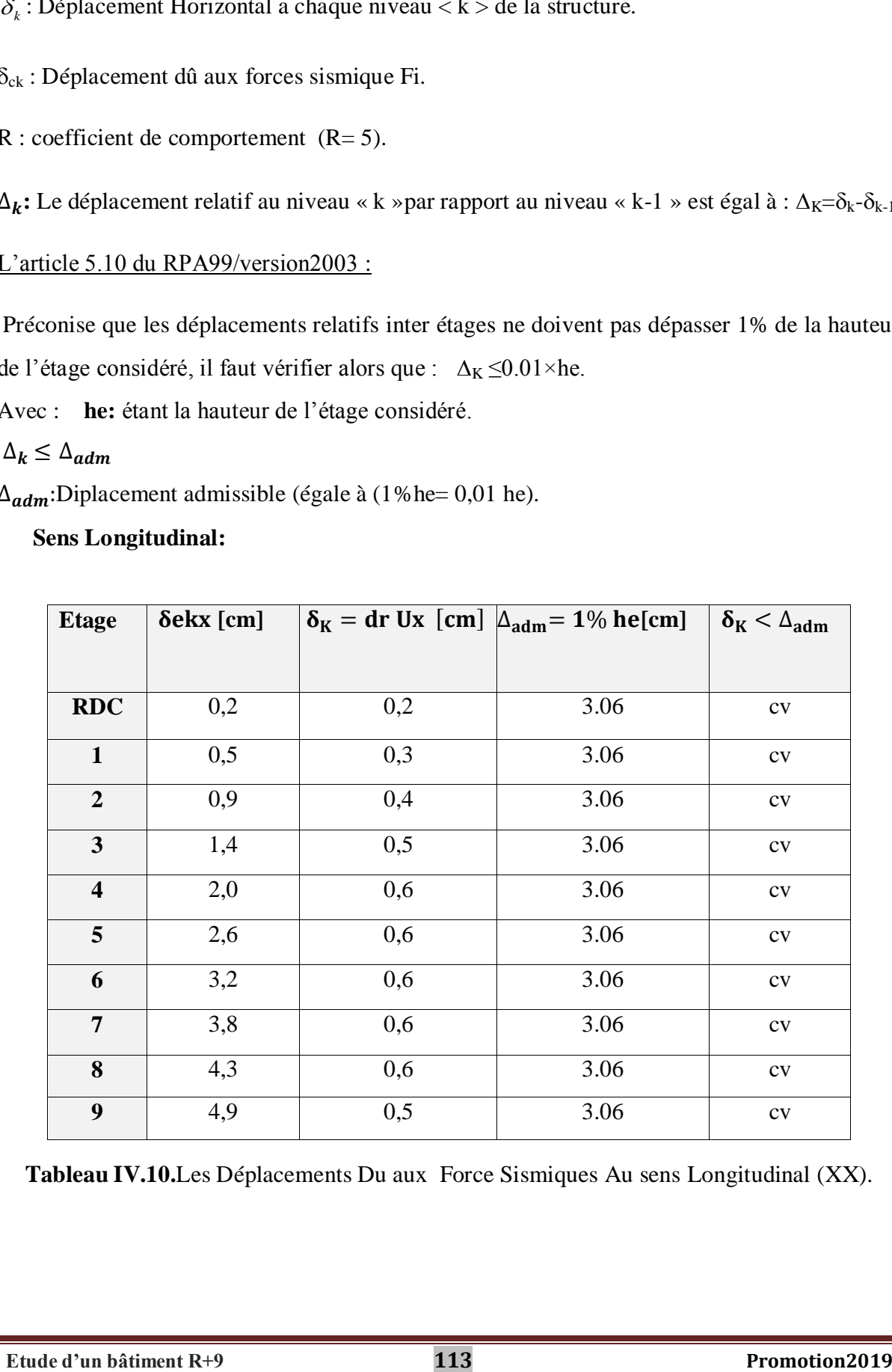

**Tableau IV.10.**Les Déplacements Du aux Force Sismiques Au sens Longitudinal (XX).

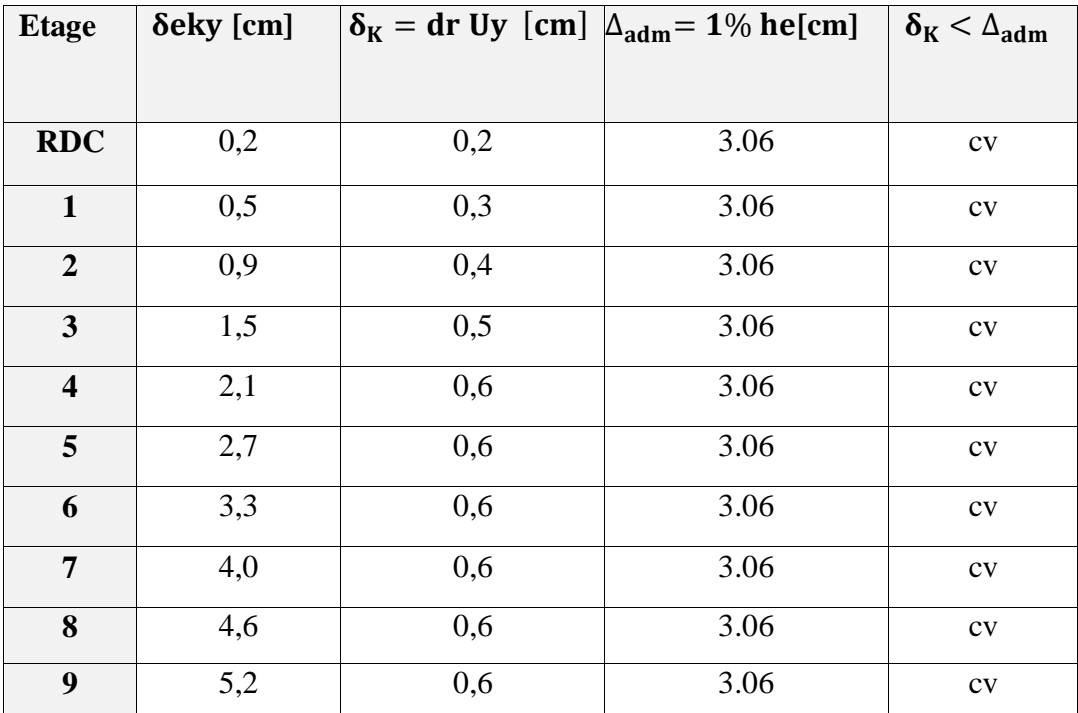

#### **Sens Transversal:**

**Tableau IV.11.**Les Déplacements Du aux Force Sismiques au sens Transversal (YY).

# **Vérification VIS-A-VIS De L'EFFET P-**∆ **: RPA99-v2003** (Art:5.9).

Les effets du 2<sup>éme</sup> ordre (ou effet P-Δ) peuvent être négligés dans le cas des bâtiments si la Condition suivante est satisfaite à tous les niveaux :

$$
\Theta = \frac{Pk \times \Delta k}{Vk \times hk} \leq 0.10
$$

Avec :

 **\_Pk**: Poids total de la structure et des charges d'exploitation associée au-dessus de niveau k.

 **\_** ∆**:** Déplacement relatif du niveau k par rapport au niveau k-1.

 $\mathbf{V}_{\mathbf{k}}$ : Effort tranchant d'étage au niveau k.

**\_**: Hauteur de l'étage k

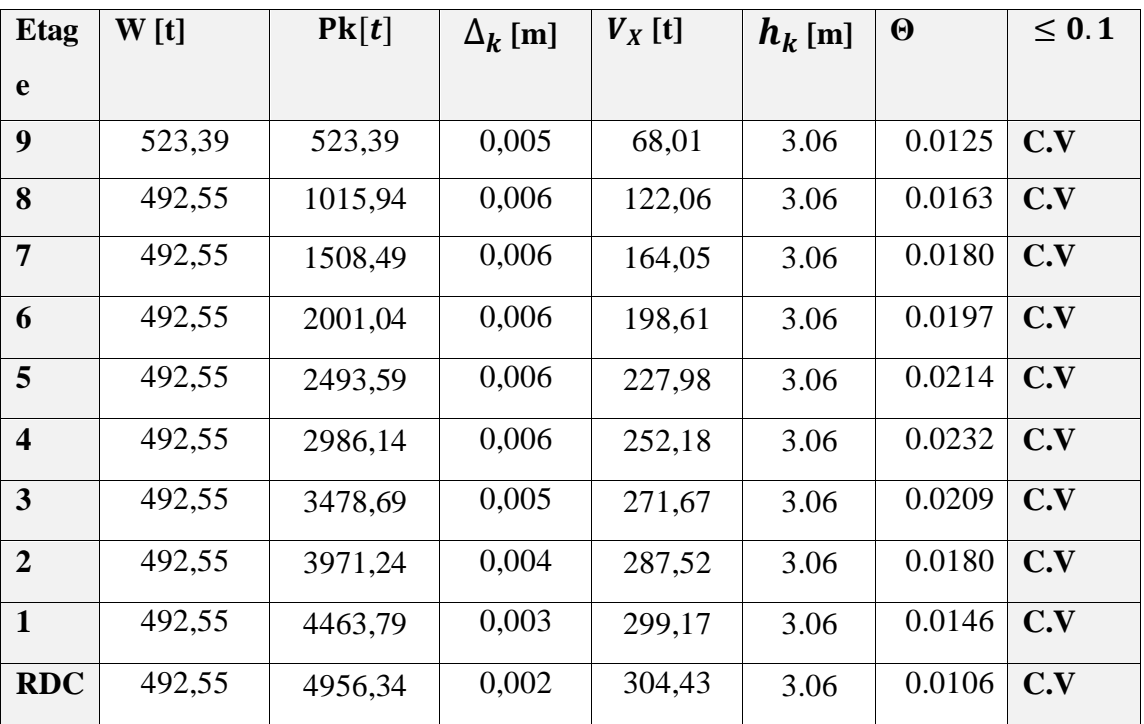

**Sens Longitudinal :**

**Tableau IV.12.**Vérification a L'effet (P- ∆) < *Sens Longitudinal* **>.**

**Sens Transversal :**

| <b>Etage</b>            | W[t]   | Pk[t]   | $\Delta_k$ [m] | $V_y$ [t] | $h_k$ [m] | $\boldsymbol{\Theta}$ | $\leq 0.1$ |
|-------------------------|--------|---------|----------------|-----------|-----------|-----------------------|------------|
| 9                       | 523,39 | 523,39  | 0,006          | 68,71     | 3.06      | 0.0149                | C.V        |
| 8                       | 492,55 | 1015,94 | 0,006          | 123,24    | 3.06      | 0.0161                | C.V        |
| $\overline{7}$          | 492,55 | 1508,49 | 0,006          | 165,72    | 3.06      | 0.0178                | C.V        |
| 6                       | 492,55 | 2001,04 | 0,006          | 200,33    | 3.06      | 0.0195                | C.V        |
| 5                       | 492,55 | 2493,59 | 0,006          | 229,39    | 3.06      | 0.0213                | C.V        |
| $\overline{\mathbf{4}}$ | 492,55 | 2986,14 | 0,006          | 253,52    | 3.06      | 0.0231                | C.V        |
| 3                       | 492,55 | 3478,69 | 0,005          | 273,28    | 3.06      | 0.0207                | C.V        |
| $\overline{2}$          | 492,55 | 3971,24 | 0,004          | 289,19    | 3.06      | 0.0179                | C.V        |
| $\mathbf{1}$            | 492,55 | 4463,79 | 0,003          | 300,37    | 3.06      | 0.0145                | C.V        |
| <b>RDC</b>              | 492,55 | 4956,34 | 0,002          | 305,18    | 3.06      | 0.0106                | C.V        |

**Tableau IV.13.**Vérification a L'effet (P- ∆) < Sens Transversal **>.**

# Alors :  $\Theta k \leq 0.1$

Donc : L'effet (P-∆) est négligeable pour les deux directions.

# **IV.2.7.Vérification au Renversement:**

La vérification se fera pour les deux sens (longitudinal est transversal) avec la relation suivante :

$$
\frac{M_s}{M_r}\geq 1.5
$$

- **Ms :** moment stabilisateur provoqué par les charges verticales.

$$
M_s = W \times L/2
$$

- **W** : le poids total de la structure.
	- **L** : Dimension de la structure (Largeur Ou Longueur). L=21.3m.
- Mr : moment de renversement provoqué par les charges horizontales.

$$
M_r = \sum F_i \times h_i
$$

**Sens Longitudinal :**

 $M_s = W \times L/2 = 4956,361 \times 35.40/2 = 87727,5897$  t.m.

| <b>Etage</b>            | $F_i$ [t]                      | $\mathbf{h}$ [m] | $\mathbf{F_i} \times \mathbf{h_i}$ [t. m] |
|-------------------------|--------------------------------|------------------|-------------------------------------------|
| <b>RDC</b>              | 5.366                          | 3.06             | 16,42                                     |
| $\mathbf{1}$            | 10.733                         | 6.12             | 65,68                                     |
| $\overline{2}$          | 16.101                         | 9.18             | 147,81                                    |
| 3                       | 21.467                         | 12.24            | 262,75                                    |
| $\overline{\mathbf{4}}$ | 26.834                         | 15.3             | 410,56                                    |
| 5                       | 32.201                         | 18.36            | 410,56                                    |
| 6                       | 35.568                         | 21.42            | 761,86                                    |
| 7                       | 42.935                         | 24.48            | 1051,05                                   |
| 8                       | 48.302                         | 27.54            | 1330,23                                   |
| 9                       | 57.029                         | 30.60            | 1745,09                                   |
|                         | $M_{rx} = \sum F_i \times h_i$ | 6202,01          |                                           |

**Tableau IV.14.**Le moment de Renversement provoqué par effort sismique sens XX.

**Vérifications :**  $\frac{\text{Ms}}{\text{Mr}} = \frac{87727.59}{6202.01}$  $\frac{57727.59}{6202.01}$  = 14.14  $\geq 1.5$ ..................Condition Vérifier.

#### **Sens Transversal:**

 $M_s = W \times L/2 = 4956{,}361 \times 12.90/2 = 31968{,}528$  t.m.

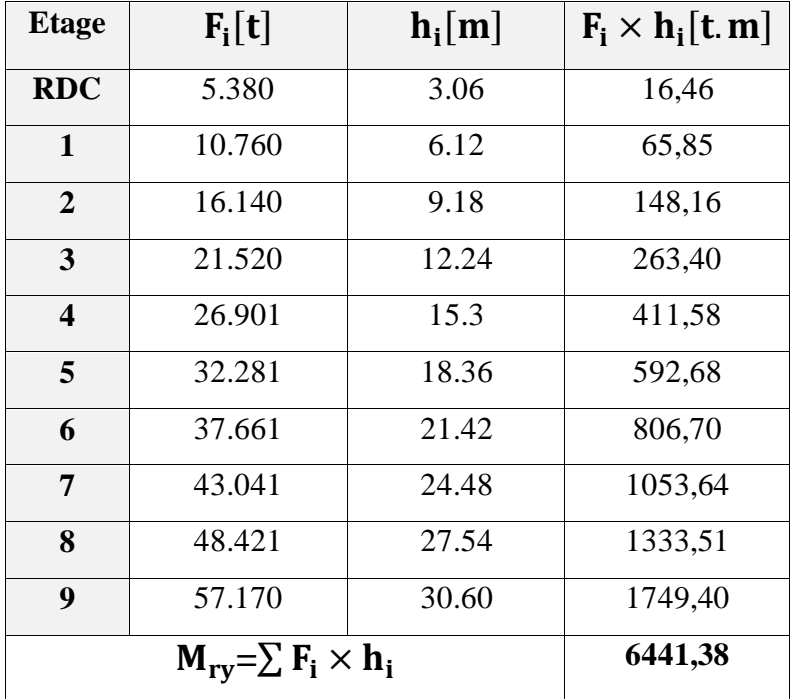

**Tableau IV.15.**Le moment de Renversement provoqué par effort sismique sens YY.

**Verifications** 
$$
\frac{M_s}{Mr} = \frac{31968.528}{6441.38} = 4.96 \ge 1.5
$$
.................Condition Vérifier.

**-DONC :** La stabilité au renversement est alors vérifiée pour les deux sens.

#### **IV.2.8.Caractéristiques Géométriques et Massique de la Structure:**

Détermination de centre de gravité des masses et le centre des rigidités.

#### **a) Centre de gravité des masses :**

 La détermination du centre de gravité des masses est basée sur le calcul des centres des masses de chaque élément de la structure (Acrotère, Balcon, plancher, poteaux, poutres, voiles, …etc.).

Les coordonnées du centre de gravité des masses et données par :

$$
X_G = \frac{\sum M_i \times X_i}{\sum M_i} \qquad \text{Et} \qquad Y_G = \frac{\sum M_i \times Y_i}{\sum M_i}
$$

Avec :

 **\_ Mi** : la masse de l'élément i.

 **\_ Xi, Yi :** les coordonné du centre de gravité de l'élément i par rapport à un repère global.

#### **b) Centre de gravité des rigidités:**

Les coordonnés du centre des rigidités peut être déterminé par les formules ci-après Avec :

$$
\mathbf{e}_{cj} = \sum \mathbf{I}_{jy} \frac{\mathbf{X}_{j}}{\mathbf{I}_{jy}} \qquad ; \qquad \mathbf{e}_{cj} = \sum \mathbf{I}_{jx} \frac{\mathbf{Y}_{j}}{\mathbf{I}_{jx}}
$$

Iyi: Inertie de l'élément i dans le sens y.

Xi : Abscisse de l'élément Iyi.

Ixi: Inertie de l'élément i dans le sens x.

Yi : Ordonnée de l'élément Ixi.

#### **c) L'excentricité:**

 L'excentricité est la distance entre le Centre de Gravité des Masses et le Centre de Torsion, donnée par les formules suivant :

$$
\begin{array}{cc}\n x \\
 = \\
 & e_{x=1} \\
 & e_{y=1} \\
 & e_{r} \\
 \end{array}
$$

**L'excentricité Théorique:**

 $e_v = |y_{cm} - y_{ct}|$  $e_{x} = |X_{cm} - X_{ct}|$ 

 $e_x$ : Excentricité théorique suivent x.

 $e_y$ : Excentricité théorique suivent y.

#### **L'excentricité Accidentelle:** RPA99-v2003 (Art : 4.3.7) (Page59).

 Dans le cas où il est procédé à une analyse tridimensionnelle, en plus de l'excentricité théorique calculée, une excentricité accidentelle (additionnelle) égale à  $\pm$  0.05 L, (L'étant la dimension du plancher perpendiculaire à la direction de l'action sismique) doit être appliquée au niveau du plancher considéré et suivant chaque direction.

#### **Donc:**

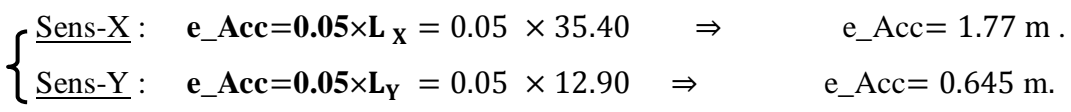

Toutes ces caractéristiques géométriques et massique sont calculer par **logiciel ROBOT et**  nous avons résumé dans les tableaux suivant : **RPA99-v2003** (Art : 4.3.7)

**-** Le tableau ci-après résumé les résultats des différents Centre de Gravité, de Rigidité et L'excentricité théorique :

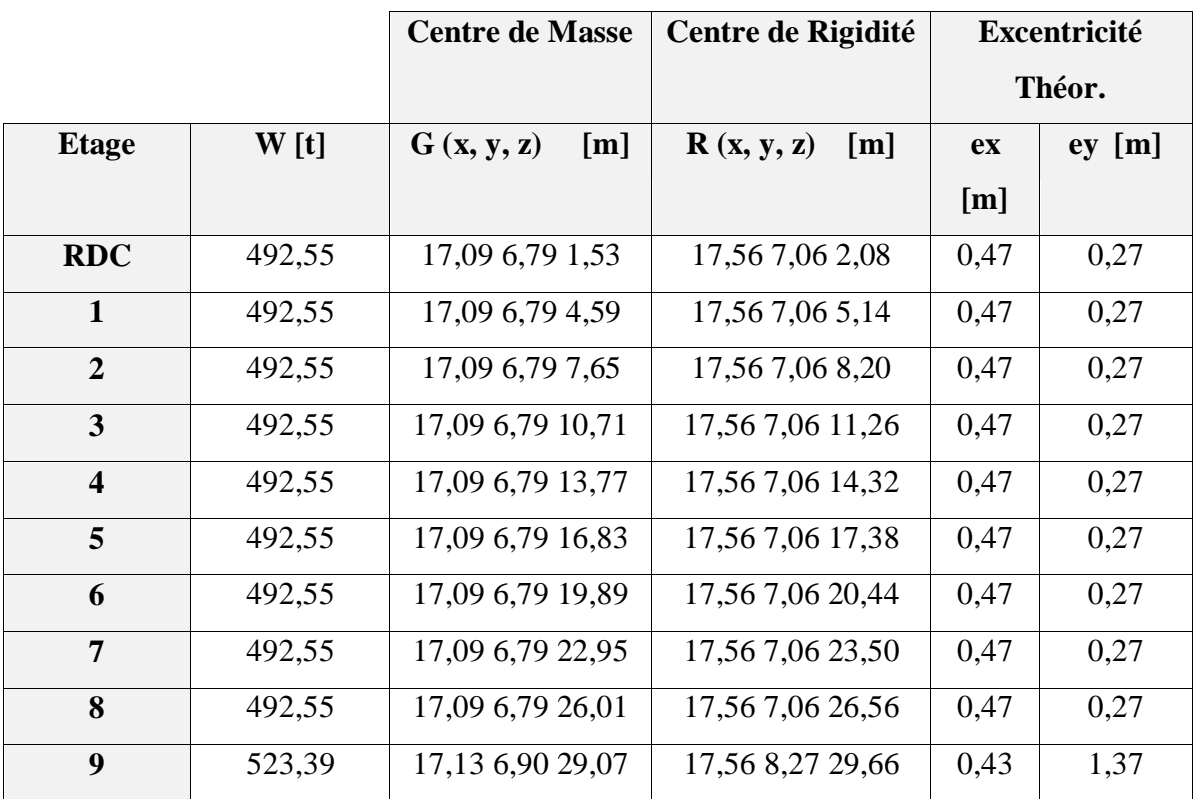

**Tableau IV.16.**Caractéristiques Massique de la Structure.

**-** Le tableau ci-après résumé les Valeur de L'excentricité Accidentelle de chaque niveau de la Structure :

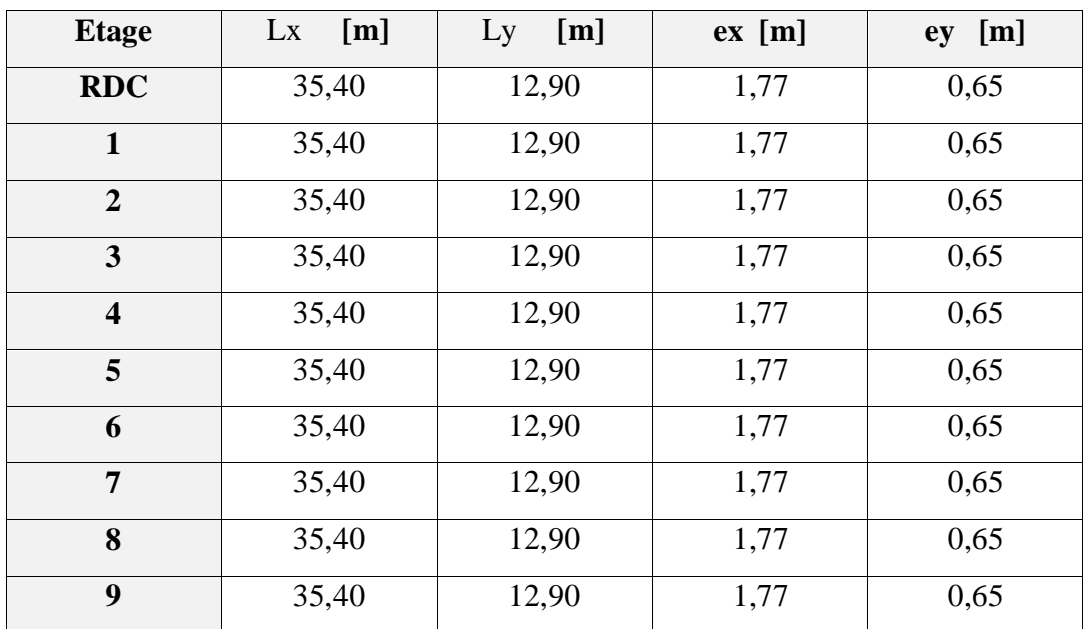

**Tableau IV.17.**L'excentricité Accidentelle des Etages.

#### **IV.2.9 .conclusion :**

 Après tous ces contrôles, nous pouvons dire que notre structure est une structure parasismique.

Les tableaux de l'annexe nous donnent les résultats adoptés par ROBOT 2018, ces résultats Les différents contraintes des éléments principaux de la structure sont-elles utilisées pour Calculez les armatures de ces éléments qui viendront dans notre prochain chapitre (calcul Des éléments principaux).

# **Chapitre V:** *Etude des éléments Structuraux*
# **V. Ferraillage des éléments porteurs :**

# **V.1. Introduction :**

- Les éléments principaux sont soumis aux actions dues aux charges permanentes et aux charges d'exploitation ainsi qu'aux actions sismiques.
- Leurs ferraillages doivent être réalisés de façon à résister aux combinaisons des différentes actions en considérant les combinaisons les plus défavorables.
- La réglementation en vigueur **BAEL 91** et **RPA 99 version 2003** et **CBA93** nous dictent un certain nombre de combinaisons avec lesquelles nous allons travailler.

# **V.2. Les combinaisons d'actions :**

**Règlement BAEL 91 :**

Ce sont des combinaisons qui prennent en compte uniquement les charges permanentes **G** et les charges d'exploitation **Q**

**1,35G + 1,5 Q** à l'E.L.U

**G + Q** à l'E.L.S

**Règlement RPA 99(V2003) :**

Ce sont des combinaisons qui prennent en considération les charges sismiques E.

 $G + Q \pm E$  (1)

 $0.8G \pm E$  (2)

**Règlement CBA 93:**

**G + 0.8T**

T : température

- **Pour le portique :**

- **Les poteaux :**
	- **À l'ELU :1,35G + 1,5 Q**…….. (**BAEL 91**)
	- **À l'ELS :G + Q**
	- **G +Q E ……….. (RPA99 V2003)**
	- $0.8 G \pm E$

 **G + 0.8T**…….. (**CBA93**)

#### **Sachant que :**

- La combinaison (0.8G  $\pm$  E) donne un effort normal minimum et un moment correspondant  $(N_{min},M_{corr})$ .
- $\rightarrow$  Elle dimensionne les sections d'acier (contrainte de traction maximale).

l'étude thermique : Pour les valeurs de variation uniforme de température

Algérie du Nord 35° et 15°

Proche et moyen sud 45° et 20°

Extrême sud 50° et 30°

- Pour la wilaya de BIJAIA on prend : Tmin =  $15^{\circ}$ , Tmax =  $45^{\circ}$ 

- **Les poutres : À l'ELU** : **1,35 G + 1,5 Q** …….. (BAEL 91)  $\mathbf{\hat{A}}$  l'ELS :  $\mathbf{G} + \mathbf{O}$  $G + Q \pm E$ ........(RPA99 v2003)  **0,8G E G + 0.8T**…….. (**CBA93**)
- La combinaison  $(G + Q \pm E)$  donnera le moment négatif maximal en valeur absolu sur les appuis et donne le ferraillage supérieur au niveau des appuis .
- La combinaison  $(0.8G \pm E)$  donnera le moment négatif ou positif minimum en valeur absolu sur les appuis et donne le ferraillage inférieur au niveau des appuis dans le cas ou le moment est positif.
	- **Les voiles :**

 $G + O \pm E$  ........(RPA99v2003)

 $0.8G \pm E$ 

# **V.3. Ferraillage des éléments porteurs :**

Le ferraillage des éléments résistants doit respecter les règlements en vigueur en l'occurrence

le **RPA99 version 2003** et le **BAEL 91.**

# **V.3.1. Ferraillage des poteaux :**

 Les poteaux sont des éléments structuraux assurant la transmission des efforts arrivant des poutres vers les fondations, et sont soumis à un effort normal « N » et à un moment de flexion « M » dans les deux sens : longitudinal et transversal. Donc ils sont calculés en flexion composée.

Les armatures seront calculées à l'état limité ultime température « ELU » sous l'effet des sollicitations les plus défavorables et dans les situations suivantes :

# **Caractéristiques mécaniques des matériaux :**

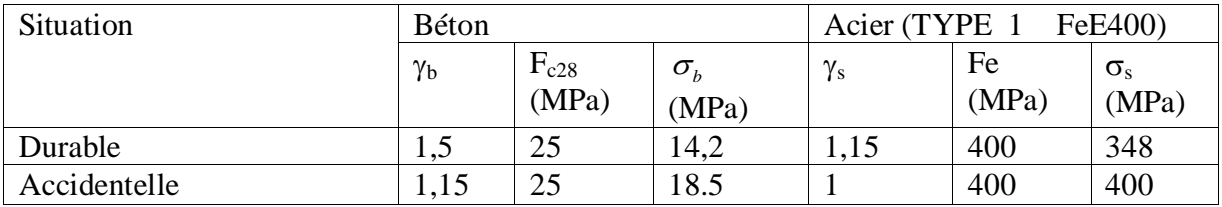

**Tableau.V.1.**Caractéristiques mécaniques des matériaux**.**

# **calcul du ferraillage :**

Une section soumise à la flexion composées est dite partiellement comprimée si:

- N est un effort de compression et le centre pression (c) se trouve à l'extérieur de la section.
- N est un effort de compression et le centre (c) se trouve à l'intérieur de la section, et la

condition suivante est remplie.  
\n
$$
N(d-c')-M a \leq (0,337-0,81\frac{c}{h})b.h^{2}\sigma b
$$
\n
$$
(B) \qquad (A)
$$

**- Le Moment fictif :**

$$
M a = M g + N \left( d - \frac{h}{2} \right).
$$
  

$$
A = Af \qquad A = A' f - \frac{N}{100 \cdot \sigma_s}
$$

# **- Combinaison des charges :**

En fonction du type de sollicitation, on distingue les combinaisons suivantes :

- **Selon le BAEL :**

- 
$$
ELU : 1,35G + 1,5 Q
$$

 $-ELS: G + Q$ 

- **Selon le CBA93 :**
- $-G + 0.8T$
- **Selon le RPA99 :**

$$
- \; G \, + \, Q \; \pm \; E \; \; (M_{max} \!\! \rightarrow \! N_{corr})
$$

 $-0.8$  G  $\pm$  E (N<sub>min</sub> $\rightarrow$ M<sub>corr</sub>)

Donc ils doivent être ferraillés en flexion composée à l ' E.L.U

# **- Recommandation de (RPA 2003) :art7.4.2.1**

1/ Pourcentage minimal (zone II) : 0,8 %

- 2/ Pourcentage maximal : 3 % en zone courante.
- 6 % en zone de recouvrement.
- 3/ Diamètre minimum : 12mm.
- 4/ La distance entre les barres verticales dans une face du poteau ne doit pas dépasser25cm (zone II).
- **-Armatures transversales :**
- **BAEL91 :(art A.8.1, 3)**
- 1/ Le diamètre des armatures transversales :  $\phi_t \geq \frac{\psi_\ell}{3}$  $\phi_t \geq \frac{\phi_{\ell}}{2}$ 
	- 2/ leur espacement : St  $\leq$  min (15  $\phi$ <sub>c</sub> ; 40 cm ; a + 10 cm)

 $\frac{3}{4}$  La quantité des armatures transversales  $\frac{A_1}{A_2}$  $\mathfrak{t}$ <sup>.0</sup>1  $\frac{A_t}{\cdots}$  en  $\frac{X_t}{S_t.b_1}$  en  $\frac{\partial}{\partial s}$  est donnée comme suit:

- Si  $\lambda_g \ge 5 \rightarrow 0, 3\frac{\gamma}{\delta}$
- Si  $\lambda_g \leq 5 \rightarrow 0,8$  %
- Si  $3 \lt \lambda_{\rm g} \lt 5$ : interpoler entre les valeurs limites précédentes.
	- $\lambda_{\rm g}$ : L'élancement géométrique du poteau.

$$
\lambda_g = \left(\frac{l_f}{a} \quad \text{ou} \quad \frac{l_f}{b}\right)
$$

a et b : dimensions de la section droite du poteau dans la direction de déformation.  $l_f$ : longueur de flambement du poteau ( $l_f = 0.7L$ )

#### **RPA99(VER2003):**

1/ Les armatures transversales des poteaux sont calculées par la formule :

$$
\frac{A_t}{S_t} = \frac{\rho_a.V_u}{h_1.f_e}
$$

V<sup>u</sup> : est l'effort tranchant de calcul.

 $h_1$ : Hauteur totale de la section brute.

fe : Contrainte limite élastique des aciers transversaux (fe 235MPa).

ρ<sup>a</sup> : Coefficient correcteur qui tient compte du mode fragile de la rupture par les efforts tranchants

$$
\rho_a = 2.5 \qquad \text{Si } \lambda_g \geq 5. \n\rho_a = 3.75 \qquad \text{Si } \lambda_g < 5.
$$

*t S* : est l'espacement des armatures transversales

 $-$  La zone nodale :  $S_t \leq \min(10 \phi_1, 15 \text{ cm})$ 

 $-La$  zone courante :  $S_t \leq 15 \phi_l$ 

 $\phi_{\ell}$ : Le diamètre minimal des armatures longitudinales

#### **-Combinaison de calcul :**

Les combinaisons d'actions sismiques et les actions dues aux charges verticales sont données d'après le RPA 99 et BAEL 91 comme suit :

D'après le (**RPA99ver 2003) art.5.2 :**

- G + Q E ……………………… (5-1) - 0.8 G E ……………………… (5-2)

D'après le **BAEL91**:

 $- 1.35 \text{ G} + 1.5 \text{ Q}$ 

La section d'acier sera calculée pour différentes combinaisons d'efforts internes

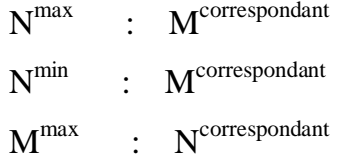

#### **Exemple de calcul :**

Soit le poteau du RDC (dimension 60×60) :

 $c=c' = 4cm$ ; S= 60×60(cm); acier F<sub>e</sub> E400; f<sub>c28</sub>= 25Mpa.

 $f_{\text{bu}} = 0.85 f_{c28} / \gamma_b = 14.2 \text{ Mpa}$ ; L = 3.06m : hauteur totale du Poteau.

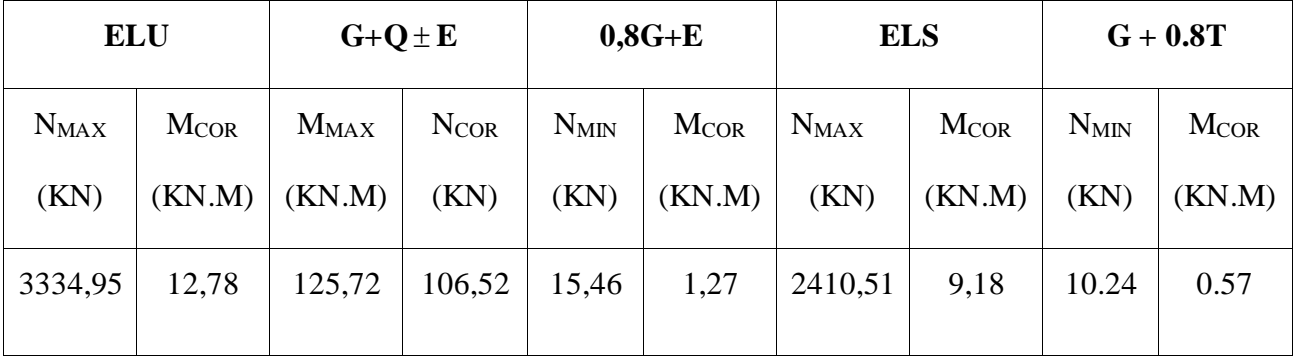

**Tableau.V.2.**Le résultat de sollicitations.

#### **-Ferraillage longitudinal :**

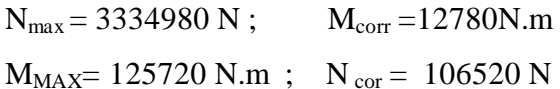

 $N_{min} = 15460 N$ ;  $M_{corr} = 1270 N.m$  $N_{min} = 10240 \text{ N}$ ;  $M_{corr} = 570 \text{ N}$ .m

**E.L.U :**

 Les sections soumises à un effort de compression sont justifiées vis-à-vis de L'ELU de stabilité de forme conformément à **L'article .A.4.3.5 du C.B.A 93 (et BAEL 91 même Art)**  en adoptant une excentricité totale de calcul :

$$
e = e_1 + e_2; \quad e_1 = e_a + e_0 \quad ; \quad e_0 = \frac{M}{N}
$$

e1 : excentricité du premier ordre de la résultante des contraintes normales avant application des excentricités additionnelles.

e<sup>a</sup> : excentricité additionnelle traduisant les imperfections géométriques initiales (après l'exécution).

e<sup>2</sup> : excentricité due aux effets du second ordre.

$$
e_a = \max (2 \text{cm}; \frac{L}{250}).
$$
  
\n
$$
\frac{L}{250} = \frac{306}{250} = 1.224 \text{cm}
$$
  
\n
$$
e_a = 2 \text{cm}
$$
  
\n
$$
e_0 = \frac{M}{N}
$$
  
\n
$$
e_0 = \frac{12780}{3334950} = 0.0038 \text{m} = 0.38 \text{cm}.
$$
  
\n
$$
e_1 = e_a + e_0 = 2 + 0.38 = 2.38 \text{cm}
$$

On peut considérer les effets du second ordre d'une manière forfaitaire :

Si  $l_f / h < \max (15 ; 20.e_1 / l)$ 

l : hauteur totale du Poteau.

l<sub>f :</sub> longueur de flambement du poteau

h : longueur de section de poteau (60x60) cm<sup>2</sup>=>h=b=60cm

 $l_f = 0.7 l_0 = 0.7 \times 3.06 = 2.142$  m. 2.142  $\frac{0.112}{0.60}$  = 3.57 < max (15 ; 0.15)

Donc : les effets du second ordre doivent être considérés d'une manière forfaitaire :

$$
e_2 = \frac{3 \times l_f^2}{10^4 h} (2 + \alpha \phi) \Phi : \text{généralement on prend } \Phi = 2
$$

$$
\lambda = 3.46 \frac{l_f}{h} = 3.46 \frac{2.142}{0.60} = 12.35
$$
  
\n
$$
\lambda \le 50 \Rightarrow \alpha = \frac{0.85}{1 + 0.2 \left(\frac{\lambda}{35}\right)^2} = \frac{0.85}{1 + 0.2 \left(\frac{12.35}{35}\right)^2} = 0.83
$$
  
\n
$$
e_2 = \frac{3 \times 2.142^2}{10^4 \times 0.60} \left(2 + 2 \times 0.83\right) = 0.008m.
$$
  
\n
$$
e = e_1 + e_2 = 2.38 + 0.8 = 3.10cm.
$$
  
\n
$$
e = 0.031m.
$$
  
\n
$$
M_{\text{corrigé}} = N_{\text{ult}} \cdot e = 3334,95 \times 0.031 = 103.38 \text{ KN.m}
$$
  
\n
$$
\ast \text{ Les efforts corrigés seront :}
$$
  
\n
$$
N_{\text{max}} = 3334,95 \text{KN}; \text{ M}_{\text{corrigé}} = 103.38 \text{KN.m}.
$$
  
\n
$$
A = (0.337 h - 0.81 c'). b.h. \sigma_b
$$
  
\n
$$
A = (0.337 \times 60 - 0.81 \times 4) 60 \times 60 \times 14.2 = 8680176 \text{N.m}
$$
  
\n
$$
A = 868.01 \text{ KN.m}
$$
  
\n
$$
B = N_{\text{u}} (d-c') - M_{\text{ua}}
$$
  
\n
$$
M_{\text{ua}} = M_{\text{u}} + N_{\text{u}} \times (d - h/2) = 103.38 + 3334.95(0.56 - \frac{0.60}{2})
$$

 $B = 3334.95 (0,56-0,04) - 970.47 = 763.70$ KN.m

A>B ; Donc la section est partiellement comprimée.

$$
\mu = \frac{Ma}{\overline{\sigma}_b b.d^2} = \frac{970470}{14,2.60.56^2} = 0,363 < \mu_l = 0,392
$$
  
\n
$$
\alpha = 1,25(1 - \sqrt{1 - 2\mu}) = 0,59
$$
  
\n
$$
\beta = 1 - 0,4.\alpha = 0.76
$$
  
\n
$$
A_f = \frac{M_a}{\overline{\sigma}_b \cdot \beta.d} = \frac{970470}{348 \times 0.76 \times 56} = 65.52 \text{ cm}^2
$$
  
\n
$$
A = A_f - \frac{N}{100 \times \overline{\sigma}_s} = 65.52 - \frac{3334980}{100 \times 348} = -30.31 \text{ cm}^2
$$
  
\n
$$
\ast (0,8G + E):
$$
  
\n
$$
N_{\text{min}} = 15460 \text{ N}; \quad M_{\text{corr}} = 1270 \text{ N.m}
$$

 $e_a = max(2cm;$ 250  $\frac{L}{\sqrt{2}}$ 250  $\frac{L}{2.5}$  = 1.224cm

 $\frac{12}{2}$ ) = 970.47KN.m

$$
e_a = 2 \text{cm}
$$
\n
$$
e_0 = \frac{M}{N}
$$
\n
$$
e_0 = \frac{1270}{15460} = 0.082m = 8.21 \text{cm}
$$
\n
$$
e_1 = e_a + e_0 = 10.21 \text{cm}
$$
\n
$$
e_2 = \frac{3 \times 2.142^2}{10^4 \times 0.60} (2 + 2 \times 0.83) = 0.008m
$$
\n
$$
e = e_1 + e_2 = 10.21 + 0.8 = 11.01 \text{cm}.
$$
\n
$$
e = 0.11m.
$$
\n
$$
\text{M } \text{config} = \text{N}_{\text{turn}}. \text{e} = 15.46 \times 0.11 = 1.7 \text{ KN} \cdot \text{m}.
$$
\n
$$
\text{Les efforts corrigés seront :}
$$
\n
$$
N = 15.46 \text{KN}; \text{M } \text{config} = 1.7 \text{KN} \cdot \text{m}.
$$
\n
$$
A = (0.337 \text{ h} - 0.81 \text{ c}') \text{ b} \cdot \text{h}. \quad \sigma_b
$$
\n
$$
A = (0.337 \times 60 - 0.81 \times 4) \text{ } 60 \times 60 \times 18.5 \text{ (N} \cdot \text{m})
$$
\n
$$
A = 1130.86 \text{ KN} \cdot \text{m}
$$
\n
$$
B = N_u (d - c') - M_{ua}
$$
\n
$$
M_{ua} = M_u + N_u \times (d - h/2) = 1.7 + 15.46(0.56 - \frac{0.60}{2}) = 5.71 \text{KN} \cdot \text{m}
$$
\n
$$
B = 15.46 (0.56 - 0.04) - 5.71 = 2.32 \text{KN} \cdot \text{m}
$$

A>B ; Donc la section est partiellement comprimée.

$$
\mu = \frac{Ma}{\overline{\sigma}_b b.d^2} = \frac{5710}{14,2.60.56^2} = 0,0021 < \mu_l = 0,392
$$
  
\n
$$
\alpha = 1,25(1 - \sqrt{1 - 2\mu}) = 0,0026
$$
  
\n
$$
\beta = 1 - 0,4.\alpha = 0.998
$$
  
\n
$$
A_f = \frac{M_a}{\overline{\sigma}_b \cdot \beta.d} = \frac{5710}{348 \times 0.998 \times 56} = 0.29 cm^2
$$

$$
A = A_f - \frac{N}{100 \times \overline{\sigma_s}} = 0.29 - \frac{15460}{100 \times 348} = -0.15 \, \text{cm}^2
$$

 **G + 0.8T :**  $N_{min} = 10240N$ ;  $M_{corr} = 570$  N.m  $e_a = max(2cm;$ 250  $\frac{L}{\sqrt{2}}$ 

250  $\frac{L}{50}$  = 1.224cm  $e_a = 2$ cm  $e_0 = \frac{M}{N}$ *N*  $e_0 = \frac{646}{100,10} = 0.0556m = 5.56cm$ 10240  $\frac{570}{2242}$  = 0.0556*m* =  $e_1 = e_a + e_0 = 7.56$ cm  $e_2 = \frac{6.04 \times 10^{-14}}{10^{4} \text{ s}} (2 + 2 \times 0.83) = 0.008$ *m*  $10^{4} \times 0.60$  $3 \times 2.142$ 4 2  $_2 = \frac{5444466}{10^4 \times 0.60} (2 + 2 \times 0.83) =$  $\times$  $\times$  $=$  $e = 0.083m$ .  $e = e_1 + e_2 = 7.56 + 0.8 = 8.36$ cm.  $M_{\text{corrigé}} = N_{\text{utm}}.e = 10.24 \times 0.083 = 0.85$  KN.m. Les efforts corrigés seront :  $N= 10.24 KN; M_{\text{corrigé}} = 0.85 KN.m.$ A=  $(0.337 h - 0.81 c') bh. \n<sub>b</sub>$  $A = (0.337 \times 60 - 0.81 \times 4) 60 \times 60 \times 18.5$  (N.m)  $A = 1130.86$  KN.m  $B = N_u (d-c') - M_{ua}$  $M_{ua} = M_u + N_u \times (d - h/2) = 0.85 + 10.24$ 2  $(0.56 - \frac{0.60}{2}) = 3.51$ KN.m  $B = 10.24 (0.56 - 0.04) - 3.51 = 1.81$ KN.m A>B ; Donc la section est partiellement comprimée.

$$
\mu = \frac{Ma}{\overline{\sigma}_b \cdot b \cdot d^2} = \frac{3510}{14,2.60.56^2} = 0,0013 < \mu_l = 0,392
$$
  

$$
\alpha = 1,25(1 - \sqrt{1 - 2\mu}) = 0,0016
$$
  

$$
\beta = 1 - 0,4.\alpha = 0.999
$$

$$
A_f = \frac{M_a}{\sigma_b \cdot \beta \cdot d} = \frac{3510}{348 \times 0.999 \times 56} = 0.18 \text{ cm}^2
$$
  

$$
A = A_f - \frac{N}{100 \times \sigma_s} = 0.18 - \frac{10240}{100 \times 348} = -0.11 \text{ cm}^2
$$

 $\div$  **G**+**Q** $\pm$ **E**:  $M_{MAX}$ = 125720 N.m ;N <sub>cor</sub> = 106520 N

$$
e_{a} = \max (2 \text{cm}; \frac{L}{250})
$$
\n
$$
\frac{L}{250} = 1.224 \text{cm}
$$
\n
$$
e_{a} = 2 \text{cm}
$$
\n
$$
e_{0} = \frac{M}{N}
$$
\n
$$
e_{0} = \frac{125720}{106520} = 1.18m = 118cm
$$
\n
$$
e_{1} = e_{a} + e_{0} = 120 \text{cm}
$$
\n
$$
e_{2} = \frac{3 \times 2.142^{2}}{10^{4} \times 0.60} (2 + 2 \times 0.83) = 0.008m
$$
\n
$$
e = e_{1} + e_{2} = 120 + 0.8 = 120.8cm.
$$
\n
$$
e = 1.21m.
$$
\n
$$
\text{M} \text{config} = \text{N} \text{utm} \cdot \text{e} = 106.52 \times 1.21 = 128.88 \text{K N} \cdot \text{m}.
$$
\n
$$
\text{Les efforts corrigés seront :}
$$
\n
$$
\text{M} \text{config} = 126.75 \text{K N} \cdot \text{m} \cdot \text{N} = 106.52 \text{K N};
$$
\n
$$
A = (0.337 \text{ h} - 0.81 \text{ c}^{\circ}) \text{ b} \cdot \text{h} \cdot \sigma_{b}
$$
\n
$$
A = (0.337 \text{ m} - 0.81 \text{ c}^{\circ}) \text{ b} \cdot \text{h} \cdot \sigma_{b}
$$
\n
$$
A = 1130.86 \text{ K N} \cdot \text{m}
$$
\n
$$
B = N_{u} (d - c^{\circ}) - M_{ua}
$$
\n
$$
\text{M}_{ua} = M_{u} + N_{u} \times (d - h/2) = 128.88 + 106.52(0.56 - \frac{0.60}{2}) = 156.57 \text{K N} \cdot \text{m}
$$
\n
$$
B = 106.52 (0.56 - 0.04) - 156.57 = -101.17 \text{ K N
$$

$$
\alpha = 1,25\left(1 - \sqrt{1 - 2\mu}\right) = 0,074
$$
  

$$
\beta = 1 - 0,4.\alpha = 0.970
$$

$$
A_f = \frac{M_a}{\sigma_b \cdot \beta \cdot d} = \frac{156570}{348 \times 0.989 \times 56} = 8.28 \text{ cm}^2
$$
  

$$
A = A_f - \frac{N}{100 \times \sigma_s} = 8.28 - \frac{106520}{100 \times 348} = 5.21 \text{ cm}^2
$$

# **- Vérification des sections : RPA (99ver2003)**

D'après (**RPA2003)** on a le pourcentage minimal des armatures longitudinales.

 $A_{\text{min}} = 0.8\%$  (  $h \times b$  ) = 0.008(60×60) = 28.8cm<sup>2</sup> (**Zone II**)

# **- Condition de non fragilité : BAEL91 art A.4**

$$
A_{\min} = 0.23d\,b.\frac{f_{128}}{f_e} = \frac{0.23 \times 56 \times 60 \times 2.1}{400} = 4.05 \, cm^2
$$

On adopte : 12HA20=37.70cm

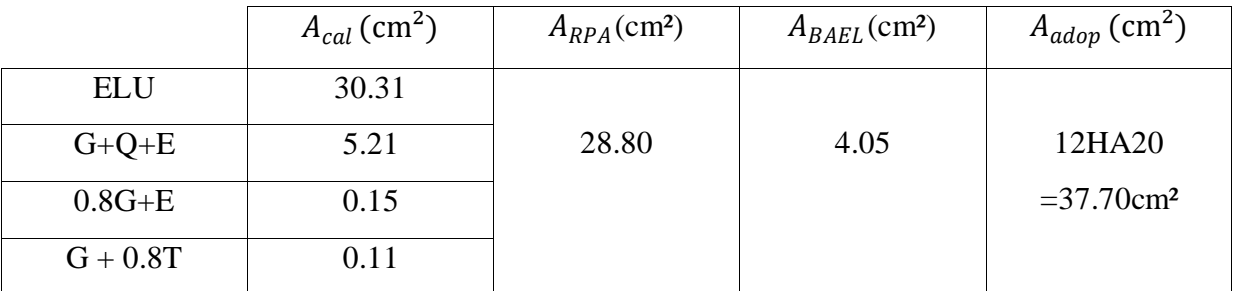

 **Tableau.V.3**.Tableau récapitulatif.

# - **Vérification à L'ELS :**

 Après avoir fait le calcul du ferraillage longitudinal des poteaux à l'ELU, il est nécessaire de faire une vérification à l'état limite de service.

les contraintes sont calculées à l'E LS sous les sollicitations de (N ser, M ser)

la fissuration est considérée peu nuisible donc il faut vérifier les contraintes dans la section de l'acier.

la contrainte du béton est limitée par :  $\sigma bc = 0.6$  fc28 = 15 MPa

la contrainte d'acier est limitée par :  $\bar{\sigma}_s = 400 MPa$ 

Les poteaux sont calculés en flexion composée.

Nser= 2410,51KN; Mser=9,18KN.m.

$$
e0 = \frac{M_{ser}}{N_{ser}} = \frac{9.18}{2410.51} = 0.0038m
$$

La section est entièrement comprimée et il faut vérifier que  $\sigma$ b<0.6 fc28 =15 Mpa

Nous avons les notions suivantes :

 $B0 = b \times h +15$  (A) =60×60+15(37.70) =4165.5cm<sup>2</sup>

$$
v1 = \frac{1}{B_0} \left[ \frac{bh^2}{2} + 15(A_1c + A_2d) \right]
$$
  
=  $\frac{1}{4165.5} \left[ \frac{60 \times 60^2}{2} + 15(18.85 \times 4 + 18.85 \times 56) \right] = 30 \text{ cm}$ 

 $v 2 = h - v1 = 60 - 30 = 30$ cm

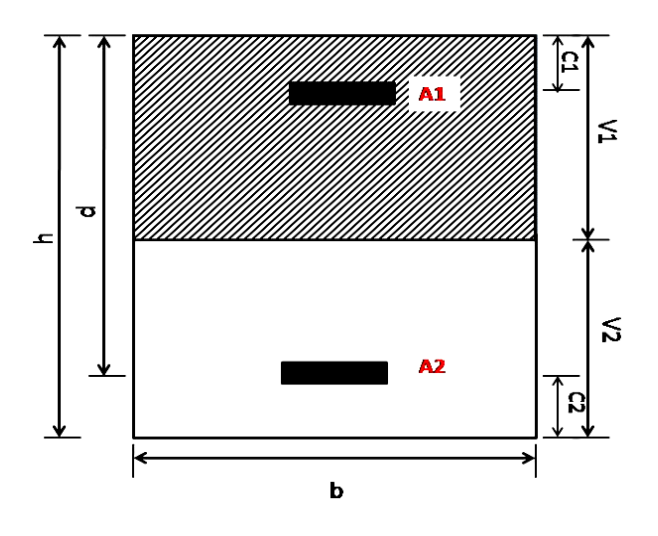

**Fig.V.01**.section de poteau.

$$
I_{xx} = \frac{b}{3} (v_1^3 + v_2^3) + 15(A_1 \times (v1 - c1)^2 + A_2 \times (v2 - c2)^2)
$$
  
\n
$$
I_{xx} = \frac{60}{3} (30^3 + 30^3) + 15[18.85(30 - 4)^2 + 18.85(30 - 4)^2] = 1462278cm^4
$$
  
\n
$$
K = \frac{M_G}{I_{xx}}
$$

*M<sup>G</sup>* : Moment de flexion par rapport au centre de gravité de la section rendue homogène

MG=9.18KN.m

$$
\sigma_0 = \frac{2410510}{100 \times 416550} = 0.057 Mpa
$$
  
\n
$$
K = \frac{M_G}{I_{xx}} = \frac{9180}{1462278} = 0.0063
$$
  
\n
$$
\sigma_b = \sigma_0 + K \times v_1 = 0.57 + 0.0063 \times 30 = 0.76 Mpa
$$
  
\n
$$
\sigma_b = 0.76 Mpa \times 15 Mpa.....(cv)
$$

Donc les armatures déterminées pour L' E.L.U de résistance conviennent.

La fissuration est peu préjudiciable, alors la vérification de  $\sigma s$  à L'E.L.S est :

$$
\sigma_s^1 = 15[\sigma_0 + K(\nu_1 - c')] = 15[0.057 + 0.0063(30 - 4)] = 3.31Mpa
$$
  
\n
$$
\sigma_s^2 = 15[\sigma_0 - K(d - \nu_1)] = 15[0.057 - 0.0063(56 - 30)] = -1.60Mpa
$$
  
\n
$$
\sigma_s^1 = 3.31MPa \le \overline{\sigma}_s = f_{\epsilon}400 = 400MPa.....(C.V)
$$
  
\n
$$
\sigma_{s}^2 = -1.60MPa \le \overline{\sigma}_s = f_{\epsilon}400 = 400MPa.....(C.V)
$$

# **- Armatures transversales :**

# **- Vérification du poteau à l'effort tranchant :**

On prend l'effort tranchant max et on généralise les sections d'armatures pour tous les poteaux. La combinaison  $(G + Q \pm E)$  donne l'effort tranchant max.

Vmax =136.94 KN

Vérification de la contrainte de cisaillement :

$$
\tau = \frac{V}{bd} = \frac{136.94 \times 10^3}{600 \times 560} = 0.41 Mpa
$$

$$
\bar{\tau}
$$
 = min (0, 2  $\frac{f_{c28}}{\gamma_b}$ ; 5*MPa*) = 3.33 MPa

 $\tau$ =0,41<  $\tau$  =3,33 MPa conditions vérifiées

#### **-Calcul d'armature transversale:**

Selon (**RPA99 version 2003**) les armatures transversales des poteaux sont calculées à l'aide

de la formule suivante : 
$$
\frac{At}{S_t} = \frac{\rho_a V_U}{h \times f_e}
$$

V<sup>u</sup> : est l'effort tranchant de calcul.

h : Hauteur totale de la section brute.

fe : Contrainte limite élastique des aciers transversaux (fe400MPa).

ρ<sup>a</sup> : Coefficient correcteur qui tient compte du mode fragile de la rupture par les effort tranchants.

$$
\rho_a = 3.75 \qquad \text{Si} \quad \lambda_g < 5. \\
\rho_a = 2.5 \qquad \text{Si} \quad \lambda_g > 5.
$$

 $\lambda_{\rm g}$ : L'élancement géométrique du poteau.

$$
\lambda_g = \left(\frac{l_f}{a} \quad \text{ou} \quad \frac{l_f}{b}\right)
$$

a et b : dimensions de la section droite du poteau dans la direction de déformation.

 $l_f$ : longueur de flambement du poteau ( $l_f = 0.7 \times L$ )

Dans notre cas

$$
\lambda_g = \left(\frac{2.142}{0.60} \text{ ou } \frac{2.142}{0.60}\right) \lambda_g = (3.57) < 5 \text{ alors : pa} = 3.75
$$

t : c'est l'espacement des armatures transversales

**↓** La zone nodale :  $S_t$  ≤ min (10 $\phi$ <sub>l</sub>, 15cm)..... En zone II(RPA99/ver2003.[ Art .7.4.2.2])

en prend  $St = 10$  cm

**↓** La zone courante :  $(S_i \le 15\phi_1)$ ….. En zone II (RPA99/ver2003.[Art .7.4.2.2])

 $\phi_{\ell}$ : Le diamètre minimal des armatures longitudinales

$$
S_t \leq 30 \text{cm}
$$

-En prend  $S_t = 15$  cm dans la zone courante.

-Alors :

**en zone nodale :**

$$
A_{t} = \frac{\rho_{a} \times v_{u}}{h \times f_{e}} S_{t} = \frac{3.75 \times 136940 \times 0.10}{60 \times 400} = 2.13 cm^{2}
$$

 $A<sub>t</sub>=2.14$  cm<sup>2</sup>

**en zone courant :**

$$
A_{t} = \frac{\rho_{a} \times v_{u}}{h \times f_{e}} S_{t} = \frac{3.75 \times 136940 \times 0.15}{60 \times 400} = 3.21 cm^{2}
$$
  
A<sub>t</sub>=3.21 cm<sup>2</sup>

Soit (1 cadreHA12 + 2 cadreHA10)=3.83cm<sup>2</sup>

**-Vérification des cadres des armatures minimales :**

# **RPA99version2003 (7.4.2.2):**

Soit la quantité d'armature minimale.

$$
\frac{A_t}{S_t b} (96) = \begin{cases} 0.3\% = > \text{si } \lambda_g \ge 5\\ 0.8\% = > \text{si } \lambda_g \ge 3 \end{cases}
$$

Si  $3 < \lambda_{\rm g} < 5$ : interpoler entre les valeurs limites précédentes

#### **Dans la zone nodale** St=10 cm

$$
\frac{A_i}{S_i b} \ge 0.3\% = \frac{2.13}{10 \times 60} = 0.35\% > 0.3\%
$$

 $\Rightarrow$  *A*<sub>t</sub> = 0.003×10×60 = 1.80*cm*<sup>2</sup> Alors la condition est vérifiée.

#### **Dans la zone courant :**  $t = 15$  **cm**

$$
\frac{A_t}{S_t b} \ge 0.3\% = \frac{3.21}{15 \times 60} = 0.35\% > 0.3\%
$$

 $\Rightarrow$  *A*<sub>*t*</sub> = 0.003 × 15 × 60 = 2.70*cm*<sup>2</sup> Alors la condition est vérifiée.

# **BAEL91 : (art A.8.1,3) :**

1/ Le diamètre des armatures transversales :  $\phi_t \geq \frac{\psi_\ell}{3}$  $\phi_t \geq \frac{\phi_{\ell}}{2}$ 

$$
\phi_t \ge \frac{\phi_l}{3} = \frac{20}{3} = 6.66
$$
mm

- Le diamètre des armatures transversales :  $\phi_t \geq \frac{\varphi_t}{3}$  $\phi_t \geq \frac{\phi_{\ell}}{2}$ Condition Vérifiée

2/ leur espacement : St  $\leq$  min (15  $\phi$ <sub>l</sub>; 40 cm; a + 10cm)

 $St \leq min(30cm; 40cm; 70cm)$  Condition Vérifier

#### **- Les résultats sont résumés dans les tableaux suivants :**

-Les poteaux les plus sollicités dans chaque étage Référence :

| $S_{POT}$ (cm <sup>2</sup> ) | $A_{\text{CAL}}(Cm^2)$ | N <sup>mbr</sup> des barres | $A_{adapt}(cm^2)$ |  |  |
|------------------------------|------------------------|-----------------------------|-------------------|--|--|
| 60x60                        | 30.31                  | 12HA 20-                    | 37.70cm           |  |  |

**Tableau.V.4.**Les résultats de poteau plus sollicité.

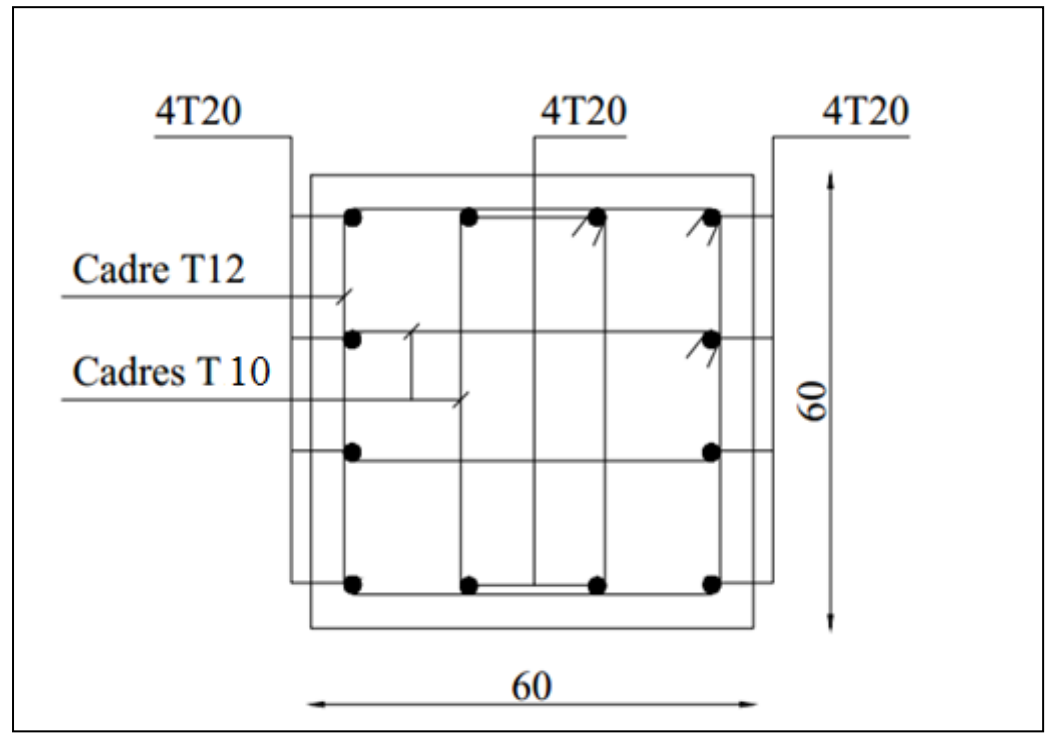

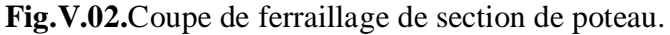

#### **V.3.2. ferraillage des poutres :**

Les poutres sont ferraillées en flexion simple les ferraillage est obtenu à l'état limite ultime « ELU » sous l'effet des sollicitations les plus défavorables suivant les deux sens et pour les trois situations (durable et accidentelle et température).

- En fonction du type de situation, nous distinguons les combinaisons suivantes :
	- **Selon BAEL91 :**
		- **ELU :** 1.35G + 1.5Q … … en travée.
	- **Selon RPA99/2003 :**
		- **0.8G ± E**……………….en travée.
		- **G+Q E** ……………… sur appui.
- **Recommandation RPA99/version2003:**

# **-Les armatures longitudinales :**(**RPA99/2003 7.5.2.1)**

Le pourcentage total minimum des aciers longitudinaux sur toute la longueur de la poutre est 0,5% en toute section.

Le pourcentage total maximum des aciers longitudinaux est de :

- 4% en zone courante
- 6% en zone de recouvrement

Les poutres supportant de faibles charges verticales et sollicitées principalement par les fores latérales sismiques doivent avoir des armatures symétriques avec une section en travée au moins égale à la moitié de la section sur appui.

La longueur minimale de recouvrement est de :

- 40ф en zone IIa

- **Ferraillage longitudinale des poutres :**
- **Pour les poutres principales :**

$$
c \ge 1 + \frac{\emptyset l}{2} + \emptyset t
$$

 $12 \le \emptyset l \le 16$ ;  $\emptyset t = 6$  à 8  $\longrightarrow c \ge 1 + 0.8 + 0.8 = 2.6$ cm; Soit : c= 3cm.

**Pour les poutres secondaires (chinages)**

$$
c \ge 1 + \frac{\emptyset l}{2} + \emptyset t
$$

 $12 \le \emptyset l \le 16$ ;  $\emptyset t = 6$  à  $8 \longrightarrow c \ge 1 + 0.8 + 0.8 = 2.6$ cm ; Soit : c= 3cm.

**Vérifications nécessaires pour les poutres :**

Condition de non fragilité :

$$
A_{\min} \ge 0, 23 \times b \times d \times \frac{f_{t28}}{f_e}
$$
 (BAEL91.)  
\n $A_{\min} \ge 0.23 \times 30 \times 45 \times \frac{2.1}{400} = 1.63 \text{ cm}^2 \dots$  Pourre principle.  
\n $A_{\min} \ge 0.23 \times 30 \times 40 \times \frac{2.1}{400} = 1.45 \text{ cm}^2 \dots$  Pourre secondaire.

Le pourcentage minimal d'armature :

# **Selon BAEL91 :**

$$
A_{\min}^{BAEL} = 0.001 \times h \times b
$$
 (BAEL91.B.6.4)  
\n
$$
A_{\min}^{BAEL} = 0.001 \times 30 \times 45 = 1.35
$$
cm<sup>2</sup>........ pourre principale.  
\n
$$
A_{\min}^{BAEL} = 0.001 \times 30 \times 40 = 1.20
$$
cm<sup>2</sup>........ pourre secondaire.

# **Selon RPA99/2003 :**

$$
A_{\text{min}}^{\text{RPA}} = 0.5\% \text{ b} \times \text{h} \text{ (art. 7.5.2.1)}
$$
  
\n $A_{\text{min}}^{\text{RPA}} = 0.5\% \text{ 30} \times 45 = 6.75 \text{ cm}^2 \text{ .....}$  pour la pour le principale.  
\n $A_{\text{min}}^{\text{RPA}} = 0.5\% \text{ 30} \times 40 = 6 \text{ cm}^2 \text{ ....}$  pour la pour le secondaire.

#### **calcul le ferraillage:**

#### **-En Travée**

**E.L.U :** 

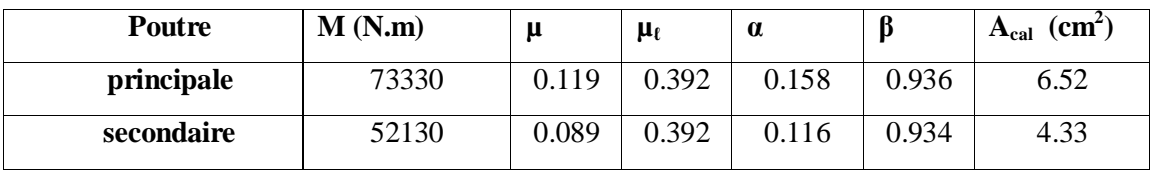

**Tableau.V.5.** Le résultat de Combinaison E.L.U.

**E.L.S :** 

$$
\alpha \leq \overline{\alpha} = \frac{\gamma - 1}{2} + \frac{f_{c28}}{100} \quad \text{avec : } \gamma = \frac{M_u}{M_{ser}}
$$

| <b>Poutre</b> | $M_U(N.m)$ | $Mser$ (N.m) | $\alpha$ | $\sim$ | $\alpha$ | <b>Condition</b> |
|---------------|------------|--------------|----------|--------|----------|------------------|
| principale    | 73330      | 53600        | 0.128    | .368   | 0.434    | vérifiée         |
| secondaire    | 52130      | 37430        | 0.116    | .392   | 0.446    | vérifiée         |

 **Tableau.V.6.**Vréfication ELS.

# **Tableau Récapitulatif**

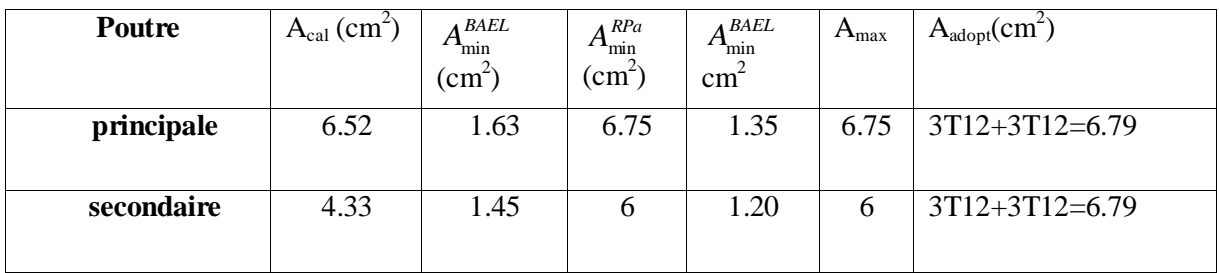

**Tableau.V.7.**Tableau récapitulatif(en travée) .

# **Sur Appuis**

# **-Combinaison (G+Q E).**

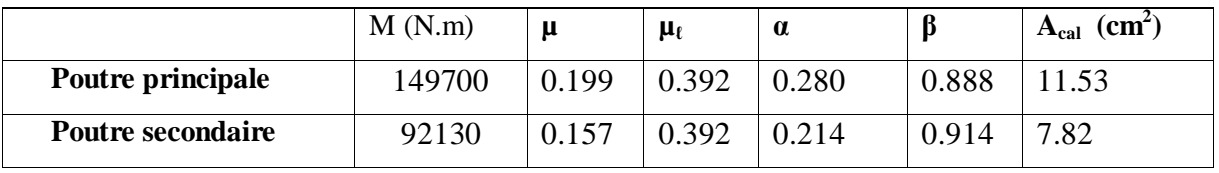

**Tableau. V.8.** Le résultat de Combinaison  $(G+Q \pm E)$ .

# **Tableau Récapitulatif :**

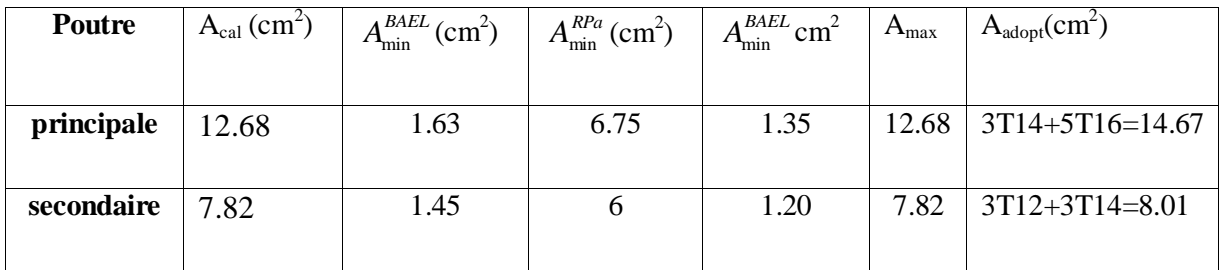

**Tableau.V.9.**Tableau récapitulatif (Sur appuis) .

**Vérification de la flèche :** BAEL91 (art. B.6.5.1)

# **Les Poutres Principales:**

16 1 *L h* 0.0625 16 1 0.083 540 45 ………...cv *<sup>e</sup> b d f A* 4.2 . 0.0105 400 4.2 0.00707 30 42 14.67 …..cv *M*

10*M*<sup>0</sup> *L h <sup>t</sup>* 0.083 0.042 540 45 ……....………….cv

# **-Les Poutres Secondaires:**

16 1 *L h* 0.0625 16 1 0.075 530 40 ………...cv *<sup>e</sup> b d f A* 4.2 . 0.0105 400 4.2 0.00721 30 37 8.01 …..cv 10*M*<sup>0</sup> *M L h <sup>t</sup>* 0.075 0.029 530 40 …….....................cv

#### **Ferraillage des armatures transversales :**

# **-Vérification de l'effort tranchant :**

On doit vérifier que  $\tau_u^{\text{max}} \leq \overline{\tau}$  avec :

$$
\bar{\tau}
$$
 = min (0, 2  $\frac{f_{c28}}{\gamma_b}$ ; 5*MPa*) fissuration peu préjudiciable.

 $\bar{\tau} = \min (0.15 \frac{J_{c28}}{J_{c28}}; 4MPa)$ *b <sup>f</sup> MPa* γ fissuration préjudiciable ou très préjudiciable.

 $\checkmark$  on étude avec fissuration peu préjudiciable.

$$
\tau_{\rm u}^{\rm max} = \frac{V_{\rm u}^{\rm max}}{b \times d} \le \overline{\tau} = \min (0, 2 \frac{f_{c28}}{\gamma_b}; 5MPa)
$$

# **Poutre principale :**

$$
V_u^{max} = 162.87KN.m
$$
  
\n
$$
\tau_u^{max} = \frac{162870}{300 \times 420} = 1.292 Mpa < Min \{3.33 ; 5\} ...
$$
cv

#### **Poutre secondaire :**

$$
V_u^{\text{max}} = 83.13 \text{KN}.\text{ m}
$$

$$
\tau_u^{\text{max}} = \frac{83130}{300 \times 370} = 0.748 \text{Mpa} < \text{Min } \{3.33 \div 5\} \dots \text{cv}
$$

#### **Disposition constructives :**

- **En zone nodale :**

$$
s_t \le \min\left\{\frac{h}{4} \,;\, 12\varphi_1\right\} s_t \rightarrow 10cm
$$

- **En dehors de la zone nodale :**

$$
\begin{cases}\ns_t \leq h/2 s_{t1} = 45/2 = 22.5cm \\
s_{t2} = 40/2 = 20cm\n\end{cases}
$$
\n
$$
\begin{cases}\ns_t \leq \min[\{0.9d : 40cm\} s_{t1} \leq \min\{37.8; 40\}cm \\
s_{t2} \leq \min\{33.3; 40\}cm\n\end{cases}
$$

 $s_{t1} = s_{t2} \rightarrow 15$ cm

#### **Les armatures transversales :**

**- Section minimale des armatures transversales: BAEL91 (A.5.1.23)**

$$
S_t \le \frac{A_t \cdot f_e}{0, 4.b_0} \to A_t \ge \frac{S_t \times 0, 4 \times b_0}{f_e} = \frac{0, 4 \times 30 \times 15}{400} = 0, 45 \text{ cm}^2
$$

# **-Condition exigée par le RPA2003**

La quantité d'armatures transversales minimales est donnée par :

 $A_t = 0.003.S_t.b.$ 

 $A_t = 0.003 \times 10 \times 30 = 0.9$  cm<sup>2</sup>

Soit : At =  $0.9 \text{ cm}^2$  =  $4 \text{ }\Phi 8 = 2.01 \text{ cm}^2$ 

# **Les Poutres Secondaires**

- En zone nodale : RPA99 (v2003) (art. A.7.5.2.2)

 $S_t \le \text{min } (h/4; 12\varphi l; 30\text{cm}) = 10 \text{cm}.$ 

 $S_t$ : l'espacement des cours d'armatures transversales.

- En zone courante: RPA99 (art. A.7.5.2.2)

 $S_t \leq h/2 \rightarrow S_t = 15$  cm

h:la hauteur de la poutre.

 $S_t \leq min(0, 9.d; 40cm)$ 

S<sub>t</sub>≤ min (33.3cm; 40cm)  $\rightarrow$  la condition est vérifiée

**- Section minimale des armatures transversales:** BAEL91 (A.5.1.23)

$$
S_t \le \frac{A_t \cdot f_e}{0, 4.b_0} \to A_t \ge \frac{S_t \times 0, 4 \times b_0}{f_e} = \frac{0, 4 \times 30 \times 15}{400} = 0,45 \text{ cm}^2
$$

# **-Condition exigée par le RPA2003**

La quantité d'armatures transversales minimales est donnée par :

 $A_t = 0.003.S_t.b.$ 

 $A_t = 0.003 \times 10 \times 30 = 0.9$  cm<sup>2</sup>

Soit: At=  $0.9 \text{ cm}^2 = 3 \text{ } \Phi\theta = 1.51 \text{ cm}^2$ 

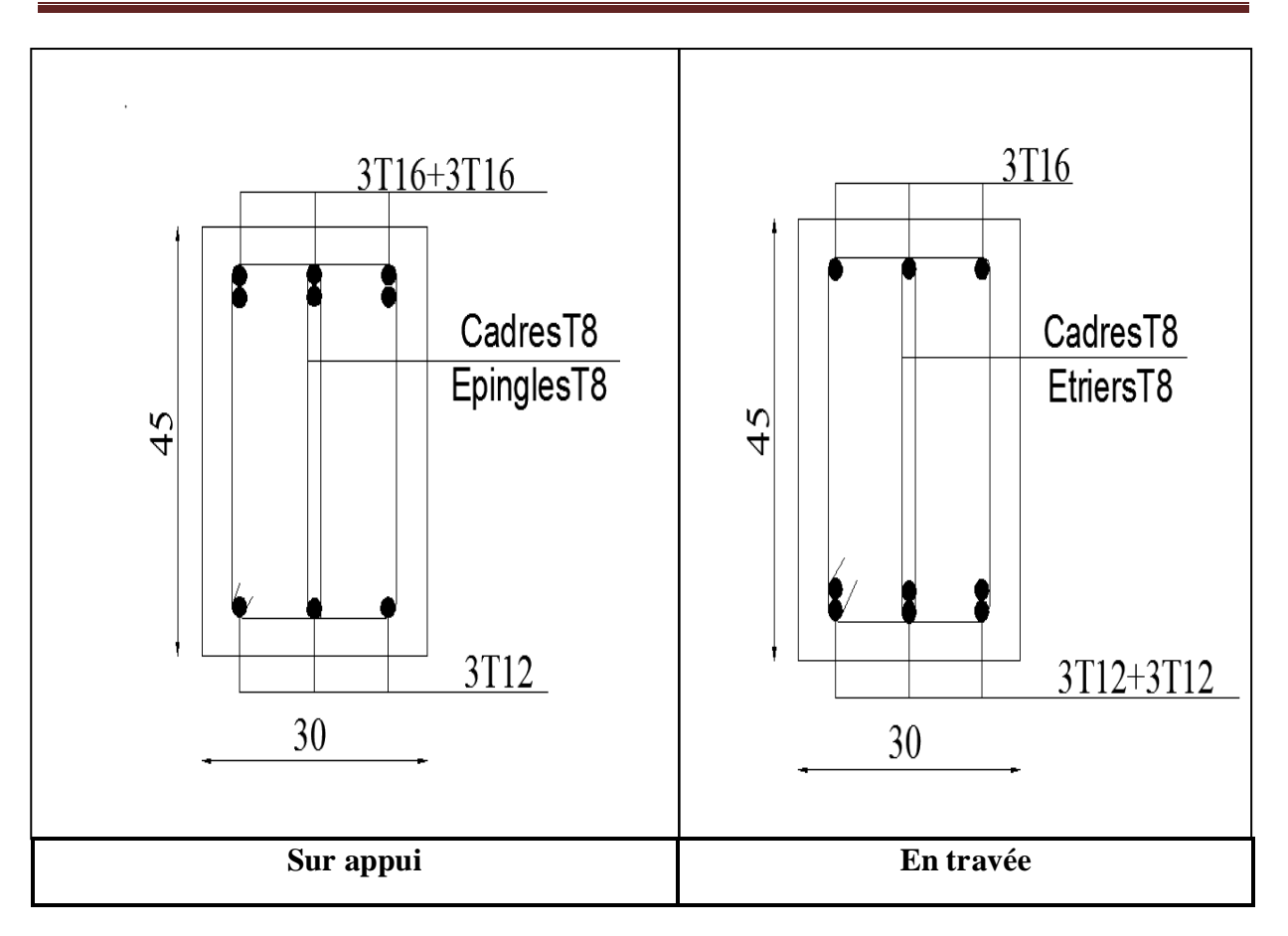

**Fig.V.03.** Ferraillage de la poutre principale.

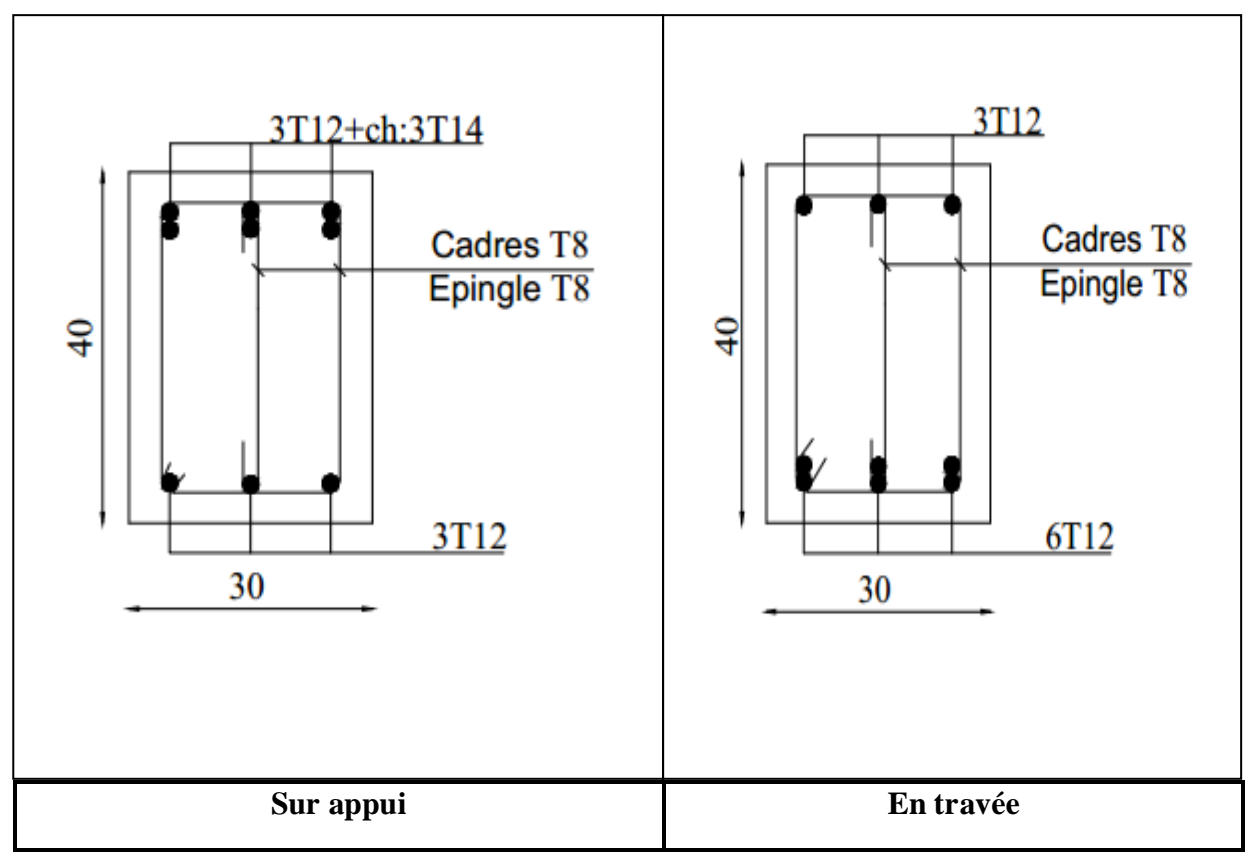

**Fig. V.04.** Ferraillage de la poutre secondaire.

# **V.3.3.Ferraillage Des Voiles :**

# **a)Voiles pleins :**

# **1. Ferraillage vertical :**

Le ferraillage vertical sera disposé de telle sorte qu'il reprendra les contraintes de la flexion composée, en tenant compte des prescriptions du RPA 99/version 2003, citées cidessous :

- 1. L'effort de traction engendré dans une partie du voile doit être repris en totalité par les armatures dont le pourcentage minimal est de 0.2% de la section horizontal du béton tendu.
- 2. Les barres verticales des zones extrêmes devraient être accrochées avec des cadres horizontaux dont l'espacement ne doit pas être supérieur à l'épaisseur du voile .
- 3. Les barres verticales de ces derniers doivent être menus de crochets (jonction de recouvrement).
- 4. A chaque extrémité du voile (trumeau), l'espacement des barres doit être réduit de moitié sur 1/10 de la longueur du voile, cet espacement est au plus égal à 15cm (le ferraillage vertical doit être symétrique en raison du changement du signe du moment).
- 5. Le pourcentage minimal d'armatures longitudinales des trumeaux dans chaque direction est donné comme suit :
	- Globalement dans la section du voile égale a 0.15%.
	- En zone courante égale a 0.10%.
- 6. Si il ya des efforts importants de compression agissant sur l'extrémité, les barres verticales doivent respecter les conditions imposées au poteau.

# **2. Ferraillage horizontal :**

Les armatures transversales sont des cadres disposés selon la hauteur du voile permettant la couture des fissures inclinées à 45<sup>°</sup> engendrées par l'effort tranchant. Ces barres doivent être munies de crochets à 135 $^{\degree}$  ayant une longueur de 10 $\phi$ .

:Diamètre des barres horizontales .

# - **Règles communes :**

Dans le calcul du ferraillage des voiles, le RPA 99/version 2003 préconise les recommandations suivantes :

- L'espacement des barres horizontales et verticales doit être inférieur à la plus petite des deux valeurs suivantes :
	- o  $S≤ 1.5a$  (a : Epaisseur du voile).

o S≤ 30cm.

- Les deux nappes d'armatures doivent être reliées au moins avec quatre épingles au mètre carré. Dans chaque nappe ,les barres horizontales doivent être disposées vers l'extérieur ,Le diamètre des barres verticales et horizontales des voiles ( à l'exception des zones d'about )ne devrait pas dépassé 1/10de l'épaisseur du voile.
- Les longueurs de recouvrement doivent être de 40 $\phi$  pour les barres situées dans la zone ou le renversement du signe des efforts est possible.
- Les longueurs de recouvrement doivent être de 20 $\phi$  pour les barres situées dans les zones comprimées sous l'action de toutes les combinaisons possibles des charges.
- **Armatures transversals :**

Elles sont perpendiculaires aux faces du voile et servent de lien entre les deux nappes d'armatures verticales et empêchent leur flambement éventuel. Ces armatures sont généralement des épingles au nombre au moins de quatre par mètre carré.

# **b) Calcul de la section d'armature (Ferraillage vertical):**

# **- Ferraillage vertical:**

**Type de section qu'on peut avoir :**

Une section soumise à la flexion composée peut être :

- Entièrement tendu (S. E. T).
- Entièrement comprimée (S. E.C).
- partiellement comprimée (S. P. C).

# **-Etapes de calcul :**

# **- Détermination de la nature de la section :**

-Calcul des dimensions du noyau central (pour les sections rectangulaires c'est :  $\frac{n}{6}$  $\frac{h}{2}$ ).

-Calcul de l'excentricité « e »qui égale au rapport du moment a l'effort normal (e =  $\frac{M}{N}$  $\frac{M}{\cdot}$ ).

# **- Calcul des sections suivant leurs natures :**

- **Section entièrement tendue :** on peut dire qu'une section est entièrement tendue si :
- N : L'effort normal appliqué est un effort de traction.

- C **:** Le centre de pression se trouve entre les deux nappes d'armatures :

$$
a_1 = \left(\frac{h}{2}\right) - c \cdot + e
$$

$$
a_2 = \left(\frac{h}{2}\right) - c' - e
$$

Les équations d'équilibres écrivent alors :

$$
N_U = A^{\cdot}\sigma_s + A\sigma_{s10\%}
$$

$$
M_a = A^{\cdot} \sigma_s (d - c^{\cdot})
$$

Donc les sections d'armatures seront :

$$
A = \frac{N_{U}a_{2}}{(a_{1} + a_{2})\sigma_{s10\%}} \qquad ; \qquad A = \frac{N_{U}a_{1}}{(a_{1} + a_{2})\sigma_{s10\%}}
$$

**Section entièrement comprimée :** La section est entièrement comprimée si :

- N : L'effort normal est un effort de compression.

- C **:** Le centre de pression se trouve à l'intérieur de la section et la condition suivante soit vérifiée :

$$
N \cdot (d-c) - M_A > (0,33h - 0,81.d) \cdot b \cdot h^2 \cdot \sigma_{bc}
$$

Ou : M<sup>A</sup> : Moment par rapport aux aciers inférieurs.

-Si 
$$
N \cdot (d-c) - M_A > (0,33h-0,81c) \cdot b \cdot h^2 \cdot \sigma_{bc}
$$
 Les sections d'armatures sont données par :

,  $\mu_{A} - (d - 0.5)$ 

 $=$ 

 $|M_A-(d-0.5h)\cdot b\cdot h\cdot \sigma_{bc}|$  $(d+c)\cdot \sigma_2$ 

 $+c$ <sup>'</sup>).  $-(d-0.5h)\cdot b\cdot h\cdot$ 

 $d + c$  $M_A - (d - 0.5h) \cdot b \cdot h$ 

σ

σ

Avec:  $\sigma_2 \rightarrow \varepsilon = 2 \frac{d}{d} \qquad A' = \frac{[M_A - (d - 0.5h) \cdot b \cdot h \cdot \sigma_{bc}]}{[d - 0.5h]}$ 

$$
A = \frac{N_U \cdot b \cdot h \cdot \sigma_{bc}}{\sigma_2} - A'
$$

-Si:  $N \cdot (d-c) - M_A > (0,33h-0,81c) \cdot b \cdot h^2 \cdot \sigma_{bc}$  Les sections d'armatures sont données

par: A=0 ; 
$$
A' = \frac{N - (\Psi \cdot b \cdot h \cdot \sigma_{bc})}{\sigma_s}
$$
 Avec :  $\Psi = \frac{0.37 + \frac{n.(d - c') - M_A}{b.h^2 \cdot \sigma_{bc}}}{0.875 - \frac{d^{-1}}{h}}$ 

#### **Section partiellement comprimée :**

 $\triangleright$  la section est partiellement comprimée si :

- N : L'effort normal est un effort de traction, le centre de pression « C » se trouve en dehors de la zone comprimée entre les armatures.

- N : L'effort normal est un effort de compression, le centre de pression « C » se trouve à l'extérieur de la section.

- N : L'effort normal est un effort de compression, le centre de pression « C » se trouve à l'intérieur de la section et la condition suivante soit vérifiée :

$$
N \cdot (d - c \cdot) - M_A \leq (0.33h - 0.81c \cdot) \cdot b \cdot h^2 \cdot \sigma_{bc}
$$

Ou : M<sup>A</sup> : moment par rapport aux aciers inférieurs.

$$
M a = M g + N \left( d - \frac{h}{2} \right).
$$
  

$$
A = A'_{f} \qquad ; \qquad A = A'_{f} - \frac{N}{100 \cdot \overline{\sigma}_{s}}
$$

- **déterminer la section tendue pour la formule suivante :**

$$
\begin{array}{c}\n\circ \quad \sigma_1 = \frac{N}{a.h} + \frac{6M}{a.h^2} \\
\circ \quad \sigma_2 = \frac{N}{a.h} - \frac{6M}{a.h^2}\n\end{array}
$$
\nPour les voiles pleins

$$
\hat{\mathbf{v}} \quad 1^{\text{ere}} \text{cas} \quad (\text{S.P.C}): \quad \sigma_1 \ge 0 \quad ; \qquad \sigma_2 \le 0 \; ; \quad l_t = h. \frac{|\sigma_2|}{|\sigma_1| + |\sigma_2|}
$$

 $\triangleleft$  2<sup>eme</sup> cas (S.E.T):  $\sigma_1 \leq 0$  ;  $\sigma_2 \leq 0$ ; 1<sub>t</sub>=h.

 $\bullet$  3<sup>eme</sup> cas (S.E.C):  $\sigma_1 \ge 0$  ;  $\sigma_2 \ge 0$ ; l<sub>t</sub> = 0

$$
\triangleright \quad A_{\text{min1}}^{R.P.A} = 0,002 \text{a.l}_t
$$

- $\blacktriangleright$  *A*<sub>*R.P.A*</sup> = 0,0015.a.h</sub>
- *R P A A* . . min 3 (en zone courante)

# **d) Choix de combinaisons d'action pour les armatures verticales :**

Le ferraillage sera calculé en flexion composée sous « N et M » le calcul se fera avec les combinaisons suivantes :

$$
\bullet~N=0,8~N_G\pm N
$$

$$
\bullet~M=0,8~M_G\pm M_E
$$

Puis on va vérifier la contrainte de compression à la base par la combinaison.

$$
\bullet\ N=\ N_G+N_Q\pm N_E
$$

$$
\bullet~M=M_G+M_Q\pm M_E
$$

# **e) Choix de combinaison d'action (pour les armatures verticales) :**

Le ferraillage sera calculé en flexion composée sous N et M ; N provenant de combinaison de charge verticale

Le calcul se fera avec les combinaisons suivantes :  
\n• 
$$
N_{\min} = 0, 8N_g + N_e.(N_e = 0 \text{ cas des voiles pleins})
$$

$$
\bullet M = 0, 8M_{g} + M_{e}
$$

On choisit cette combinaison pour situer le cas le plus défavorable de l'excentricité

c à d pour pousser le centre de pression à l'extérieur de la section (cas d'une section partiellement comprimée) puis on va vérifier la contrainte de compression à la base par la combinaison :

$$
N_{corr} = N_g + N_q + N_e
$$
  

$$
M_{\text{max}} = M_g + M_q + M_e
$$

# **F) exemple de Calcul:**

La figure suivant représente la disposition des voiles dans notre structure :

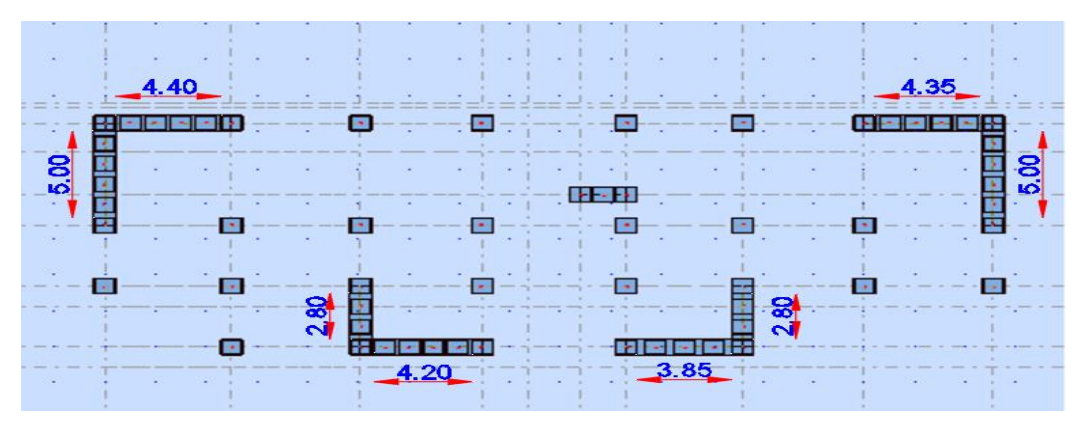

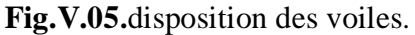

# **Calcul de la section d'armature :** selon les règles **BAEL 91**

#### **-Armatures verticales :**

Soit le voile 'VL 1' niveau RDC

G+Q**+** E

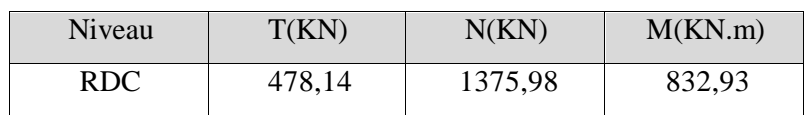

 $\rightarrow$ M<sub>max</sub> =832.93KN.m  $\rightarrow$  N<sub>corr</sub> = 1375.98KN

**h** = 2.80m ; **c** = 5 cm

 $d = h - c = 2.75$  m;  $a=0,20$  m

Determination de l'excentricité e :

$$
e = \frac{M}{N} = \frac{832.92}{1375.98} = 0.605m
$$
  
\nA= (0.337 h – 0.81 c'). b.h.  $\sigma_b$   
\nA = (0.337× 275 – 0.81× 5) × 20×275 ×14.2  
\nA = 6921.61 KN.m  
\nB = N<sub>u</sub> (d - c') - M<sub>ua</sub>  
\nM<sub>ua</sub> = M<sub>u</sub> + N<sub>u</sub> × (d – h/2) = 832.93 + 1375.98 × (2.75- $\frac{2.80}{2}$ ) = 2690.50KN.m  
\nB = 1375.98 (2.75-0.05) – 2690.50= 1024.64KN.m  
\nB < A  $\Rightarrow$  donc la section est partiellement comprimée.  
\n-**Verification de flambement:**

$$
\frac{l_f}{h} \le \max(15; \frac{20e}{h})
$$
  

$$
\frac{20 \times e}{h} = \frac{20 \times 0.605}{2.80} = 4.32
$$
  

$$
\frac{l_f}{h} = \frac{0.5 \times 3.06}{2.80} = 0.546
$$
  

$$
\frac{l_f}{h} = 0.546 \le \max\{15; 4.32\} \rightarrow (C.V)
$$

**g) Calcul de ferraillage :**

**-Calcul des armatures à la flexion simple :**

$$
M_A = M_u + N\left(d - \frac{h}{2}\right) = 2690.50 \text{KN.m}
$$

$$
\mu = \frac{M_A}{\sigma_b \times b \times d^2} = \frac{2690.50 \times 10^3}{18.5 \times 20 \times 275^2} = 0.0961
$$
  

$$
\mu < \mu_l \Rightarrow (\alpha = 0.126 : \beta = 0.949)
$$
  

$$
A_f = \frac{M_a}{\sigma_b \cdot \beta.d} = \frac{2690.50 \times 10^3}{400 \times 0.949 \times 275} = 25.77 \text{ cm}^2
$$

**-Calcul des armatures à la flexion composée :**

$$
A_{Cal} = 25.77 - \frac{N}{100 \times \sigma_s} = 25.77 - \frac{1375.98 \times 10^3}{100 \times 400} = -8.62 \, \text{cm}^2
$$

#### **-L'armature verticale minimale:**

**-**d'après **(RPA99.version 2003)** Suivant la formule de **Navier Bernoulli**

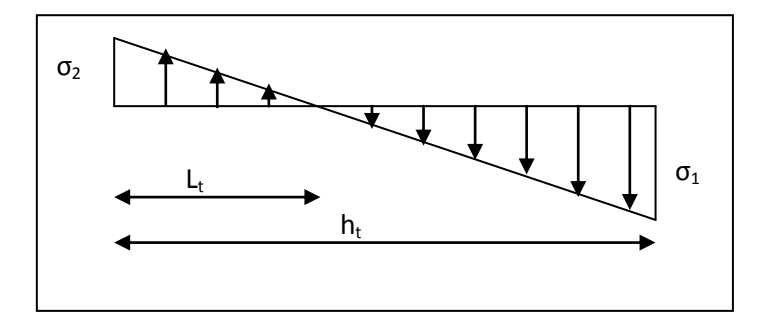

$$
\sigma_1 = \frac{N}{a \times h} + \frac{6M}{a \times h^2} = \frac{1375.98 \times 10^3}{200 \times 2800} + \frac{6 \times 832.93 \times 10^6}{200 \times (2800)^2} = 5.64 MPa
$$
  
\n
$$
\sigma_2 = \frac{N}{a \times h} - \frac{6M}{a \times h^2} = \frac{1375.98 \times 10^3}{200 \times 2800} - \frac{6 \times 832.93 \times 10^6}{200 \times (2800)^2} = -0.730 MPa
$$
  
\n
$$
\sigma_1 \succ 0 \quad \text{et} \quad \sigma_2 \prec 0
$$
  
\n
$$
l_t = L(\frac{\sigma_2}{\sigma_1 + \sigma_2}) = 2.8(\frac{0.730}{5.64 + 0.730}) = 0.32 m
$$
  
\n- Alors :

$$
A_{\min}^{RPA} = 0.002 \times l_t \times a = 0.002 \times 0.32 \times 20 = 0.0128 cm^2
$$

- **Le pourcentage minimum d'armatures verticales est donné comme suit :** globalement dans la section du voile : 0,15 % **(RPA99/V 2003 Art.7.7.4.1)**

 $A_{\min}^g = 0.0015 \times b \times h = 0.0015 \times 20 \times 280 = 8.4 cm^2$ 

Donc on prend :

#### **Résultats final :**

**Dans la zone tendue** :  $A = \max(A_{cal}, A_{min}^{RPA})$ 

Alors en prend  $A=8.4cm^2$ , soit :  $8HA12=9.05cm^2$ 

**En zone courante :**  $h' = h - 2lt > 0$ 

 $h' = 280 - 2 \times 32 = 216$ cm  $A_{\min 2} = 0.001 b.h' = 0.001 \times 20 \times (216) = 4.32 cm^2$  $A_{\text{tot}} = 2 A_{\text{tendu}} + A_{\text{c}} > A_{\text{min}}^{\text{g}}$ **A**  $_{\text{tot}}$  =2×8.4+4.32=21.12cm<sup>2</sup>>  $A_{\text{min}}^{\text{g}}$  = 8.4cm<sup>2</sup>

# **-L'espacement:**

#### **d'après (RPA99 version 2003).art.7.7.4.1.**

**S**<min (1.5.a ;30cm) = min(1.5×20 ; 30cm)

On prendre : S=20cm.

$$
D = \frac{S}{2} = \frac{20}{2} = \min\left\{\frac{1.5 \times a}{2}; \frac{30}{2}cm\right\} \Rightarrow D = 10cm.
$$

On prendre :D=10 cm

- **Choix d'armature:**

 $A_{\text{nap1}} = A_{\text{nap2}} =$ 2 21.12 2  $\frac{A_{adop}}{2} = \frac{21.12}{2} = 10.56 \text{cm}^2$ 

 $\Rightarrow$  **Soit :**  $A_{nap1} = A_{nap2} = 10HA12 = 11.31cm^2$ 

- **Les armatures de peau :**
- $A_c > 0.20\%$  b  $h \Rightarrow A_c > 0.002$  x 20 x 282= 11.28 cm<sup>2</sup>
- $\Rightarrow$  **Soit**:  $10HA12 = 11.31cm^2$

#### **-Vérification des contraintes de cisaillement :**

$$
\overline{\tau_b} = 0.2 f_{c28} = 5Mpa
$$
  

$$
\tau_b = \frac{1.4 \times T_{cal}}{a.d} = \frac{1.4 \times 478,14 \times 10^3}{200 \times 2750} = 1.21 Mpa
$$

 $\tau$ =1,21Mpa<  $\tau$  =5 MPa.........condition vérifiée.

a : épaisseur du voile (a = 20 cm)

h : langueur totale de la section tout ( $h = 280cm$ )

#### **-Armatures horizontales :**

Le pourcentage minimum d'armatures horizontales pour une bande de 1 m de largeur.

**Globalement dans la section du voile :(RPA99 version 2003) 7.7.4.3**

 $A_{\min}^g = 0.0015 \times a \times 1m = 0.0015 \times 20 \times 100 = 3cm^2$ 

**En zone courante:**  $A_{\text{min}}^c = 0.001 \times b \times h = 0.001 \times 20 \times 100 = 2cm^2$ 

Donc on prend :  $A_{hor} = 5H A 10 = 3.93 cm^2 / ml$ 

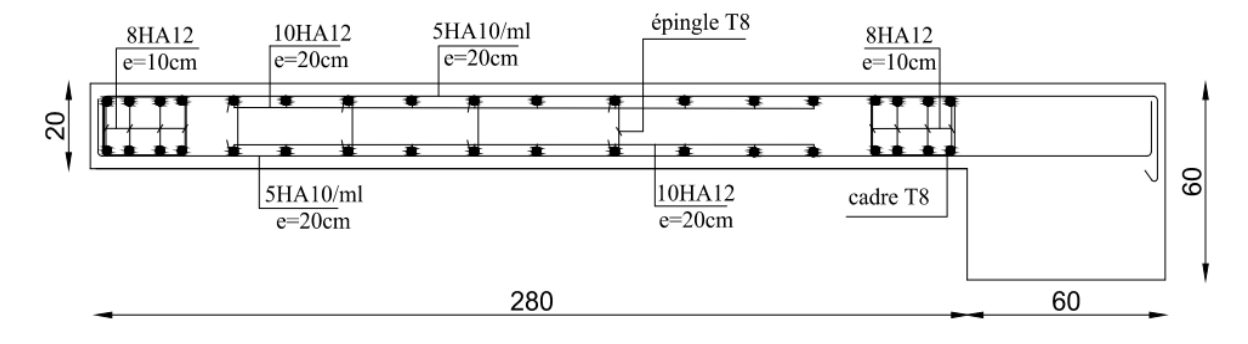

**Fig.V.06.** Ferraillage de la voile.

# **V-3.4.les Voiles avec ouverture:**

#### **a)Ferraillage des linteaux :**

#### **1) Introduction :**

Les linteaux sont des poutres courtes ou longues selon la valeur de leur élancement

(λg) encastrées aux extrémités et reliant les deux trumeaux de voile et ayant des nœuds

rigides. Les déformations dans les linteaux créent des prolongements, de ce fait la portée du

linteau présente des difficultés dans le calcul (la majoration de (T) de 40% peut être justifiée à la limite).

#### **2) Sollicitation dans les linteaux :**

Les linteaux seront calculés en flexion simple, de façon à éviter leur rupture et à reprendre les moments fléchissant, les efforts tranchants dus aux charges permanentes et aux charges d'exploitations ainsi qu'a l'action du séisme.

Les sollicitations dans les linteaux sont :

 $T = TE + TP$ 

 $M= ME + MP$ 

TE : effort tranchant dû au séisme.

TP : effort tranchant dû aux charges (G +Q).

ME : moment fléchissant dû au séisme.

MP: moment fléchissant dû aux charges (G +Q).

Selon les prescriptions de RPA99/version 2003, les efforts internes dus au séisme seront

majorés comme suit :

 $\overline{T}$  = 1.4 (TE + qmax L/2)

 $M = 1.4$  (ME + qmax L2/12)

Charges revenant au linteau :

$$
qmax = g0 + g1 + g2
$$

g0 : poids propre du linteau

g1 : poids du plancher.

g2 : charge d'exploitation.

# **3).FERRAILLAGE :**

D'après le RPA 99/version 2003, le ferraillage des linteaux se présenté selon les deux cas :

 $P$ *Premier cas :*  $\tau_b \leq 0.06$  *fc28* 

# **1. aciers longitudinaux** :

Les aciers longitudinaux inférieurs et supérieurs sont calculés par la formule :

 $A_l \geq M/(Z \times f_e)$ 

Avec Z=h-2d'

h:la hauteur totale du linteau

d':la distance d'enrobage

M: moment du a l'effort tranchant  $(T=1.4$   $T_{\text{calcul}})$ 

# **2. aciers transversaux**

• linteau long :( $\lambda_g = l/h > 1$ )

 $S_t \leq A_t$   $f_e Z/T$ 

Avec:

 $S_t$ : espacement des cours d'armatures transversales

A : section d'un cours d'armatures transversales

 $Z = h-2d'$ 

 $T= 1.4$  T<sub>calcul</sub>

L : portée du linteau

• linteau court :( $\lambda_g \le 1$ ):

 $S_t \leq A_t$  f<sub>e</sub>.L/ (T+ $A_t$  f<sub>e</sub>)

# $T=min(T_1, T_2)$ .

 $T_2=2T_{\text{CAL}}$ 

 $T_1 = (M_{ci} + M_{ci})/L_{ii}$ 

Avec M<sub>ci</sub> et M<sub>ci</sub> moments résistants ultimes des sections d'about à gauche et à droite du linteau de portée L<sub>ii</sub>.

 $M_c = A_L f_e Z$ .

# **b. deuxième cas** :

 $\tau_{\rm b} > 0.06$  f<sub>c28</sub>

\*Pour ce cas ; il y a lieu de disposer le ferraillage longitudinal (supérieur et inférieur), transversal et de la partie courante suivant le minimum réglementaire.

\*Les sollicitations (M, T) sont reprises suivant des bielles diagonales (de compression et de traction) suivant l'axe moyen des armatures diagonales ( $A<sub>D</sub>$ ) à disposer obligatoirement.

Le calcul de ses armatures se fait suivant la formule :

 $A_D = T/(2f_e \sin \alpha)$  ; Avec : tg (  $\alpha$ ) = ( h-2d')/L.

T : calcul sans majoration.

# **Ferraillage minimal :**

#### **a- Armatures longitudinales :**

 $(A_L, A_L) \geq 0.0015bh$  ; (0.15%)

Avec : b : l'épaisseur de linteau.

H : hauteur du linteau

#### **b. Armatures transversales :**

Pour  $\tau_b \le 0.0025$  f<sub>c28</sub>  $\rightarrow$ .A<sub>T</sub>  $\ge 0.0015$  b.s (0.15%)

 $\tau_b \ge 0.0025$  f<sub>c28</sub>  $\rightarrow$  A<sub>T</sub>  $\ge 0.0025$  b.s (0.25%)

#### **c. Armature en section courante (armatures de peau):**

Les armatures longitudinales intermédiaires ou de peau  $(A<sub>c</sub>)$  en deux nappes doivent être au total d'un minimum égale à 0.20%.

 $A_c \ge 0.002b.h.$ 

# **3. Exemple de calcul :**

Soit le linteau de voile V<sub>2</sub> niveau RDC :

sa dimension est :

- $\bullet$  L= porte de linteau = 1 m.
- h: hauteur de linteau =  $0.86$  m.
- $a = \text{\'epaisseur de lineau} = 0.20 \text{ m}.$

Sollicitation :

- Due au séisme : **T= 351,76 KN ; M =70.37KN**
- **Majoration des sollicitations :**

*T* **=**1.4×T=1.4×351.76=492.46KN

*M* =1.4×M=1.4×70.37=98.51KN.m

- **La contrainte de cisaillement :**
- $\tau = 1.4 \times T / (b \times d)$  ; b = 0.20 m. ; d = 0.83
- $\tau$  = 1.4 x351.76/(0.20 x 0.83x 10<sup>3</sup>) = 2.96  $\leq \tau$  = 0.2 f<sub>c28</sub> = 5 MPa.
- $\tau \leq \tau = 0.2$  **f**<sub>c28</sub> : condition vérifiée.
- **Aciers longitudinaux :**

 $(A_1 > M/(Z.f_e))$  $Z=h-2d'$ 

$$
\begin{cases}\nd' = 3cm \\
Z = 0.86 - (2 \times 0.03)\n\end{cases}
$$

 $\mathsf{d}' = 3\mathsf{cm}$ 

 $Z = 0.8$ m

```
A_l > [(98.51 \times 10^3) / (0.8 \times 400)] \times 10^{-2}
```
 $A<sub>1</sub> > 3.07$ cm<sup>2</sup>

Amin 0.15 % b .h

Amin=0.0015 x 20 x 86

 $A_{min} = 2.58 \text{cm}^2$  Soit :  $4 H A 12 = 4.52 \text{cm}^2$ .

# **Aciers transversaux :**

 $\lambda_g = l/h$ 

 $\lambda_{g} = 1/0.86$ 

 $\lambda_g = 1.16 > 1 \implies$  linteau long :(  $\lambda_g = 1/h > 1$ )

On doit avoir:

$$
S \le \frac{A_t \times f_e \times Z}{T}
$$
  

$$
S \le \frac{h}{4} = \frac{0.86}{4} = 0.21m
$$

 $S \le 21$  cm on prend S=15 cm

 $Z = h-2d'$ 

 $T= 1.4$  T<sub>calcul</sub>

V=492.46KN

 $0.23$ cm<sup>2</sup>  $A_t \ge \frac{0.15 \times 492.46}{400 \times (0.86 - 0.03)} = 0.23$ cm  $\times (0.86 \geq \frac{0.15 \times 492.46}{100 \times 0.05 \times 0.000} = 0.23 \text{cm}^2.$ 

 $\Rightarrow$  A<sub>t</sub> =0.23 cm<sup>2</sup>

 $\tau_{b} = 2.96MPa$ 

0.025  $f_{c28} = 0.625$  MPa

 $\Rightarrow \tau_{b} > 0.025$  f<sub>c28</sub>

 $\Rightarrow$  A<sub>t</sub>  $\geq$ 0.25 % b .S

 $A_t \geq 0.0025$  x 20 x 20

 $A_t \ge 1.00$  cm<sup>2</sup>  $\Rightarrow$  soit 3 $\Phi$ 8=1.51cm<sup>2</sup>

# **Les armatures de diagonale (AD):**

 $AD = V/(2fe. sin \alpha)$ tg (α) = (h-2d')/L => $\alpha$  = 38.65°  $AD = 0$ , 3517 / (2×400×0,62)  $AD = 7.09$  cm<sup>2</sup>  $\tau$ b = 2.96 MPa > 0,06 fc28 = 1,5 MPa ; AD=4HA16 Section minimale du RPA 99 : AD =0,0015 .b .h = 0,0015  $\times$  20  $\times$  86 = 2.85 cm<sup>2</sup> Donc:  $AD = max$  (AD calculée, AD RPA)  $AD = 8.04$  cm<sup>2</sup>

Soit:  $8T12=9.05cm^2$ 

# **Les armatures de peau :**

 $A_c > 0.20\%$  b .h

 $A_c > 0.002$  x 20 x 86

 $A_c > 3.44$  cm<sup>2</sup> Soit :  $4T12=4.52$ cm<sup>2</sup>(2T12/face) avec un espacement s = 15 cm

# **Ferraillage final:**

Al = 2.49 cm<sup>2</sup> soit : As  $(4HA12) = 4.52$  cm<sup>2</sup>

At =  $1.00 \text{ cm}^2$  soit: As  $(3H A8) = 1.51 \text{ cm}^2$ 

Ac =  $3.32$  cm<sup>2</sup> soit : As (4HA12) =  $4.52$  cm<sup>2</sup>

AD = 7.09 cm2 soit: As  $(4HA16) = 8.04$  cm<sup>2</sup>

# **schéma de ferraillage** :

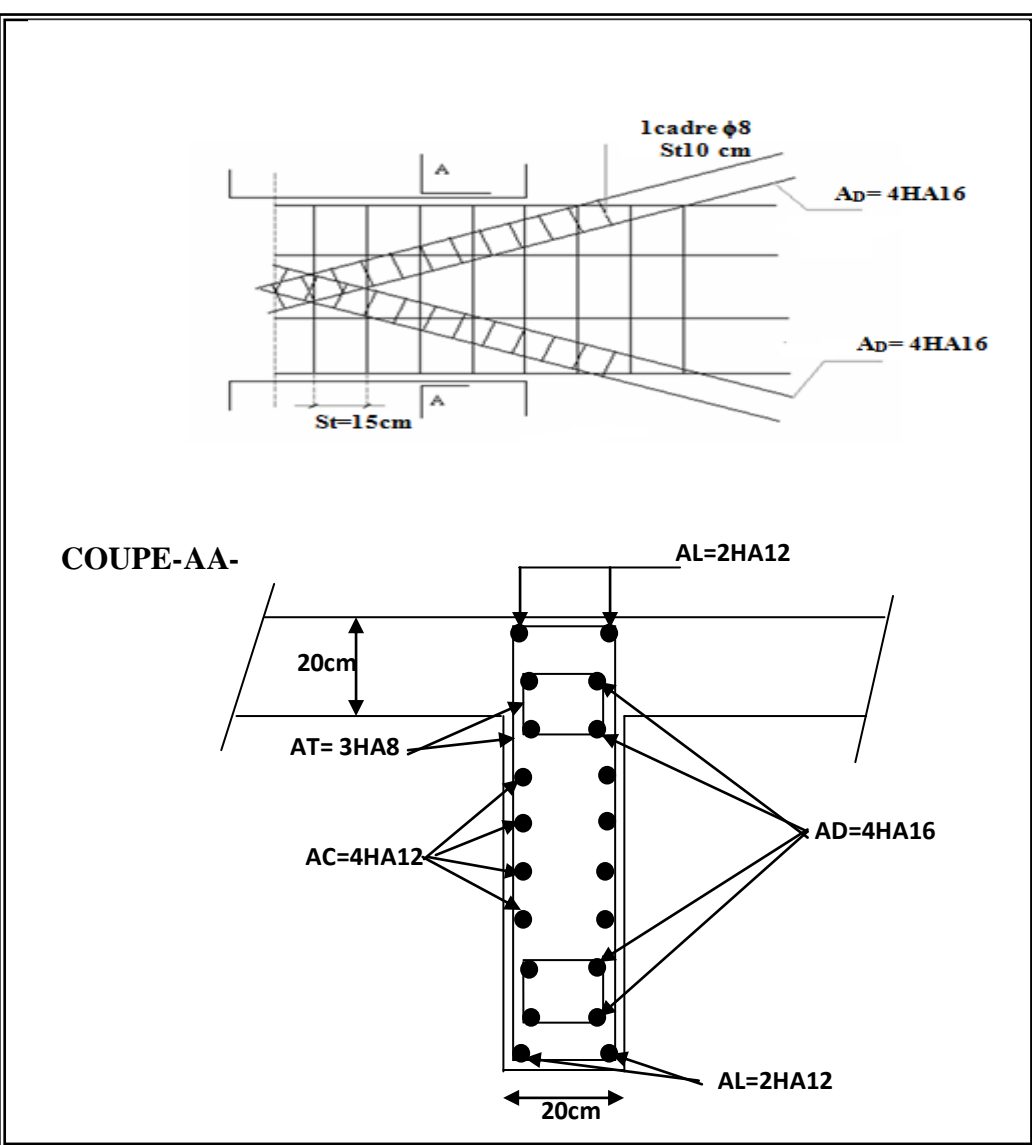

**Fig.V.07.** Ferraillage du Linteau

# **Chapitre VI:**

# *Etude de l'infrastructure*
# **VI. Etude de l'infrastructure:**

# **VI.1. Introduction :**

On appelle fondation, la partie d'un ouvrage reposant sur un terrain d'assise auquel sont transmises toutes les charges permanentes et variables supportées par cet ouvrage.

Elles doivent reprendre les charges supportées par la structure et les transmettre au sol dans de bonnes conditions de façon à assurer la stabilité de l'ouvrage.

# **VI.2. Différents types de fondations :**

- Fondation superficielle (Semelles isolées, filantes, radiers).
- Semi profondes (les puits).
- Profondes (les pieux).
- Les fondations spéciales.

# **VI.3. Choix de type de fondation :**

Le choix de type de fondation dépend sur paramètre suivant:

- La nature et le poids de la superstructure.
- La qualité et la quantité des charges appliquées sur la construction.
- La qualité du sol de fondation.

# **VI.4 .Étude de sol :**

La valeur de la contrainte du sol est donnée par l'expérience, en raison de la connaissance que l'on peut avoir du terrain sur lequel des ouvrages ont déjà étés réalisée, soit à partir des résultats de sondage effectuées au laboratoire de mécanique des sols.

Une étude préalable du sol à donnée la valeur 1.7 bars pour la contrainte admissible du sol  $(\sigma_{sol})$ .

- L'infrastructure doit constituer en ensemble rigide capable de remplir les fonctions suivant :
	- Réaliser l'encastrement de la structure dans le Terrine.
	- Jouer le rôle d'Appuis.
	- $\triangleright$  Assurer la liaison.
	- Limier les tassements différentiels jusqu'à une valeur acceptable.

## **VI.5. Etude des fondations:**

# a) Charge admissible au sol  $: (\sigma_{Sol})$

 C'est une quantité déterminée par un bureau d'étude technique spécialisé, donc cette charge est une donnée du problème au moment de la conception des semelles en béton armé.

# $\sigma_{sol} = 1.70$ bars.

## **b) Choix de type de fondation :**

Avec un taux de travail admissible du sol d'assise qui est égal *à* **1.7 bars**, il y a lieu de projeter à priori, des fondations superficielles de type :

- Semelle filante.
- Semelle isolé.
- Radier.

# **C) Critères de choix de type de fondation :**

Le radier est justifié si la surface des semelles isolées ou continues est très importante (**supérieure ou égale à 50 % de l'emprise du bâtiment**) Ce qui est le cas lorsque :

- le sol a une faible capacité portante mais il est relativement homogène.
- les charges du bâtiment sont élevées (immeuble de grande hauteur).
- l'ossature a une trame serrée (poteaux rapprochés).
- la profondeur à atteindre pour fonder sur un sol résistant est importante.
- Il est difficile de réaliser des pieux (coût vibrations nuisibles).
- **Justification :**

$$
\text{Si} \frac{S_{semelle}^{total}}{s^{total}} \ge 50\% \text{ (Radier)}
$$

Pser (max) =  $G+Q = 2410,51$  KN.

 $\sigma_{sol} = 1.7$  bars

N=Nombre de poteaux au niveau de étage = 29

$$
S_{\text{semelle}} \ge \frac{\text{Pser (max)}}{\sigma_{sol}}
$$
  
\n
$$
S_{\text{semelle}} \ge \frac{2410.51 \times 10^{-3}}{0.17} = 14.17 \text{ m}^2
$$
  
\n
$$
S_{\text{semelle}} = A \times B \quad \text{(semelle carrée A = B)}
$$
  
\n
$$
A^2 = 14.17 \Rightarrow A = 3.8 \text{ m}
$$
  
\n
$$
S_{\text{semelle}} = N \times S = 29 \times 14.17 = 410.93 \text{ m}^2
$$

## **-Surface du bâtiment total :**

 $s<sup>total</sup> = (35.40 \times 12.90) - (3.40 \times 14.9) = 406$  m<sup>2</sup> 410.93  $\frac{10.95}{406}$  × 100% = 101.21% > 50% (Radier)

#### **d) Le radier :**

## **Généralités :**

Un radier est une dalle plane, éventuellement nervurée, constituant l'ensemble des fondations d'un batiment.il s'étend sur toute la surface de l'ouvrage.

Elle comporte parfois des débords (consoles extérieures).

parfois des débords (consoles extérieures).

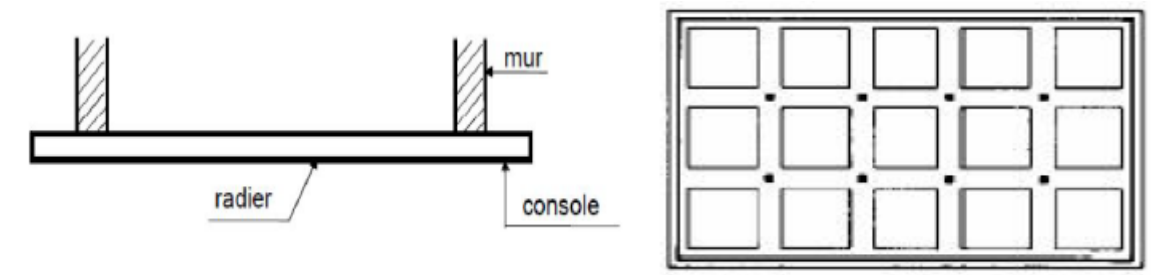

**Fig. VI.01.**Schéma de radier

Comme toute fondation, elle transmet les charges du bâtiment, sur l'ensemble de sa surface, au sol.

Avantages de la semelle unique :

- diminution des risques de tassement
- très bonne liaison donc rigidité de la base du bâtiment.

# **C.2. Ce mode de fondation est utilisé dans deux cas :**

– lorsque la capacité portante du sol est faible : le radier est alors conçu pour jouer un rôle Répartisse de charges. Son étude doit toujours s'accompagner d'une vérification du tassement Général de la construction ;

– lorsque le sous-sol d'un bâtiment est inondable : le radier joue alors le rôle d'un cuvelage étanche

Pouvant résister aux sous-pressions.

Ce type d'ouvrage ne doit pas être soumis à des charges pouvant provoquer des tassements Différentiels trop élevés entre les différentes zones du radier.

# **VI.6. Calcul le Radier :**

Un radier est définit comme étant une fondation superficielle travaillant comme un plancher renversé dont les appuis sont constituées par les poteaux de l'ossature et qui est soumis à la réaction du sol diminuées du poids propre de radier.

## **6.1.Combinaison d'action :**

- Pour le dimensionnement ELS (G+Q).
- Pour le Ferraillage ELU (1.35G + 1.5Q).
- Accidentelle  $(0.8G \pm E)$  pour la vérification.

#### **6.2/ Pré-dimensionnement :**

#### **a) Epaisseur du radier :**

L'épaisseur du radier (h) doit satisfaire les conditions suivantes.

#### **b) Condition forfaitaire :** BAEL 91

• Sous voiles : 
$$
\frac{L_{max}}{8} \leq h_r \leq \frac{L_{max}}{5}
$$

h<sub>r</sub>: Épaisseur du radier.

L<sub>max</sub> : le plus grand travail.

 $L_{\text{max}} = 5.00 \text{m} \Rightarrow 62.5 \leq \text{hr} \leq 100 \text{cm}$ 

La valeur de l'épaisseur du radier à adopter est :  $h_r = 70$  cm

#### **Sous poteaux :** BAEL 91

#### **-La dalle :**

La dalle du radier doit satisfaire aux conditions suivantes :

$$
h_r \ge \frac{L_{\text{max}}}{20} = \frac{540}{20} = 27 \text{cm}
$$

Avec : $L_{\text{max}}$  : la plus grande distance entre deux poteaux.

Une hauteur minimale de 30 cm

La valeur de l'épaisseur de dalle est :  $h_r = 70$ cm

$$
\therefore
$$
 la nervure : b  $\geq^{L_{max}}/_{10}$ 

 $L_{\text{max}}$ : distance maximal Entre deux files successives.  $L_{\text{max}} = 5.40 \text{ m}$ .

$$
b \geq 540 /_{10} = 54 cm
$$

**Etude d'un bâtiment R+9 159 Promotion2019**

**c)condition de rigidité :** (Longueur élastique).

$$
L_e = \sqrt{\frac{4EI}{KB}} \ge \frac{2L_{max}}{\pi}
$$

 $\mathbf{L}_{\mathbf{max}}$ :la plus grande distance entre deux poteaux. $L_{max} = 5.40$  .

**\_** :Longueur élastique.

 $\mathbb{L}$  : module d'élasticité; E = 3216420 t/m<sup>2</sup>

**\_**:Inertie de la section de radier.(b=1ml)

**\_** : Module de raideur du sol, rapportéà l'unité de surface. K = 40MN/m³

**\_**:Largeur du radier (bande de 1 mètre).

$$
L_e = \sqrt{\frac{4EI}{KB}} \qquad ; \quad I = \frac{bh^3}{12} \qquad ; \qquad h \ge \sqrt[3]{\frac{48KL_{max}^4}{EA^4}}; K = 4000t/m^3
$$

$$
= h \ge \sqrt[3]{\frac{48 \times 4000 \times 5.40^4}{3216420 \times 3.14^4}} = 0.81 \text{m}
$$

La valeur de l'épaisseur du radier à adopter est :

 $h$ <sup> $t$ </sup> = 90 cm pour les nervure.

**h** = 70cm pour le radier.

$$
\mathbf{b}=60\mathrm{cm}
$$

**Vérification :**

$$
Le = \sqrt[4]{\frac{4E \times I}{K \times b}} > \frac{2}{\pi} \cdot L_{\text{max}}
$$
  

$$
Le = \sqrt[4]{\frac{4 \times 3216420 \times 0.058}{4000 \times 1}} = 3.69 > \frac{2}{\pi} \cdot L_{\text{max}} = 3.43...(cv)
$$

# **6.3. Calcul de la surface minimale du radier:**

# **Détermination des efforts :**

**ELU:** Nu= 77911.48KN

**ELS:** N<sub>s</sub> = 56601.61KN

**ELU:** 
$$
S_{\text{radier}} \ge \frac{N_u}{1,33 \overline{\sigma}_{\text{sol}}} = \frac{77911.48}{1,33 \times 170} = 344.58 m^2
$$

**ELS:** 
$$
S_{\text{rader}} \ge \frac{N_s}{1,33 \overline{\sigma}_{\text{sol}}} = \frac{56601.61}{1,33 \times 170} = 250.33 \, \text{m}^2
$$

**Sbatiment**= 406m<sup>2</sup>> Max  $(S_1; S_2) = 344.58$ m<sup>2</sup>

**Alors :** La surface de bâtiment **>** a la surface de Radier

La surface du bâtiment est supérieure à la surface de radier,

Donc : ajouté un débordement (D)

L'emprise totale avec un débordement (D) sera:

$$
S'=S+D\!\!\times\!\!2\!\!\times (L_x+L_y)
$$

S' : la surface final du radier.

S : surface totale du bâtiment.

D : débordement.

Lx: longueur en plan (35.40 m).

Ly: largeur en plan (12.90m).

#### **Calcul de débordement D :**

 $D \geq Max (h_r/2; 30cm)$ . Où:  $h_r = 0.7m \Rightarrow D \geq Max (35cm; 30cm)$ .

On prend  $D = 0.5$  m alors l'emprise totale avec D est:

 $S' = S + D \times 2 \times (L_x + L_y) = 406 + 0.5 \times 2 \times [(35.40 + 12.90) - (3.4 + 14.9)] = 436 \text{m}^2$ 

# **-Poids du radier**

 $G = (436 \times 0.9 \times 25) = 9810$  KN

#### **-Combinaison d'action**

 $N_u = 77911.48 + 1.35 (9810) = 91154.98$ KN

 $N_s = 56601.61 + 9810 = 66411.61$  KN

# **VI.7. Vérifications de radier :**

**7.1.Vérification de la contrainte de cisaillement :** (BAEL 91) (Art : 5.1)

$$
\tau_u = \frac{V_u}{b.d} \le \min\left\{\frac{0.15.f_{c28}}{\gamma_b}, 4MPa\right\}
$$
  
avec :  $b = 100 \text{ cm } \text{ ; d} = 0.72 \text{ ; h} = 80 \text{ cm}$   
 $T_u^{\text{max}} = q_u \frac{L_{\text{max}}}{2}$ 

1000×720

$$
T_u^{\text{max}} = \frac{N_u \cdot b}{S_{rad}} \frac{L_{\text{max}}}{2} = \frac{91154.98 \times 1}{344.58} \cdot \frac{5.40}{2} = 714.25 \text{KN}
$$
  

$$
\tau_u = \frac{714.25 \times 10^3}{1000 \times 720} = 0.99 \text{MPa} \le \tau_u = 2.5 \text{ MPa} \Rightarrow \text{Condition verify the}
$$

#### **7.2. Vérification au poinçonnement:** BAEL91 (Art : A.5.2.42)

Le poinçonnement se fait par expulsion d'un bloc de béton de forme tronconique à 45°

La Vérification se fait pour le voile ou de Poteau la plus sollicité a L'ELU).

Nous devons vérifier la condition suivante :

$$
N_u \leq 0.045 \times \mu_C \times h \times f_{c28}/\gamma_b
$$

Avec :

 $\mathbf{N}_{\mathbf{u}}$ : Charge revenant plus chargé.

 $\mu_c$ :Périmètre de la surface d'impact projeté sur le plan moyen.  $\mu_c = 2(a + b + 2hr)$ 

**Vérification pour les Voiles :**Le voile et le plus sollicitée et avec e=20cm.

$$
\mu_C = 2 \times (0.20 + 2.8 + (2 \times 0.90)) = 9.6
$$

 $N_{u} = 2469.47$ KN  $\leq 0.045 \times \mu_C \times h \times \frac{f_{c28}}{v}$  $\frac{c28}{\gamma_{\rm b}}$  = 6480KN **(C.V)** 

**Vérification pour les Peteau :** Le Poteau et le plus sollicitée.

 $\mu_C = 2(0.60 + 0.60 + (2 \times 0.90)) = 6m$ 

 $N_{u} = 3334,95KN \le 0.045 \times \mu_{C} \times h \times f_{c28}/\gamma_{b} = 4050KN$  (C.V)

Donc : La condition est Vérifier pour la structure il n'ya pas de risque de rupture du radier par poinçonnement.

#### **7.3. Vérification de l'effort de sous pression :**

Cette vérification justifiée le non soulèvement de la structure sous l'effet de la pression hydrostatique.

 $G \ge \alpha S_{rad}$ .  $\gamma_w$ .  $Z = 1.5 \times 10 \times 1.8 \times 344.58 = 9303.66$ *KN* 

G : Poids total du bâtiment à la base du radier  $= NG + G<sub>radier</sub>$ 

- $\alpha$ : Coefficient de sécurité vis à vis du soulèvement  $\alpha$  = 1.5
- $\gamma_w$ : Poids volumique de l'eau ( $\gamma_w = 10$ KN/m<sup>3</sup>)
- Z : Profondeur de l'infrastructure (h =1.8 m)

 $G_T = 49563.61 + 1.35 (9810) = 62807.11 \text{KN} > 9303.66 \text{KN}$ 

 $\Rightarrow$  Pas de risque de soulèvement de la structure.

## **7.4. Vérification au renversement du au séisme :**

Pour que le bâtiment soit stable au renversement, on doit avoir :  $\frac{1}{16}$   $\geq$  1.5 *M R M M*

$$
M_M = \sum F_{ki} H_K + T_0 Z
$$
  

$$
M_R = \frac{N_G L}{2}
$$

 $M_M$ : moment de renversement dû aux forces sismiques ;

 $M_R$ : moment stabilisant sous l'effet du poids propre ;

 $T_0$ : effort tranchant à la base.

Z : profondeur .

N<sup>G</sup> : poids propre de la structure (sans surcharges) ;

Le poids total de la structure est :

# **NG= G**structure+Gradier =  $G_T$ =49563.61+1.35 (9810)=62807.11KN

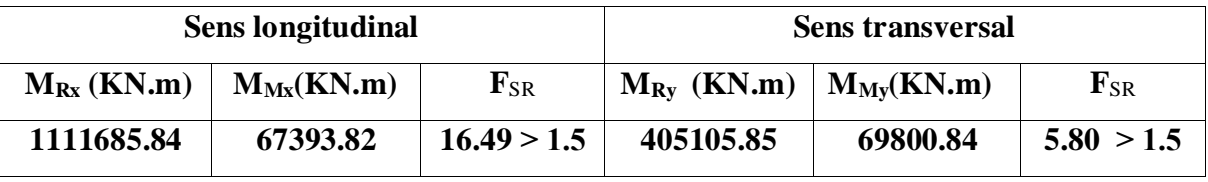

**Tableau.VI.1.**Vérification au renversement du au séisme.

Donc en ce qui concerne le rapport du moment stabilisant au renversement on constate qu'il n'y a pas de risque de renversement.

# **7.5. Vérification de la stabilité du radier sous (0.8G** ± **E) :**

-Moment de renversement du au séisme pour chaque sens (x, y)

e : l'excentricité de la résultante des charges verticales.

M : moment dû au séisme.

N : charge verticale.

D'après le RPA99/version2003(art10.1.5)le radier reste stable si :

 $e = \frac{M}{N}$  $\frac{M}{N} \leq \frac{B}{4}$  $\frac{2}{4}$  ⇒ e : l'excentricite de la resultante des charges verticales.

Ntotal =61083,84KN Mx =1606.10KN.m My =209.78KN.m

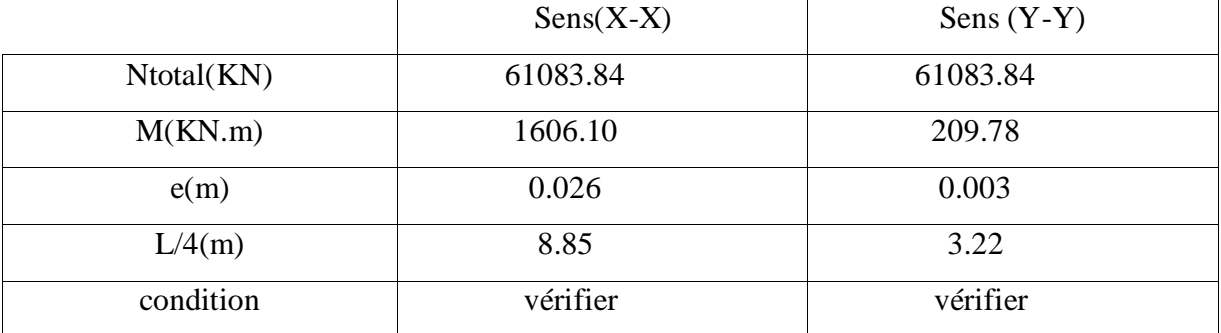

**TableauVI.2.**Résultats de calcul de la stabilité du radier.

#### **7.6.Vérification au non soulèvement des fondations (G+Q+E) :**

$$
\sigma_{\rm m} \leq \overline{\sigma_{\rm sol}} \qquad \ \ ; \qquad \ \ \sigma_{1,2} = \frac{N}{S_{\rm rad}} \pm \frac{M \times V}{I} \; \; ; \; \sigma_{\rm m} = \frac{3\sigma_1 + \sigma_2}{4}
$$

$$
\overline{\sigma}_{\text{sol}}{=}1.33{\times}\sigma_{\text{adm}}=1.33{\times}170=226.10\text{KN/m}^2.
$$

 $X = \sum S_i \times X_i / \sum S_i = \frac{(9.5 \times 35.40) \times 17.7 + (20.50 \times 3.40) \times 10.25}{(9.5 \times 35.40) \times (20.50 \times 3.40)}$  $\frac{(9.5 \times 35.40) \times 17.7 + (20.50 \times 3.40) \times 10.25}{(9.5 \times 35.40) + (20.50 \times 3.40)} = 16.42 \text{ m}$ 

 $Y = \sum S_i \times Y_i / \sum S_i = \frac{(9.5 \times 35.40) \times 4.75 + (20.50 \times 3.40) \times 1.7}{(0.5 \times 2.40) \times (20.50 \times 3.40)}$  $(9.5 \times 35.40)$  +(20.50×3.40)  $-4.22$  m

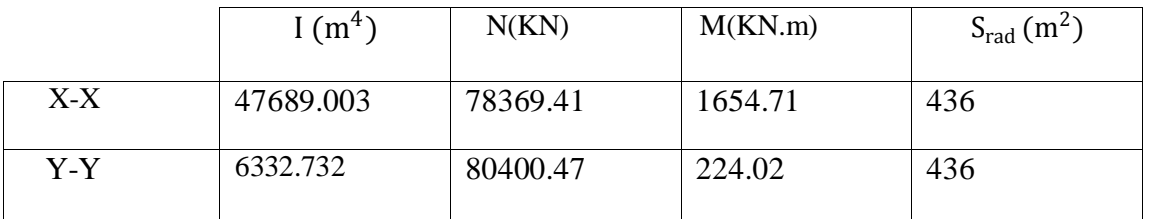

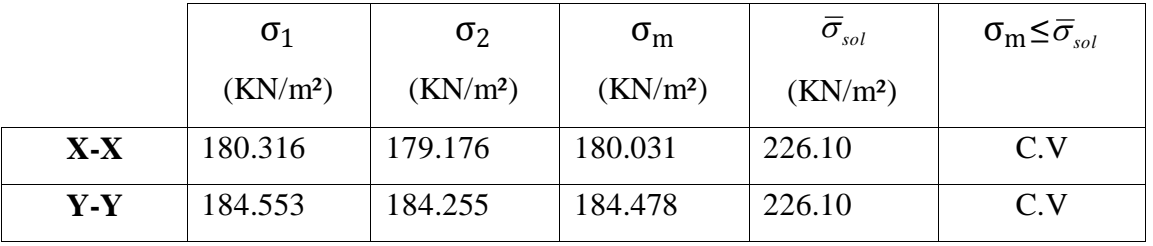

**TableauVI.3.**Résultats de vérification au non soulèvement.

# **VI.8. Ferraillage du radier:**

Le radier se calculera comme plancher renversé appuyé sur les voiles et les poteaux. Nous avons utilisé pour le ferraillage des panneaux la méthode proposée par le CBA 93. La fissuration est considérée préjudiciable, vu que le radier peut être alternativement noyé, émergé en eau douce.

Les panneaux constituant le radier sont uniformément chargés et seront calculés comme des dalles appuyées sur quatre cotés et chargées par la contrainte du sol, pour cela on utilise la Annexe E3 des règles B.A.E.L. pour déterminer les moments unitaires  $\mu_x$ ,  $\mu_y$  qui dépend du rapport ( $\rho = L_X / L_Y$ ) et du coefficient de POISSON (v).

# **8.1. Méthodes de calcul :**

- Dans le sens de la petite portée :  $Mx = \mu x.qu.lx^2$ 

- Dans le sens de la grande portée :  $My = \mu y.Mx$ 

Tel que :

**μx ; μy** : sont des coefficients en fonction de **α =lx/ly** et *v*(prend 0.2 à l 'ELS, 0 à l'ELU) Pour le calcul, on suppose que les panneaux sont partiellement encastrés aux niveaux des appuis, d'où on déduit les moments en travée et les moments sur appuis. En tenant compte des modes de fixation on effectue les ventilations des moments comme suit :

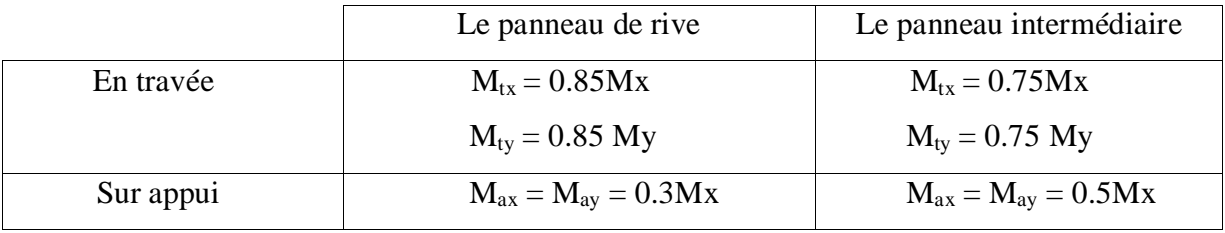

**Tableau VI.4.**les moments en travée et sur appui.

Nous avons utilisé pour le ferraillage des panneaux, la méthode proposée par le règlement

BAEL91. La fissuration est considérée comme étant préjudiciable.

# **Calcul des moments fléchissant :**

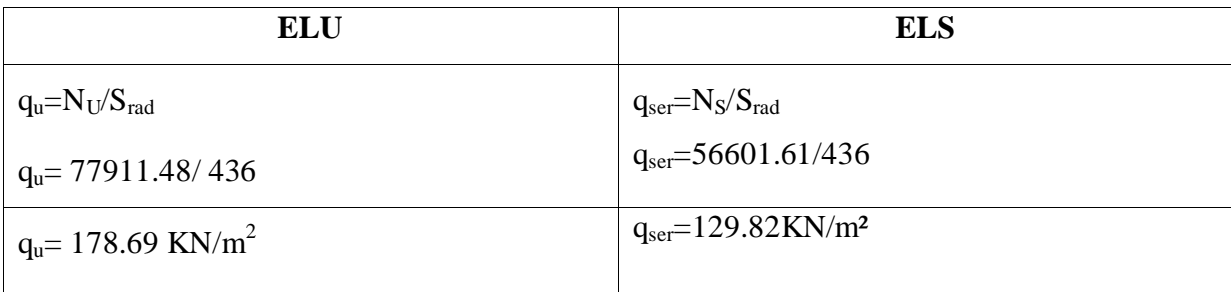

# **Ferraillage de la dalle de radier :**

- $\checkmark$  Le plus grand panneau est le panneau du (5.40×5.30) m<sup>2</sup>.
- **l'ELU :**  $v = 0$  ;  $q_u = 178.69$ KN/m<sup>2</sup>

 $\alpha = 5.30/5.40 = 0.98 > 0.4$ 

⇒ Alors le panneau travaille dans les deux sens.

# - **A partir du tableau:**

 $\mu_x = 0.0385$ 

 $\mu_y = 0.956$ 

# donc les moments sont:

 $M_x = \mu_x \times q_u \times 1_x^2 \Rightarrow M_x = 0.0385 \times 178.69 \times 5.3^2 = 193.24 \text{KN} \cdot \text{m}$ l.

 $M_y = \mu y \times M_x \Rightarrow M_y = 0.956 \times 193.24 = 184.73$  KN.ml.

 $M_{tx}$ = 0.85× $M_x$ ⇒ $M_{tx}$ =0.85×193.24= 164.25KN.ml.

 $M_{ty} = 0.85 \times M_y \Rightarrow M_{ty} = 0.85 \times 129.82 = 110.34$  KN.ml.

 $M_{ax} = M_{ay} = 0.3 \times M_{x} \Rightarrow 0.3 \times 193.24 = 57.97$ KN.ml.

# **Calcul des armatures :**

$$
\mu = \frac{M}{b \times d^2 \times \sigma_b} \quad ; A_s = \frac{M}{\beta \times d \times \sigma_s} \quad ; \alpha = 1.25 \times [1 - \sqrt{(1 - 2\mu)} \quad , \qquad \beta = (1 - 0.4\alpha)
$$

$$
b = 100 \text{cm} \quad \text{O} \le \frac{h}{10} = \frac{700}{10} = 80 \text{mm}
$$

$$
dx = h - c - \frac{\emptyset_x}{2} = 70 - 4 - \frac{7}{2} = 62.5 \text{cm}
$$

$$
dy = dx - \frac{(\varphi x + \varphi y)}{2} = 57
$$
cm

**Condition de non fragilité :** BAEL91 (art. A.4.2)

$$
A_{\min} \ge 0.23.b.d.\frac{f_{t28}}{f_e}
$$

Sens-X:

$$
A_{\min} = 0.23 \times 100 \times 62.5 \times \frac{2.1}{400} = 7.54 \, \text{cm}^2
$$

Sens-Y :

$$
A_{\min} = 0.23 \times 100 \times 57 \times \frac{2.1}{400} = 6.88 m^2
$$

Pourcentage minimal des armatures ; BAEL91 (art B.6.4)

$$
A\% \ge 0.001 \times b. \quad h = 0.001 \times 100 \times 70 = 7 \, cm^2.
$$

$$
\mu = \frac{M}{b \times d^2 \times \sigma_b} \quad ; A_s = \frac{M}{\beta \times d \times \sigma_s} \quad ; \alpha = 1.25 \times [1 - \sqrt{(1 - 2\mu)} \quad , \qquad \beta = (1 - 0.4\alpha)
$$

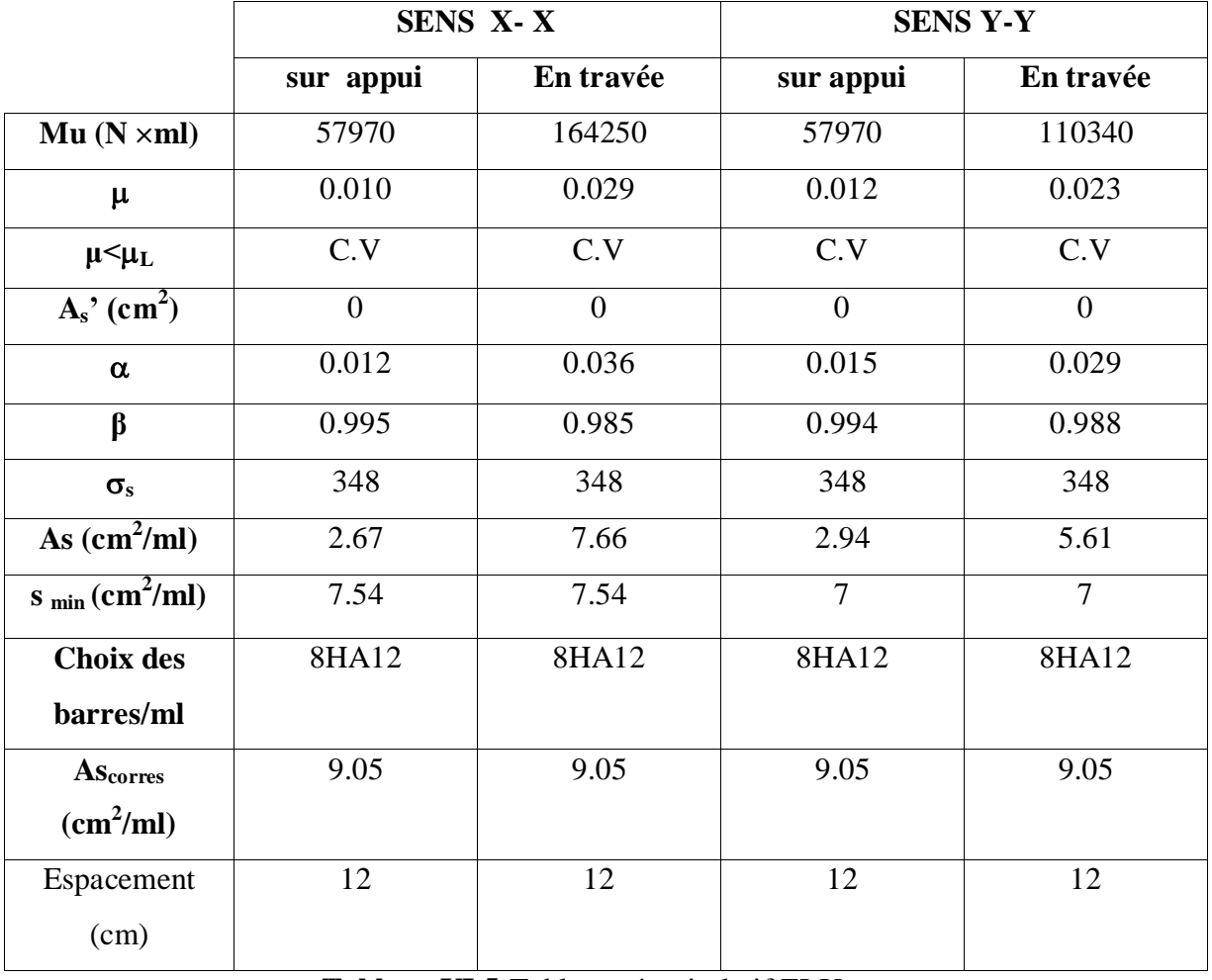

 **Tableau VI.5:**Tableau récapitulatif ELU.

**l'ELS :**  $v = 0.2$  ;  $q_s = 129.82$ KN /m<sup>2</sup>

 $\alpha$  = 5.3/5.4= 0.98> 0.4  $\Rightarrow$  Alors le panneau travaille dans les deux sens.

À partir du tableau:

- $\mu$ x = 0,0459
- $\mu y = 0.970$

donc les moments sont:

 $Mx = \mu x \times qs \times lx^2 \Rightarrow Mx = 167.38$ KN.ml.

 $My = \mu y \times Mx \Rightarrow My=162.35KN.ml.$ 

 $Mtx = 0.85 \times Mx \Rightarrow Mtx = 142.27$ KN.ml.

 $Mty = 0.85 \times My \Rightarrow Mty = 137.99$ KN.ml.

 $Max = May = 0.3 \times Mx \Rightarrow 50.21 \text{KN.m.}$ 

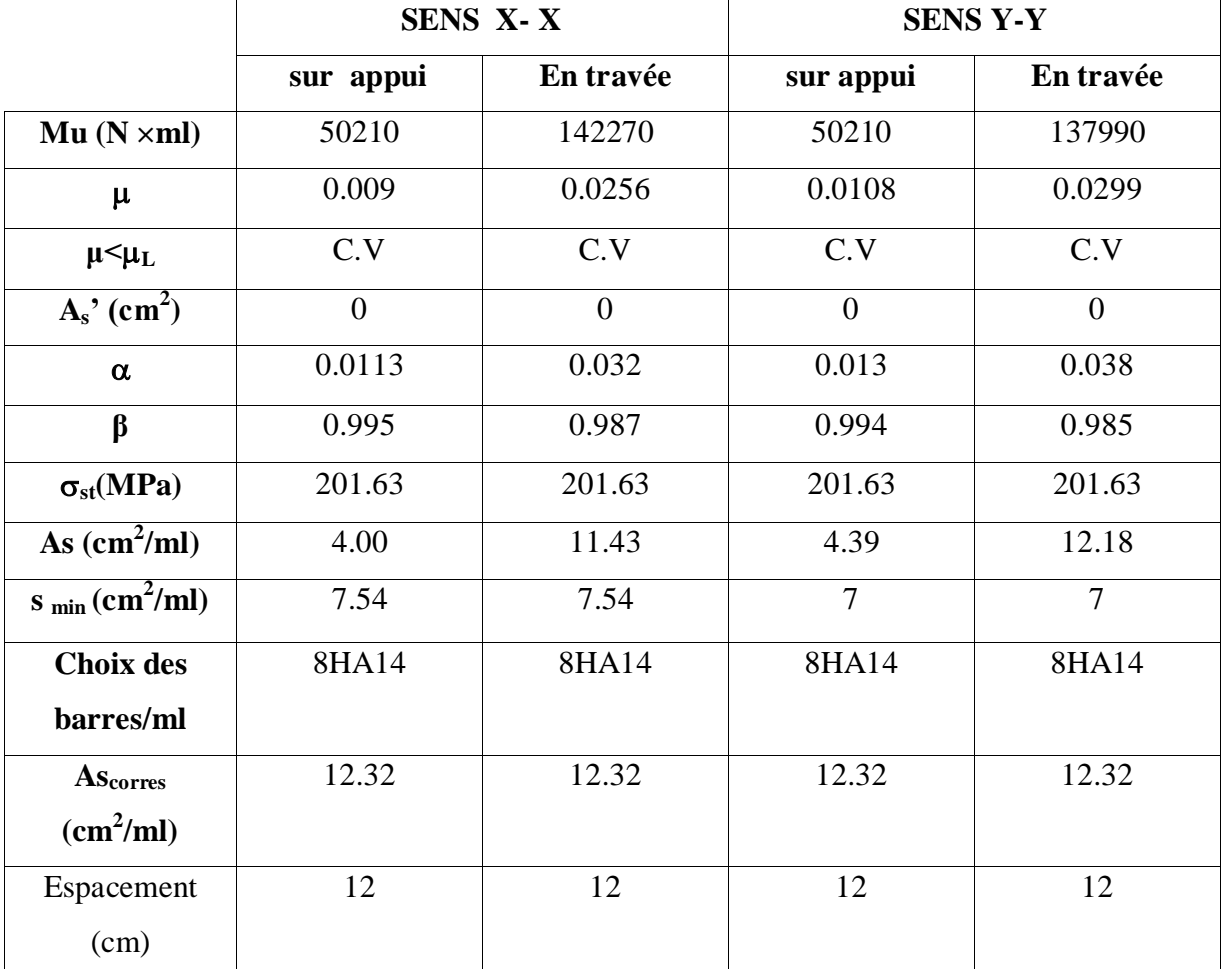

**Tableau VI.6:**Tableau récapitulatif ELS.

# **-Vérification de la contrainte de cisaillement : BAEL 91 (A.5.1 ,21)**

$$
\tau_u = \frac{T_u}{b_0 \times d} \dots \dots \dots \dots \dots (A.5.1,1) p51
$$
  
\n
$$
T_u = \frac{p_u \times l_x \times l_y}{2l_y + l_x} = \frac{178.69 \times 5.3 \times 5.4}{2(5.4) + 5.3} = 317.646 KN
$$

$$
\tau_u = \frac{317646}{1000 \times 625} = 0.50 Mpa
$$

$$
\overline{\tau_u} = \min\left(0.15 \frac{f_{c28}}{\gamma_b}; 4MPa\right) = \min(2.5; 4MPa)
$$

$$
\tau_u = 0.50 \prec [\tau_u] = 2.5 Mpa
$$

La condition est vérifiée ; on n'a pas besoin des armatures transversales.

# **Etude de débord du radier :**

Le débord du radier est assimilé à une console de largeur L=0.60 m. Le calcul du Ferraillage se fait pour une bande de largeur égale à un mètre liner.

 $h = 0.70$ m

 $b = 1m$ 

- $d = 0.9 h = 0.63m$
- **Présentation schématique** :

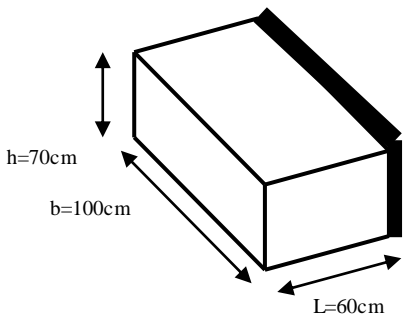

**Fig. VI.02.**Schéma de débord de radier.

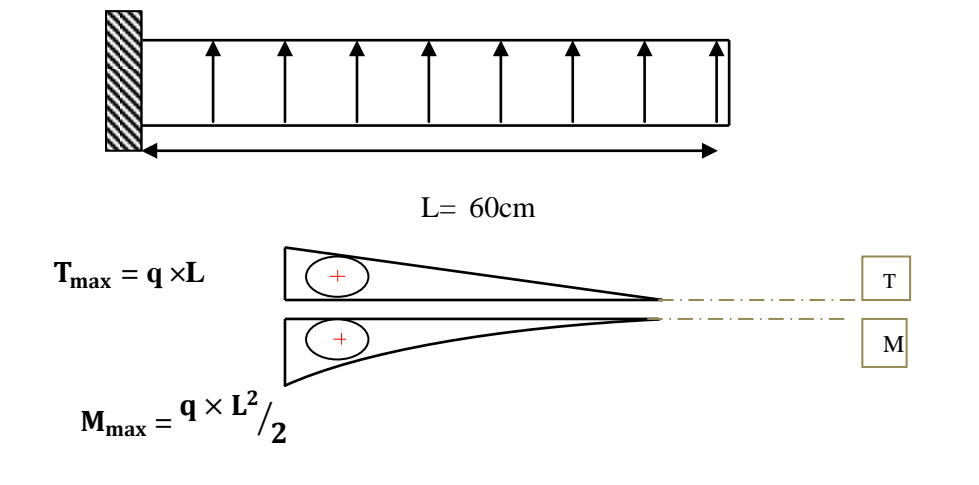

■ **L'ELU :**

M  $_{\text{max}} = q_u \times L^2 / 2 = 178.69 \times (0.6)^2 / 2 = 32.16 \text{KN} \cdot \text{m}$ 

■ **L'E LS :** 

 $M_{\text{max}} = \frac{q}{2 \text{ s}} L^2 / 2 = 129.82 \times (0.6)^2 / 2 = 23.36 \text{KN} \cdot \text{m}$ 

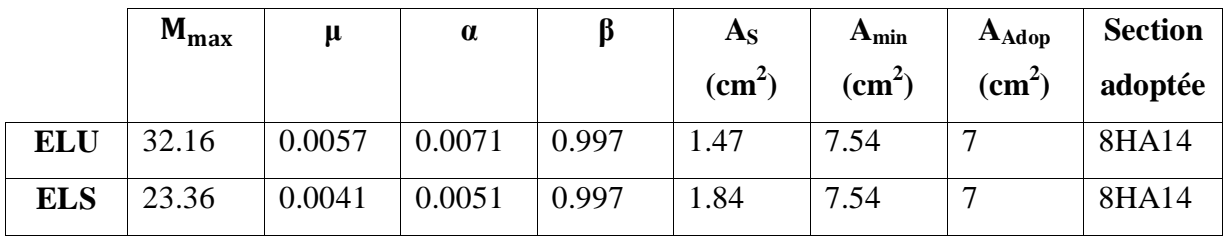

**Tableau VI.7:**Tableau récapitulatif ELU et ELS.

# **Vérification au cisaillement :**

 $\tau_u$  <  $\tau_u$  = 0,05 f<sub>28</sub>

$$
\tau_u = \frac{V_u}{b \times d}
$$

 $b = 1$  m.

 $d = 0.90$  h= 0.63m.

$$
V_u=q_u\times L
$$

 $V_{\text{u}} = 178.69 \times 0.6 = 107.21 \text{KN/m}^2$ .

$$
\tau_u = \frac{107.21 \times 10^3}{1000 \times 630} = 0.17 \text{Mpa}.
$$

 $\tau_u \leq \overline{\tau_u} = 1.25 \longrightarrow$  Condition vérifiée.

# **ETUDE DE LA NERVURE :**

Les nervures sont considérées comme des poutres doublement encastrées.

 $h = 90$  cm  $d = 81$  cm

 $b = 60cm$   $c = 5 cm$ 

On a  $\rho = 5.3/5.4 = 0.98 > 0.4 \Rightarrow$  la transmission des charges sera subdivisée en deux charges (trapézoïdales et triangulaires).

# **Charge triangulaire :**

4  $P = \frac{q_u \times l_x}{l}$  $\times$  $=\frac{q_u \wedge r_x}{l}$  avec *P* charge équivalente produisant le même moment que le charge

triangulaire.

# **Charge trapézoïdale :**

2 ) 2  $P = (1 - \frac{\rho}{2}) \times \frac{q_u \times l_x}{2}$  $a = (1 - \frac{\rho}{2}) \times \frac{q_u \times l_x}{2}$  avec *P* charge équivalente produisant le même moment que le charge

trapézoïdale.

$$
\rho = \frac{l}{y}
$$

$$
q_u=178.69~KN/m^2
$$

$$
q_s = 129.82 \, \text{KN} \, / \, m^2
$$

# **a-Calcul les charges revenant à la nervure:**

**Sens longitudinal:**

# **ELU**

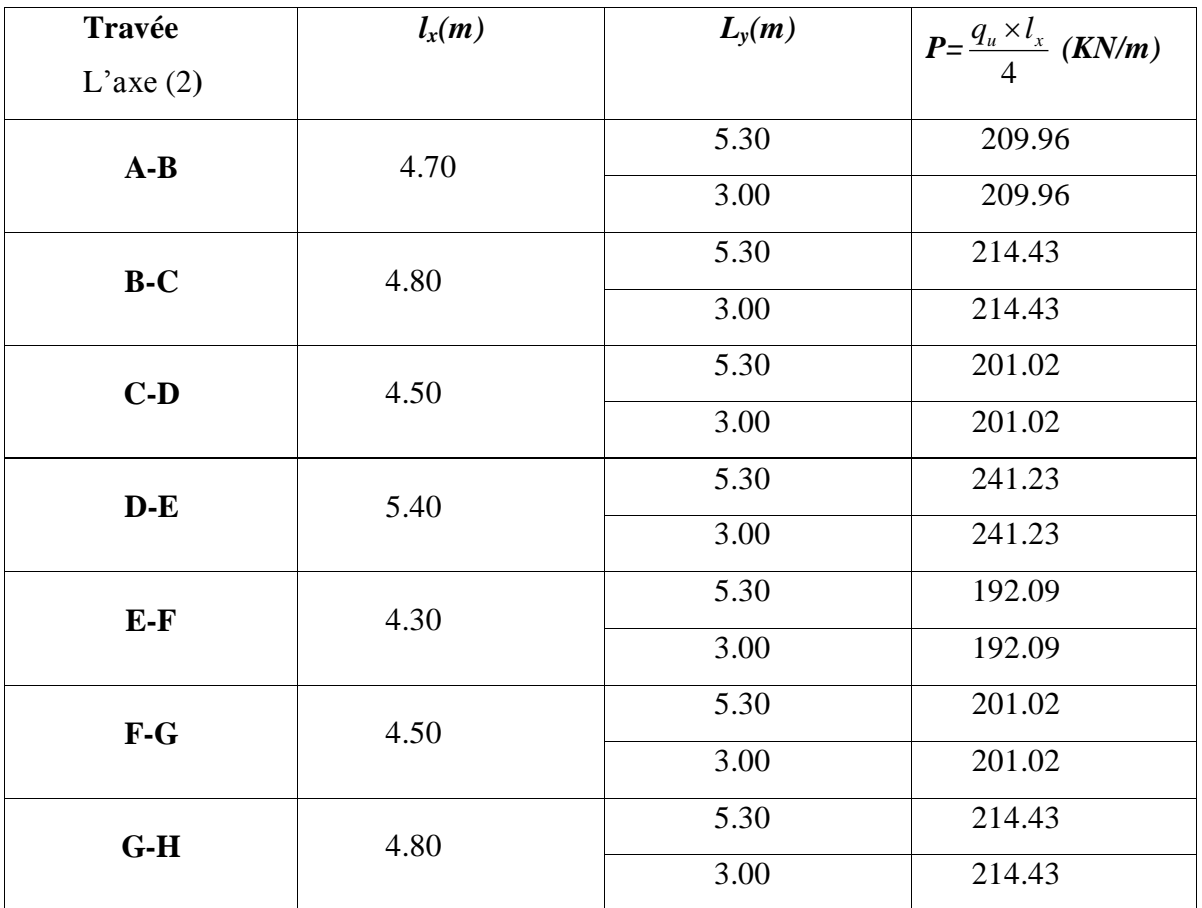

 **Tableau VI.8.**Sollicitations de la nervure dans le sens longitudinal (ELU).

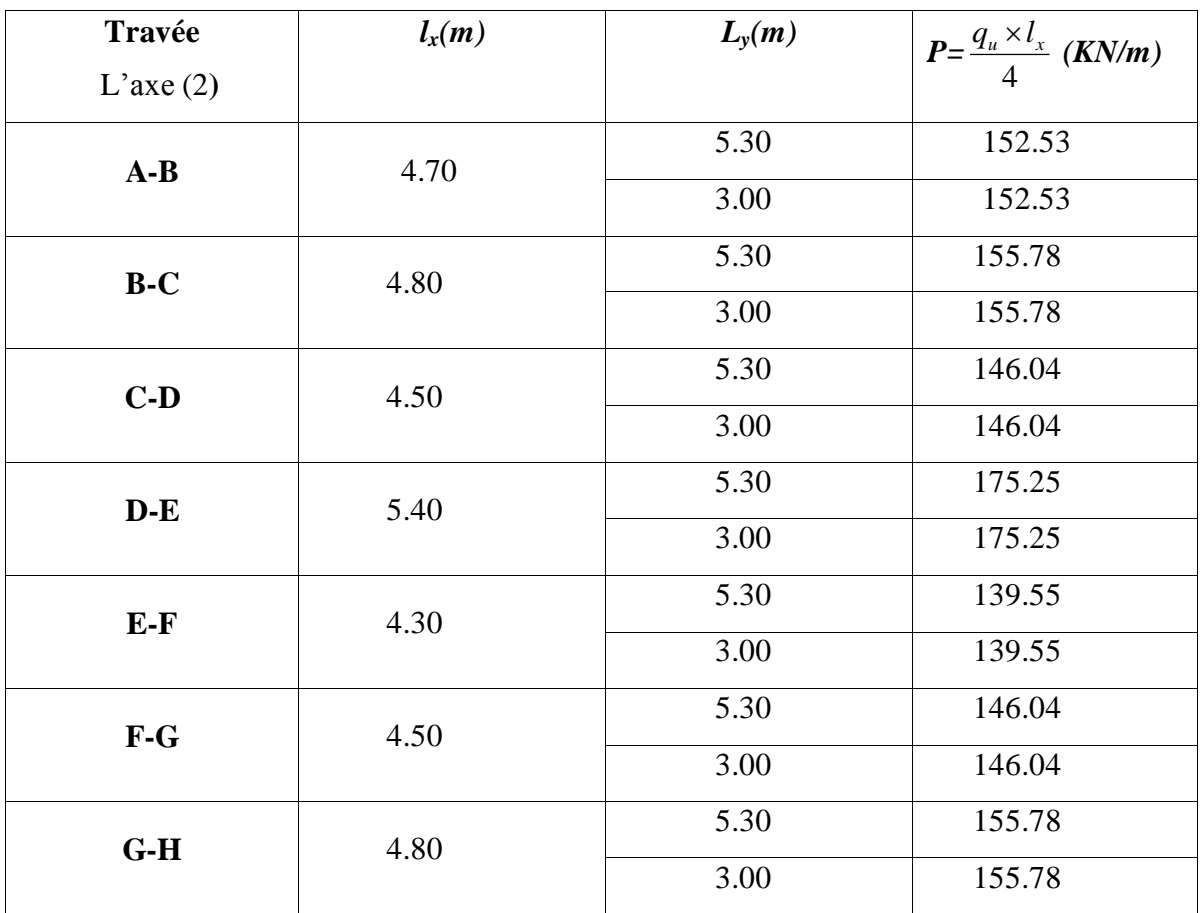

**ELS**

**Tableau VI.9.**Sollicitations de la nervure dans le sens longitudinal (ELS)

#### **Sens transversal**

**ELU**

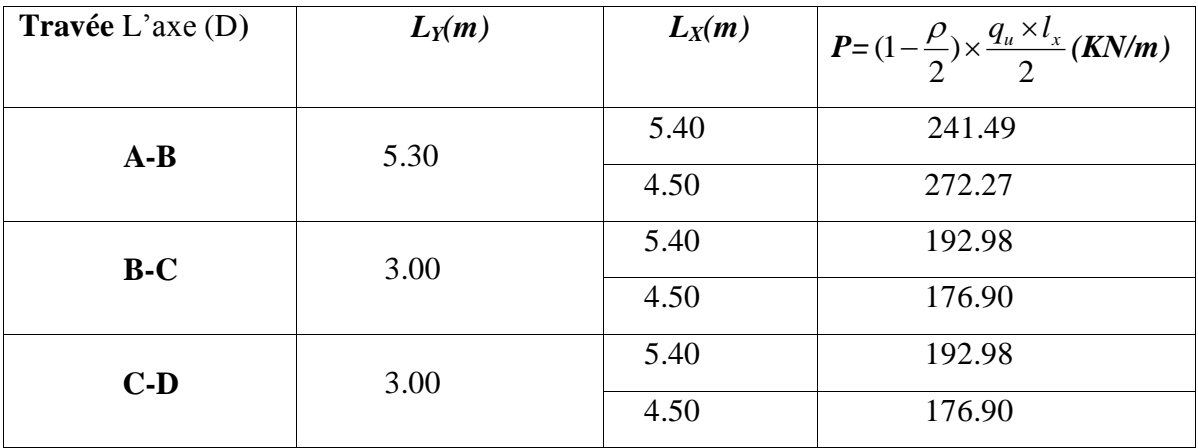

**Tableau VI.10:** Sollicitations de la nervure dans le sens transversal (ELU).

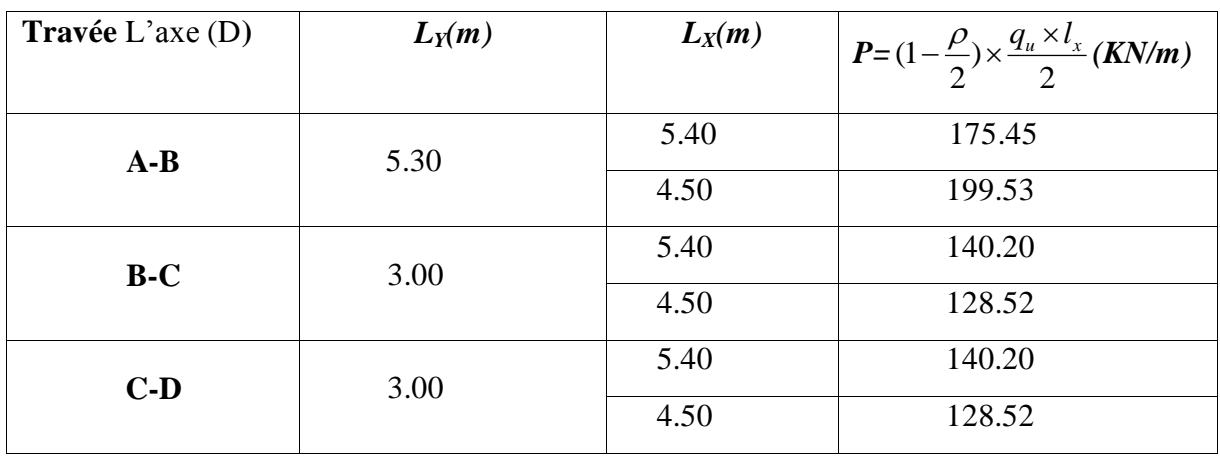

# **ELS**

**Tableau VI.11:** Sollicitations de la nervure dans le sens transversal (ELS).

#### **Sens X-X ELU**

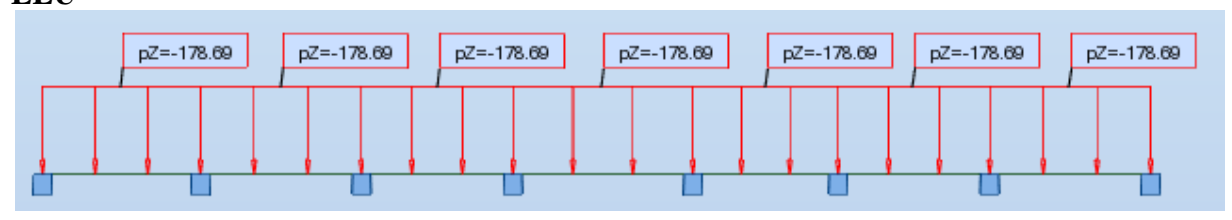

# **T(KN)**

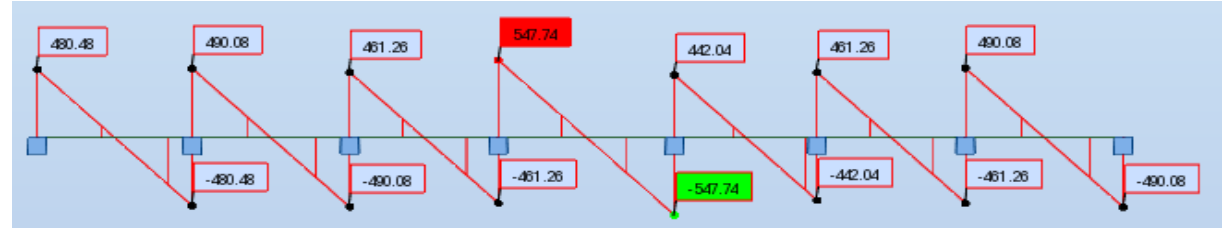

**M (KN. M)**

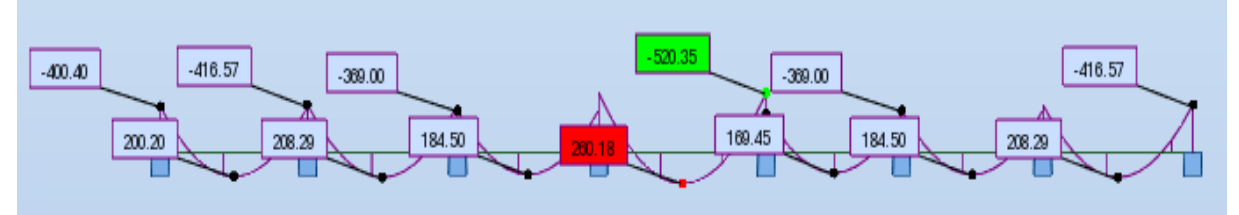

**ELS**

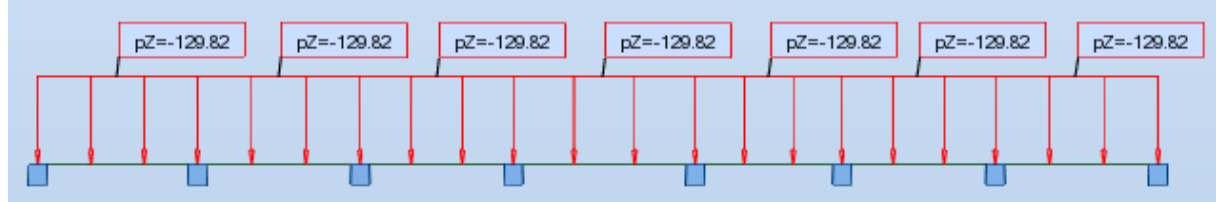

# **T(KN)**

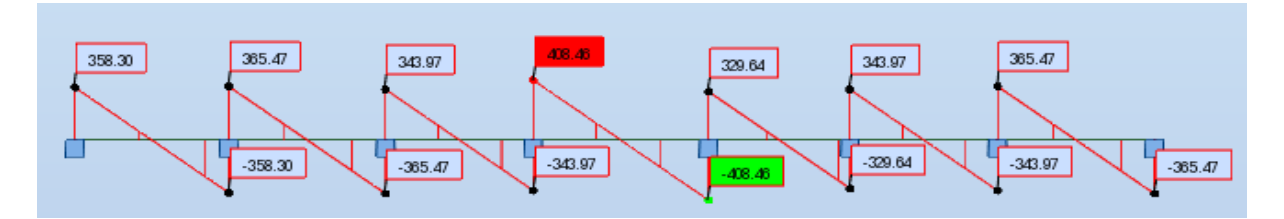

**M (KN. m)**

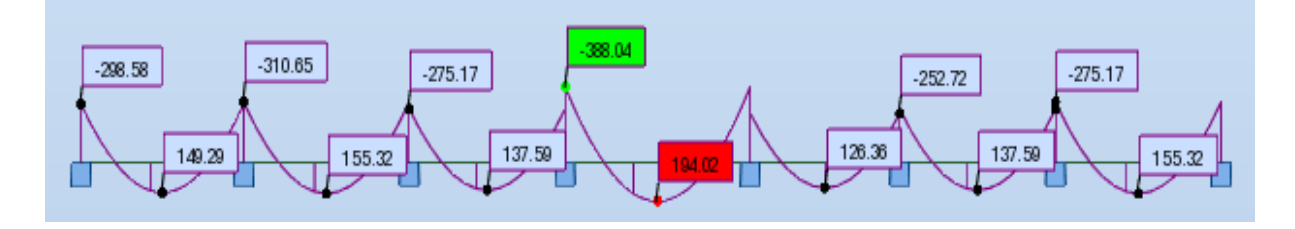

**-Sens Y-Y ELU**

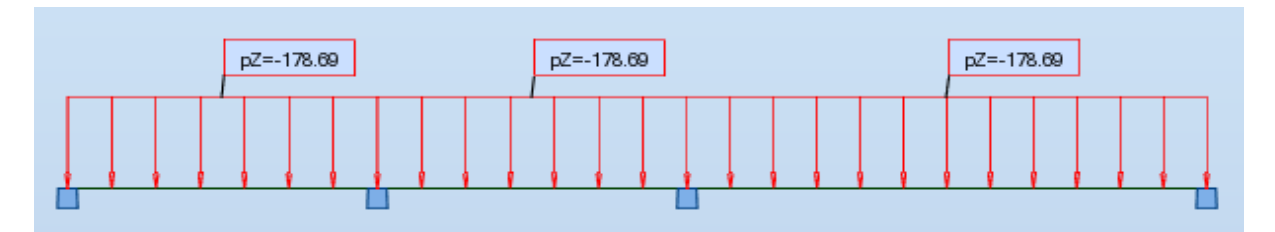

**T(KN)**

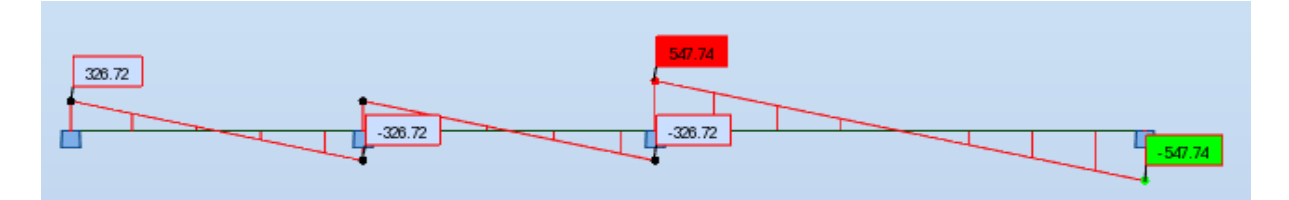

**M (KN. m)**

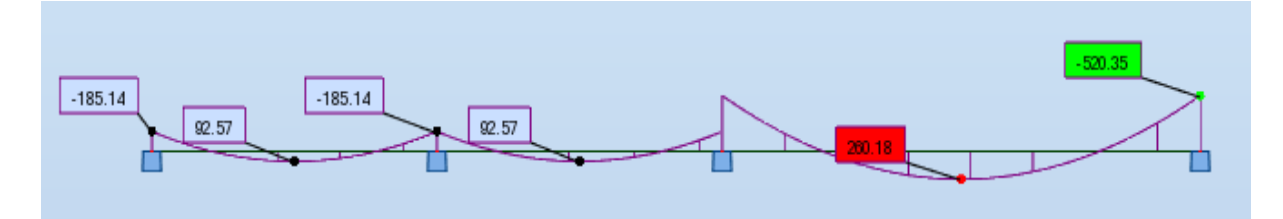

**ELS**

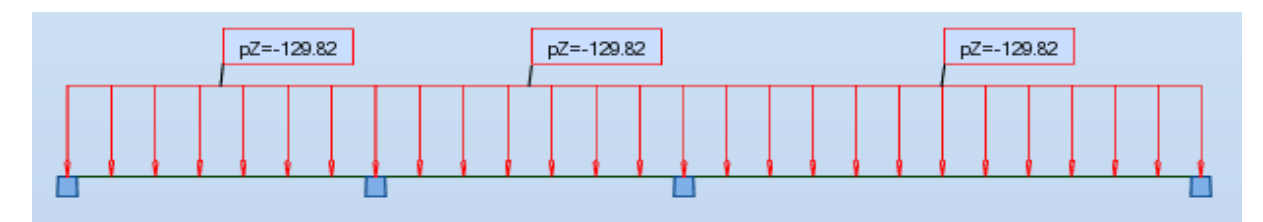

# **T(KN)**

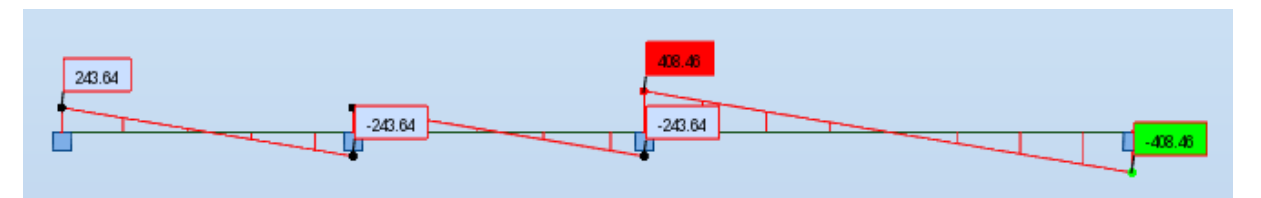

# **M (KN. m)**

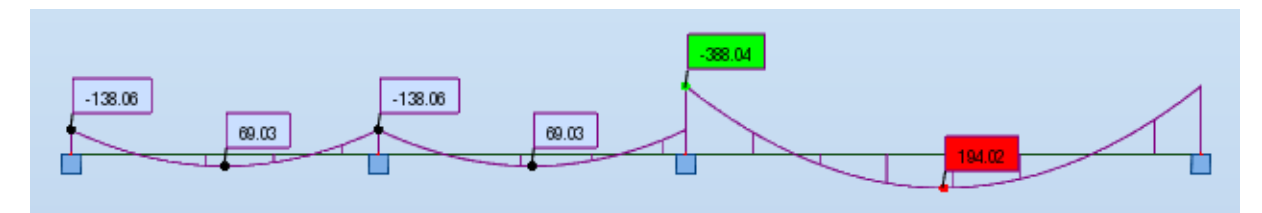

$$
ELU \begin{cases} (X - X) & : M_t = 260.18 \, KN.m \, , M_a = -520.35 \, KN.m \\ (Y - Y) & : M_t = 260.18 \, KN.m \, , M_a = -520.35 \, KN.m \end{cases}
$$
  

$$
ELS \begin{cases} (X - X) & : M_t = 194.02 \, KN.m \, , M_a = -388.04 \, KN.m \\ (Y - Y) & : M_t = 194.02 \, KN.m \, , M_a = -388.04 \, KN.m \end{cases}
$$

**ferraillage de nervure a la ELU:**

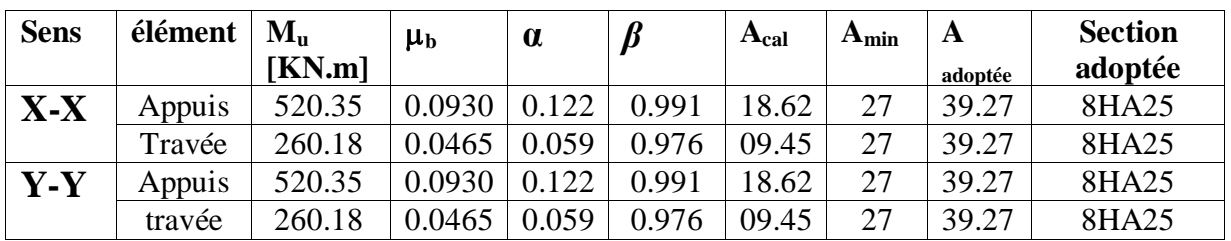

**Tableau VI.12:**Tableau récapitulatif.

# **Vérification au cisaillement :**

$$
\tau = \frac{547740}{600 \times 810} = 1.12 MPa
$$
  
\n
$$
\tau = \frac{547740}{600 \times 810} = 1.12 MPa
$$
  
\nSens (y-y) : T<sup>u</sup><sub>max</sub> = 547740N  
\n
$$
\tau = \frac{547740}{600 \times 810} = 1.12 MPa
$$
  
\n**La fissuration est préjudiciable :**

 $\tau_u \le \min(0.15 f_{c28} / \gamma_b ; 4MPa) = 2.5 MPa$  $\tau_{\mathfrak{u}} < \tau_{\mathfrak{u}} \rightarrow (C.V)$ 

#### **Vérifications nécessaires pour les nerveux :**

• Condition de non fragilité :

$$
A_{\min} \ge 0,23 \times b \times d \times \frac{f_{t28}}{f_e} \text{ (BAEL91.A.4.2)}
$$
  

$$
A_{\min} \ge 0.23 \times 60 \times 81 \times \frac{2.1}{400} = 5.86 \text{ cm}^2
$$

Le pourcentage minimal d'armature :

# **Selon BAEL91 :**

$$
A_{\min}^{BAEL} = 0.001 \times h \times b \qquad \text{(BAEL91.B.6.4)}
$$

$$
A_{\min}^{\text{BAEL}} = 0.001 \times 60 \times 90 = 5.4 \text{cm}^2
$$

# **Selon PPA99/2003 :**

- $A_{\text{min}}^{\text{RPA}} = 0.5\% \text{ b} \times \text{h}$  (art. 7.5.2.1)
- $A_{\text{min}}^{\text{RPA}} = 0.5\%$  60 × 90 = 27cm<sup>2</sup>

# **- Armatures transversales minimales**

$$
\Phi \le \min\left(\frac{h}{35}, \frac{b}{10}, \Phi\right) = (25, 60, 20) \Rightarrow On \text{ prend } \Phi = 10 \text{mm}
$$

# **- Espacement des armatures transversales**

**En zone nodale**

$$
S_t \le \min\left(\frac{h}{4}, 12\Phi_L\right) \Rightarrow S_t \le \min\left(22.5, 24\right)
$$
  

$$
S_t \le 15
$$

**En zone courante**

$$
S_t \le \frac{h}{2} = \frac{90}{2} \Rightarrow S_t \le 45
$$

Nous prenons :

 $S_t = 15$  cm En zone nodale.

 $S_t = 20$  cm En zone courante.

# **- Armatures transversales minimales**

$$
A_{t} = 0.003 \cdot S_{t} \cdot b
$$
  

$$
A_{t} = 0.003 \times 15 \times 60 = 2.7 \, \text{cm}^{2}
$$

Nous prenons :  $A_t = 4HA10 = 3.14$  cm<sup>2</sup>

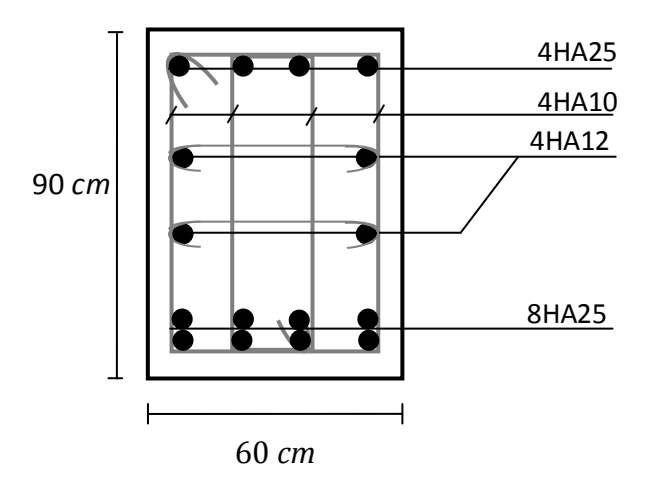

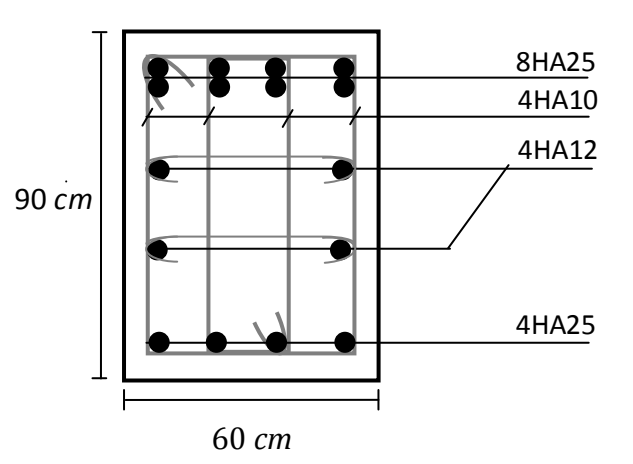

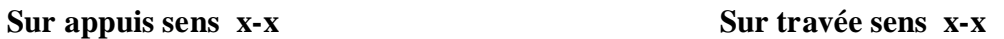

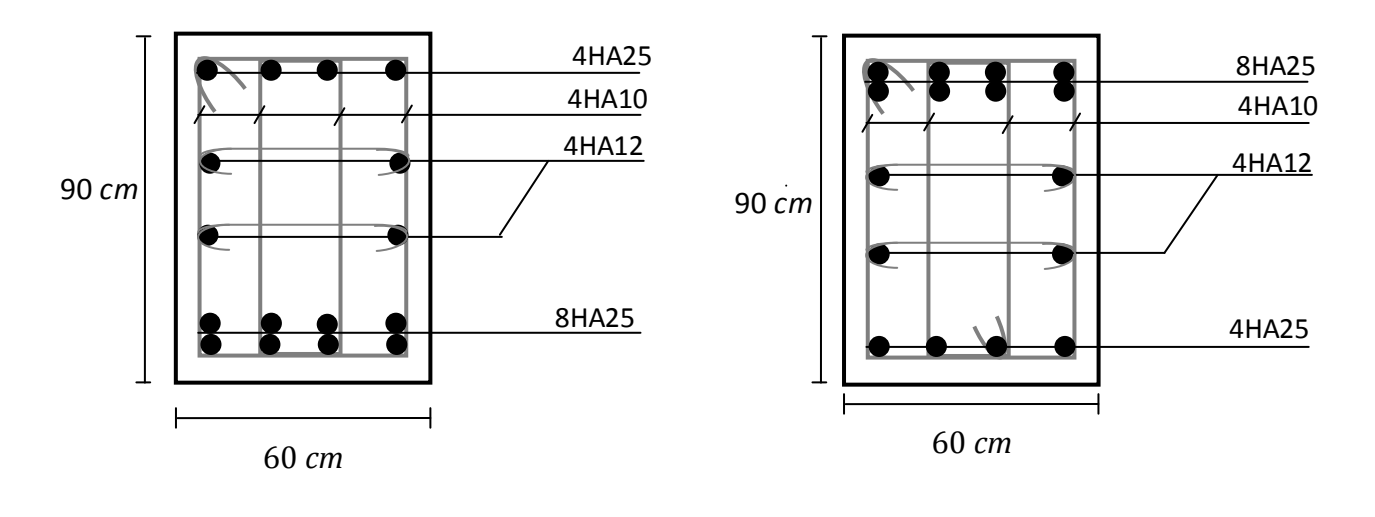

 **Sur appuis sens y-y Sur travée sens y-y**

**Fig. VI.03.**Ferraillage des nervures.

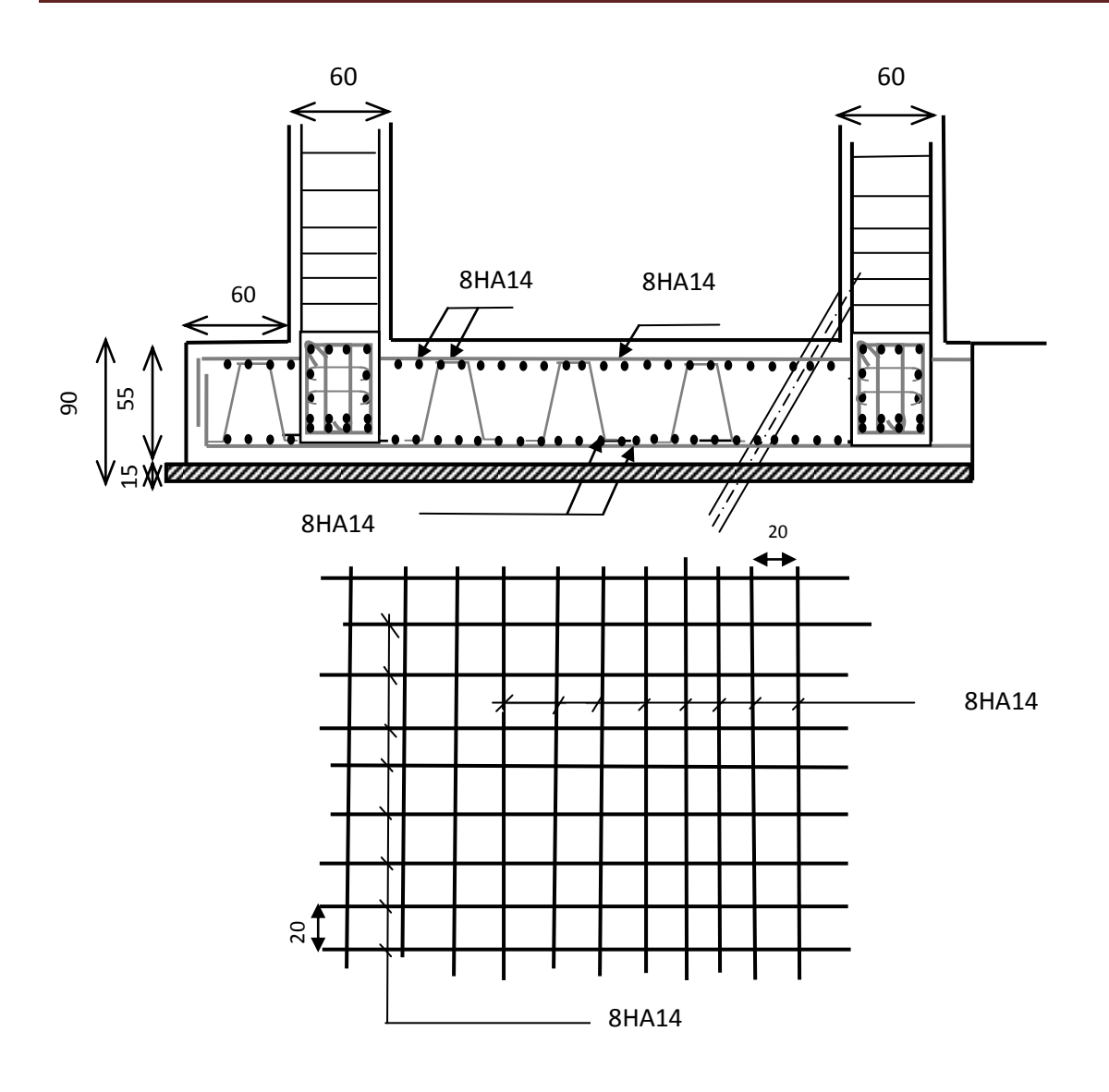

*Ferraillage du radier* **Fig.VI.4.Ferraillage du radier.**

# *Conclusion*

Le projet de fin d'étude est une occasion à l'étudiant d'appliquer les connaissances acquises durant sa formation, Cette expérience nous à permis aussi d'acquérir des connaissances sur les méthodes de calcul et d'études des structures ; l'application des règlements tels que : RPA (99/version 2003) ; BAEL 91 ; CBA93, la pratique des logiciels Comme : Robot ; autocad …etc.

Pour ce projet, nous avons agis principalement sur deux plans :

- D'une part **(stabilité)** le contreventement et la disposition des voiles ; nous avons constaté que la disposition des voiles est un facteur important pour assurer la stabilité et la sécurité des structures.
- Et d'autre part **(économie)** L'estimation des quantités de béton et d'acier nécessaires dépend de la bonne étude du bâtiment.
- Donc c'est une première et très importante expérience pour la vie d'un ingénieur.

# *Bibliographie*

# **Règlements :**

- **-** RPA99/Version2003 : Règles parasismiques Algériennes.
- BAEL91 : Béton armé aux états limites.
- DTR B.C. 2.2 : Charge permanentes et charge d'exploitation.
- CBA : règles de conception et de calcul des structures en béton armé.

# **Livre et cours :**

**-** Cour technique de construction (3LGC, Master1 et Master 2Structure ) Université de Biskra .

- Mémoires master 2 (CTC ) promotions passées ….Les universités algériennes.

- Exercices de béton arme selon le règles BAEL.83,P.Charon.

# **Logiciels et programmes :**

**-** Logiciel d'analyse des structures ROBOT version 2018. (Analyse des structures) .

- AUTOCAD 2014. ( Dessin) .

- Word 2007. (Traitement du texte) .

# ANNEXES (01) *TABLEAUX NUMERIQUE*

# **Autodesk Robot Structural Analysés Professional 2018**

**Tableau 1:** Chargements – Cas

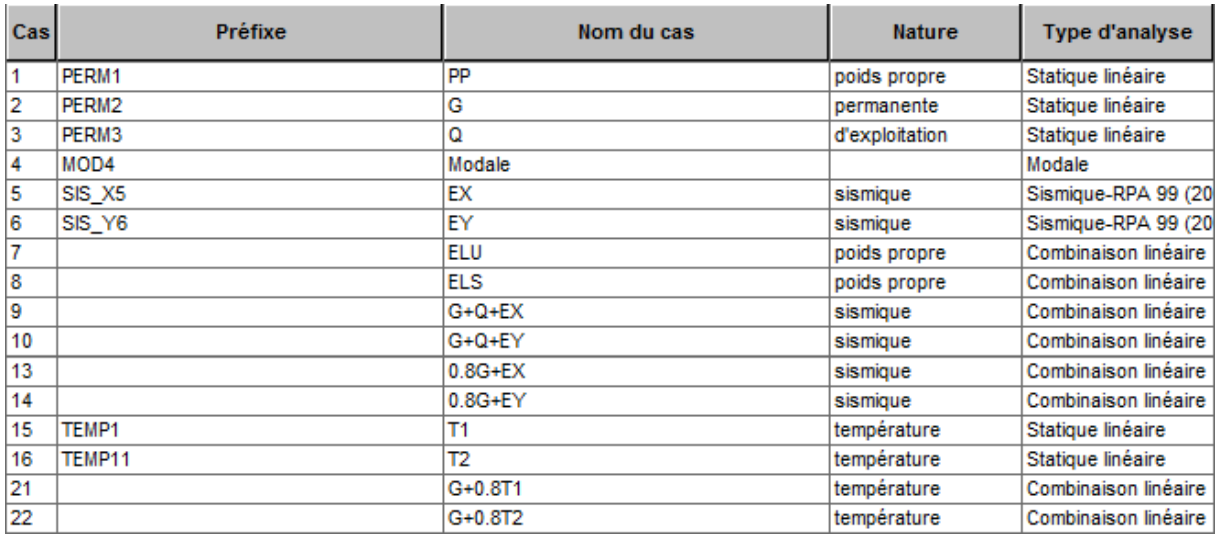

# **Tableau 2:** Chargements – Valeurs

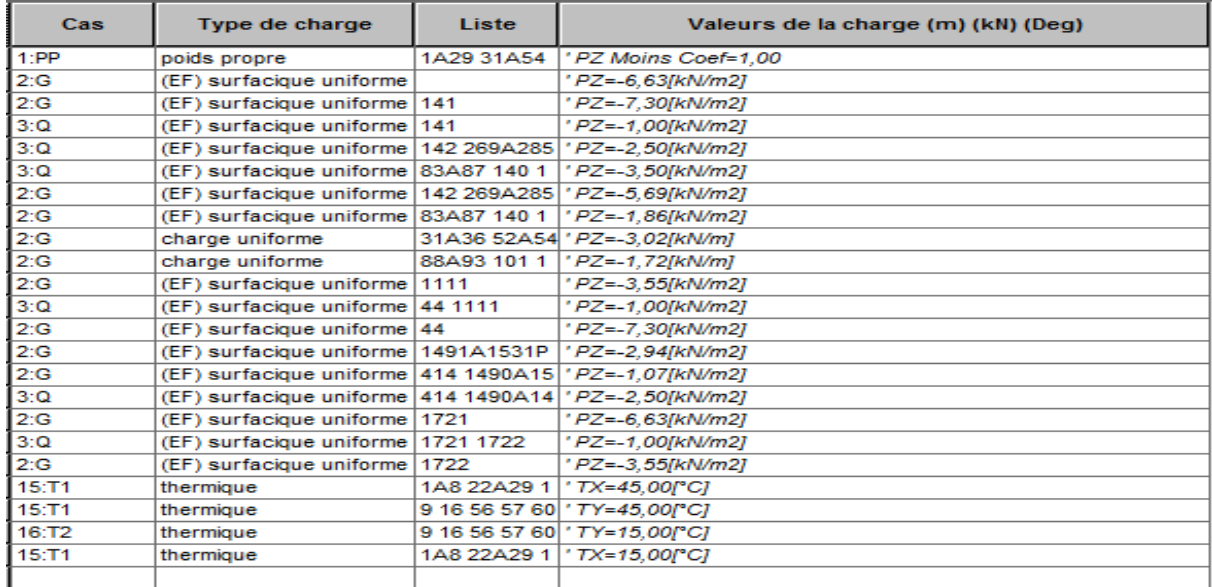

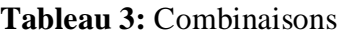

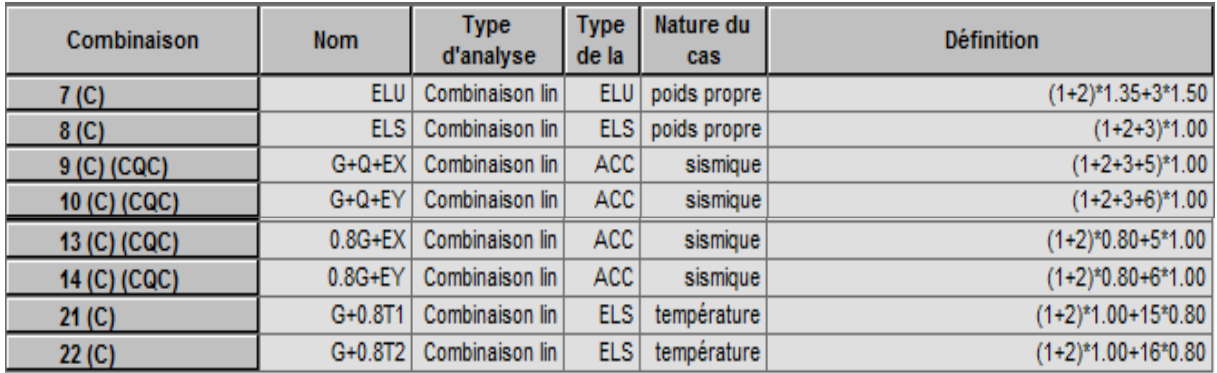

# **Tableau 4:** Résultats: dynamique - Cas: 4 (Modale ) Modes actifs: 1..11; CQC: Valeurs: 1

- Cas: 4 (Modale ) Modes actifs: 1..11; CQC

 $\overline{\phantom{a}}$ 

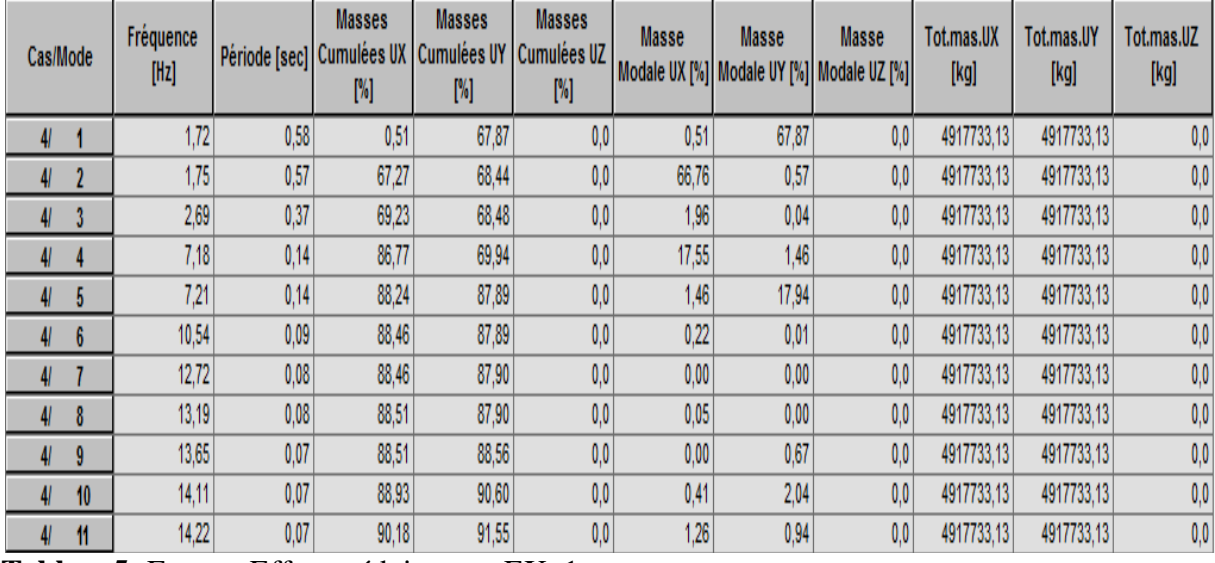

**Tableau5:** Etages: Efforts réduits sans EX: 1

| Cas/Etage            | G(x,y,z)[m]           | FX [kN] | FY [kN] | MZ [kNm] | <b>FX</b> sur les<br>poteaux [kN] | FX sur les<br>voiles [kN] | FY sur les<br>poteaux [kN] | FY sur les<br>voiles [kN] |
|----------------------|-----------------------|---------|---------|----------|-----------------------------------|---------------------------|----------------------------|---------------------------|
| 51                   | 17,09 6,79 1,53       | 2985,48 | 42,38   | 7586,68  | 911,47                            | 2074,00                   | 11,60                      | 30,78                     |
| 5l<br>$\overline{2}$ | 17,09 6,79 4,59       | 2933,87 | 40,87   | 7506,50  | 389,41                            | 2544,46                   | 5,24                       | 35,63                     |
| 3<br>51              | 17,09 6,79 7,65       | 2819,63 | 39,02   | 7307,82  | 461,81                            | 2357,83                   | 6,59                       | 32,43                     |
| 51<br>4              | 17,09 6,79 10,7       | 2664,13 | 37,67   | 6987,18  | 511,20                            | 2152,93                   | 7,39                       | 30,28                     |
| 5<br>51              | 17,09 6,79 13,7       | 2473,06 | 35,29   | 6527,21  | 539,70                            | 1933,36                   | 7,81                       | 27,48                     |
| 51<br>6              | 17,09 6,79 16,8       | 2235,73 | 31,56   | 5900,10  | 548,50                            | 1687,22                   | 7,94                       | 23,62                     |
| 51                   | 17,09 6,79 19,8       | 1947,65 | 27,42   | 5101,46  | 539,50                            | 1408,16                   | 7,90                       | 19,52                     |
| 51<br>8              | 17,09 6,79 22,9       | 1608,76 | 22,74   | 4147,44  | 520,57                            | 1088,19                   | 7,42                       | 15,32                     |
| 51<br>9              | 17,09 6,79 26,0       | 1196,98 | 16,91   | 3015,42  | 460,92                            | 736,05                    | 8,29                       | 8,62                      |
| 51                   | 17,13 6,90 29,0<br>10 | 666,90  | 9,50    | 1656,38  | 546,23                            | 120,67                    | 5,15                       | 4,35                      |

**Tableau 6:** Etages: Efforts réduits sans EY: 2

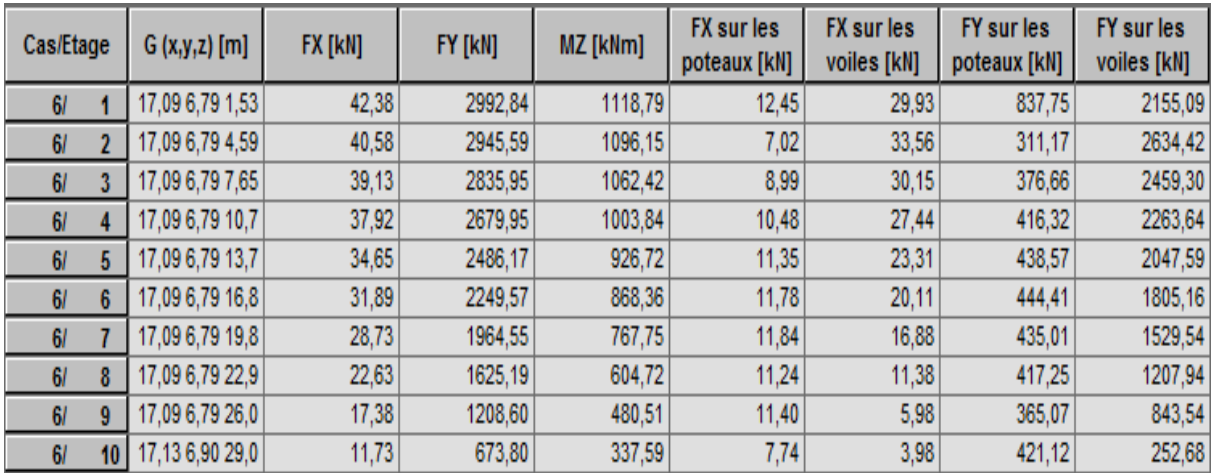

| Cas/Etage    | G(x,y,z)[m]     | FX [kN] | FY [kN] | MZ [kNm] | FX sur les<br>poteaux [kN] | <b>FX</b> sur les<br>voiles [kN] | FY sur les<br>poteaux [kN] | FY sur les<br>voiles [kN] |
|--------------|-----------------|---------|---------|----------|----------------------------|----------------------------------|----------------------------|---------------------------|
| 8 (C)/1      | 17,23 6,79 2,08 | 0,0     | 0,0     | 0,0      | $-35,94$                   | 35,94                            | 37,45                      | $-37,45$                  |
| 8 (C)/2      | 17,23 6,79 5,14 | 0,0     | 0,0     | $_{0,0}$ | $-44,60$                   | 44,60                            | $-30,31$                   | 30,31                     |
| $8$ (C)/3    | 17,23 6,79 8,20 | 0,0     | 0,0     | $_{0,0}$ | $-47,52$                   | 47,52                            | $-43,79$                   | 43,79                     |
| 8 (C)/4      | 17,23 6,79 11,2 | 0,0     | 0,0     | $_{0,0}$ | $-48,57$                   | 48,57                            | $-54,35$                   | 54,35                     |
| $8$ (C)/5    | 17,23 6,79 14,3 | 0,0     | 0,0     | $_{0,0}$ | $-49,64$                   | 49,64                            | $-63,54$                   | 63,54                     |
| $8$ (C)/6    | 17,23 6,79 17,3 | 0,0     | 0,0     | 0,0      | $-50,54$                   | 50,54                            | $-71,51$                   | 71,51                     |
| 8 (C)/7      | 17,23 6,79 20,4 | 0,0     | 0,0     | 0,0      | $-51,24$                   | 51,24                            | $-77,96$                   | 77,96                     |
| 8 (C)/8      | 17,23 6,79 23,5 | 0,0     | 0,0     | 0,0      | $-51,81$                   | 51,81                            | $-85,65$                   | 85,65                     |
| $8($ C $)/9$ | 17,23 6,79 26,5 | 0,0     | 0,0     | 0,0      | $-53,63$                   | 53,63                            | $-80,12$                   | 80,12                     |
| 8 (C)/10     | 17,21 6,71 29,6 | 0,0     | 0,0     | $_{0,0}$ | $-30,25$                   | 30,25                            | $-140,08$                  | 140,08                    |

**Tableau 7:** Etages: Efforts réduits els: 3

# **Tableau 8:** Etages: Valeurs: 1

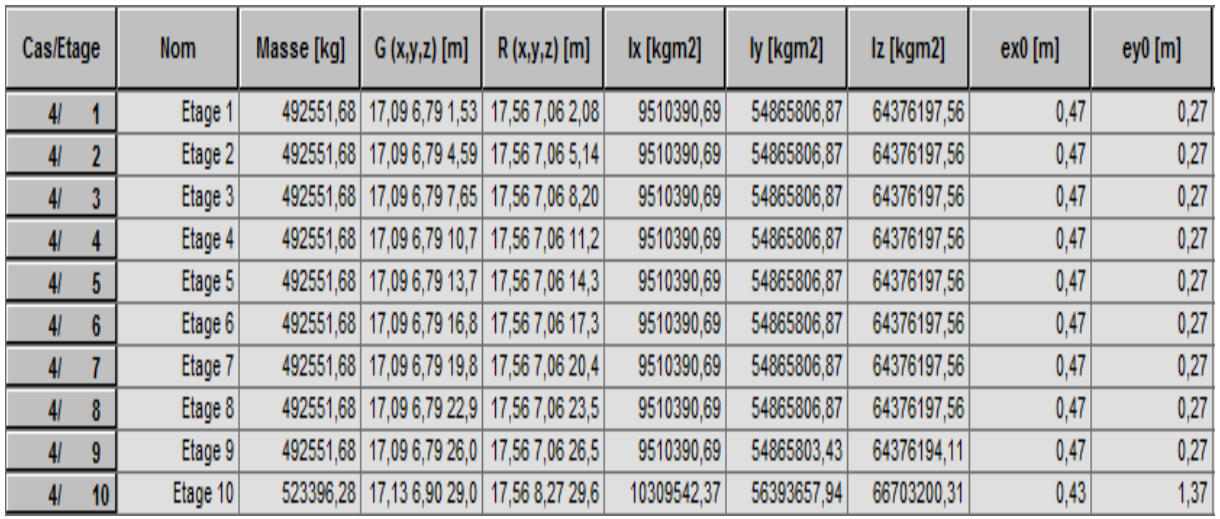

# **Tableau 9:** Etages

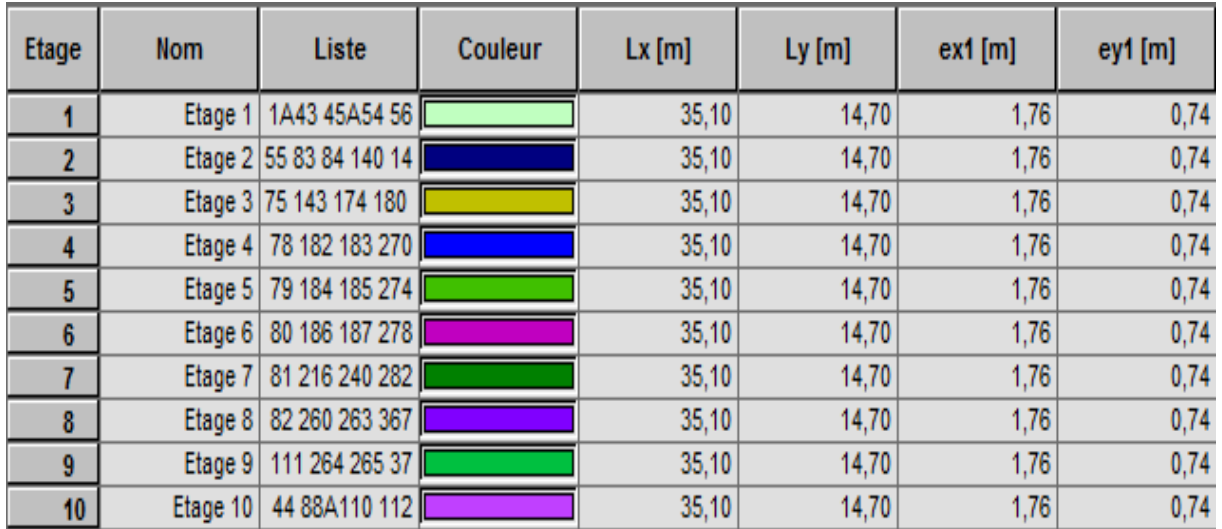

| $\sim$<br>$\overline{\phantom{a}}$ | FX [kN]          | FY [kN]          | FZ [kN]          | MX [kNm]         | MY [kNm]  | MZ [kNm]         |
|------------------------------------|------------------|------------------|------------------|------------------|-----------|------------------|
|                                    |                  |                  |                  |                  |           |                  |
| <b>MAX</b>                         | 3334,95          | 56,72            | 162,87           | 16,82            | 138,44    | 51,24            |
| <b>Barre</b>                       | 12               | 205              | 916              | 108              | 159       | 199              |
| Noeud                              | 23               | 206              | 107              | 90               | 80        | 26               |
| Cas                                | 7 <sub>(C)</sub> | 7 <sub>(C)</sub> | 7 <sub>(C)</sub> | 7(0)             | 7(0)      | 7(0)             |
|                                    |                  |                  |                  |                  |           |                  |
| <b>MIN</b>                         | $-51,49$         | $-59,76$         | $-162,05$        | $-16,69$         | $-170,74$ | $-51,01$         |
| <b>Barre</b>                       | 249              | 26               | 921              | 108              | 916       | 891              |
| Noeud                              | 145              | 52               | 114              | 89               | 107       | 110              |
| Cas                                | 7 <sub>(C)</sub> | 7(0)             | 7(0)             | 7 <sub>(C)</sub> | 7(0)      | 7 <sub>(c)</sub> |
|                                    |                  |                  |                  |                  |           |                  |

**Tableau 10**: Efforts - Cas: 7 (ELU): Extrêmes globaux Nmax: 2 - Cas: 7 (ELU)

**Tableau 11**: Efforts - Cas: 8 (ELS): Extrêmes globaux Nmax : 3

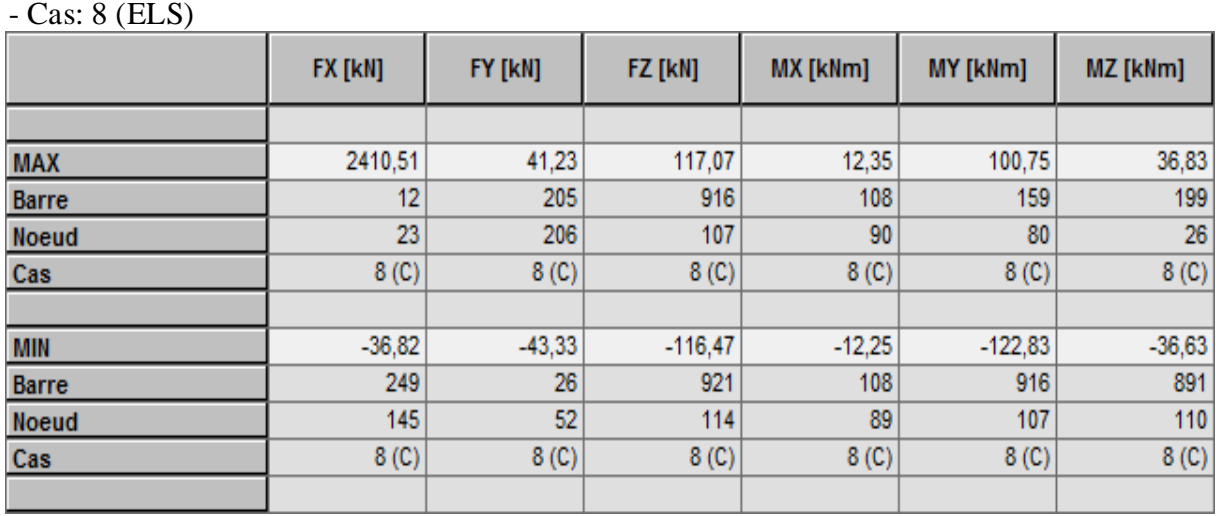

**Tableau 12**: Efforts - Cas: 9 (G+Q-Ex): Extrêmes globaux: 1

- Cas: 9 (G+Q-Ex)

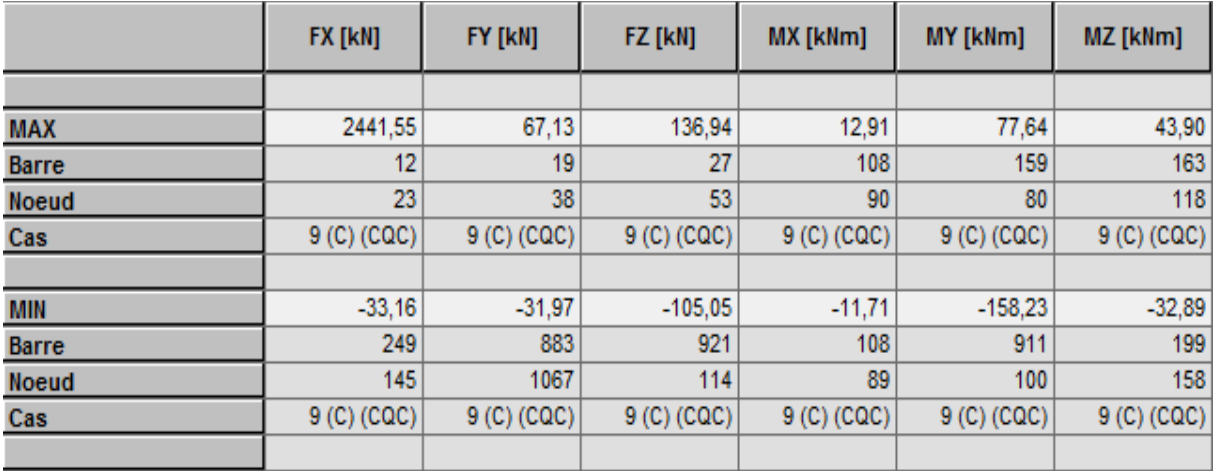

# **Tableau 13**: Résultats réduits pour les panneaux - Cas: 9(G+Q-EX):

# Extrêmes globaux : 1

 $-$  Cas:  $9(\overline{G} + Q - EX)$ 

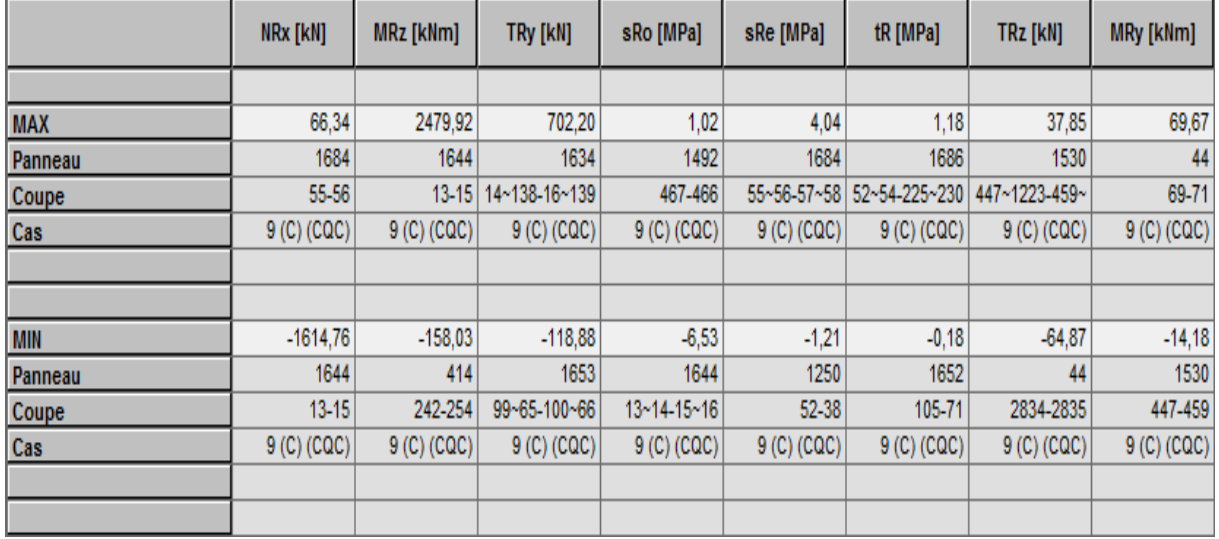

# **Tableau 14**: Efforts - Cas: 10 (G+Q-EY): Extrêmes globaux:2

- Cas: 10(G+Q-EY)

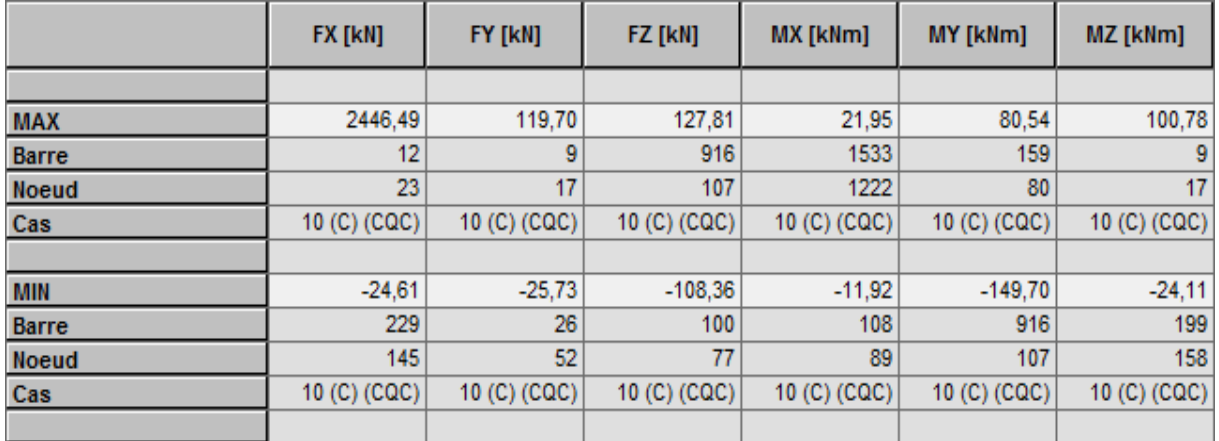

**Tableau 15**: Résultats réduits pour les panneaux - Cas: 10(G+Q-EY): Extrêmes globaux : 2

 $-$  Cas: 10(G+Q-EY)

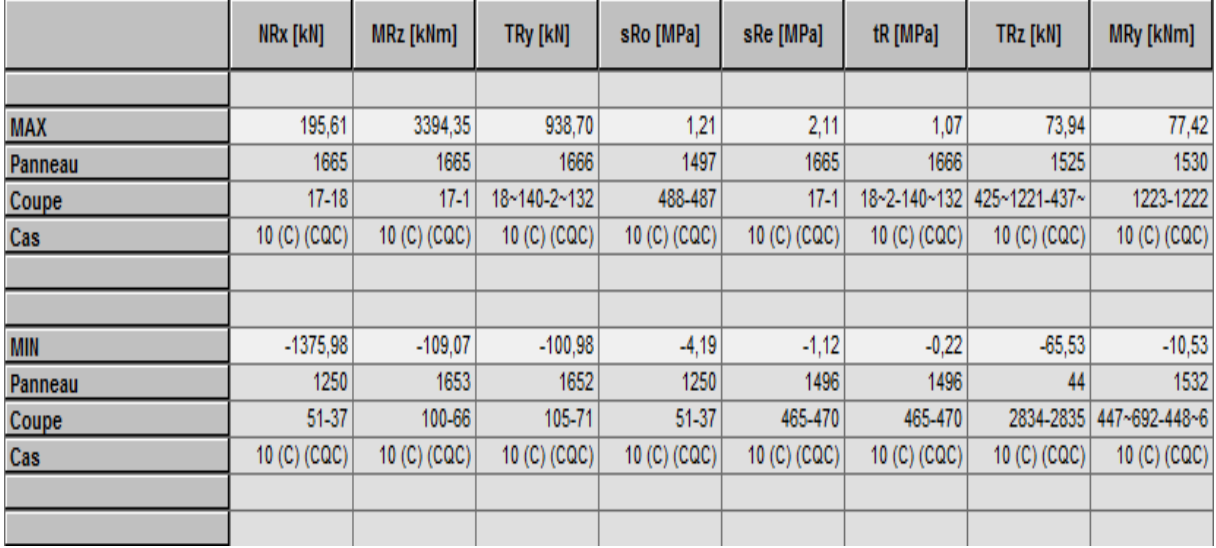

**Tableau 16**: Réactions Repère global - Cas: 14 (0.8G+Ey): Valeurs: 1 Repère global - Cas: 14 (0.8G+Ey)

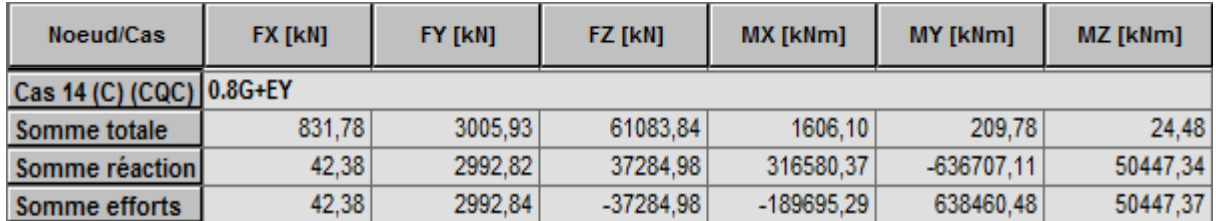

**Tableau 17**: Réactions Repère global - Cas: 7 (ELU): Valeurs: 2

Repère global - Cas: 7 (ELU)

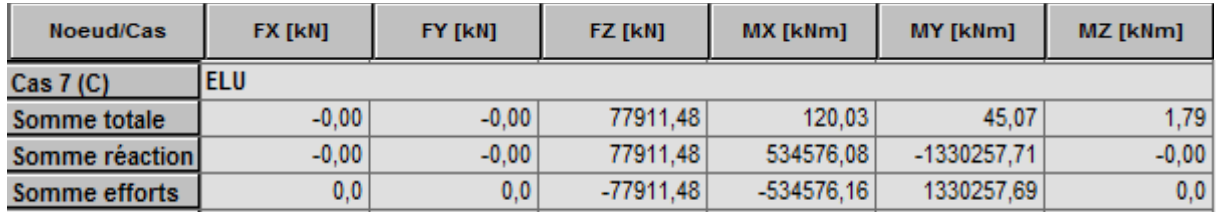

**Tableau 18**: Réactions Repère global - Cas: 8(ELS): Valeurs: 1

Repère global - Cas: 8 (ELS)

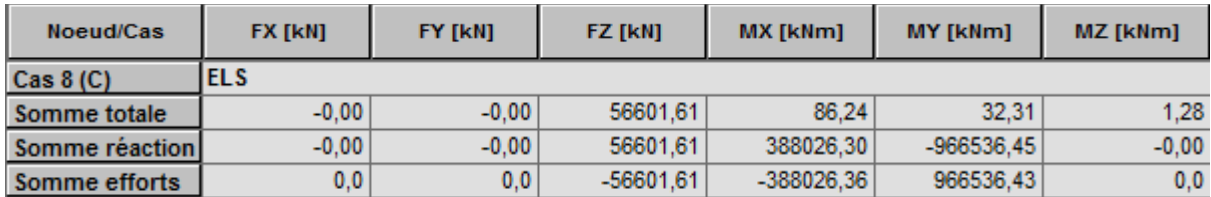

**Tableau 19**: Réactions Repère global - Cas: 9 (G+Q+Ex): Valeurs: 3

Repère global - Cas: 9 (G+Q+Ex)

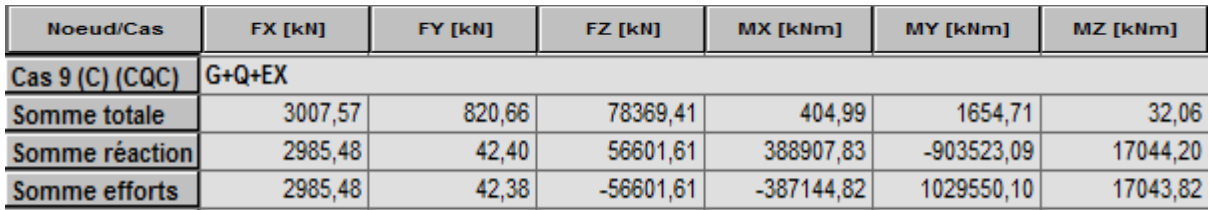

**Tableau 20**: Réactions Repère global - Cas: 11 (G+Q+Ey): Valeurs: 1

Repère global - Cas: 11 (G+Q+Ey)

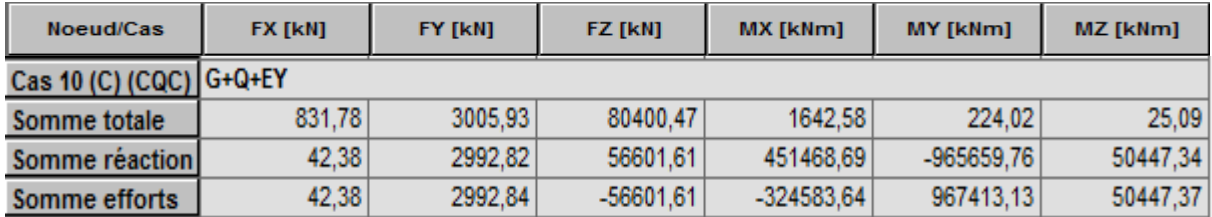

**Tableau 21**: Réactions Repère global - Cas: 21 (G+0.8T1): Valeurs: 1

Repère global - Cas: 21 (G+0.8T1)

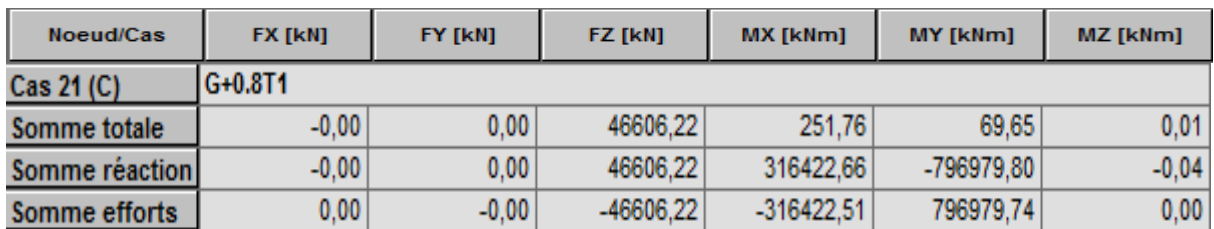

**Tableau 22**: Réactions Repère global - Cas: 22 (G+0.8T2): Valeurs: 1

Repère global - Cas: 22 (G+0.8T2)

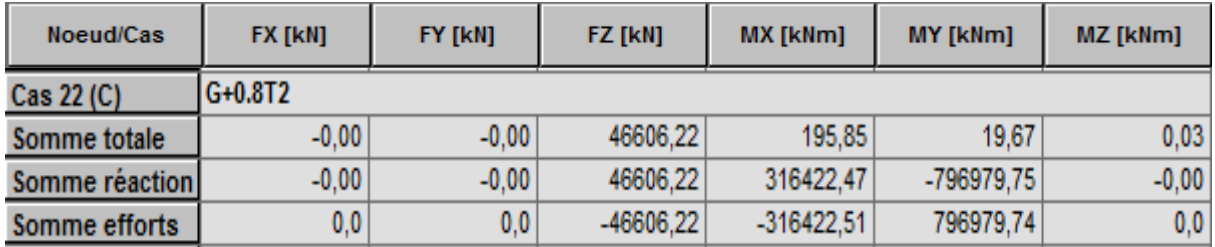

# **Les sollicitations Ferraillage des poteaux :**

 $\mathbf{ELU} : \mathbf{N}^{\max}$ 

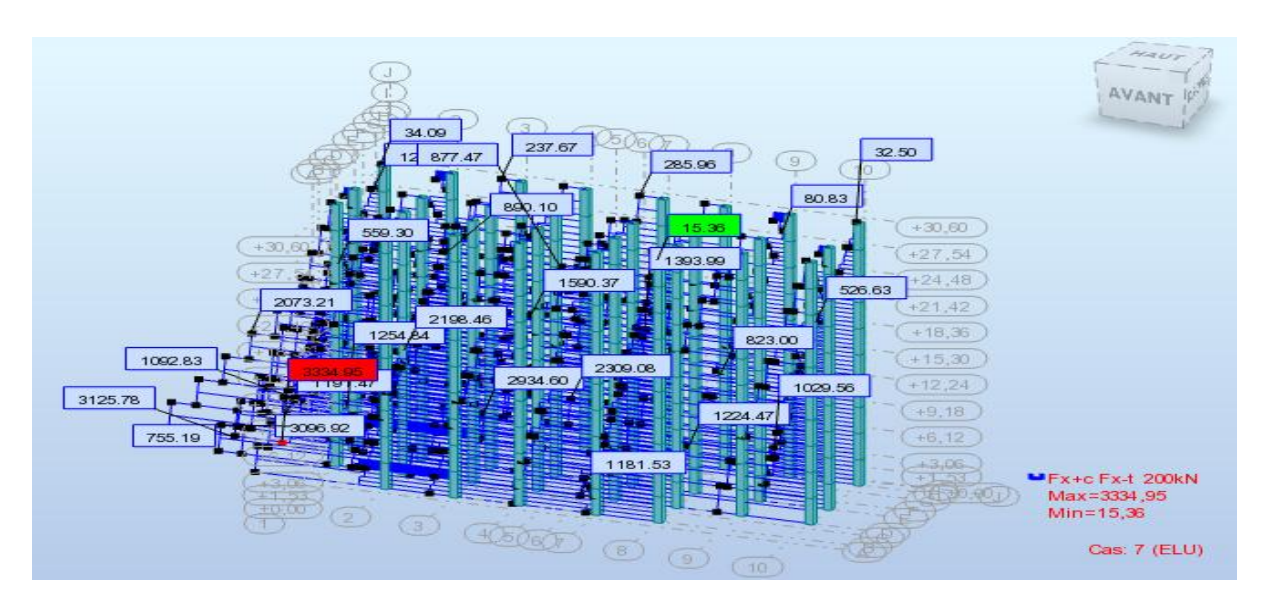

M correspondant

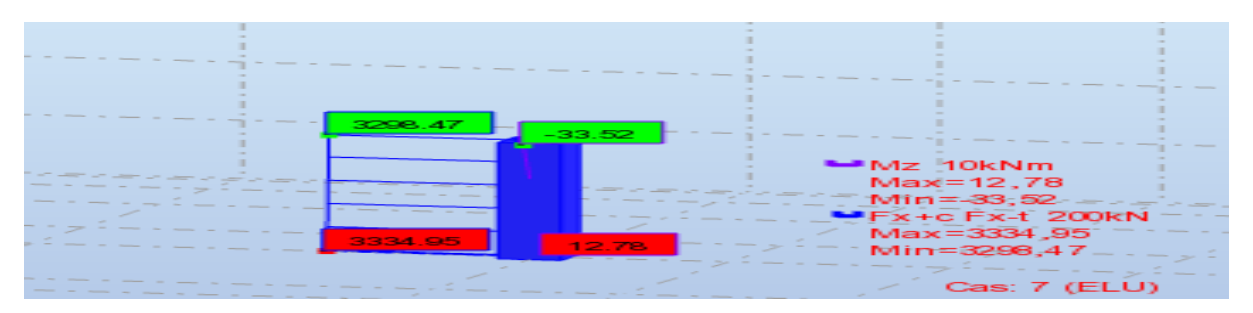

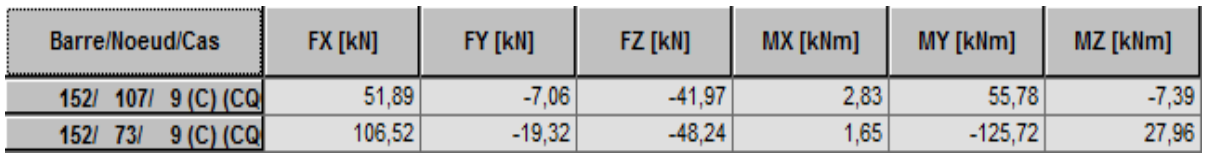

N correspondant

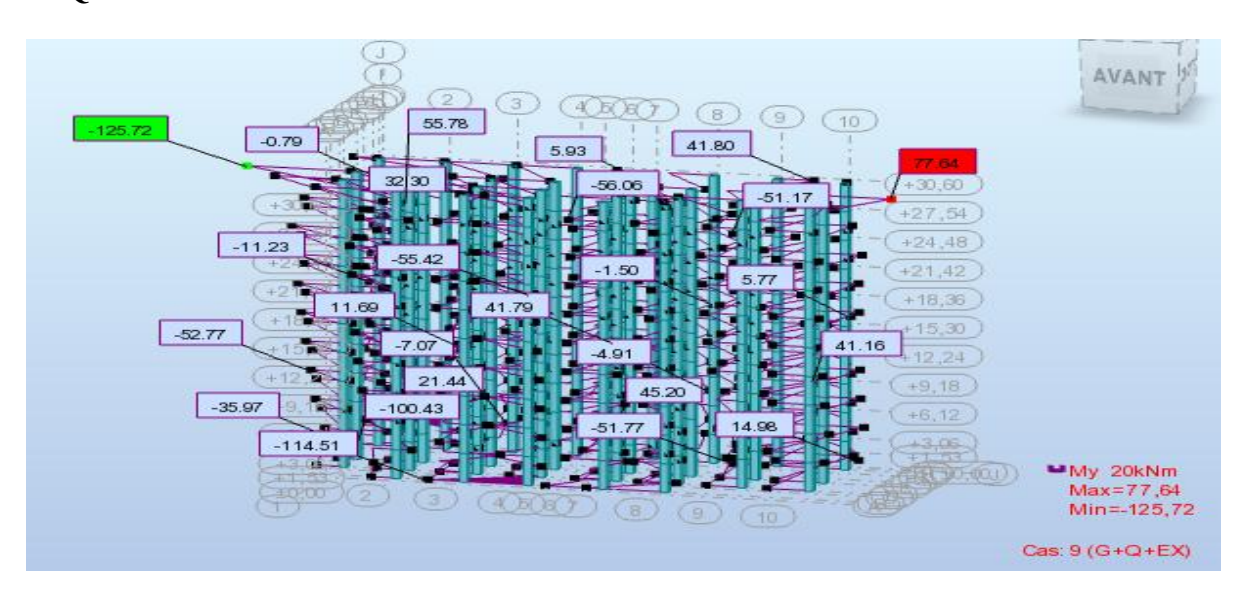

# $G+Q \pm E$ :  $M^{max}$

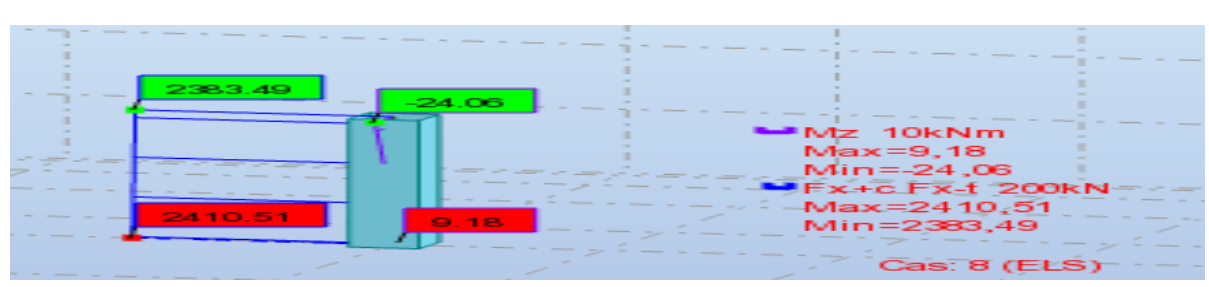

# M correspondant

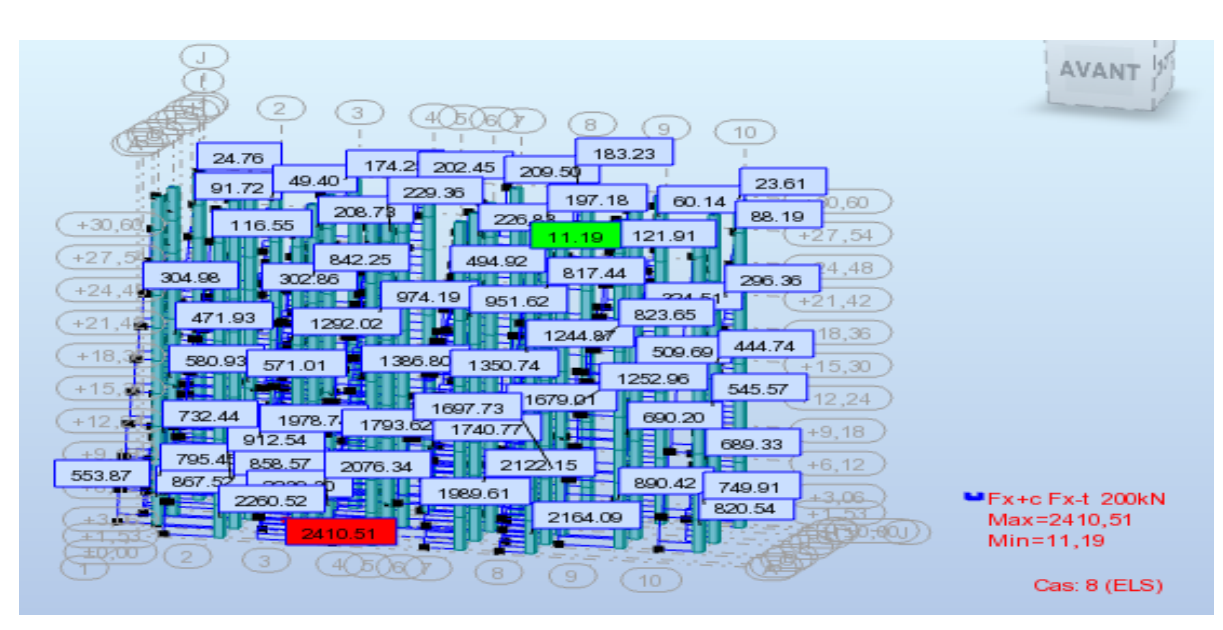

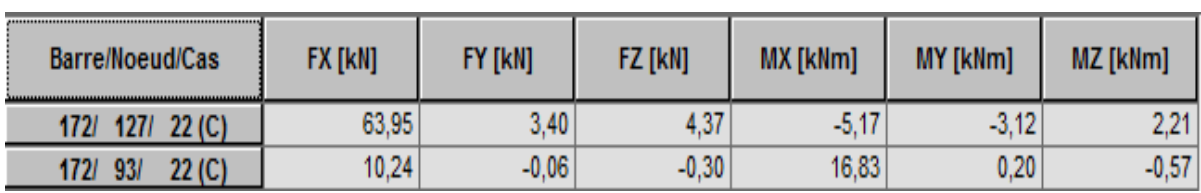

# M correspondant

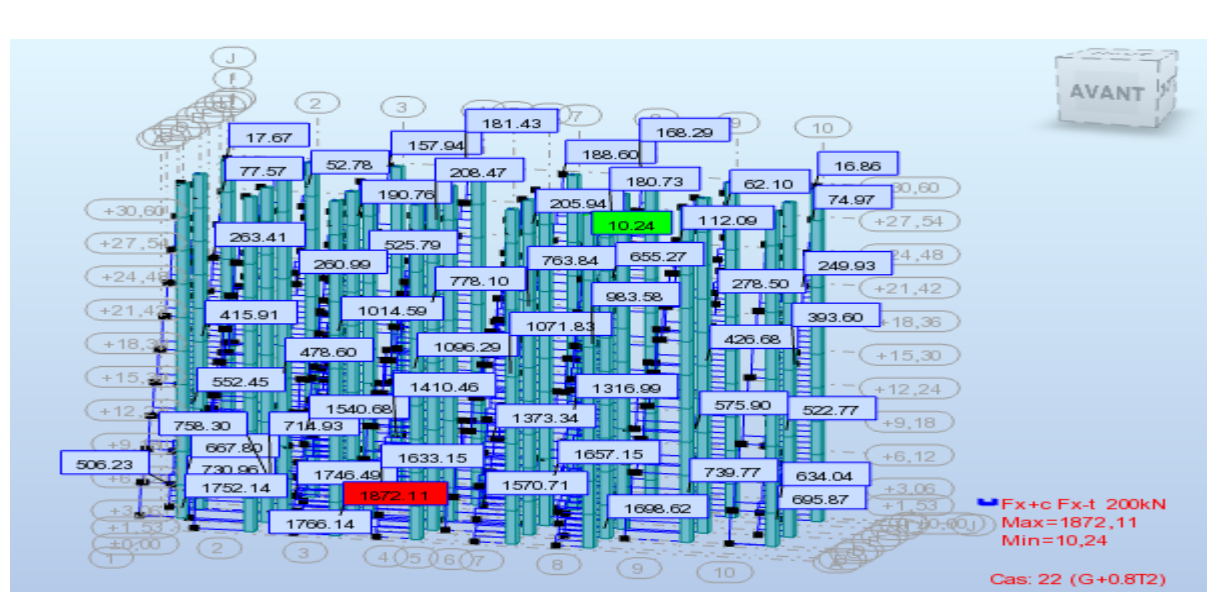

# $\mathbf{G} + \mathbf{0.8T : N}^{\text{min}}$

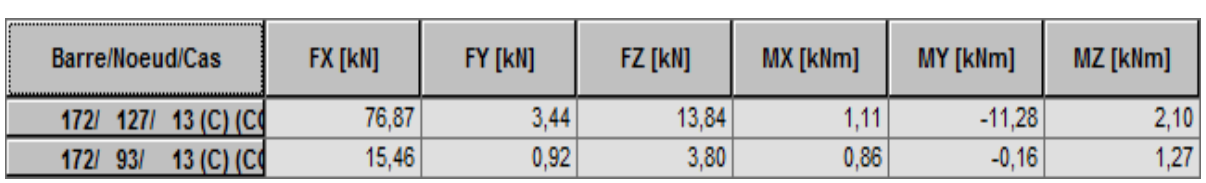

# M correspondant

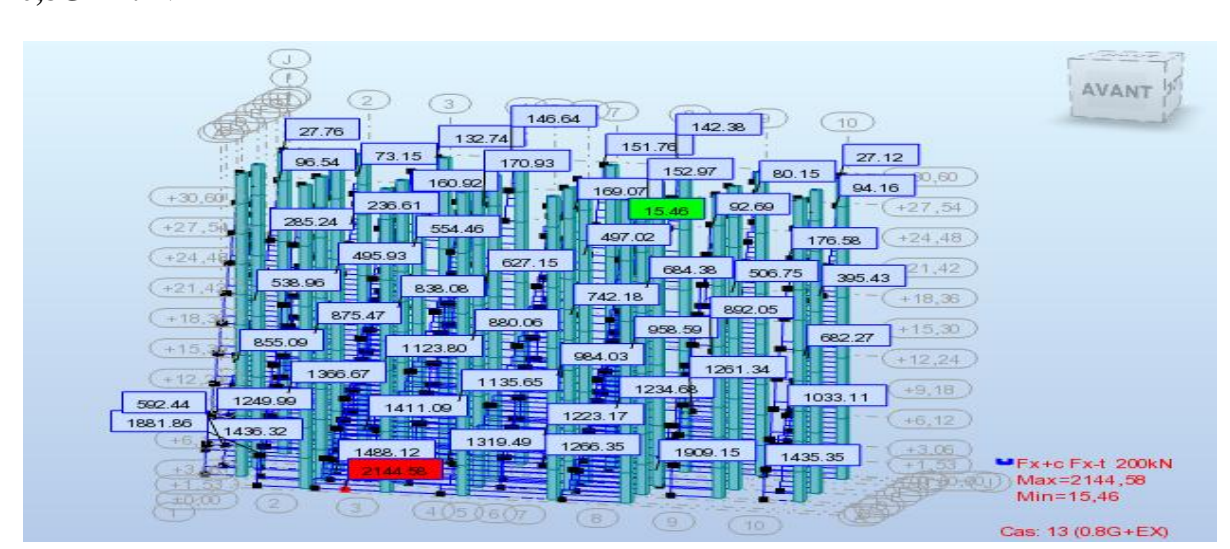

# $\mathbf{0.8G+E}: \mathbf{N}^{\text{min}}$

# **L'effort tranchant :**

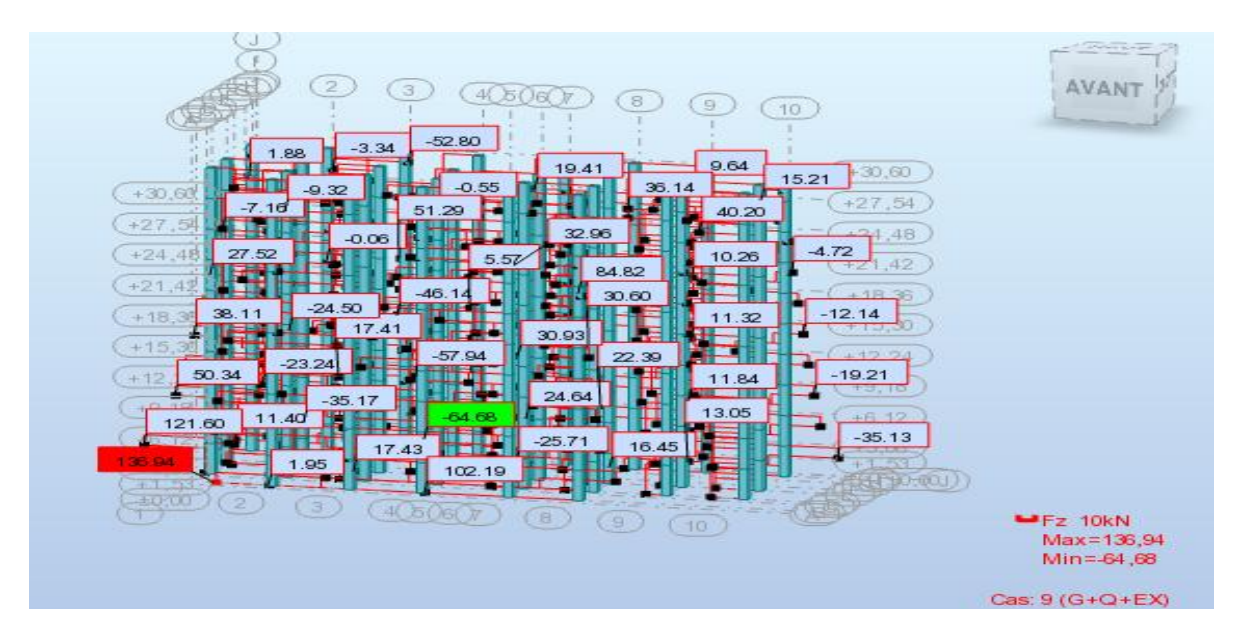

**Les sollicitations ferraillage des poutres principales :**

**En Travée :**

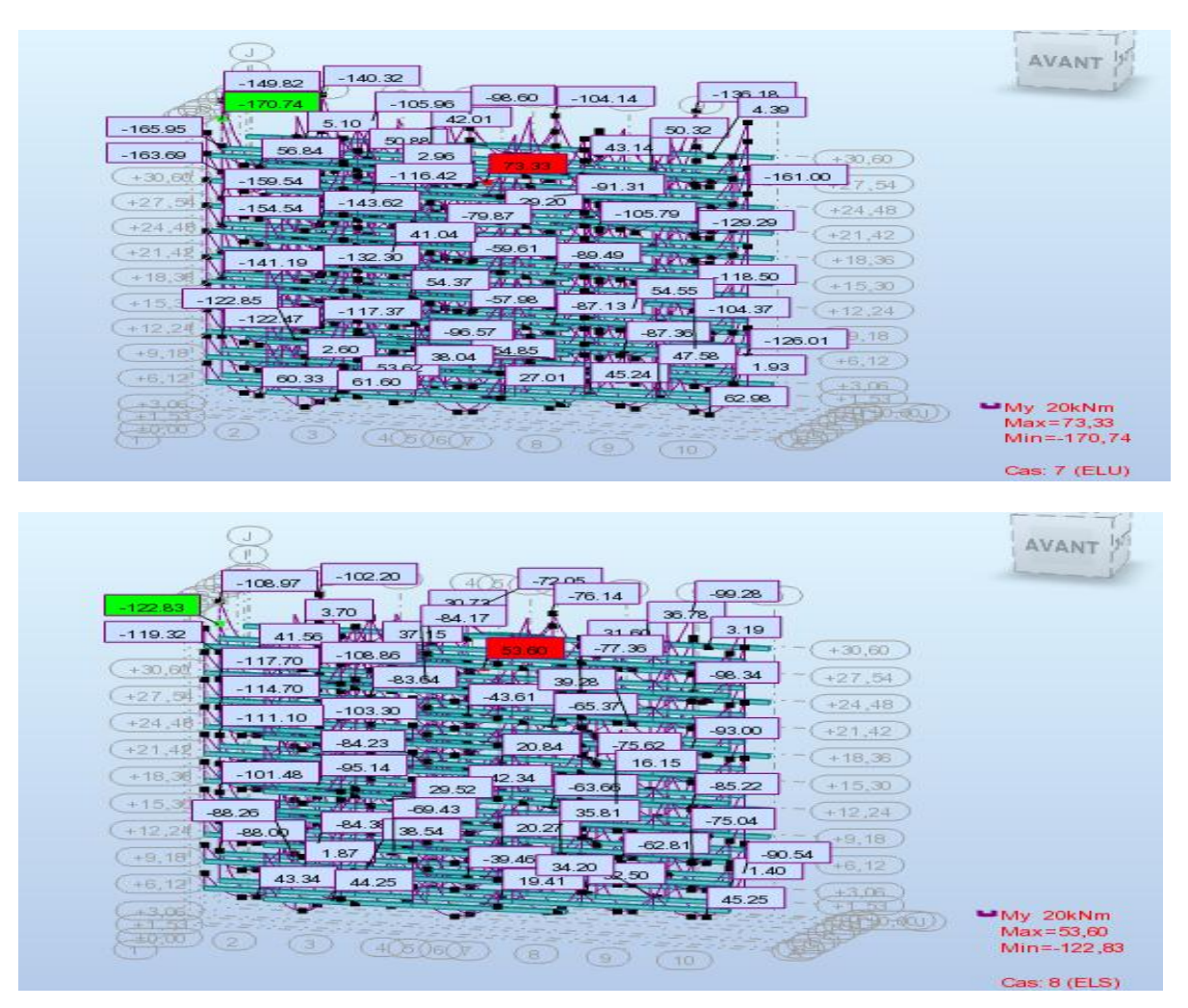
### **Sur Appuis :**

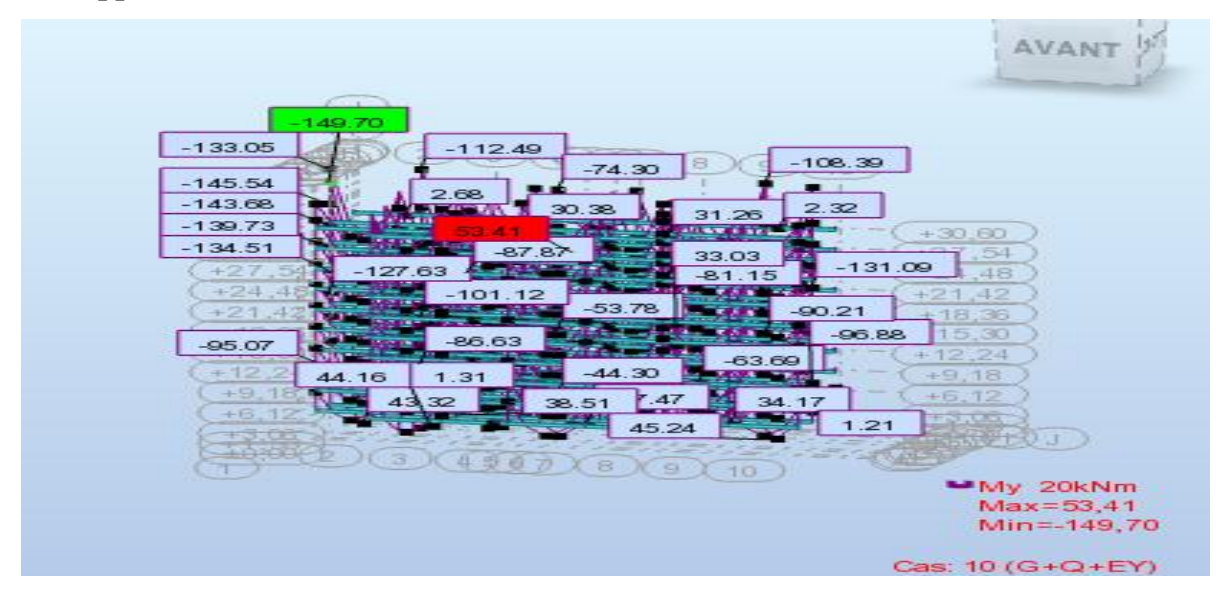

#### **L'effort tranchant :**

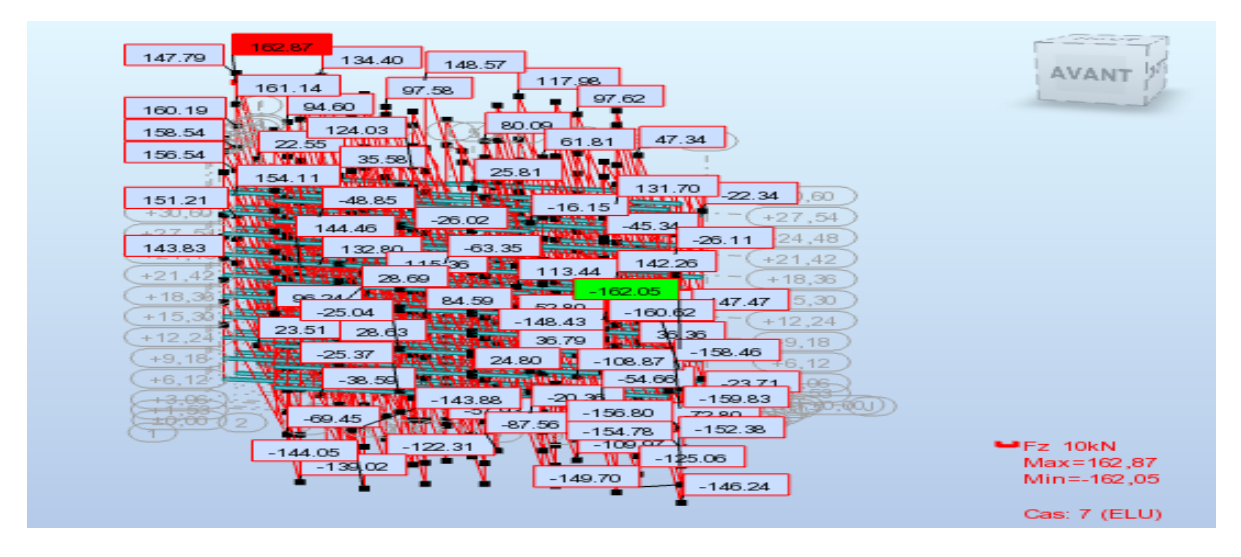

## **Les sollicitations ferraillage des poutres secondaire :**

#### **En Travée :**

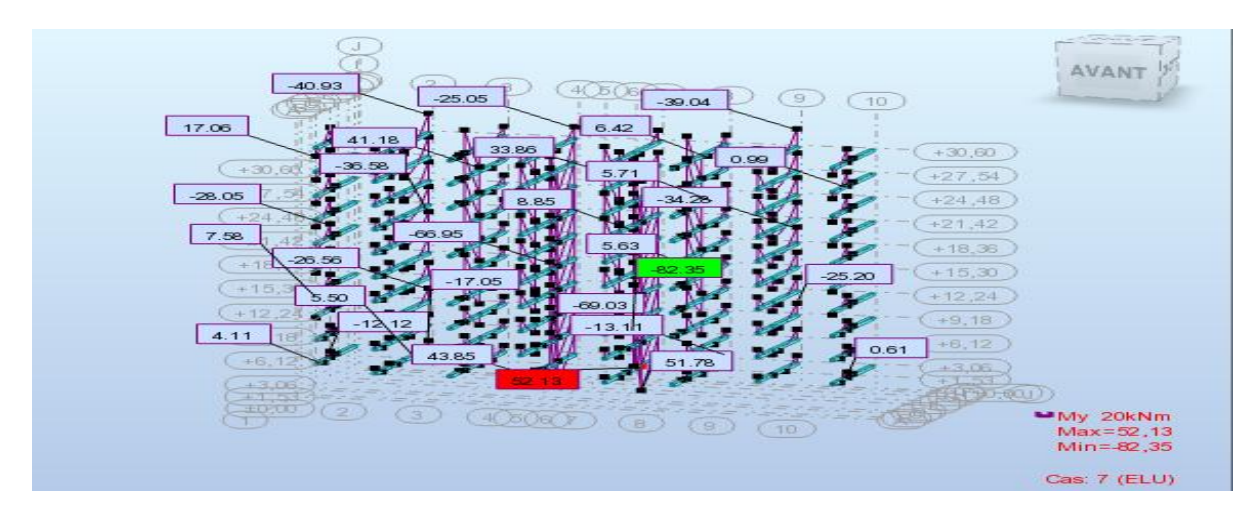

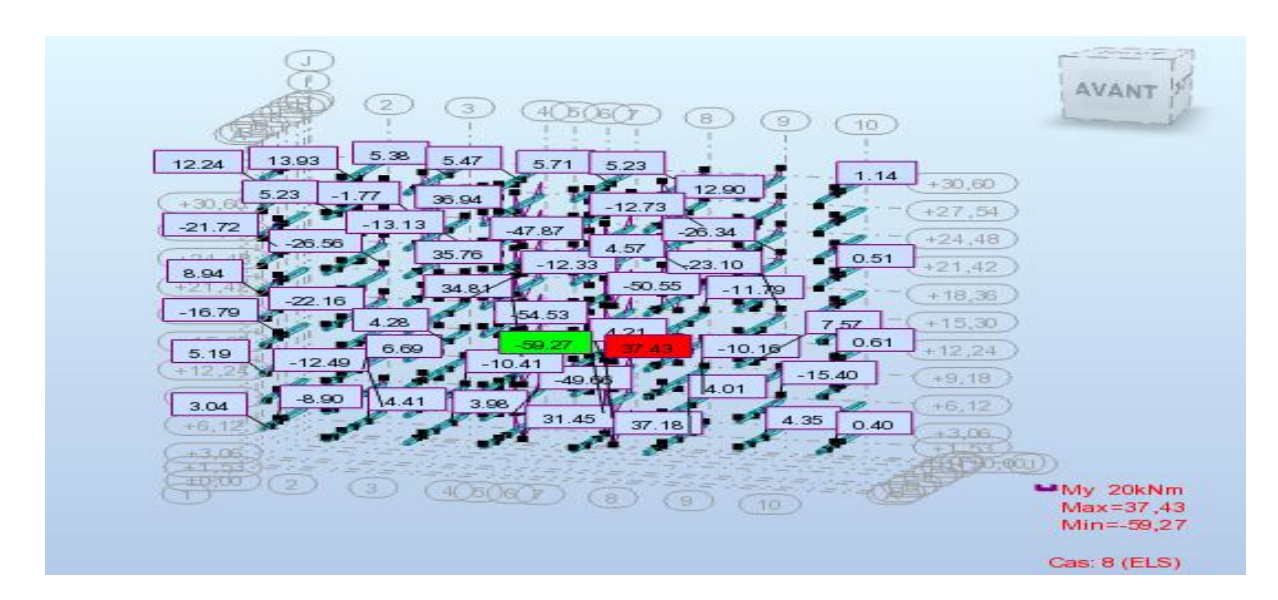

### **Sur Appuis:**

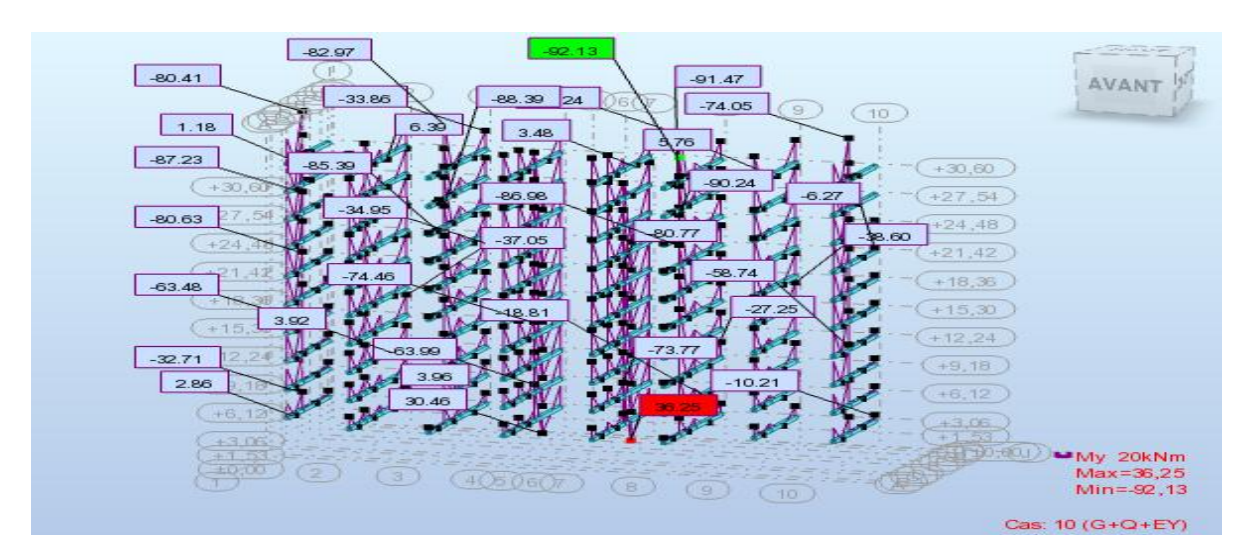

#### L'effort tranchant :

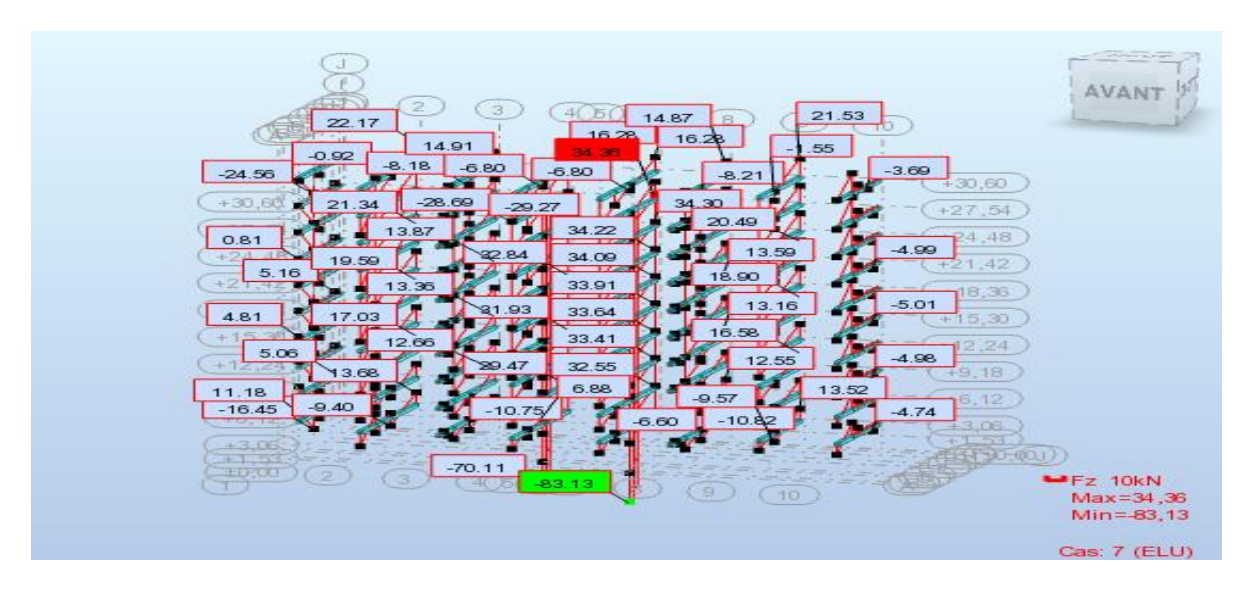

# **Les sollicitations ferraillage Des Voiles pleins :**

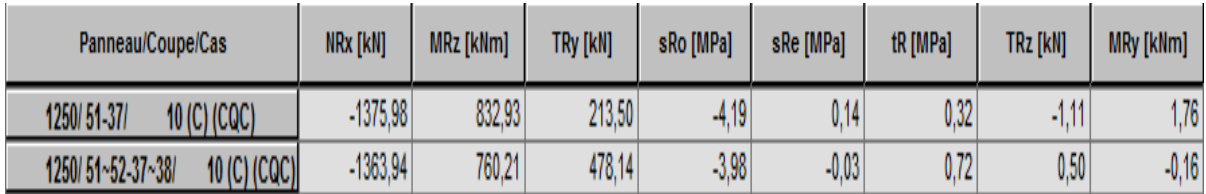

# **Les sollicitations ferraillage Des Voiles avec ouverture:**

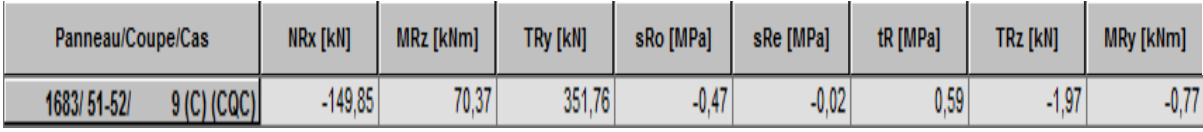